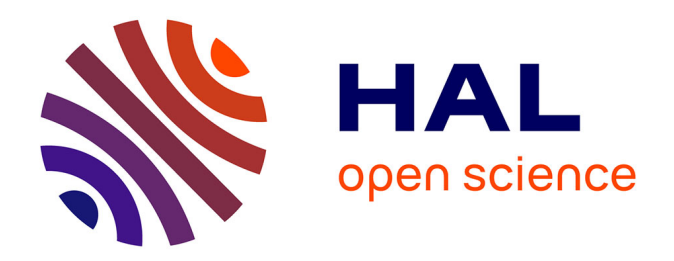

# **De l'expérimentation sur des systèmes complexes en compatibilité électromagnétique, à leurs représentations et leurs analyses dans un espace géométrique abstrait.**

Olivier Maurice

### **To cite this version:**

Olivier Maurice. De l'expérimentation sur des systèmes complexes en compatibilité électromagnétique, à leurs représentations et leurs analyses dans un espace géométrique abstrait.. Electromagnétisme. école centrale de Lyon, ED Lyon1, 2016.  $tel-01287216$ 

### **HAL Id: tel-01287216 <https://hal.science/tel-01287216>**

Submitted on 12 Mar 2016

**HAL** is a multi-disciplinary open access archive for the deposit and dissemination of scientific research documents, whether they are published or not. The documents may come from teaching and research institutions in France or abroad, or from public or private research centers.

L'archive ouverte pluridisciplinaire **HAL**, est destinée au dépôt et à la diffusion de documents scientifiques de niveau recherche, publiés ou non, émanant des établissements d'enseignement et de recherche français ou étrangers, des laboratoires publics ou privés.

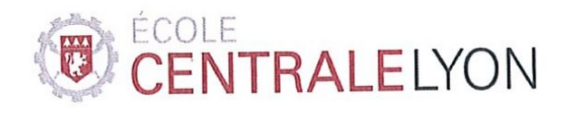

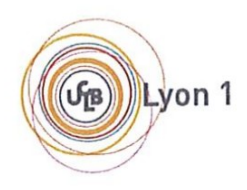

# *Manuscrit de mémoire d'habilitation à diriger la recherche*

*Olivier MAURICE*

# *De l'expérimentation sur des systèmes complexes en compatibilité électromagnétique, à leurs représentations et leurs analyses dans un espace géométrique abstrait*

HDR soutenue le 1° Février 2016

### *Jury*

*Philippe BESNIER, directeur de recherche, INSA de Rennes, rapporteur*

*Thierry HORSIN, Professeur, CNAM Paris, rapporteur*

*François COSTA, Professeur, ENS Cachan, rapporteur*

*JeanLuc SCHANEN, Professeur, ENSE3*

*Michel NEY, Professeur, Télécom Bretagne*

*Christian VOLLAIRE, Professeur, Ecole Centrale de Lyon*

*Guy CLERC, Professeur, Laboratoire AMPERE*

## Manuscrit de mémoire d'habilitation à diriger la recherche :

de l'expérimentation sur des systèmes complexes en compatibilité électromagnétique, à leurs représentations et leurs analyses dans un espace géométrique abstrait

Olivier MAURICE

6 février 2016

# Table des matières

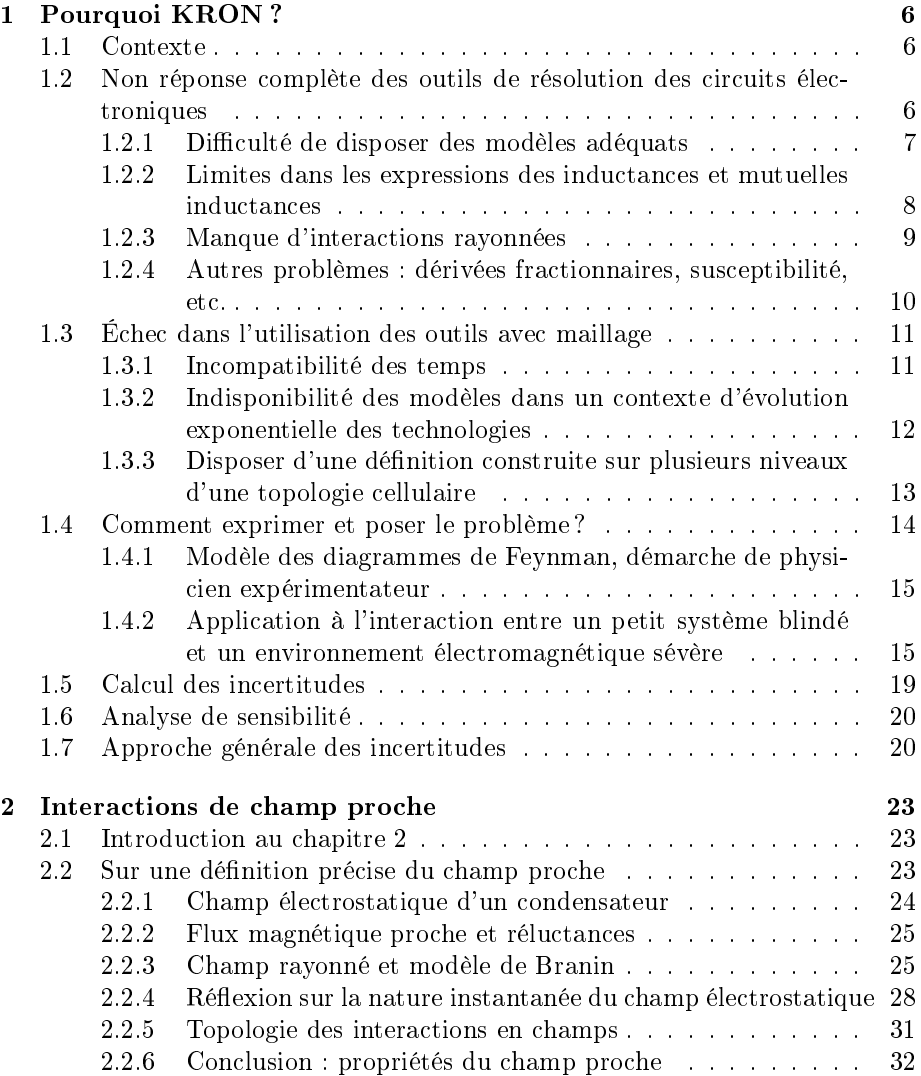

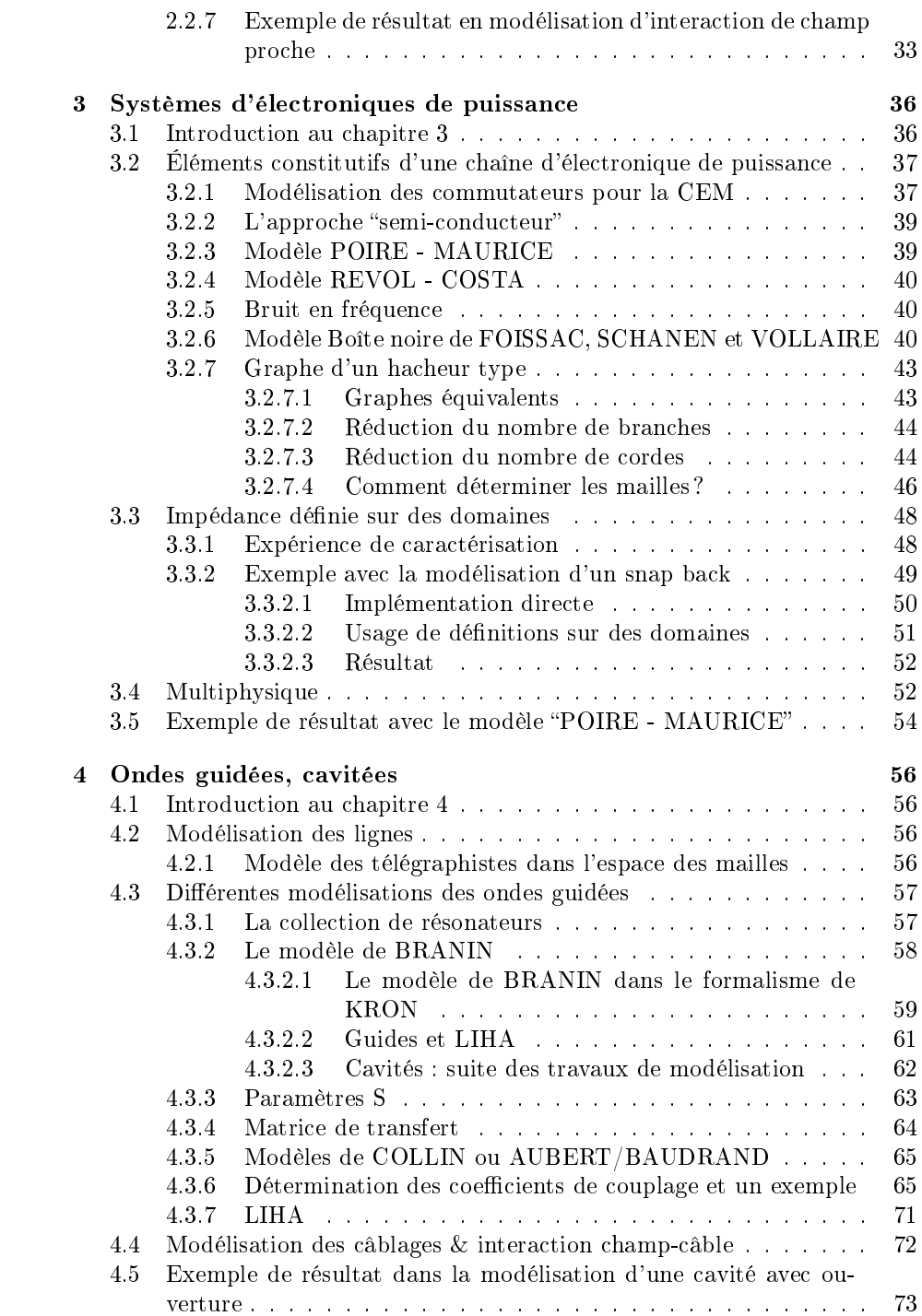

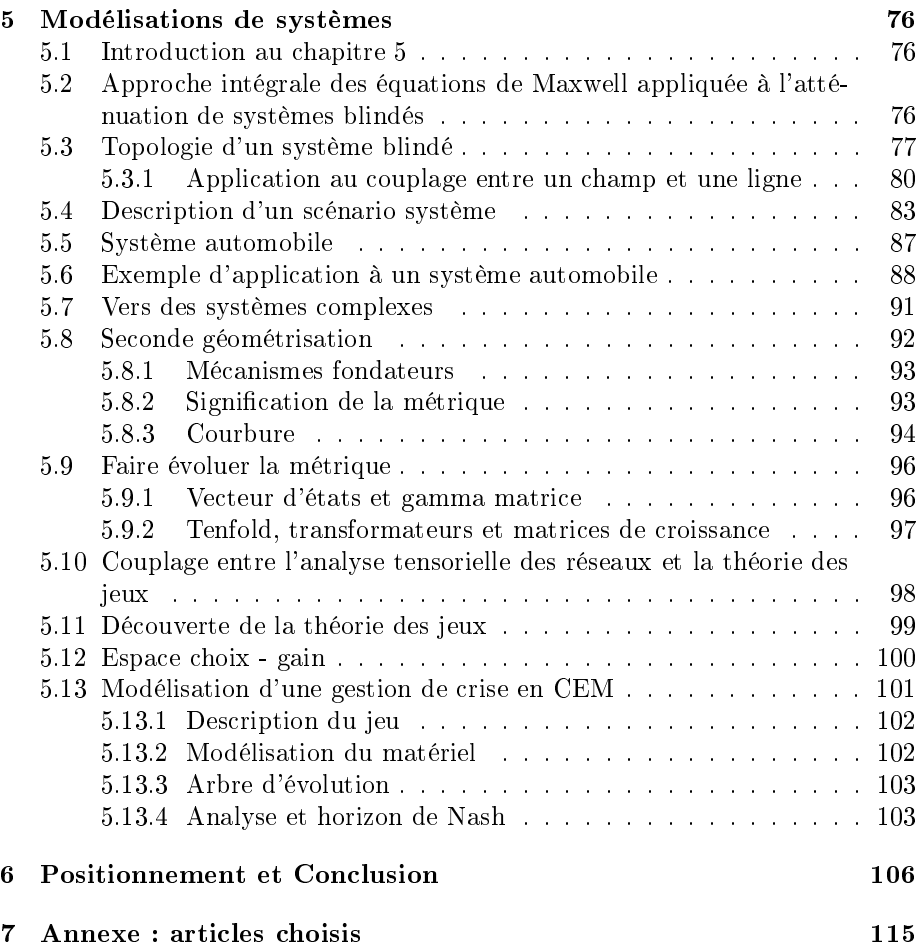

# Préambule

La compatibilité électromagnétique (CEM) est un métier récent et difficile. Récent car c'est un métier apparu après guerre, même si quelques modèles (la diaphonie par exemple) sont plus anciens. Difficile car il met en jeu des systèmes complexes tel que nous le verrons, suivant la même problématique quelque part que d'autres sciences récentes telle l'écologie.

La compatibilité électromagnétique implique les équations de l'électromagnétisme comme on peut s'en douter par sa dénomination, mais au sens général. Ce sont ainsi les équations de Maxwell qui déterminent les comportements des champs électromagnétiques mais aussi les équations des semi-conducteurs qui gèrent les flux de particules dans les composants. Ce système d'équations multiphysiques couplées ne permet pourtant que de modéliser l'échelle la plus petite des systèmes électroniques. A une échelle supérieure il faut considérer les équations de la logique et au plus hautes échelles toutes les techniques de la cybernétique : théorie des jeux, automatisme, etc.

Je présente dans ce mémoire mon expérience en compatibilité électromagnétique dans les deux contextes industriel (depuis 1986) mais aussi partiellement académique (depuis 1995). Cette expérience conduit à une certaine compréhension des défaillances possibles des systèmes, ou en tout cas permet d'acquérir un recul nécessaire à l'étude des systèmes complexes en CEM. Pour analyser ces systèmes j'en suis venu à inventer une méthode à partir d'une autre, originellement conçue pour la modélisation des machines électriques, dite "méthode de KRON" (du nom de son auteur Gabriel KRON). Cette construction constitue depuis 1992 le thème récurrent de mes travaux scientiques personnels. En la décrivant je réalise quelque part ma propre psychanalyse de chercheur, étape obligée avant de prétendre pouvoir travailler avec d'autres chercheurs.

Il n'est pas possible de relater ici tous les travaux que j'ai pu mener de façon à adapter la méthode de KRON pour la CEM. J'ai choisi d'en présenter 4 parmi les travaux de recherche en CEM que j'ai pu aborder pour lesquels les apports de l'usage de la méthode de KRON sont, il me semble, les plus signicatifs et aussi ceux pour lesquels l'effort de recherche a été pour moi le plus conséquent. Ces travaux portent sur :

- 1. la modélisation des interactions en champ proche ;
- 2. la modélisation pour la CEM des électroniques de puissance ;
- 3. comment considérer les interactions dans des guides ou des cavités ;

4. la modélisation des systèmes.

Je balaie chacune de ces expériences de recherche après avoir évoqué l'origine du besoin de trouver une méthode autre que celles disponibles en 1986 quand je débutais en CEM.

En annexe : articles attachés à chaque chapitre.

# Chapitre 1

# Pourquoi KRON ?

#### 1.1 Contexte

L'activité de laboratoire en compatibilité électromagnétique mélange à la fois l'exercice d'être confronté aux comportements des champs électromagnétiques et d'en acquérir une perception concrète et à la fois la prise de conscience que ces comportements sortent souvent des attendus intuitifs. Rapidement si l'on est passionné pour essayer de comprendre les résultats de ces expériences, on cherche des moyens robustes et efficaces pour trouver des pistes d'interprétation des phénomènes physiques observés. Beaucoup s'étonneront en affirmant tout de go qu'il suffit de connaître les équations de Maxwell et que toute la base nécessaire y est exprimée. Mais pour modéliser les expériences de CEM menées sur des électroniques compliquées, voire complexes, il faut bien plus que les équations de Maxwell. Elles impliquent des phénomènes non linéaires des composants électroniques et des fonctions comme des capteurs qui peuvent toucher à la gravitation. Car comprendre la perturbation d'un capteur de pression passe certes par l'environnement électromagnétique qu'il perçoit, mais aussi par une compréhension du critère de perturbation, de la façon dont il mesure cette pression et la convertit en signal électrique, etc. On recherche donc une méthode à même d'embrasser toutes ces dimensions, d'en fournir une image théorique, analytique et utilisable avec le moins de ressources possible. Cette recherche se sera faite "au fil de l'eau" pendant mon activité professionnelle depuis 1986.

### 1.2 Non réponse complète des outils de résolution des circuits électroniques

Dans les années 1986 - 1990 émergeaient des outils de simulation électronique. Le premier d'entre eux, SPICE (pour "Simulation Program with Integrated Circuit Emphasis), avait été conçu par l'université de Berkeley pour répondre d'ailleurs à des besoins de simulation en durcissement [1]. Suite aux développements de l'arme nucléaire comme source de champ électromagnétique de grandes amplitudes, il devenait nécessaire de maîtriser les risques de non disponibilité de systèmes de l'armée en terrain opérationnel. Il est intéressant de noter que le phénomène source des champs électromagnétiques considérés sort déjà du simple périmètre des équations de Maxwell. Une bombe nucléaire explosant à haute altitude crée des particules de hautes énergies. ces particules interagissent avec celles des hautes couches de l'atmosphère et créent des électrons et d'autres particules dites "secondaires". Ces électrons "s'enroulent" autour des lignes de champ magnétique terrestre et par effet synchrotron émettent un champ électromagnétique de forme bi-exponentielle et d'amplitude avoisinant les 50 kV/m. Ce signal intense peut perturber voire détruire des électroniques au sol [2]. Protéger ces électroniques est l'activité dite de durcissement.

#### 1.2.1 Difficulté de disposer des modèles adéquats

Les circuits électroniques "de base" font intervenir des condensateurs, des inductances et résistances. Ils se ramènent donc, dans l'espace de conguration des charges électriques, à des équations diérentielles du second ordre de la forme :

$$
e(t) = \frac{q(t)}{c} + R\frac{dq(t)}{dt} + L\frac{d^2q(t)}{dt^2}
$$
\n(1.1)

Les travaux à partir des années 1960 ont porté sur la résolution numérique de ces équations en différences finies temporelles et en fréquence. Les composants actifs et non linéaires seront rapidement incorporés par la suite. A l'époque, la communauté cherchait à simuler simplement et rapidement les expériences menées en CEM. Il était hors de question d'y consacrer du temps, car cette recherche venait en supplément du temps imparti pour réaliser les mesures. Chacun tentait avec des outils comme SPICE de prédire les résultats de ces expériences. Le travail était laborieux, car il fallait trouver de nombreuses astuces pour combler les modèles absents des bibliothèques disponibles. Par exemple dans la modélisation d'écrêteurs, on devait trouver des équivalences par le biais de montages impliquant des composants RLC, des diodes parfaites ou des commutateurs conditionnés. Ces composants qui peuvent présenter des avalanches avec deux points de rebroussements sont difficiles à simuler sous SPICE : même si plusieurs auteurs se sont attachés à trouver des schémas équivalents mais euxmêmes difficiles d'usage et limités dans leurs périmètres d'emploi. Par ailleurs lorsque j'interrogeais mes collègues en charge des simulations numériques par des "codes de Maxwell", il pouvaient simuler une ligne (bien que cela prenne déjà un temps certain) mais sûrement pas inclure un composant non linéaire en extrémité. Notons que cela reste un sujet difficile aujourd'hui.

Les outils en développement présentaient déjà le défaut qui s'est accru ensuite : l'ingénieur n'a à décrire le problème que graphiquement, soit par l'entrée d'un schéma électrique, soit par la définition d'une "CAO" (conception assistée par ordinateur). Les lois physiques sous-jacentes disparaissent. L'avantage en est une utilisation très simple et un effort pour poser le problème et le décrire analytiquement réduit à zéro. L'inconvénient en est l'absence de réflexion poussée pour poser le problème, et la perte de l'habitude de manipulation de formules analytiques parfois compliquées pour exprimer des phénomènes électromagnétiques. Par exemple en 1992, j'étais en charge à Nuclétudes du développement d'un banc de mesure des paramètres RLCG de lignes. Sur la base de précédents travaux, la démarche consistait à mesurer l'impédance d'entrée de la ligne alternativement chargée par un court-circuit et un circuit ouvert pour ensuite en déduire les composantes RLCG du schéma équivalent des télégraphistes. On visait une caractérisation jusqu'à 500 MHz. Pourtant au-delà de 100 MHz, mesures et calculs divergeaient. En étudiant alors analytiquement le montage en remplaçant le court-circuit par une petite inductance (de l'ordre de 10 pH), cette valeur même faible expliquait les écarts. Par une technique de double pesée, on a pu atteindre l'objectif. Il aurait été possible de réaliser des simulations sous SPICE, mais celles-ci (même si elles auraient pu montrer l'influence des éléments par variation paramétrique) n'auraient pas aidé pour établir le programme qui asservissait la mesure et déterminer la valeur d'inductance du court-circuit par recalage entre la mesure et la théorie.

#### 1.2.2 Limites dans les expressions des inductances et mutuelles inductances

Les équations intégrales de Maxwell établissent l'égalité entre la circulation fermée du champ électrique et la force électromotrice  $e$  induite dans le flux contenu par cette circulation. La loi de Lenz explique la force contrélectromotrice e' liée et donnée par l'expression :  $e' = Ldi/dt$  où L est l'inductance du circuit et  $i$  le courant induit dans le circuit. L'inductance est donc une grandeur associée au flux dans la surface fermée du circuit et non à un élément de circulation de ce circuit [3]. Cette différence est fondamentale et lorsque sous SPICE nous associons une inductance à une branche, deux situations sont à considérer :

- 1. Un solénoïde, composant indépendant, est utilisé et l'inductance est liée au solénoïde et non à la circulation fermée du circuit ;
- 2. l'inductance est celle du circuit auquel cas elle n'est pas associée à une branche unique mais à l'ensemble des branches qui constitue la maille du circuit.

Pour pouvoir relier une inductance à une branche, partie de la maille, il faut être capable de partager l'inductance de cette maille en sous-éléments associés à chaque branche. C'est tout le concept difficile et non exact d'inductance partielle développé par E.RUEHLI pour la méthode PEEC mais aussi implicitement utilisé par les électroniciens lorsqu'ils associent une inductance à une branche. Le formalisme de KRON permet de lever cette difficulté en associant l'inductance à la maille. L'application du formalisme de KRON à la CEM est au cœur des recherches présentées dans ce document.

#### 1.2.3 Manque d'interactions rayonnées

Un des points qui rend les outils de type SPICE incomplets pour la CEM est l'absence d'interactions rayonnées. Il ne s'agit pas tant des interactions en champ proche pour lesquelles les ingénieurs ont dans leurs bibliothèques d'astuces des modèles efficients utilisant des condensateurs et des mutuelles inductances [3]. Mais principalement des interactions soit en ondes guidées (incluant les cavités) soit en champ lointain. Certes les cas simples peuvent être couverts par l'emploi de "boîtes mathématiques" dans lesquelles on peut définir une fonction de transfert entre antennes par exemple. Mais des interactions plus subtiles, faisant intervenir des passages par des fentes, des ouvertures diverses courantes en CEM, deviennent trop compliquées à implémenter par l'intermédiaire de ces composants particuliers. Il faut pouvoir facilement faire appel à des techniques algorithmiques de construction d'objets ayant de grandes dimensions (par exemple le nombre de modes dans une cavité) et en même temps dans le même programme, pouvoir implémenter la résolution d'un circuit électronique. J'ai été confronté à ce type d'exercice la première fois pour modéliser une "stripline". Une strip-line est une structure faite de fils tendus formant un éventail et suivant une trajectoire de hauteur régulièrement augmentée au-dessus d'un plan de masse (figure 1.1). On place un équipement sous les fils et sur le plan de masse, et en injectant un signal sur l'entrée de la strip-line, on soumet l'équipement au champ engendré par ce signal. Un collègue spécialiste renommé des outils de simulation numérique avait réalisé une modélisation en "FDTD" (finite differences, time domain) d'une ligne similaire pour un client. Mais notre ambition en bande passante était supérieure. Par des essais en réflectométrie, nous avions pu déterminer que les fils devaient présenter une courbure et non être trop droits. De plus, le prol d'installation des charges en extrémité des fils était important. Comme je n'avais toujours pas accès aux moyens de calculs numériques (cette séparation des activités sera finalement bénéfique, obligeant à savoir calculer analytiquement des cas difficiles) je décidais de modéliser la ligne en sommant les contributions des éléments de courants sur les fils par Biot et Savart et des charges liées par Coulomb. A l'issue d'un calcul assez laborieux, on trouvait un écart entre le champ calculé et mesuré inférieur à 7%. C'était pour moi une grande jouissance que de constater cette corrélation entre mesure et calcul où étaient intégrés les capteurs utilisés pour mesurer le champ.

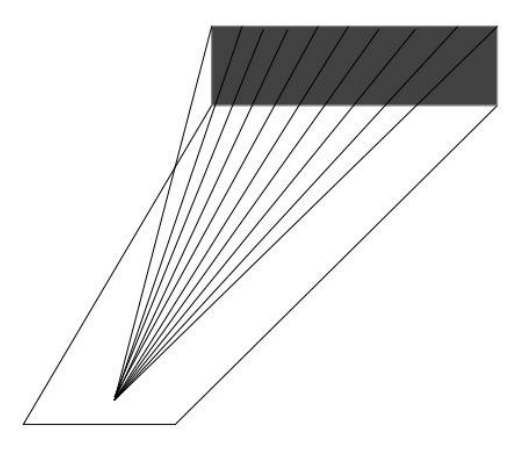

Figure 1.1

De cette expérience et de quelques autres, je retiendrai deux règles qu'il faut appliquer à toute occasion :

- 1. toujours confronter les mesures aux calculs ;
- 2. toujours incorporer dans les calculs les éléments de mesure.

Cette deuxième règle implique de pouvoir placer des interactions en champs entre des réseaux connexes séparés. C'est le point manquant aux outils de modélisation électronique. Notons que depuis, des techniques de code hybride sont venues combler cette lacune, mais reste le temps de rentrer les données en plus de la difficulté de maîtriser ces outils compliqués et le besoin de connaître leurs limites dans tous les cas pour les composants non linéaires [4].

#### 1.2.4 Autres problèmes : dérivées fractionnaires, susceptibilité, etc.

D'autres outils furent développés. Certains comme SABER se présentent comme des outils génériques de résolution d'équations diérentielles. Ils proposent leur propre langage de programmation (le "MAST"). Cependant ces outils, parce qu'ils étaient génériques et répondaient avant tout à des besoins en simulation électronique, ne permettaient pas la résolution de n'importe quelle équation. En particulier on ne pouvait pas par exemple introduire de dérivées fractionnaires, utiles pour modéliser l'effet de peau dans le domaine temporel. De même il était compliqué d'insérer un élément de modélisation comportementale nécessaire pour modéliser la susceptibilité de composants. La susceptibilité aux hyperfréquences des composants numériques avait été mon sujet de mémoire d'ingénieur CNAM. Après de nombreux travaux avec le centre d'étude DGA de Gramat, nous commencions à pouvoir proposer de premiers modèles pour prédire la susceptibilité à des rayonnements hyperfréquences d'électroniques [5][18]. Ces études avaient été motivées par l'apparition des armes dites "micro-ondes"

("HPM" ou high power microwaves). Ces armes devaient pouvoir rendre inopérantes les électroniques de communication et gestion à des distances conséquentes, voire interrompre le guidage normal d'un missile. Comme toujours, la création de l'arme motive celle des protections à l'arme.

Les modèles imaginés ont été repris et améliorés récemment sous la dénomination "d'ICIM" (integrated circuit immunity model) par le groupe UTE WG47 auquel je participais. Le processus de perturbation passe à ces fréquences par la transformation de l'énergie micro-onde en énergie dans la bande de fréquence de fonctionnement du circuit. C'est un processus non linéaire et partiellement comportemental. On établit d'abord une tension issue du mécanisme de redressement par une fonction alpha appropriée. Soit U la tension engendrée par le couplage du champ hyperfréquence sur un élément de structure, la tension v créée par non linéarité du récepteur s'écrit :  $v = \alpha(U)$ . Cette tension est elle-même exploitée par une électronique qui peut être complexe, incluant des microprocesseurs, des mémoires, etc. L'exploitation de la tension parasite  $v$  se traduit par une autre grandeur fonctionnelle  $F = \beta(v)$ . Le passage de v à F n'est pas trivial. Dans le cas des forces électromotrices induites U, la forme du signal n'est pas forcément aussi "propre" que celle du signal fonctionnel. L'interprétation de cette forme par les circuits récepteurs (portes logiques par exemple) est déjà compliquée. On a pu montrer ainsi que la perturbation intervenait au plus bas niveau sur les fronts des signaux logiques et non pas sur les plateaux. La programmation de la fonction  $F = \beta \circ \alpha(U)$  est très difficile dans les outils de calcul classique pour l'électronique. Depuis VHDL-AMS les possibilités de programmation comportementale sont implémentées [6], mais a contrario, ces possibilités sont lourdes à manipuler et non adaptées aux calculs d'électromagnétisme sur des grands systèmes.

### 1.3 Échec dans l'utilisation des outils avec maillage

L'avénement de l'informatique et l'augmentation régulière des puissances de calcul tend à faire croire que par l'usage de code numérique, nous allons pouvoir tout modéliser. C'est une démarche peu systémique et qui ramène la complexité de la nature à des combinaisons de digits d'une pâle beauté. Les outils de calcul numérique s'appuyant sur des maillages sont d'un usage délicat et ne peuvent être utilisés que par des spécialistes. Le temps pour bien dénir une CAO est conséquent. Les noyaux de calcul employés suivent des schémas précis dont les périmètres d'application sont aussi bien dénis et ces schémas ne s'accordent pas de nouveautés sans un temps de validation et d'implémentation important [7].

#### 1.3.1 Incompatibilité des temps

Les activités de conception ou de résolution de problèmes en CEM demandent des réponses dans des temps extrêmement courts. Sur le premier point, lorsqu'un ingénieur est en train de concevoir un système, il peut difficilement se lancer dans la fabrication d'une "CAO" détaillée et adéquate pour des calculs d'électromagnétisme. Le système n'existe pas encore. Certes, on peut s'aider parfois de dessins réalisés sur ordinateur - et ce sera de plus en plus le cas - mais ces ébauches ne sont pas directement viables pour les calculs d'électromagnétisme. Souvent elles détaillent avant tout la forme et donne une idée des dispositions, mais ne comportent pas d'information sur les matériaux, ne détaillent pas les liens entre les pièces, etc. Or paradoxalement, consacrer du temps à ces définitions reviendrait à quitter le mode "conception" pour passer dans le mode "réalisation". Par ailleurs ces informations sont cruciales pour une bonne modélisation électromagnétique.

Sur le second point, il faut comprendre qu'un outil de simulation électromagnétique n'est qu'une aide faible pour comprendre le fonctionnement des systèmes et résoudre leurs défaillances. Imaginons un outil parfait. En lui communiquant une CAO, cet outil réalise la modélisation et la simulation parfaite de tout objet. Cela reviendrait finalement à être capable de faire une expérience virtuelle parfaite, avec en plus l'avantage de pouvoir placer des capteurs non intrusifs partout. Mais l'expérience est justement ce dont nous sommes partis. La refaire même virtuellement n'apportera pas grand chose pour comprendre l'origine des problèmes. Pour comprendre cette origine, il faut se doter d'une représentation symbolique de l'objet et de ses fonctionnements, puis y associer des lois et des équations que l'on peut manipuler ensuite numériquement. Cet exercice ne peut s'appliquer à des techniques avec maillages. Dans ce cas, on fait appel à des macromodèles très efficients et qui ne seront jamais en décalage par rapport à une technologie donnée : nous n'avons pas dans ce cas la contrainte de schémas numériques particuliers implémentés dans un outil. La démarche de "théorisation" du problème s'inscrit dans celle d'une bonne formulation de ce problème.

La réflexion sur la reconnaissance des objets, des formes pour des matériaux donnés, etc., est en soit un problème difficile que l'on se pose rarement. La perception même de l'existence d'une entité dans un système reste un point difficile. Les outils avec maillages supposent implicitement que l'on sait pointer ces diérentes parties et leur associer les propriétés adéquates. Mais c'est un exercice où le cerveau est particulièrement performant, et nos calculateurs pour l'instant très pauvres ; sans parler des interfaces entre ces entités.

#### 1.3.2 Indisponibilité des modèles dans un contexte d'évolution exponentielle des technologies

Il est certain que les nouveaux matériaux - on peut penser aux matériaux hybrides par exemple - complexifient l'utilisation des outils disponibles. Ces structures très hétérogènes sont difficiles à faire cadrer avec un maillage régulier. Elles ne sont pas pour autant faciles à modéliser par macromodèles, mais on dispose de plus de souplesse pour intégrer des grandeurs stochastiques et ainsi prendre en compte la complexité du matériau. Ces difficultés existaient déjà dans les années 1990. Je me rappelle ainsi de l'inexistence dans un code en diérences finies temporelles de la possibilité de modéliser des matériaux magnétiques. On disposait de conditions métalliques parfaites. Pour autant, une fois le système conçu, on pouvait valider des dimensions d'ouvertures, des couplages sur des structures de façon virtuelle avant de fabriquer un objet de coût non négligeable. Il suffisait d'avoir la connaissance pour extrapoler les résultats d'une structure à l'autre et conforter des prédictions à l'aide de la simulation 3D. C'était donc et cela reste une aide précieuse pour qui sait bien l'utiliser.

#### 1.3.3 Disposer d'une dénition construite sur plusieurs niveaux d'une topologie cellulaire

Dans les méthodes nodales on ramène les grandeurs dénies sur les branches à des grandeurs définies sur les nœuds [41]. Une grandeur est directement définie sur les nœuds : les potentiels. La sortie des méthodes nodales de fait exprime des solutions en potentiels. Les méthodes travaillant sur les branches sont directes mais ne permettent pas d'homogénéïser les dimensions [72]. La méthode de KRON basée avant tout sur une projection du problème dans l'espace des mailles complété par l'espace des paires de nœuds, permet de faire une correspondance rigoureuse entre les objects mathématiques employés en électromagnétisme et les éléments d'une topologie cellulaire [71][72]. J'ai proposé de créer à ce titre une nouvelle symbolique [17]. Imaginons deux branches associées à deux résistances. Si je les soude l'une à l'autre de telle manière qu'elles constituent une boucle, je crée une inductance associée à cette boucle (figure 1.1bis). De fait cette inductance qui matérialise l'énergie magnétique stockée dans la boucle n'appartient qu'à cette boucle. Il est légitime dès lors de la représenter au centre de la boucle et non attachée à l'une des branches. Or la méthode de KRON nous permet de formaliser cela mathématiquement et rigoureusement. Nous partons d'une dénition de chaque résistance et branches associées :  $(R_1, R_2)$ . Nous nous dotons d'une connexion qui traduit l'opération de soudage des résistances pour faire la boucle :  $C^{T} = \left[ \begin{array}{cc} 1 & 1 \end{array} \right]$ . La matrice impédance des résistances séparées (collection d'objets primitifs au sens de KRON) est

$$
Z = R_1 \oplus R_2 = \left[ \begin{array}{cc} R_1 & 0 \\ 0 & R_2 \end{array} \right]
$$

La partie résistive de l'impédance de la boucle est alors donnée par  $Z_r = C^T Z C.$ Et l'impédance de la boucle avec inductance s'obtient en ajoutant à l'impédance résistive la contribution magnétique  $Z_r+Lp$  (p est l'opérateur de Laplace). Cette démarche se généralise à N dimensions en écrivant, si g est la matrice impédance résultante :  $g_{\mu\nu} = Zr_{\mu\nu} + pL_{\mu\nu}$ .

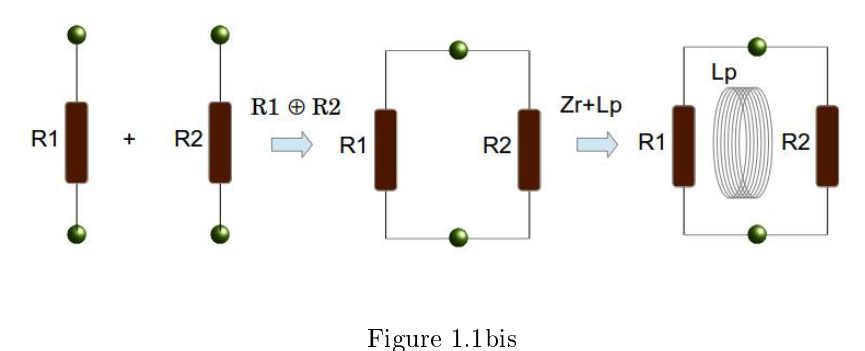

#### 1.4 Comment exprimer et poser le problème ?

Maxwell [8][10] s'était doté de ses tourbillons pour essayer de faire correspondre certains concepts de mécaniques avec ceux naissants de l'électromagnétisme. Ses représentations l'ont aidé à formuler ensuite les notions de circulations fermées du champ, etc. La projection de la perception du problème physique en représentation symbolique est une démarche très riche. Elle permet de poser le problème sous une première forme synthétique, non réductrice car pouvant être d'un symbolisme extrême tout en donnant "vie" aux notions abordées. Devant un problème de CEM, on peut élaborer des hypothèses, comme lors d'une enquête de police, pour trouver des pistes de compréhension du problème observé. Mais contrairement à l'enquête, le nombre de possibilités est gigantesque. Imaginons un scénario typique : un champ électromagnétique illumine un boîtier métallique pourvu d'ouvertures, contenant des cartes électroniques et auquel est connecté un câble reliant l'équipement à une alimentation et un interrupteur. L'ensemble est disposé au-dessus d'un plan de masse. Le fait de soumettre ce boîtier à un champ électromagnétique est l'activité typique des laboratoires d'essais en CEM. Sous illumination par ce champ, l'électronique du boîtier alors en fonctionnement, défaille.

Pour trouver quelques pistes à même d'expliquer cette défaillance, les ingénieurs vont souvent agir en modiant d'abord la géométrie du système exposé. Par exemple, ils vont plaquer un des fils de liaison sur le plan de masse sousjacent, pensant ainsi soustraire ce fil à l'effet de couplage avec le champ. Mais ce faisant, ils modient aussi l'impédance vue par l'électronique connectée à la liaison [5]. Ils modifient également les couplages entre les deux fils. Par ailleurs certes la liaison connectée au fil plaqué recevra moins d'énergie, mais peut-être l'autre liaison en recevra-t-elle plus du fait de la modification des impédances. L'électronique est-elle perturbée par le couplage du champ sur les fils de liaisons ou par l'illumination directe du boîtier et transmission d'énergie via ses ouvertures ? Si cette carte comporte un microprocesseur avec 500 entrées - sorties, laquelle de ces entrées - sorties est concernée ? La perturbation vient-elle de l'illumination simultanée des fils et du boîtier ? Etc.

Bref, comment procéder pour avancer méthodiquement et converger avec robustesse vers une compréhension des mécanismes de perturbation ?

#### 1.4.1 Modèle des diagrammes de Feynman, démarche de physicien expérimentateur

M'intéressant à FEYNMAN et progressant en électromagnétisme, je faisais l'acquisition de "Quantum electrodynamics" de FEYNMAN [19]. Dans la méthode de FEYNMAN, dont DISON dira d'ailleurs qu'elle s'adressait quand même à des spécialistes, les diagrammes sont une symbolique qui permet de représenter les échanges de particules dans un espace-temps. Le point fort de ces diagrammes est que l'on peut leur faire correspondre des équations. Et c'est là la clé de la démarche que j'allais emprunter pendant toutes mes années de recherche. Dès lors que l'on serait capable de représenter un problème de CEM par un schéma symbolique, on pourrait ensuite en déduire les équations liées.

#### 1.4.2 Application à l'interaction entre un petit système blindé et un environnement électromagnétique sévère

Parler de graphes, de symbolisme, d'établissement d'équations ne prend de sens concret qu'illustré par un exemple. Cet exemple est le type de calcul que l'on effectuait dans les années 1980 à 1990 pour prédire le comportement en CEM de systèmes relativement simples.

Dans l'analyse macroscopique des systèmes, l'usage des équations de Maxwell se fait sous forme intégrale. Nous considérons donc deux boîtiers métalliques d'équipements électroniques pourvus d'une carte électronique avec des liaisons passant entre les deux boîtiers par un câble blindé. L'ensemble est disposé sur un plan métallique. La figure 1.2 donne une représentation de ce système.

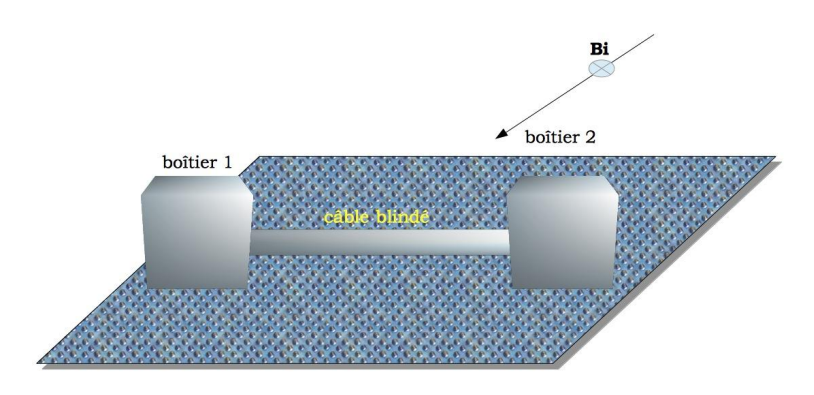

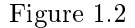

Le système est illuminé par un champ externe dont on représente sur la figure la composante magnétique incidente  $B_i$ . Cette composante est perpendiculaire au plan formé par le câble et le plan métallique au-dessus duquel il est placé. La modélisation des câbles blindés a fait l'objet de nombreux travaux [21]. Nous avions réalisé de très nombreuses mesures d'impédances de transfert de blindages (mesures très délicates) et proposé le développement d'un nouveau type de banc pour l'acquisition continue de cette grandeur jusqu'à 500 MHz [22]. Pour la prédiction, on modélise un tel blindage (sans rentrer dans le détail) par une grandeur appelée "impédance de transfert" (souvent notée : Zt). Elle donne le ratio entre la tension induite aux bornes des charges de la liaison filaire protégée par le blindage et le courant circulant sur le même blindage. De la situation réelle présentée gure 1.2, on passe à un schéma déjà plus descriptif gure 1.3, qui permet de mieux percevoir l'ensemble du système, y compris les parties "cachées" à la vue externe. En basse fréquence, la grandeur "Zt" n'est rien d'autre que la résistance en continu du blindage.

Après une représentation un peu plus schématique du problème, on peut passer au graphe qui fait apparaître les interactions électromagnétiques. Dans un domaine de fréquence qui est celui de l'impulsion électromagnétique d'origine nucléaire (IEMN), typiquement entre quelques kilohertz et 200 mégahertz, la dimension du système reste faible et l'on suppose ici la longueur d'onde de la fréquence la plus élevée du spectre du champ incident grande devant les dimensions du système.

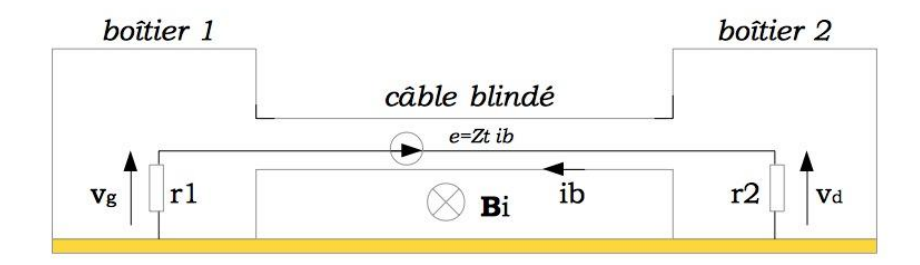

#### Figure 1.3

Une fois les hypothèses d'échelles fixées (qui déterminent ensuite les lois des macromodèles liés), on peut établir le graphe qui fait apparaître naturellement les frontières électriques du système. Une frontière est naturellement dénie par le graphe : c'est une branche partagée entre deux mailles ou une corde (fonction d'interaction) entre deux branches ou deux mailles. Le schéma précédent prend une tout autre allure dans un graphe d'interactions. Suivant les hypothèses formulées, on peut construire le système pas à pas. Considérons le domaine externe : la force électromotrice induite par la variation du champ magnétique est la source d'une maille constituée de l'impédance du plan de masse et de celle du blindage. La figure 1.4 montre le passage entre le domaine externe et la maille décrite.  $R_m$  est l'impédance du plan de masse et  $R_b$  celle du blindage. L est l'inductance de circulation du domaine externe.

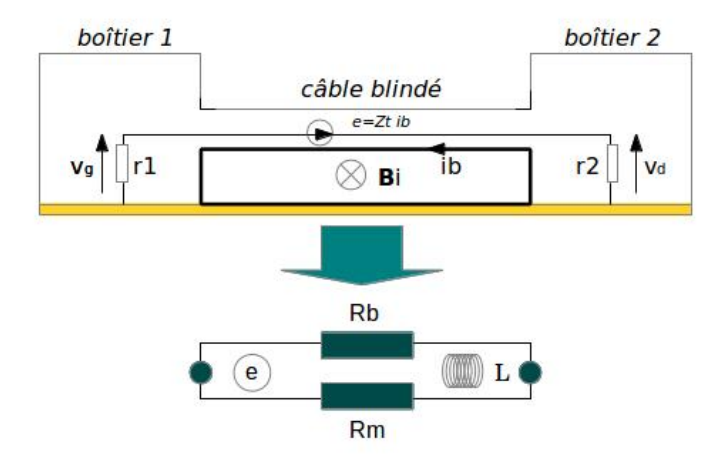

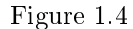

Le domaine interne est constitué d'une branche associée au blindage vu du côté interne (d'impédance  $R_b$ ) et de la liaison reliée à ce blindage par les masses électriques en pied de chaque charge  $r_1$  et  $r_2$  et d'impédance de fil  $R_f$ . La figure 1.5 montre la déduction d'une seconde maille faite de deux branches également à partir du domaine interne, L<sup>i</sup> étant l'inductance de circulation de ce domaine.

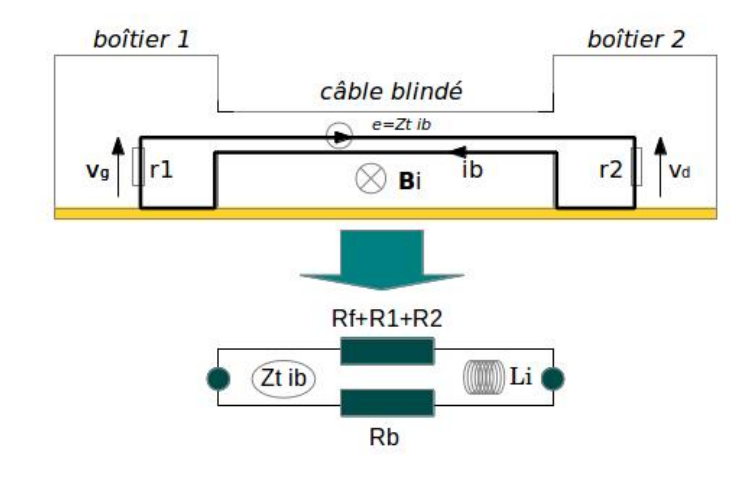

Figure 1.5

Le rapport de la force électromotrice (fém) induite dans le domaine interne par le courant circulant sur le blindage (domaine externe) est appelé "impédance de transfert de blindage". Elle vaut suivant cette définition :

$$
e = Zt i_b \Rightarrow Zt = \frac{e}{i_b} \tag{1.2}
$$

Ce report de fém créée par un courant distant constitue ce que j'ai appelé une "corde" [69]. Le graphe du schéma se ramène de fait à celui présenté figure 1.6. Il comporte deux réseaux connexes eux-mêmes constitués de deux branches et deux nœuds.

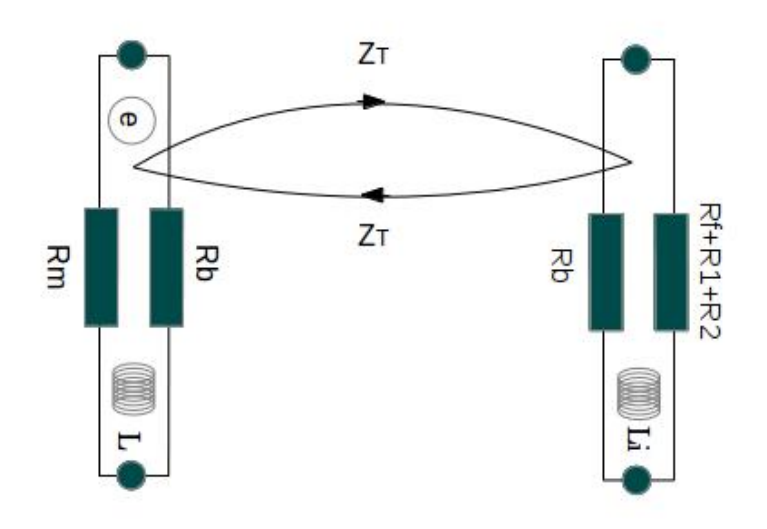

Figure 1.6

Notons que le domaine interne que nous avons tracé sur la seule partie basse du blindage du câble, intègre bien sûr tout ce blindage. A partir de la figure 1.6 on peut facilement établir avec un peu d'habitude la matrice fondamentale Z du circuit dans l'espace des mailles :

$$
Z = \begin{bmatrix} R_b + R_m + Lp & -Z_T \\ -Z_T & Lip + r_1 + r_2 + R_f + R_b \end{bmatrix}
$$
(1.3)

p est l'opérateur de Laplace. Une fois cette matrice construite, on peut se passer du graphe ! Comme le soulignait KRON [23] : le schéma électrique n'est d'aucune aide pour comprendre les évolutions des courants et tensions dans ce circuit. Imaginons par exemple que l'on désire contrôler le niveau de contrainte ramené aux bornes de la résistance  $r_2$ . Soit  $k_1$  et  $k_2$  les deux courants de maille, la puissance  $P$  développée dans la résistance  $r_2$  est :

$$
P = r_2 (k_2)^2
$$
 (1.4)

#### CHAPITRE 1. POURQUOI KRON ? 19

Mais on peut écrire cette expression autrement. Et on voit même en débutant, pour peu que l'on se soit habitué à l'algèbre tensorielle, l'extrême efficacité de ces techniques. Ecrivons le courant comme la seconde composante d'un vecteur contravariant  $k^2$ . Le courant  $k^2$  est obtenu après inversion  $y$  de la matrice fondamentale  $Z$  et multiplication par le covecteur des sources  $e_x$ . On obtient :

$$
k^{2} = \sum_{x} y^{2x} e_{x} \Rightarrow P = r_{2} \left( \sum_{x} y^{2x} e_{x} \right)^{2}
$$
 (1.5)

que l'on peut écrire en utilisant la convention de l'indice muet :

$$
k^2 = r_2 (y^{2x} e_x)^2
$$

Or  $e_2 = 0$  et  $e_1 = pSB_i$  (p opérateur de Laplace et S surface de flux du domaine externe supposée de normale alignée avec la direction du champ magnétique). Donc :

$$
P = r_2 \left( y^{21} p S B_i \right)^2 \tag{1.6}
$$

On en déduit par exemple que la dépendance de la puissance au champ est proportionnelle au champ :

$$
\frac{\partial P}{\partial B_i} = 2r_2 \left(y^{21}\right)^2 p^2 S^2 B_i \tag{1.7}
$$

Mais l'on peut aussi exprimer  $y^{21}$ :

$$
y^{21} = \frac{Z_T}{(R_f + R_b + r_1 + r_2 + Lip)(R_m + R_b + Lp) - (Z_T)^2}
$$
(1.8)

On voit que si le terme  $Z_T^2$  est négligeable au dénominateur, la puissance induite est proportionnelle au carré de cette grandeur. On peut donc décroître la contrainte en jouant sur cet élément.

On peut ainsi mener toute une étude théorique sur le problème sans ne plus faire référence au graphe. Et c'est bien là l'esprit de l'approche de KRON. Le graphe permet d'établir les équations du problème et ensuite on ne raisonne plus que sur ces équations. Dans la matrice Z la frontière apparait naturellement comme élément de couplage extra-diagonal. La méthode de KRON appliquée à la CEM nous a permis de le théoriser. Une application de la théorisation des problèmes par la méthode de KRON est le calcul des incertitudes en mesure.

#### 1.5 Calcul des incertitudes

Dès lors qu'un formalisme permet de théoriser un système, un des premiers intérêts est de pouvoir étudier l'évolution dans les réponses de ce système en fonction de variations de ses paramètres. Ces études de sensibilité sont essentielles pour comprendre par quels moyens on peut améliorer les performances du système. Une erreur fréquente et de porter l'attention sur des éléments évidents d'un système, et de négliger de fait d'autres éléments plus cachés qui pourtant sont majeurs dans les résultats observables. Le fait de pouvoir établir les équations d'un système par la méthode de KRON donne accès à plusieurs techniques pour effectuer des analyses de sensibilité. On peut réaliser des plans d'expériences, des analyses diérentielles, etc.

Dans la vie d'un système électronique, un point difficile pour la compatibilité électromagnétique est la gestion des obsolescences. Là où fonctionnellement, un composant peut être remplacé par un autre de caractéristiques identiques, le simple fait de provenir d'une fonderie diérente peut engendrer des réponses en CEM diérentes. Des variations de géométrie, de matériaux constituants les packages, etc., suffisent pour modifier les seuils de susceptibilité des composants ou modifier leurs émissions conduites.

#### 1.6 Analyse de sensibilité

En CEM des composants et des cartes électroniques, l'efficacité des filtrages d'une carte numérique moderne est un sujet très délicat. Les microprocesseurs récents regroupent des millions de transistors. Et malgré la petitesse des jonctions, le nombre de ces jonctions conduit à des consommations en crête de plusieurs dizaines d'ampères. Le découplage des accès alimentation du composant est alors critique pour bloquer la propagation des impulsions d'appel de courant dans tout le réseau alimentation. Or suivant le routage en amont du découplage, on peut créer des structures résonantes sources de bruit rédhibitoires. Une analyse de sensibilité peut permettre d'évaluer l'influence des composants dans l'amplitude et la position des résonances de façon à limiter leur impact par un choix optimisé du routage. Dans une première étude [64], nous avons pu à la fois conduire un plan d'expérience qui a montré l'influence d'un condensateur de découplage et en même temps démontrer cette influence théoriquement. Ce travail sera suivi de plusieurs autres, dont l'étude dans le cadre de SEISME de l'impact en CEM d'un mouvement de câblage dans un véhicule.

#### 1.7 Approche générale des incertitudes

On se pose la question de la signication des incertitudes dans le cadre des essais en compatibilité électromagnétique. Imaginons une chaîne de fonction de transfert globale  $F$ , donnant la relation entre un stimuli  $S$  et une différence de potentiel lue  $\psi$ . On détermine pour cette chaîne une incertitude (élargie, etc.) :

$$
\psi^{\pm} = (F \pm \delta F) S \tag{1.9}
$$

De cette relation on déduit la valeur de l'observable cherchée par inversion de cette fonction de transfert :

$$
S = \frac{\psi^{\pm}}{(F \pm \delta F)} = \frac{\psi^{\pm}}{(F^2 - \delta F^2)} (F \mp \delta F) \tag{1.10}
$$

On peut négliger les termes de déviation du second ordre :  $\delta F^2 = 0$ . Alors :

$$
S = \frac{\psi^{\pm}}{F^2} \left( F \pm \delta F \right) = S_0 \pm \delta S \Rightarrow \delta S = \psi^{\pm} \frac{\delta F}{F^2}
$$
 (1.11)

Imaginons maintenant un système que l'on veut utiliser pour mesurer la chaîne précédente. On veut toujours mesurer le stimuli S. Pour pouvoir y accéder, c'est à dire y brancher la chaîne de mesure, il faut que le stimuli S passe par une frontière (un câble de mesure, une interaction vers une antenne). Décomposons le système en détachant la maille côté mesure qui partage aussi la frontière  $(Q, \text{voir figure 1.7})$ . Le système de mesure s'écrit au niveau de cette frontière :

$$
W = \alpha Q \tag{1.12}
$$

Lorsque l'on couple la chaîne de mesure sur le système pour acquérir l'observable (ce couplage peut être conduit ou rayonné), on partage la frontière et le système couplé est décrit par les équations dans l'espace des mailles :

$$
\begin{cases} W = \alpha Q + \beta S \\ \psi = \beta Q + FS \end{cases}
$$
 (1.13)

La solution pour l'observable devient alors :

$$
\left[\begin{array}{c} Q \\ S \end{array}\right] = y^{-1} \left[\begin{array}{c} W \\ \psi \end{array}\right]
$$
 (1.14)

avec :

$$
y^{-1} = \frac{1}{\Delta} \begin{bmatrix} F & -\beta \\ -\beta & \alpha \end{bmatrix} \quad \Delta = \alpha F - \beta^2 \tag{1.15}
$$

D'où :

$$
S = -\left(\frac{\beta}{\alpha F - \beta^2}\right)W + \left(\frac{\alpha}{\alpha F - \beta^2}\right)\psi\tag{1.16}
$$

On voit finalement que l'incertitude sur la seule chaîne de mesure n'est pas directement exploitable pour l'observable sur le système. L'incertitude ne peut plus porter sur  $\delta F \psi^{\pm}$  uniquement. En supposant  $\beta^2 << \alpha F$  on obtient :

$$
S = -\left(\frac{\beta}{\alpha F}\right)W + \left(\frac{1}{F}\right)\psi\tag{1.17}
$$

Alors :

$$
\delta S = \left(\frac{\delta F}{F^2}\right)\psi^{\pm} - \left(\frac{\beta \delta F}{\alpha F^2}\right)W^{\pm} \tag{1.18}
$$

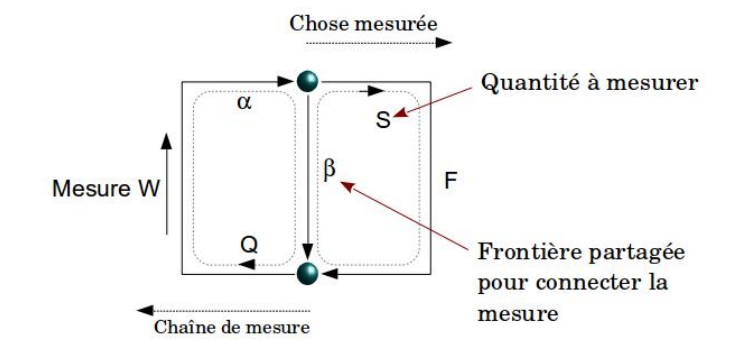

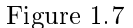

En pratique les calculs des incertitudes sur les chaînes de mesures donnent des valeurs de quelques décibels là où un calcul intégrant le système complet pourra présenter des valeurs dépassant les 10 décibels.

L'erreur fréquente est d'approcher l'électromagnétisme comme la mécanique. On désire souvent raisonner en légo et pouvoir additionner les effets. Heureusement sans doute, l'électromagnétisme a cette propriété d'émergence où le couplage des systèmes donne plus que leur simple somme. Ce n'est pas intuitif, c'est sans doute pourquoi la CEM est encore si maltraitée. On caractérise une antenne et son facteur. Mais en champ proche ce facteur ne peut être strictement correct. Une nouvelle antenne est constituée par l'antenne de départ couplée au système qui s'en approche. L'électromagnétisme est la science d'application par excellence de la systémique. Considérons deux branches porteuses de deux lois quelconques en impédance, par exemple deux résistances. Ces deux résistances séparément constituent deux réseaux dits primitifs sans autre propriété que celle de la loi d'Ohm. Si l'on réunit ces deux résistances pour les souder ensembles, le circuit résultant n'est pas simplement la somme des deux résistances, mais comporte de plus une inductance reliée à la circulation fermée du courant dans les .<br>deux résistances <sup>1</sup>. Une propriété apparaît qui n'existait pas lorsque l'on sépare les composants du réseau final. Ainsi ce système est plus que la simple somme de ses constituants.

L'ajout de cette composante est une émergence en systémique, une propriété apparue avec la création du système. On contredit ici la démarche cartésienne suivant laquelle pour résoudre tout système compliqué, on se doit de le morceler en autant de parties qu'il est nécessaire pour le comprendre. En systémique, le morcellement n'est pas possible, perdant des propriétés [65] [66].

<sup>1.</sup> Cette inductance n'est pas perceptible en régime statique, mais elle "existe" quand même au sens qu'elle peut être définie comme intrinsèque à la structure construite.

## Chapitre 2

# Interactions de champ proche

### 2.1 Introduction au chapitre 2

Les notions de champ proche, de photon, etc., sont devenues une sorte d'obsession personnelle depuis la lecture du cours de FEYNMAN, ou l'auteur aborde le délicat problème de la masse de l'électron. Comme souvent, on use d'expressions assez inadéquates guidées par une pensée qui trahit la réalité physique. La méthode de KRON et les topologies associées vont permettre de dénir précisément si l'on est dans une situation de couplage en champ proche ou en champ dit "lointain". On peut d'ailleurs dans des topologies fixées dissocier les deux types d'interactions pour clairement faire apparaître leurs contributions respectives. Et sous une dénition rigoureuse, on ne peut pas faire une mesure du champ proche, tout au plus peut-on réaliser une mesure dans des conditions de champ proche.

Je vais tenter de faire ici une synthèse de mes recherches sur cette thématique.

#### 2.2 Sur une définition précise du champ proche

La définition des antennistes [11] n'est pas forcément satifaisante pour tous les métiers parce qu'elle part d'une hypothèse d'un élément de courant rayonnant de longueur d faible devant la longueur d'onde  $\lambda$  considérée, et d'une distance au centre de l'élément de courant r. Dès lors si  $d \ll r \ll \lambda$ , les antennistes considèrent que l'on est en zone de champ proche sur la base que l'expression du champ tend vers un terme dénué de propagation. Mais l'encadrement de la valeur de distance ne donne pas une limite clairement dénie et le raisonnement part de cette hypothèse entre la longueur d'onde et la taille de la source du champ. Par contre on sait bien en tant qu'électroniciens que les condensateurs et les inductances ou bobines couplées stockent de l'énergie électromagnétique au contraire des antennes qui dissipent cette énergie. Ces faits peuvent servir de base au départ d'un raisonnement robuste.

#### 2.2.1 Champ électrostatique d'un condensateur

Si l'on considère un condensateur  $C$ , il peut toujours être décrit comme un assemblage de condensateurs élémentaires  $C_i$  disposés en parallèle puisque  $C \,=\, \sum_i C_i$  tel que l'a d'ailleurs exploité Maxwell [9]. Chaque condensateur élémentaire stocke l'énergie électrique  $dW_E$ :

$$
dW_E = \frac{\epsilon_0}{2} \int_s ds \int_x d\mathbf{x} \cdot \mathbf{E} E
$$
 (2.1)

Cette intégrale fait intervenir le travail du champ sur la distance entre les deux conducteurs du condensateur élémentaire. Ce travail n'est effectif que parce que le champ est longitudinal, dans la direction de l'axe entre les conducteurs. Or ce champ électrique longitudinal est le champ coulombien qui évolue suivant une loi en  $1/r^2$ . Si l'on considère une maille constituée d'un condensateur qui symbolise une interaction électrostatique et d'un circuit de fermeture, peu importe lequel, d'impédance Z (Figure 2.1), on peut calculer la puissance développée aux bornes du condensateur.

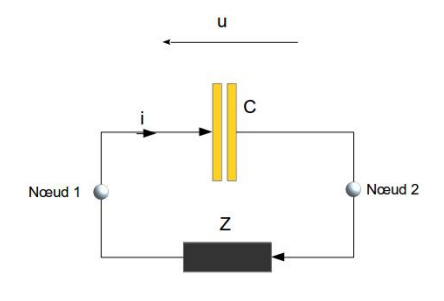

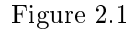

La puissance active développée aux bornes du condensateur est nulle (elle est donnée par  $\frac{1}{4}$   $\{Ui^* + U^*i \} = 0$ ). Le travail précédemment calculé n'est donc pas un travail de dissipation, mais une énergie stockée. La maille, élément central dans la méthode de KRON permet ici d'assurer l'existence d'un courant dans le circuit. Par ailleurs tout le problème est décrit par une seule maille. Cela est cohérent avec notre hypothèse suivant laquelle aucune énergie n'est dissipée par ce circuit. Le condensateur est associé à une branche (la maille est constituée de deux branches, une pour le condensateur, l'autre pour l'impédance Z) et entre les deux nœuds de cette branche (entre lesquels s'établie l'interaction électrostatique) aucun retard n'existe. Nous allons voir que l'absence de retard est cohérente avec l'hypothèse électrostatique. Un autre point important est que, bien qu'il s'agisse d'énergie électrostatique, il faut bien à un moment donné apporté les charges dans le volume de stockage. Une fois le condensateur chargé, on pourrait d'ailleurs le désolidariser du circuit. Il constituerait une branche isolée, disponible pour un montage avec une condition initiale de charge non nulle.

#### 2.2.2 Flux magnétique proche et réluctances

Le modèle des réluctances, très puissant, et malheureusement oublié aujourd'hui. Partant de l'équation d'Ampère :

$$
\frac{1}{S} \oint_{l} \mathbf{dl} \cdot \mathbf{B} = \mu_0 J \tag{2.2}
$$

Où J est la densité surfacique de courant  $(J = i/S)$ , **B** le champ magnétique. On en déduit facilement l'équation des réluctances :

$$
\mathcal{R}\phi = F \tag{2.3}
$$

avec  $F = i$ ,  $\mathcal{R} = \frac{1}{\mu_0} \frac{l}{S}$  et  $\phi = SB$ .

Le flux magnétique est une ligne joignant la source de force magnétomotrice  $F$  et une bobine réceptrice. Le flux est porté par les lignes de réluctances. Le champ magnétostatique B est de fait longitudinal aux lignes de réluctances. KRON avait proposé de travailler dans un espace particulier pour les réluctances, où le courant est remplacé par le flux, les impédances par les réluctances et les sources par les forces magnétomotrices. Les circuits magnétiques sont des circuits où mailles d'impédances et mailles de réluctances sont imbriquées. De la même façon que pour l'interaction électrostatique, l'interaction de réluctances est une interaction en circuit fermé.

De nouveau l'énergie magnétique  $W_B$  stockée dans le volume de la bobine est nulle :

$$
W_B = \frac{1}{2\mathcal{R}} \left\{ p \phi i^* + p^* \phi^* i \right\}
$$

#### 2.2.3 Champ rayonné et modèle de Branin

En étudiant la modélisation des lignes dans la méthode de KRON, j'en venais à apprendre le modèle de BRANIN. Le graphe qui accompagne le système d'équations de BRANIN (qui, entre parenthèse était disciple de KRON) est montré figure 2.2. Chaque branche porte une impédance  $Z_c$  qui est l'impédance caractéristique de la ligne.

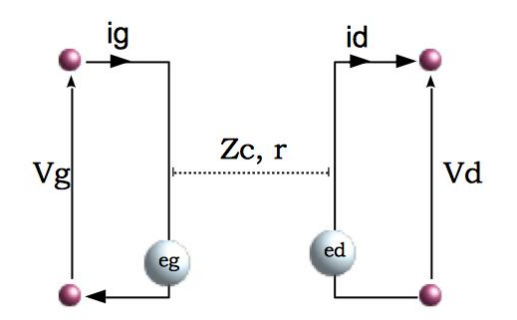

#### Figure 2.2

r est la longueur de la ligne,  $Z_c$  son impédance caractéristique,  $V_g, V_d, i_g, i_d$ les tensions et courants sur les réseaux d'extrémités et  $e_g, e_d$  les forces électromotrices associées aux ondes échangées dans la ligne.

A ce graphe on associe le système d'équations établi par BRANIN :

$$
\begin{cases}\ne_g = (V_d - Z_c i_d) e^{-\frac{r}{c}p} \\
e_d = (V_g + Z_c i_g) e^{-\frac{r}{c}p}\n\end{cases}
$$
\n(2.4)

Pour exploiter les équations de BRANIN dans une description sous forme de mailles et non de branches comme dans le logiciel SPICE (méthode nodale), je devais établir la traduction des équations de BRANIN dans l'espace des mailles. Considérant la figure 2.3, on peut remplacer les potentiels par leurs développements dans chaque maille pour obtenir les équations de BRANIN dans l'espace des mailles, la première branche portant l'impédance  $Z_1$  et la seconde l'impédance  $\mathbb{Z}_2$ .

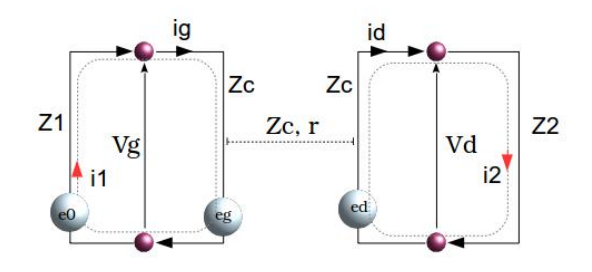

Figure 2.3

On a :  $V_g = e_0 - Z_1 i_1$  et  $V_d = Z_2 i_2$ . Les équations de BRANIN deviennent alors :

$$
\begin{cases}\ne_g = (Z_2 - Z_c) e^{-\frac{r}{c}p} i_2 \\
e_d = (Z_c - Z_1) e^{-\frac{r}{c}p} i_1 + e_0 e^{-\frac{r}{c}p}\n\end{cases}
$$
\n(2.5)

Les rapports de  $e_g$  à  $i_2$  ou  $e_d$  à  $i_1$  engendrent des impédances de couplages entre les deux mailles d'entrée et de sortie qui modélisent la ligne. De sorte que le graphe se ramène dans l'espace des mailles au système d'équations :

$$
\begin{bmatrix} e_0 \\ e_0 e^{-\frac{r}{c}p} \end{bmatrix} = \begin{bmatrix} Z_1 + Z_c & (Z_c - Z_2) \, e^{-\frac{r}{c}p} \\ (Z_c - Z_1) \, e^{-\frac{r}{c}p} & Z_2 + Z_c \end{bmatrix} \begin{bmatrix} i_1 \\ i_2 \end{bmatrix} \tag{2.6}
$$

La matrice d'impédance de ce système est un opérateur particulièrement intéressant. L'impédance caractéristique, réelle, traduit l'énergie dissipée pour créer le champ propagé. Si l'énergie est rééchie en extrémité de ligne, une impédance ramenée qui peut devenir imaginaire viendra remplacer cette impédance réelle. On a donc là un processus avec retard qui traduit le bilan de la part d'énergie transmise vers un milieu quelconque. De là me vînt l'idée d'exploiter le modèle de BRANIN au cas d'une antenne, où le milieu de transmission ne serait plus un guide d'onde mais tout l'espace alimenté par l'antenne. Une antenne adaptée rayonne dans tout son diagramme de rayonnement. De sorte que le processus est équivalent à l'alimentation d'un guide sous des modes donnés. Si l'énergie est parfaitement transmise, une résistance  $R_r$  remplace l'impédance caractéristique telle que :

$$
R_r = \frac{1}{\mu_0 c i_0^2} \int_S d\Omega p^2 \left(\mathbf{t} \cdot \mathbf{A}\right) A \tag{2.7}
$$

p étant l'opérateur de Laplace, t un vecteur tangent à la surface  $d\Omega$ , dans la direction du champ A aussi appelée polarisation du champ. Si une partie de la surface de radiation S est renvoyée vers la source, cela engendre une réduction du bilan d'énergie dépensée. On peut donc utiliser le même opérateur que pour un BRANIN où la propagation a pour impédance l'intégrale du champ rayonné. De par la topologie même du BRANIN et du retard associé à la corde [69] qui relie les deux mailles, ainsi que du fait de la dénition de la résistance de rayonnement, cette nouvelle interaction est retardée, transverse à la direction de propagation et porteuse d'une énergie réelle.

Pour vérifier la compréhension des phénomènes radiatifs, nous avons envisagé avec Nicolas VIGNERON de réaliser une expérience relativement simple : on alimente une antenne que l'on place en face d'un réflecteur. Tant que l'énergie rayonnée n'est pas rééchie par l'émetteur, l'impédance vue de l'entrée de l'antenne doit être la résistance de rayonnement principalement [30]. Puis, lorsqu'une partie de l'énergie rayonnée revient sur l'antenne, l'impédance doit varier conformément au modèle correspondant décrit par un BRANIN sous la méthode de KRON. Après plusieurs tentatives, l'expérience retenue reproduit avec une antenne une mesure de réflectométrie. Un signal sinusoïdal modulé en amplitude par une impulsion est envoyé dans une antenne cornet. On peut veiller à ce que le spectre couvert par le signal entre complètement dans la bande passante de l'antenne. Le signal est envoyé simultanément vers l'antenne et vers un oscilloscope via un diviseur par deux (aussi appelé "splitter"), large bande. L'antenne est orientée vers un panneau métallique réflecteur en laiton. Le signal rééchi et perçu par l'antenne est de nouveau reçu par l'oscilloscope via le diviseur par deux. Un détecteur cristal démodule le signal en sortie du diviseur par deux, permettant de visualiser sur l'oscilloscope l'enveloppe temporelle du signal, la porteuse étant très élevée (10 GHz). La figure 2.4 donne un schéma de l'expérimentation. Le graphe équivalent à l'expérience fait intervenir trois schémas de BRANIN. Deux pour modéliser des câbles coaxiaux utilisés pour connecter générateur, antenne et diviseur par deux, et un pour modéliser l'antenne et son interaction avec le plan réflecteur. Le graphe de l'expérience est donné figure 2.5. La comparaison des écarts mesurés et calculés entre le signal vu sur l'oscilloscope avec et sans plan réflecteur (sans plan réflecteur, l'antenne émet en espace libre avec une bonne approximation, du fait du diagramme de rayonnement très fermé de l'antenne cornet) conduit à une diérence de 1,2% entre calcul et mesure. Ces expériences [13][14] et d'autres, dont celle décrite en application, ont contribué à la démonstration du fait que la méthode de KRON permet de théoriser et de modéliser précisément les processus radiatifs.

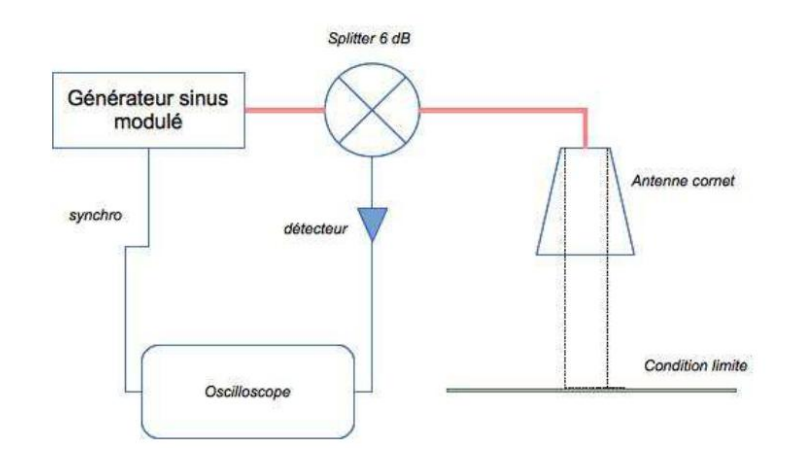

Figure 2.4

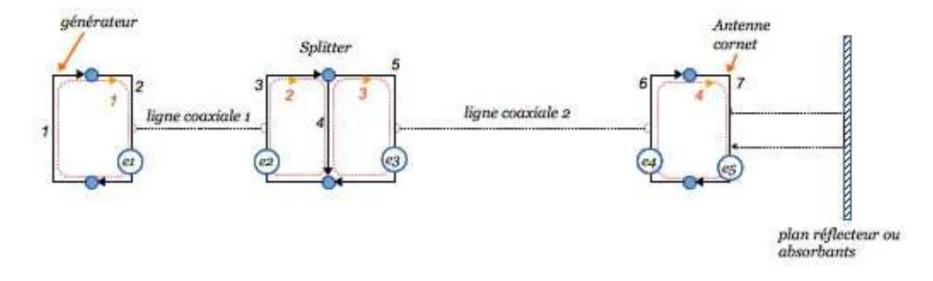

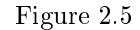

On a donc vu précédemment une interaction par champ électrique instantané et longitudinal à la ligne de visée, qui ne porte aucune énergie réelle. Puis un champ de flux porté par des réluctances également non retardé et parallèle aux lignes de réluctances. Ces deux champs sont confinés, en ce sens qu'ils sont évanescents aux grandes distances, évoluant en inverse du carré de la distance voire à des puissances supérieures de cet inverse. Finalement nous avons vu un champ de potentiel vecteur transverse à la direction de propagation, porteur d'une énergie en propre et retardé. Par opposition aux deux autres champs, ce champ rayonne à l'infini. Le graphe associé porte une corde et comporte au moins deux réseaux.

#### 2.2.4 Réflexion sur la nature instantanée du champ électrostatique

Nous sommes habitués dans le cadre des études classiques en électromagnétisme à aborder et utiliser les champs électrique et magnétique. Nous allons voir qu'une représentation du champ par les potentiels retardés dans la jauge de Coulomb sont très intéressants et nous permettent de justifier certains des résultats précédents.

La solution des équations de Maxwell est le couple de potentiels  $(V, A)$ . D'une manière générale d'ailleurs, le 4-champ relativiste  $F = \partial_{[\mu} \mathbf{A}_{\nu]}^{-1}$  est l'expression du champ électromagnétique la plus rigoureuse. Les champs issus des forces E et B (nous les appelons ainsi car historiquement, ces champs ont été déduits des forces électriques et magnétiques observées) se déduisent des potentiels par :

$$
\mathbf{E} = -\frac{\partial \mathbf{A}}{\partial t} - \nabla V \quad \mathbf{B} = \nabla \times \mathbf{A} \tag{2.8}
$$

Voyant ces équations, on comprend qu'une transformation dans l'expression des potentiels peut conduire aux mêmes solutions pour les champs issus des forces. Si  $\chi$  est une fonction quelconque de l'espace et du temps, le couple  $(V' = V + \partial_t \chi, \mathbf{A}' = \mathbf{A} + \nabla \chi)$  est aussi solution. On parle de transformations de jauge. En reportant dans les équations de Maxwell les expressions avec les potentiels on obtient le couple d'équations fondamental :

$$
\begin{cases} \frac{\partial}{\partial t} (\nabla \cdot \mathbf{A}) + \nabla^2 V = -\frac{\rho_e}{\epsilon_0} \\ \frac{1}{c^2} \frac{\partial^2}{\partial t^2} \mathbf{A} - \nabla^2 \mathbf{A} + \nabla (\nabla \cdot \mathbf{A} + \frac{1}{c^2} \frac{\partial V}{\partial t}) = \mu_0 \mathbf{J} \end{cases}
$$
(2.9)

 $\rho_e$  est la densité de particules de charge e, **J** la densité de courant. On s'intéresse à une jauge particulière pour laquelle  $\nabla^2 \chi = \nabla \cdot \mathbf{A}$ , ce qui conduit à  $\nabla \cdot \mathbf{A} = 0$ , appelée jauge de Coulomb. En utilisant ce résultat dans le système d'équations fondamental, on trouve :

$$
\begin{cases}\n\nabla^2 V = -\frac{\rho_e}{\epsilon_0} \\
\frac{1}{c^2} \frac{\partial^2}{\partial t^2} \mathbf{A} - \nabla^2 \mathbf{A} = \mu_0 \mathbf{J} - \frac{1}{c^2} \frac{\partial \nabla V}{\partial t}\n\end{cases}
$$
\n(2.10)

La première équation exprime le potentiel de Coulomb :

$$
V(\mathbf{x},t) = \frac{1}{4\pi\epsilon_0} \int d\mathbf{y} \frac{\rho_e(\mathbf{y},t)}{|\mathbf{x} - \mathbf{y}|}
$$
 (2.11)

En tout point de l'espace le potentiel varie instantanément. Et ce résultat n'est pas en contradiction avec la mécanique relativiste. Car si l'on désire faire une mesure du champ, on va obtenir un signal dynamique dont la transformée de Fourier va engendrer des composantes en harmoniques liées au potentiel vecteur retardé (le champ photonique est intrinsèquement en paquets d'ondes). Or dans la transformation de Fourier inverse qui donne le signal temporel mesuré, on peut ajouter a priori ou a postériori la composante continue sans rien changer au résultat. On ne peut ainsi jamais démontrer si le potentiel de Coulomb existe avant l'obtention du signal dynamique ou pas. On peut dire aussi que seul le champ électromagnétique est limité dans sa vitesse de propagation.

<sup>1.</sup> On exploite ici la notation utilisée par PENROSE, basée sur l'indice muet où les crochets pointent une alternance des indices.

Le second terme de la seconde équation engendre un courant transverse, lié au potentiel vecteur transverse retardé, d'où le nom de jauge transverse également donné à la jauge de Coulomb. La figure 2.6 montre l'orientation des diérentes composantes et la création de la composante transverse.

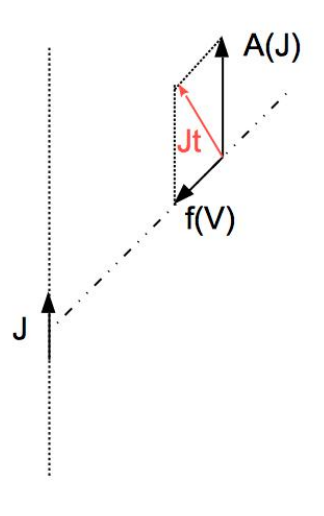

Figure 2.6

On peut ensuite décomposer le champ en parties longitudinale  $a_L$  et transverse  $\mathbf{a}_T$ . Ces composantes sont définies par :

$$
\nabla \times \mathbf{a}_L = 0 \quad \nabla \cdot \mathbf{a}_T = 0 \tag{2.12}
$$

Ces relations permettent de dire immédiatement que le potentiel vecteur dans la jauge de Coulomb, de par sa définition, est transverse; ce que l'on avait déduit aussi du second membre de la seconde équation du système d'équations fondamental. De ce résultat on déduit que le champ électrique issu de la force a une composante longitudinale et une composantes transverse :

$$
\mathbf{E}_L = -\nabla V \quad \mathbf{E}_T = -\frac{\partial \mathbf{A}}{\partial t} \tag{2.13}
$$

Ce résultat est en parfaite adéquation avec les topologies que nous avons retenu pour les interactions électrostatique et rayonnée. La première est sans propagation, la seconde est propagée ; la première traduit une interaction longitudinale, la seconde transporte un champ transverse. La première se réduit à un réseau, la seconde comporte au moins deux réseaux. Notons que dans le cadre d'un article pour le congrès ICONIC, j'ai pu démontrer que la transformation de Lorentz appliquée à la jauge de Coulomb engendre la jauge de Lorentz [12].

#### 2.2.5 Topologie des interactions en champs

Nous arrivons à ce stade dans l'idée que les interactions en champ électromagnétique peuvent être découpées en leurs composantes de champs stockés et de champ radiatif. Si l'on peut généraliser cette idée cela permettra d'inclure un critère pour le champ magnétique pour lequel la jauge de Coulomb pas plus que d'autres jauges ne donnent d'indication. Car le champ magnétique issu de la force magnétique est invariant de jauge. En effet le champ B résulte du rotationnel du potentiel vecteur. Comme le montre la figure 2.7, l'une ou l'autre jauge de Coulomb ou de Lorentz ne change rien au différentiel dans une direction qui engendre le champ B.

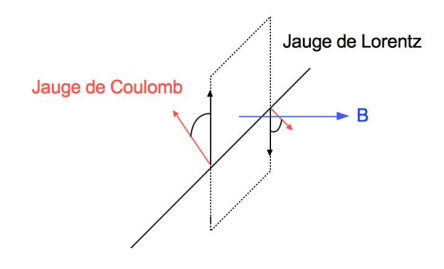

Figure 2.7

On considère le développement harmonique du champ :

$$
\mathbf{E}\left(\mathbf{x},t\right) = \mathcal{R}e\left[\mathbf{E}(\mathbf{x})e^{-i\omega t}\right] = \frac{1}{2}\left[\mathbf{E}(\mathbf{x})e^{-i\omega t} + \mathbf{E}^*(\mathbf{x})e^{i\omega t}\right] \tag{2.14}
$$

Le champ comme la densité de courant sont des quantités complexes. S'il existe une distribution de champ et de courant, le débit de travail exécuté par le couplage du champ et des charges doit être donné par la partie réelle de :

$$
\frac{1}{2} \int_{v} d^{3}x \mathbf{J}^{*} \cdot \mathbf{E}
$$
\n(2.15)

On calcule l'expression de cette intégrale :

$$
\frac{1}{2} \int_{v} d^{3}x \mathbf{J}^{*} \cdot \mathbf{E} = \frac{1}{2} \int_{v} \mathbf{E} \cdot \left[ \nabla \times \mathbf{H}^{*} - i\omega \mathbf{D}^{*} \right] d^{3}x
$$
\n
$$
\frac{1}{2} \int_{v} d^{3}x \mathbf{J}^{*} \cdot \mathbf{E} = \frac{1}{2} \int_{v} \left[ -\nabla \cdot (\mathbf{E} \cdot \mathbf{H}^{*}) - i\omega (\mathbf{E} \cdot \mathbf{D}^{*} - \mathbf{B} \cdot \mathbf{H}^{*}) \right] d^{3}x
$$
\n(2.16)

On définit alors le vecteur de Poynting  $S = 1/2 (E \times H^*)$  et les densités volumiques de champs électrique et magnétique issus des forces :  $\omega_e = 1/4 (\mathbf{E} \cdot \mathbf{D}^*),$  $\omega_m = 1/4 (\mathbf{B} \cdot \mathbf{H}^*)$ . L'équation (2.16) peut alors être écrite :

$$
\frac{1}{2} \int_{v} d^{3}x \mathbf{J}^{*} \cdot \mathbf{E} + 2i\omega \int_{v} d^{3}x \left(\omega_{e} - \omega_{m}\right) + \oint_{S} da\mathbf{S} \cdot \mathbf{n} = 0 \tag{2.17}
$$

Regardons maintenant le graphe de la figure 2.8 correspondant à une alimentation d'une antenne, où seule l'entrée du Branin est utile, dans la mesure où l'antenne émettant dans un espace libre infini, l'autre extrémité du Branin est rejetée à l'infini. On représente juste la corde pour symboliser le rayonnement attaché à l'impédance  $R_r$  radiative.

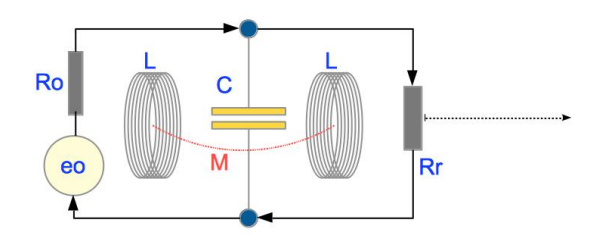

Figure 2.8

Dans ce circuit on reconnait un générateur et son impédance réelle  $R_0$  qui alimente l'antenne. La frontière entre ce générateur et le branchement de l'entrée de l'antenne représentée par un condensateur et les circulations de champ magnétique de part et d'autre de cette frontière avec le couplage par réluctance  $Mp$ . Les puissances développées dans ce circuit sont données par  $z_{ab}i^a i^b$  où  $z_{ab}$ est la matrice impédance :

$$
z_{ab} = \begin{bmatrix} R_0 + Lp + \frac{1}{Cp} & -Mp \\ -Mp & \frac{1}{Cp} + Lp + R_r \end{bmatrix}
$$
 (2.18)

En développant le produit bilinéaire on trouve les correspondances :

$$
\begin{cases}\nR_0 (i^a)^2 \to \frac{1}{2} \int_v d^3 x \mathbf{J}^* \cdot \mathbf{E} \\
-2Mpi^a i^b + \left(\frac{1}{C_p} + Lp\right) \left[ (i^a)^2 + (i^b)^2 \right] \to 2i\omega \int_v d^3 x \left( \omega_e - \omega_m \right) \\
R_r (i^b)^2 \to \oint_S d\mathbf{a} \mathbf{S} \cdot \mathbf{n}\n\end{cases} \tag{2.19}
$$

#### 2.2.6 Conclusion : propriétés du champ proche

De toutes les analyses précédentes il apparaît un critère qui se justifient autant dans la cadre des équations du champ que dans la description topologique d'un système rayonnant : la nature des puissances associées aux diérentes formes du champ. Un champ n'engendre que des puissances réactives et est de plus confiné dans le graphe, c'est à dire sans retards. Un autre champ engendre une puissance réelle dissipée et est pourvu d'un retard. Je considère comme appartenant au champ proche, le champ que l'on pourrait appeler réactif en relation avec la nature de la puissance qu'il engendre. Une conséquence en est que le champ proche réactif n'étant pas une corde avec retard dans la topologie associée, il ne peut engendrer d'ondes stationnaires. En d'autres termes, il ne peut pas être quantifié. Le champ proche ne peut être associé à des photons<sup>2</sup>, il s'agit uniquement d'énergie électromagnétique stockée. Le photon emporte avec lui une énergie multiple de  $h\nu$ , réelle. Dans les graphes que j'utilise pour représenter les phénomènes électromagnétiques, j'ai choisi de prendre une ligne ondulée ou hachurée pour représenter les cordes porteuses d'interactions de champ lointain que l'on peut dénommer de champ photonique.

D'autres faits ont fini de nous convaincre que la décomposition des termes de champs en composantes proches et lointaines est une source de précision et d'ecacité dans la modélisation des phénomènes électromagnétiques et s'inscrit parfaitement dans la description topologique de ces phénomènes. Plus tard nous détaillerons également des effets similaires dans le cadre des cavités que j'aborde plus loin. Le graphe devient alors un moyen puissant d'établir le problème avec cette décomposition, puisque chaque nature de champ est exprimée par un symbolisme qui lui est propre. De nombreux projets et travaux vont venir étayer cette compréhension du champ proche et sa modélisation. Parmi les plus importants il y a eu le montage d'un banc champ proche automatisé et la création d'un groupe de réflexion sur cette technique : PASTEUR. Dans le cadre de ce groupe nous avions comparé les mesures de champ proche entre divers laboratoires, et cet exercice d'intercomparaisons avait été très riche de conclusions. En particulier le travail du groupe avait permis de mettre à jour la mauvaise interprétation des résultats, fréquente lorsque l'on considère le champ mesuré au-dessus d'une piste de circuit imprimé. On montre qu'à des fréquences suffisamment élevées, le champ vient des effets de bords et non directement du courant sous-jacent à la sonde de mesure. Parmi les résultats, ces travaux ont débouché entre autre sur un article [32] sur la déduction des émissions d'un microprocesseur à 1 mètre en partant des données de champ mesuré en zone proche.

#### 2.2.7 Exemple de résultat en modélisation d'interaction de champ proche

La décomposition du champ en ses composantes proches et lointaines dans un graphe comportant les éléments précités pour le champ proche et une corde pour le champ lointain, a été éprouvée en comparant la modélisation de deux dipôles couplés avec la mesure du paramètre S21 de ces deux mêmes dipôles couplés [29]. Dans cet exercice, les couplages capacitifs et par inductance mutuelle ont été intégrés par des méthodes similaires à celles décrites précédemment, et le champ lointain a été ajouté par l'usage d'une impédance de couplage exprimée via le potentiel vecteur dans la jauge de Coulomb. Partant de la géométrie du problème : deux petites antennes demi-onde en vis à vis, on pouvait exprimer

<sup>2.</sup> On peut parler en fait de photons virtuels : FEYNMAN, Richard P. Relativistic cut-o for quantum electrodynamics. Physical Review, 1948, vol. 74, no 10, p. 1430.
le condensateur entre les brins d'une part, et entre les éléments à la base des antennes d'autre part. Les antennes étaient réalisées avec des fils de cuivre. En notant d le rayon des fils, h la longueur des brins et  $\Delta$  la distance entre les antennes à leurs bases, on obtient pour le condensateur modélisant la composante capacitive des antennes :

$$
g = \epsilon_0 \left[ d \ln \left( \frac{2h}{\Delta} \right) + \pi \frac{d^2}{\Delta} \right] \tag{2.20}
$$

L'interaction électrostatique entre les deux antennes est obtenue par un modèle de brins cylindriques couplés ( $R$  est la distance entre antennes) :

$$
C = h \left[ 120 \, \text{cl} \, n \left( \frac{4h}{R} \right) \right]^{-1} \tag{2.21}
$$

L'inductance propre de chaque antenne est déduite de sa fréquence de résonance, connaissant sa capacité propre. Il restait à exprimer la mutuelle inductance issue des composantes de champ rayonné, donnée par :

$$
M = \frac{\mu}{4\pi} \int_{y_1(dip1)} \int_{y_2(dip2)} \frac{\cos(y_1 - y_2)}{\sqrt{R^2 + (y_1 - y_2)^2}} dy^2 e^{-\alpha \frac{R}{\lambda}}
$$
(2.22)

La matrices de KRON est, dans l'espace des branches :

$$
Z = \begin{bmatrix} 50 & 0 & 0 & 0 & 0 & 0 \\ 0 & \frac{1}{pg} & 0 & 0 & 0 & 0 \\ 0 & 0 & \frac{1}{pC} & 0 & 0 & 0 \\ 0 & 0 & 0 & \frac{1}{pC} & 0 & 0 \\ 0 & 0 & 0 & 0 & \frac{1}{pg} & 0 \\ 0 & 0 & 0 & 0 & 0 & 50 \end{bmatrix}
$$
(2.23)

A laquelle on applique la transformation bilinéaire  $C^T Z C, C$  étant la matrice de connectivité qui se déduit facilement du graphe de la figure 2.9. A cette transformation on doit ajouter les interactions magnétiques et de champ rayonné par la matrice :

$$
M = \begin{bmatrix} \frac{p}{g\omega_0^2} & 0 & -pM\\ 0 & 0 & 0\\ -pM & 0 & \frac{p}{g\omega_0^2} \end{bmatrix}
$$
 (2.24)

La résolution de l'équation  $E = (Z_{ab} + M_{ab})i^b$  donne toute l'information sur le système étudié. On a pu en extraire le paramètre de transmission entre les deux antennes et le comparer à la mesure. Après un ajustage de 10% du coefficient  $\alpha$  dans l'interaction M, l'écart maximum entre la modélisation et la mesure n'excédait pas 12% pour une distance variant entre 2 et 20 mm à une fréquence très élevée (27,5 GHz) de façon à voir l'influence des différents termes malgré la petitesse des distances évaluées (la longueur d'onde vaut 1 cm à 27,5 GHz). Le fait de faire la mesure à une si haute fréquence et des distances aussi petites, avec des dipôles de fait petits également (0,5 cm) permettait d'essayer de maîtriser l'impact et l'influence de l'environnement. Sur des antennes plus grandes, la modélisation doit incorporer les éléments d'environnements qui viennent perturber significativement les résultats. La figure 2.9 illustre les interactions considérées et le montage réalisé. La figure 2.10 donne les courbes calculée (trait plein) et mesurée (trait pointillé) et les écarts ("relative difference") entre la valeur mesurée et la valeur calculée pour chaque distance. Cette différence est partout inférieure à 0,006.

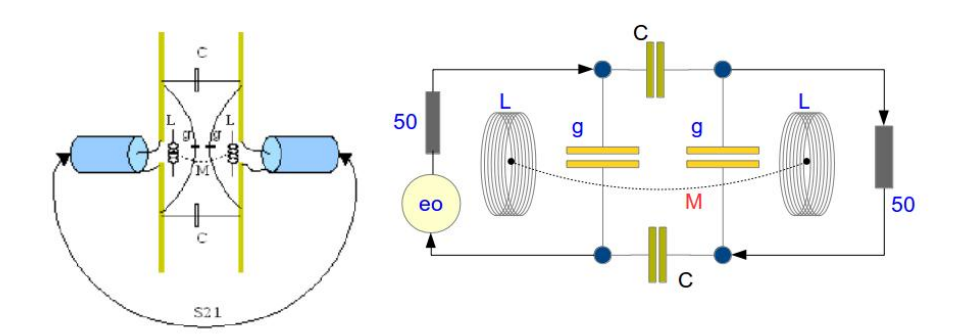

Figure 2.9

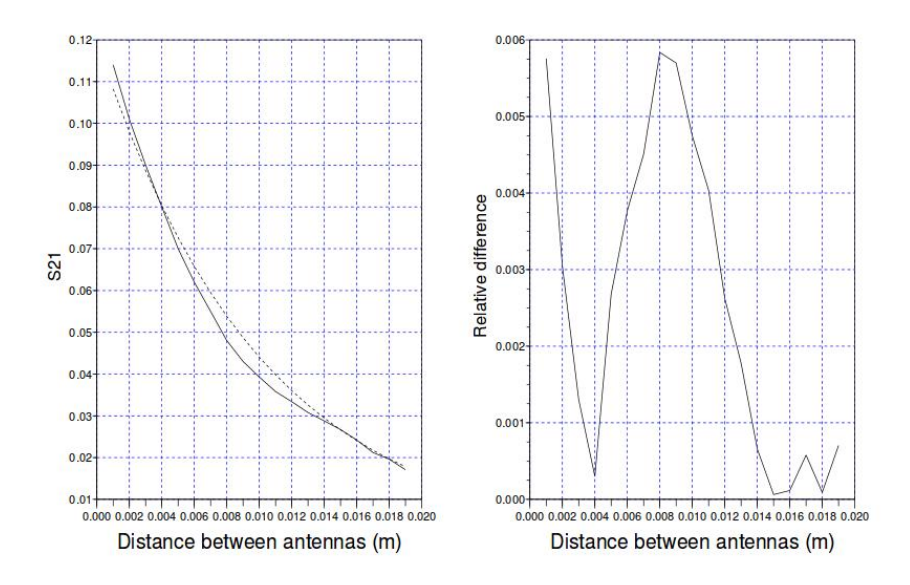

Figure 2.10

## Chapitre 3

# Systèmes d'électroniques de puissance

## 3.1 Introduction au chapitre 3

La majorité des applications en CEM travaille dans le domaine des fréquences. Sous hypothèse de linéarité, cette représentation s'avère très efficace et exploitable dans la mesure où l'on veut couvrir un spectre de fréquence très large avec une grande dynamique. De nombreux phénomènes ne seraient pas analysables dans le domaine du temps. Avec l'introduction des radiorécepteurs, les électroniques doivent émettre des niveaux de bruit dans certaines bandes extrêmement faibles. Pour s'en rendre compte il suffit de voir qu'un courant de 1 mA dans une ligne bilaire peut rayonner un champ trop important à certaines fréquences si la ligne est telle que la distance entre fils est de plus d'un millimètre.

L'électronique de puissance pose cette difficulté qu'elle implique des fonctions fortement non linéaires donc plus facilement calculables dans le domaine du temps, en même temps que les test en CEM vérifient le non dépassement de gabarits dénis en fréquence. La recherche de techniques simples permettant d'appréhender les performances CEM des électroniques de puissance n'a pas cessé depuis une vingtaine d'années. Cela reste un sujet difficile, mais l'usage de la méthode de KRON s'avérera particulièrement fécond pour engendrer des calculs à la fois rapides et efficients tout en permettant de théoriser ces systèmes. Il reste cependant que la prédiction de la CEM de ces chaînes de puissance est difficile et demande une bonne connaissance tout autant de la méthode que de l'électronique de puissance ou encore de la programmation de la résolution de systèmes d'équations intégrodifférentielles dans le domaine temporel.

## 3.2 Éléments constitutifs d'une chaîne d'électronique de puissance

Avant d'aborder la CEM des moteurs d'essuyage puis des alterno-démarreurs je n'avais aucune notion en génie électrique. C'était pourtant le métier premier de Gabriel KRON et ses inspirations lui ont été transmises avant tout par la modélisation des machines électriques.

Une chaîne de puissance comporte en général les éléments suivants : des commutateurs, des sources d'énergie, des câblages et des charges qui peuvent être des machines électriques également génératrices. Le point dur est la modélisation des commutateurs sous l'hypothèse que pour la CEM, la précision dans la modélisation des machines électriques dans leur fonctionnalité est de second ordre sur les résultats, seul compte par exemple les couplages capacitifs entre la machine et le plan de masse du système.

#### 3.2.1 Modélisation des commutateurs pour la CEM

Les commutateurs sont en général des semi-conducteurs, diode, transistors MOS, etc. Les lois attachées à ces composants sont élaborées à l'échelle du cristal. Par contre, nous les utilisons à l'échelle de l'électronique des circuits imprimés, des équipements. Il y a donc un travail de macromodélisation des plus courant en électronique qui permet de passer de l'échelle microscopique à une échelle macroscopique. Entre les deux échelles, des observables communes qui agissent comme une frontière aux deux descriptions, permettent de passer d'une échelle à l'autre. Considérons par exemple le transistor bipolaire. On écrit les équations des porteurs minoritaires, majoritaires, pour des polarisations données. Heureusement on synthétise finalement le fonctionnement du transistor par un ensemble de courbes paramétrées faciles d'emploi. Et pour des domaines précis de ces paramètres, le fonctionnement du transistor se ramène à deux équations :  $I_c = \beta I_b$ ,  $I_E = I_c + I_b$ . C'est d'ailleurs parce que l'on a su se ramener à cette synthèse que toutes les applications du transistor sont apparues : ampli ficateur, amplificateur différentiel, porte logique, etc. Les éléments de frontière entre les deux modèles sont les courants, débits de porteurs extrinsèques ou intrinsèques. Autre exemple de macromodèle : un macromodèle développé pour les éclateurs [35].

En général la difficulté associée à ces macromodèles est qu'ils ne couvrent qu'une partie des comportements possibles. Ils restreignent en fait les domaines de valeurs des paramètres d'environnement en se focalisant sur un mode de fonctionnement majoritaire ou d'intérêt. En même temps que l'on cherchait des méthodes simples pour intégrer un modèle de diode dans un programme, on voulait aussi que le point de fonctionnement se déplace librement sans se limiter à un domaine particulier ni un mode de fonctionnement. Si l'on pouvait trouver une astuce pour intégrer toutes les équations des macromodèles associés aux divers modes de fonctionnement, on aurait des simulations beaucoup plus précises en même temps que l'on économiserait un grand nombre de "if". Je débutais vers 2000 une réflexion sur cette technique qui sera mise au point pendant les années à venir et commence tout juste à être mature, 15 ans plus tard ! Mais elle s'avère une clé pour la gestion de la complexité. Paradoxalement, c'est après ce travail de macromodélisation que l'on peut imaginer avoir des fonctions qui puissent s'adapter automatiquement à l'échelle à laquelle on travaille. Ce mécanisme s'inspire de la démarche de la relativité d'échelles de Laurent NOTTALE [15]. Il s'agit de démarches systémiques seules à même de répondre à la complexité [36].

Pour modéliser les commutateurs, le plus simple consistait à créer une source de bruit en fréquence qui reproduise le spectre de commutation et d'y ajouter les éléments capacitifs et inductifs liés au boîtier et circuit imprimé. C'est cette démarche que nous adoptions lors de travaux menés à VALEO pour les alterno-démarreurs pour prédire les émissions rayonnées. C'était une première expérience personnelle en électronique de puissance. La machine faisait quand même 2 kW environ. Ces calculs prédictifs s'accompagnaient et s'enrichissaient de mesures qui avait été réalisées sur banc. On essaiera beaucoup de modèles jusqu'à récemment avec un stage réalisé en coopération avec le Pr. Christian VOLLAIRE de l'école centrale et qui a donné lieu à publications [37]. On commence à avoir une bonne vue d'ensemble sur les avantages et inconvénients de ces diérents macromodèles, mais avant tout sur leurs indéniables avantages en comparaison des modèles basés sur les équations des semi-conducteurs qui engendrent des divergences, des temps de calcul rédhibitoires, etc. On peut en dresser un tableau :

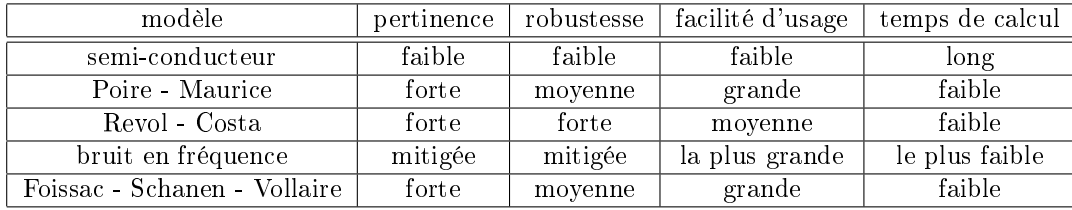

Plusieurs méthodes se rejoignent et s'avèrent toutes globalement aussi efficaces sous la condition d'être bien employées. C'est pourquoi elles reflètent souvent le savoir faire de leurs concepteurs et à bons usages se rejoignent toutes. Ce qui différencient les modèles "POIRE-MAURICE" et "FOISSAC-SCHANEN-VOLLAIRE" du modèle "REVOL-COSTA" est justement sur la maîtrise des modèles. Les deux premiers sont efficaces sous condition de bien connaître et dénir les paramètres des modèles. Le dernier est plus robuste en ce sens qu'il est moins dépendant de ces savoirs mais réclame peut-être une meilleure compréhension du fonctionnement de ces électroniques. On peut détailler chacune de ces approches, c'est aussi une façon de comprendre les diérentes approches en modélisation.

#### 3.2.2 L'approche "semi-conducteur"

Elle s'avère très peu efficace. D'une part sauf à être le fondeur on ne connait pas forcément tous les paramètres des transistors. On tombe alors dans le paradoxe de vouloir utiliser un modèle supposé être plus précis, mais que l'on renseigne mal faute de connaissances. Le temps passé à renseigner les modèles des seuls transistors détourne l'attention de l'objectif qui se situe au niveau du système. Et si l'on utilise pour les autres éléments du système (machine électrique, câblage, etc.) des modèles grossiers, on perd l'avantage recherché au départ et le modèle dans son ensemble est incohérent. Comme en phase de conception on n'a pas forcément toute l'information sur le système, cette approche n'est pas pertinente. Sa robustesse est faible car la dimension des systèmes résolus est grande du fait que l'on travaille parfois à de très petites échelles. Il devient donc difficile de maîtriser les calculs tout autant que de comprendre les sources d'erreurs en cas d'écarts aux mesures. L'usage est compliqué puisqu'il faut maîtriser diérentes physiques. Le temps de calcul est très long, là aussi par l'implémentation d'échelles très différentes.

#### 3.2.3 Modèle POIRE - MAURICE

Après VALEO j'intégrais EADS au centre de recherche de Suresnes. J'avais ressenti ce besoin pour pouvoir me consacrer à synthétiser la méthode que j'avais développé pour la CEM autour de l'analyse tensorielle des réseaux. Parmi mes premières missions, je devais encadrer un doctorant : Yannick POIRE chez Airbus, sur la modélisation des alimentations de puissance. Hasard heureux qui permettait de poursuivre les réflexions sur les modèles pour la CEM des chaînes de puissance. Yannick tenta d'utiliser un modèle où les transistors sont remplacés par des résistances réglables dans le temps suivant une loi de commande. Tout le reste du circuit est conservé. Après optimisation par la méthode de KRON, on obtenait des temps de calcul très satisfaisants (typiquement 3 minutes pour une chaîne de puissance complète) avec des convergences assurées. Le travail de Yannick a été remarquable et les comparaisons avec les mesures donnaient toute satisfaction pour une phase prédictive. On réutilisera cette technique à plusieurs reprises par la suite.

Le modèle de Yannick surestimait d'un facteur 2 environ les amplitudes de résonances dans le spectre émis par une électronique de puissance. Ce facteur 2 est somme toute très raisonnable et correspond tout à fait à une marge recherchée dans une démarche optimisée de prédiction de risque en CEM.

La pertinence du modèle en conception était démontrée, sa robustesse est moyenne du fait de sa simplicité assurée mais sous condition de savoir bien dimensionner les paramètres temporel du commutateur, ainsi que la facilité d'usage. Le temps de calcul était extrêmement réduit comparé aux modèles électroniques "complets".

#### 3.2.4 Modèle REVOL - COSTA

Un modèle développé par l'ENS Cachan sépare le hacheur en deux. Une première partie permet de dénir le potentiel accumulé alors qu'une seconde partie détaille l'alimentation de la charge. Les échanges d'énergie entre les deux parties se font par des générateurs de tension et courant pilotés. Un générateur de courant reporte sur la première partie du modèle la consommation de la charge alors qu'un générateur de tension reporte sur la seconde partie du modèle le niveau de potentiel disponible en charge. L'avantage de ce modèle est son lien fort avec la physique du commutateur en même temps qu'une facilité d'implémentation. Cependant cette simplicité passe par des outils évolués soit du type "simulink" ou par des interactions dans un espace complet dans la méthode de KRON. Son implémentation dans des outils standards type SPICE n'est pas forcément évidente du fait des générateurs pilotés. Un autre avantage est la possibilité de créer un modèle qui s'adapte à la charge mais en reste partiellement indépendant dans sa caractérisation. Nous avons employé ce schéma lors d'un stage avec une étudiante Folla BOUSSANDEL venant du master II de Lyon. Il est de fait pertinent, robuste car très physique, relativement simple d'usage mais réclamant quand même une bonne connaissance des processus de fonctionnement des électroniques de puissances, et de temps de calcul faible. Sa complexité (relative) est mise en évidence sous la méthode de KRON par la nécessité de travailler dans l'espace complet, c'est à dire à la fois dans l'espace des mailles mais aussi dans l'espace des "paires de nœuds" pour intégrer des générateurs de courants pilotés.

#### 3.2.5 Bruit en fréquence

Première technique utilisée, la plus simple mais la moins précise. Le spectre considéré est associé à une charge précise. De fait le modèle n'est pas valable rigoureusement pour toute charge. Mais il est d'implémentation immédiate pour une estimation rapide du risque. De plus, directement exprimé dans le domaine des fréquences, son temps de calcul comme sa réponse en terme d'émissions rayonnées sont extrêmement courts. Mais comme tout modèle très simple son emploi demande une grande connaissance du domaine pour ne pas conduire à des estimations erronées. De fait sa robustesse est mitigée.

### 3.2.6 Modèle Boîte noire de FOISSAC, SCHANEN et VOL-LAIRE

Le concept de "boîte noire" est difficile en CEM, car les interactions électromagnétiques sont difficilement séparables. La notion de séparabilité inclut ici celle d'invariance d'une partie de graphe successivement à sa modification [38]. Cette notion de séparabilité est importante et peu considérée en CEM, malheureusement sans doute car elle est à la base de la démonstration du droit ou non d'user d'une approche "légo" régulièrement utilisée même dans le cadre de disposition normative, sans pour autant avoir démontré les périmètres de son application. Cette démonstration est étroitement liée à la notion de "diakoptic" [39] inventée par KRON. Un exemple manipulé régulièrement est le transformateur. La séparation d'un transformateur est une opération délicate. L'absence de charge peut considérablement modier le circuit primaire. Si l'on veut de fait modéliser ce circuit primaire de façon suffisamment générique, il faut le faire pour des conditions de charges et sous des amplitudes diverses. On peut en général simplifier certaines choses. Par exemple on peut considérer que le générateur qui alimente le transformateur n'est pas affecté par les variations du circuit primaire - hypothèse déjà non triviale. On doit ensuite principalement modéliser le matériau intervenant comme milieu de transport des lignes de champ magnétique. Dans le cas de matériaux complexes ou même d'acier on tombe là sur un sujet qui peut nécessiter à lui seul une thèse.

Le mot "Diakoptic" inventé par le Pr. Philip STANLEY du département de philosophie à l'Union College de New York vient du Grec "kopto" qui signifie découper et "diak", préfixe qui renforce l'idée de partage. L'idée de KRON était de ne pas refaire un calcul déjà réalisé au préalable. Pouvoir réexploiter des données et les réinsérer dans une nouvelle problématique. Sa démarche a parfois été confondue avec celle de décomposition de domaines, plus récente, car elles partagent les mêmes techniques mais pas toujours les mêmes objectifs. L'idée de diakoptic de KRON incluait aussi celle de caractère intrinsèque ou non d'objets primitifs.

Considérons un transformateur. S'il ne comporte qu'un bobinage primaire, et si nous supposons qu'il est linéaire, on peut écrire pour le circuit primaire :

$$
e_1 = (\mu S + R) i_{10} \tag{3.1}
$$

La figure 3.1a montre le circuit considéré.

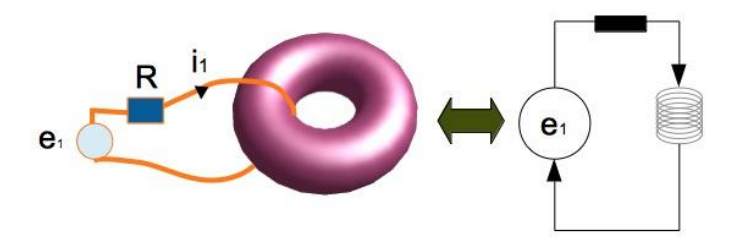

Figure 3.1a

De cette première expérience on tire facilement l'expression du courant primaire  $i_{10}$ .  $\mu$  est la perméabilité et S un coefficient qui englobe plusieurs paramètres liés au matériaux entre autre et l'opérateur de Laplace. Si maintenant on connecte un circuit secondaire (figure 3.1b), le circuit vu du primaire devient (on pose  $R = 0$  pour simplifier l'illustration) :

$$
e_1 = \mu Si_1 - \mu \alpha i_2 \tag{3.2}
$$

On peut alors chercher non pas les courants mais pas exemple la déviation au courant primaire sous charge. En posant :  $i_1 = i_{10} + \Delta i_1$ , on peut alors remplacer  $i_{10}$  par son expression obtenue lors de la première expérience pour obtenir :

$$
\Delta i_1 = \frac{\alpha^2}{SS'} e_1 \left(\mu S - \mu \frac{\alpha^2}{S'}\right)^{-1}
$$
\n(3.3)

Où S' est l'équivalent de S pour le circuit secondaire. Ces remplacements se font aisément car les grandeurs sont linéaires. L'exemple précédent se décline ainsi de moult façons. Imaginons maintenant que la perméabilité soit une fonction dépendant des deux courants :

$$
\mu = \mu_{r0}\mu_0 \ (i_1, i_2) \tag{3.4}
$$

Le système d'équations associées au couplage primaire - secondaire est :

$$
\begin{cases}\ne_1 = \mu_{r0}\mu_0 (i_1, i_2) [Si_1 - \alpha i_2] \\
\alpha i_1 = S' i_2\n\end{cases}
$$
\n(3.5)

Sans secondaire on retrouve  $e_1 = \mu S i_1$ . On doit donc trouver la fonction qui dépend simultanément des deux courants. On réalise pour cela un test avec un secondaire dont on fait varier les caractéristiques de façon à balayer les valeurs de courants secondaires et construire la fonction cherchée. Une fois cette fonction trouvée : ici la perméabilité, le primaire redeviendra "séparable" dès lors que l'on aura exploré suffisamment de valeurs, incluant la valeur particulière  $i_2 = 0$ .

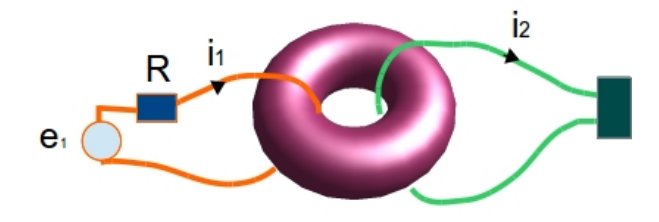

Figure 3.1b

On peut ensuite résoudre par une méthode de Newton le système d'équations obtenu lorsqu'un secondaire est connecté au primaire.

Dans le modèle de boîte noire de Foissac, Schanen et Vollaire deux générateurs de courants et trois impédances vont remplacer les commutateurs. Les tensions et courants de la cellule de commutation sont réglés pour différentes valeurs d'impédances de charge. On obtient ainsi une collection de points de fonctionnements caractérisés par les conditions de charge et réglés par mesures. La démarche est similaire à la précédente, mais réalisée sur la base de mesures

et les auteurs soulèvent le problème lié à la robustesse du modèle lorsque les mesures sont entachées d'erreurs ou de manque de couverture des domaines possibles des paramètres influents. Néanmoins les incertitudes ne sont pas finalement plus importantes que pour les autres méthodes.

Cette démarche de caractérisation est assez lourde à la base mais riche pour les exploitations ultérieures. elle est cependant assez peu utilisée. L'un des points durs par exemple en CEM et le manque systématique d'information sur la susceptibilité effective des composants. Dans le modèle boîte noire, les auteurs abordent un autre aspect intéressant : la problématique du report des impédances et contraintes sur les deux modes différentiel et commun.

#### 3.2.7 Graphe d'un hacheur type

C'est en tant que chercheur au centre commun de recherche d'EADS (actuel Airbus innovation group) que je commençais à développer des graphes abstraits. Je cherchais à me séparer de la représentation très concrète des circuits pour tendre vers une représentation plus abstraite et qui mette plus en évidence les échanges de flux. KRON le soulignait, peu importe le circuit, il n'est qu'une étape dans la compréhension de variations de courants, de champs. On s'habitue d'autant à théoriser le circuit que l'on fait abstraction de ses composants. Il faudra quelques années pour arriver aujourd'hui à maîtriser cette représentation, et plus que cela, à proposer un cadre rigoureux à une démarche symbolique et complexe [40].

On peut étudier les graphes en ne considérant que leur structure, sans détailler les fonctions rattachées à chaque branche. Étudions ainsi quelques cas typiques. Nous profitons de ces réflexions pour détailler quelques techniques propres à l'analyse des graphes.

#### 3.2.7.1 Graphes équivalents

Observons la figure 3.2.

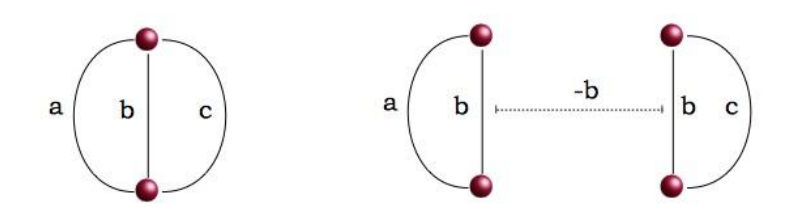

Figure 3.2

On pourrait trouver pour matrice impédance du graphe de gauche la matrice (les lettres représentent les fonctions) :

$$
Z = \left[ \begin{array}{cc} a+b & -b \\ -b & b+c \end{array} \right] \tag{3.6}
$$

On trouve la même matrice pour le graphe de droite. De même les caractéristiques des nombres de branches  $B$ , nœuds  $N$ , mailles  $M$  et réseaux  $R$  sont liées dans un graphe par la relation fondamentale :  $M = B - N + R$ . On trouve la même caractéristique pour les deux graphes, à savoir 2 mailles. Ces deux graphes sont donc équivalents contrairement aux apparences.

#### 3.2.7.2 Réduction du nombre de branches

De même considérons le cas présenté figure 3.3. Le graphe de gauche peut être réduit. On comprend facilement en tant qu'électronicien que les impédances des trois branches b, c et d peuvent être mises en parallèle et réduites à une seule b' telle que :  $b' = [(b)^{-1} + (c)^{-1} + (d)^{-1}]^{-1}$ . On réduit ainsi le graphe d'une dimension 4 dans l'espace des branches à une dimension 2 dans le même espace. Bien sûr, le gain en dimension se paie d'un gain en complexité dans les fonctions impédances attachées aux branches.

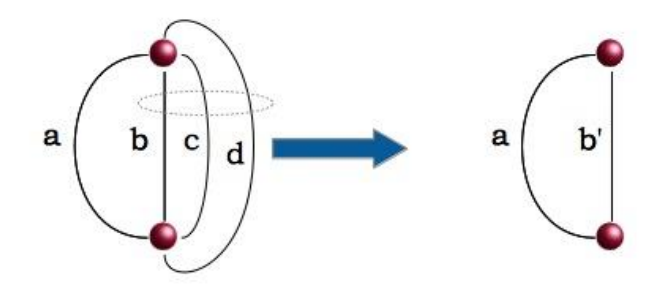

Figure 3.3

#### 3.2.7.3 Réduction du nombre de cordes

La réduction des dimensions des systèmes d'équations à partir de l'étude des matrices a été beaucoup étudiée par KRON. Regardons le graphe de la figure 3.4 où cette fois chaque point est une maille et non un nœud.

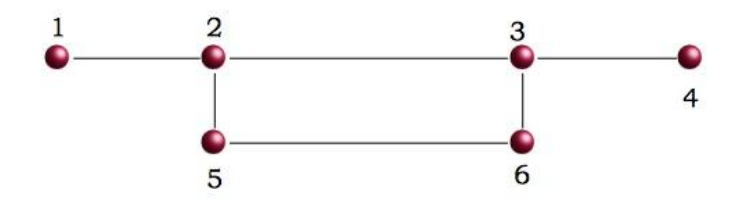

Figure 3.4

On voit que pour aller de la maille 1 à la maille 4 il y a 2 chemins possibles dont un passant par le couple de mailles (5,6). Le système d'équations associé a l'allure suivante (on suppose que seule la source  $e_1$  existe) :

$$
\begin{cases}\n e_1 = z_{11}i_1 + z_{12}i_2 \\
 0 = z_{21}i_1 + z_{22}i_2 + z_{23}i_3 + z_{25}i_5 \\
 0 = z_{32}i_2 + z_{33}i_3 + z_{34}i_4 + z_{36}i_6 \\
 0 = z_{43}i_3 + z_{44}i_4 \\
 0 = z_{52}i_2 + z_{55}i_5 + z_{56}i_6 \\
 0 = z_{63}i_3 + z_{65}i_5 + z_{66}i_6\n\end{cases}
$$
\n(3.7)

Tout d'abord on remarque qu'il est très simple d'établir le système d'équations à la simple vue du graphe. Ensuite, lorsque l'on regarde les deux chemins possibles entre les n÷uds 2 et 3, on se dit qu'il doit être possible de réduire le système des quatre nœuds  $(2, 3, 5, 6)$  à un système de deux nœuds  $(2, 3)$  (figure 3.5). Pourquoi supposer cela ? Parce que tout simplement, le système de couplage passant par les nœuds 5 et 6 pourrait exister sans que l'on n'en ait conscience. La mesure prendrait bien en compte tous les couplages possibles, mais vu de l'extérieur, comme une boîte noire, on pourrait penser qu'il n'y a qu'un chemin de couplage. Pour cette raison, le système ici en dimension 6 doit être réductible à un système de dimension 4. Si l'on regarde les deux dernières équations sans sources, elles permettent d'exprimer  $i_5$  et  $i_6$  en fonction de  $i_2$  et  $i_3$ . On peut donc remplacer dans les équations 2 et 3,  $i_5$  et  $i_6$  par une fonction de  $i_2$  et  $i_3$  et ainsi ramener le système à 4 équations à 4 inconnues :  $i_1, i_2, i_3, i_4$ . On a appliqué ici une réduction de la dimension en nombre de mailles et cordes (figure 3.5), deux mailles intervenant via des cordes dans le couplage entre d'autres mailles. De nombreuses possibilités permettent ainsi de réduire la dimension des systèmes ([23] page 242).

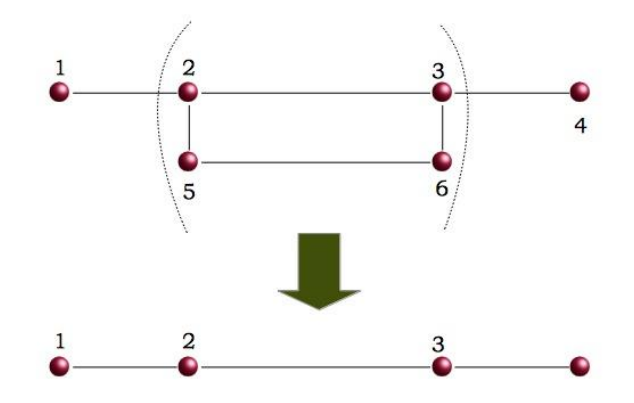

Figure 3.5

#### 3.2.7.4 Comment déterminer les mailles ?

Des travaux ont déjà été menés [41] mais qui ne réalisaient pas la correspondance avec l'espace complet de KRON - mailles et paires de nœuds. Finalement nous avons pu trouver une technique qui privilégie un type particulier d'arbre couvrant et engendre automatiquement les mailles. Cette technique de plus crée une matrice de connectivité strictement positive et constituée de deux parties bien distinctes. Je détaille ici cette technique.

Observons la figure 3.6. On a représenté en orange des branches que nous considérons comme appartenant à l'arbre couvrant. C'est une succession de branches qui permettent d'atteindre tous les nœuds. C'est un réseau ouvert, non connexe. On choisit ensuite un noeud de référence, par exemple le noeud numéroté "1". La méthode suppose que l'on a au préalable numéroté les nœuds du graphe suivant une séquence de pas d'incrément 1. On effectue ensuite un cheminement du nœud de référence vers le nœud suivant "2". A partir du nœud "2" on regarde s'il existe des branches permettant de retourner au nœud "1". Si oui, chacune de ces branches appelées branches de fermeture, constitue avec la branche de l'arbre couvrant utilisée pour aller de "1" à "2" une maille. Ici, seule la branche 2 répond au critère. On continue alors vers le nœud "3" et on recommence à chercher les branches permettant de retourner au nœud "1". Une fois qu'on a couvert ainsi tous les nœuds du réseau dans le graphe, on prend comme nœud de référence le nœud "2". On réitère le processus précédent jusqu'à avoir atteint le dernier nœud comme nœud de référence.

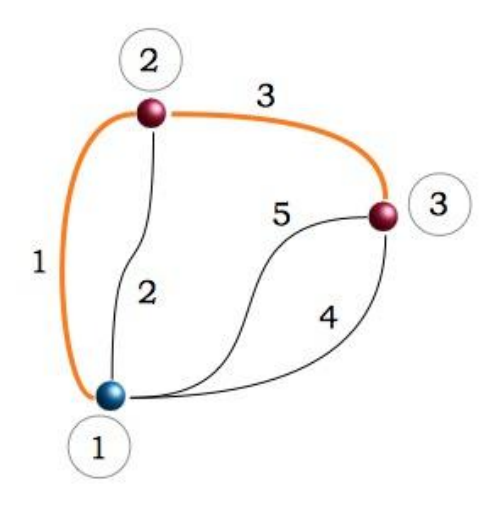

Figure 3.6

Dans le cas du réseau présenté figure 3.6, cette méthode donne la connectivité C suivante en associant aux branches de l'arbre couvrant les sources de courants de paires de nœuds :

$$
C = \begin{bmatrix} 1 & 1 & 1 & 1 & 0 \\ 1 & 0 & 0 & 0 & 0 \\ 0 & 1 & 1 & 0 & 1 \\ 0 & 1 & 0 & 0 & 0 \\ 0 & 0 & 1 & 0 & 0 \end{bmatrix}
$$
(3.8)

Pour obtenir cette connectivité, nous choisissons comme base les trois mailles engendrées  $k_x$  et les deux sources de courants de paires de nœuds attachées aux deux branches de l'arbre couvrant  $J_x$  dans l'ordre :  $k_1, k_2, k_3, J_1, J_2$ . Détaillons l'obtention de cette matrice : pour obtenir la première maille  $k_1$  on parcourt la branche couvrante 1 puis on revient au nœud 1 par la branche de fermeture 2. Pour la seconde maille  $k_2$  on parcourt les branches couvrantes 1 et 3 et on revient au nœud 1 par la branche de fermeture 4. La troisième maille  $k_3$  est identique mais en retournant au nœud 1 par la branche de fermeture 5. Enfin les deux branches couvrantes sont connectées aux deux courants de paires de noœuds  $J_1$  et  $J_2$ .

Comme seules les branches de l'arbre couvrant sont reliées aux paires de nœuds, la partie droite de la matrice  $C$  est l'image de cette application. Une relation unitaire est systématiquement obtenue entre les branches de fermeture et les mailles créées  $k_x$ . On a pu, plus tard, programmer cet algorithme et ainsi créer un logiciel comparable à "SPICE" mais qui résout les circuits par la méthode de KRON. Mais détaillons un peu la technique précédente pour insister sur ses bases physiques.

En associant une source à une branche de l'arbre couvrant et en considérant la façon dont nous l'avons construit, on peut suivre le raisonnement suivant lequel l'énergie parcourt cette branche, s'écoule dans les branches liées et revient à la source. On trouve alors intuitivement les mailles données par la technique précédente et la majorité du temps, cette connectivité donnera lieu à une matrice impédance la mieux conditionnée. Si par contre une branche agissant en frontière entre deux mailles porte un élément de découplage, c'est à dire un filtre qui a été ajouté après réunion de deux branches, et que la dite branche distribue l'énergie qu'elle stocke et qui provient de la source, alors on fera en sorte que cette branche partagée le soit également au niveau de la connectivité. Pour ce cas, c'est le choix de connectivité qui engendrera de nouveau le meilleur conditionnement de la matrice impédance. Prenons un exemple, on modélise un câble blindé comme nous l'avons représenté figure 1.6. On peut choisir la résistance de masse comme élément commun et construire la matrice impédance suivante :

$$
Z = \left[ \begin{array}{cc} R_m + ZT + Lp & R_m + Lp + ZT \\ R_m + Lp + ZT & R_m + R_f + R_1 + R_2 + (Li + L)p \end{array} \right] \tag{3.9}
$$

Sous cette forme, le terme  $ZT$  étant très faible, il est complètement masqué par le terme Lp. Précédemment il apparaissait comme seul terme de couplage. De même un filtre RCR en T donnerait pour la méthode de l'arbre couvrant :

$$
Z = \left[ \begin{array}{cc} R + \frac{1}{Cp} & R \\ R & 2R \end{array} \right] \tag{3.10}
$$

Alors qu'en considérant la règle du découplage on a :

$$
Z = \begin{bmatrix} R + \frac{1}{Cp} & -\frac{1}{Cp} \\ -\frac{1}{Cp} & R + \frac{1}{Cp} \end{bmatrix}
$$
 (3.11)

où le terme de couplage apparaît clairement ainsi que la transmission d'énergie entre les deux mailles directement liée à ce terme.

## 3.3 Impédance dénie sur des domaines

Lorsque l'on veut modéliser des systèmes sur de larges gammes d'environnements, on doit intégrer des changements non linéaires de caractéristiques. La linéarité n'est observable que sur des domaines restreints. Il en est ainsi dans toutes les situations parce que la matière existe sous trois phases. Dans l'analyse des chaînes de puissances, on est rapidement confronté à devoir réaliser des modélisations en biphysiques : thermique et électronique. En cherchant à modéliser des comportements de changement d'opérateurs impédances, on en est venu à imaginer dénir ces impédances sur des domaines. Cette décomposition permet de couvrir des cas où les propriétés de branches dans un réseau évoluent avec des valeurs de paramètres d'environnement. Cette formulation permet alors de modéliser des objets qui portent des lois complexes dépendant de nombreux paramètres.

#### 3.3.1 Expérience de caractérisation

Lorsque l'on caractérise un objet, on lui applique un stimulus et on mesure l'évolution d'une observable en fonction des valeurs prises par ce stimulus et des variations de valeurs du stimulus. L'objet est alors modélisé par un opérateur qui s'applique à un flux (un courant, un débit, etc.) mais dont l'expression dépend des valeurs d'une collection de paramètres. Quand ces paramètres changent, le point de fonctionnement de l'objet se déplace dans un espace multiparamétré. L'idée a été inspirée par le processus de changement de phases. Si un solide commence par exemple à fondre, la loi qui le caractérise change, mais ce changement s'applique sur des parties plus ou moins grandes du volume total du solide. Les fonctions de domaines doivent donc présenter des pentes plus ou moins abruptes. Enfin pour être applicables, la somme des fonctions sur un axe de l'espace multiparamétré doit redonner la fonction constante unité.

Lors des travaux sur les armes microondes, on avait déjà cherché ce type de fonction pour traduire les modulations d'amplitude de certains signaux. On s'était aperçu que les fonctions de type "gausiennes abruptes" présentaient à ce titre des propriétés intéressantes :

$$
\Omega_n \left( p, \sigma, r \right) = e^{-\left( \frac{p - r}{\sigma} \right)^n} \tag{3.12}
$$

On appelle  $n$  le coefficient de raideur. La somme de ces fonctions, avec le décalage  $r$  adéquat pour une direction de paramètre  $p$ , donne une fonction quasi constante, presque partout égale à 1. On peut donc multiplier cette somme par n'importe quelle autre fonction. On écrit :

$$
\sum_{r} \Omega_n(r) = 1 \Rightarrow V(p) = \sum_{r} \Omega_n(r) V(p) \tag{3.13}
$$

Dont on déduit ensuite une expression locale de la fonction découpée :

$$
V(p,r) = \Omega_n(r)V(p) \tag{3.14}
$$

Mais il était plus particulièrement intéressant d'appliquer ce découpage à des lois d'impédances. Suivant les valeurs de collections de paramètres  $p_i$  on associait un certain opérateur d'impédance pour chaque intersection de domaines associés aux valeurs des opérateurs. Par exemple pour une résistance, si la température appartenait au domaine des températures ambiantes, la pression aussi, etc., la loi d'impédance était du type  $R/U = Ri$ . Pour une autre gamme de température, la loi pouvait devenir  $U = R(1 + \alpha T)i$ , etc. S'agissant de la seule température, on obtenait dans ce cas une impédance avec la dénition :

$$
Z = \Omega_4^{T:[-80, +80]} R + \Omega_4^{T:[80, 240]} (1+\alpha) R \tag{3.15}
$$

En insérant Z dans la matrice impédance de KRON et en calculant dans le programme l'évolution de la température, on fait évoluer également le point de fonctionnement du circuit comprenant la résistance automatiquement, sans besoin de tri du type "if  $T > 80$  then ..." ce qui est tout à la fois plus compacte et élégant dans la programmation, mais permet surtout de pouvoir régler la vitesse de transition entre les deux modèles paramétrés. On a pu ainsi proposer des fonctions de raideurs typiques pour modéliser par exemple les éclateurs ou d'autres composants fortement non linéaires [38]. De plus, et cet aspect n'est pas des moindres, disposer de fonctions découpées sur des domaines permet de théoriser des systèmes aux comportements non linéaires compliqués.

#### 3.3.2 Exemple avec la modélisation d'un snap back

Dans des semi-conducteurs de type diodes de protections, des phénomènes d'avalanches se produisent, conduisant localement à une chute brutale de la caractéristique  $V(i)$  de la jonction, chute équivalente à une résistance négative [33, 34]. On entend ici par résistance le facteur du courant dans une loi d'Ohm de la forme  $V = ai$ . Cependant, dans la zone de résistance négative, la loi d'Ohm devient :  $V = ai + b$  avec le facteur a négatif. On remarque, point essentiel, que la tension n'en est pas pour autant négative. La présence de la constante à l'origine b est essentielle dans ce modèle. Cette pente très rapide, mais existante (il ne s'agit pas d'un saut de valeur entre deux points de fonctionnement, les valeurs intermédiaires existent et sont mesurables) caractérise le phénomène de snap-back.

#### 3.3.2.1 Implémentation directe

Une première solution, classique, consiste à tester les valeurs de tension et courant dans un programme en temporel, entre chaque pas de temps, et de venir régler la loi d'impédance pour chacun de ces pas. Dans un système compliqué qui comporterait de nombreux éléments de ce type, cette programmation devient lourde et source d'erreurs. De plus elle n'est pas élégante, en ce sens que la loi du composant est une loi englobante continue et n'a pas de raison d'être réglée discrètement par des paramètres environnementaux. Lorsque l'on descend au niveau quantique, on peut déterminer des équations qui vont expliquer le snap-back et continûment donner l'évolution tension courant aux bornes du composant sans avoir besoin de régler au cas par cas l'équation à considérer. En pratique cette équation peut aussi être morcelée parce que l'on a du mal à trouver la continuité. Mais cette continuité existe et est physique.

Considérons de fait une fonction impédance d'un tel circuit donnée par :

$$
z = \left(\begin{array}{cc} R_0 & 0\\ 0 & [a(V, i) \bullet +b(V, i)] \end{array}\right)
$$

Le "bullet" marque l'application de l'opérateur à la variable courant, soit que  $[a(V, i) \bullet +b(V, i)]i = a(V, i)i + b(V, i)$ . Dans l'espace de la maille unique de ce circuit, la solution du circuit est donnée pour un générateur de forme  $G(t)$  par :

$$
G(t) = \{ R_0 + [a(V, i) \bullet + b(V, i)] \} i(t)
$$

Au démarrage du programme, les conditions initiales sont par exemple nulles. On a donc  $i = 0$  et  $V = 0$  avec  $G(0) = 0$ . On se situe donc dans le premier quadrant de la caractéristique  $V(i)$  du composant, et ce tant que l'on atteint pas la tension et le courant menant au premier point de rebroussement. Si le pas de temps est assez petit (on rejoint ici les critères de détermination classique de ce pas de temps), on a pour cette zone :

$$
G(n\delta) = R_0 i(n\delta) + a_1 i(n\delta) \Rightarrow i(n\delta) = \frac{G(n\delta)}{R_0 + a_1}
$$

 $a_1$  étant la pente de la droite entre l'origine et le point de rebroussement et  $\delta$ le pas de temps,  $n\delta$  étant l'instant de calcul courant. Mais cette programmation est implicitement précédée du test :  $V < V(A)$ ,  $i < i(A)$ . Pour cet intervalle, on positionne  $a = a_1, b = 0$ . Pour une condition :  $i > i(A), V \in [V(A), V(B)]$ on aurait une solution :

$$
G(n\delta) = R_0 i(n\delta) - a_2 i(n\delta) + b \Rightarrow i(n\delta) = \frac{G(n\delta) - b}{R_0 - a_2}
$$

avec sous ces conditions,  $a = -a_2, b = b$ .

#### 3.3.2.2 Usage de dénitions sur des domaines

Le basculement de lois a ceci de choquant que l'on imagine mal la nature décider comme cela de modifier la loi attachée à un objet en fonction des conditions auxquelles il est soumis. On s'attend, au moins à l'échelle d'observation classique, à une continuité dans les comportements. La continuité peut être fine, c'est à dire n'apparaître qu'à un grossissement suffisamment fort des caractéristiques de comportements, mais elle doit exister quelque part. Cette réflexion a conduit des auteurs à chercher cette continuité y compris jusque dans les lois fondamentales de la physique, par exemple entre la mécanique quantique et la mécanique classique. Laurent NOTTALE a été l'un des promoteurs de ces pensées.

On peut donc chercher à modéliser le comportement du composant et de son snap-back par l'intermédiaire d'une loi continue. On se propose de découper les deux domaines (les deux axes)  $V$  et  $i$  par une suite de fonctions gaussiennes abruptes qui se recoupent, assurant ainsi la continuité (on déterminera plus tard que la fonction "logistique" se prête mieux à cet exercice).

Posons l'existence d'une suite de fonctions  $r(\tau)$  et  $t(\tau)$  telles que :

$$
\sum_{\tau} r_{\tau}(\tau) = \sum_{\tau} t_{\tau}(\tau) = 1
$$

Soit  $V(i) = z(V, i)i$  on peut écrire :

$$
V(i) = \sum_{V} r_{\tau}(V) \sum_{i} t_{\tau}(i) a(V, i) i + \sum_{V} r_{\tau}(V) \sum_{i} t_{\tau}(i) b(V, i)
$$

Notons  $r_{\tau}$  appliquée à  $V: \overset{v}{\mathcal{D}}_{\tau},$  et  $t_{\tau}$  appliquée à i :  $\overset{i}{\mathcal{D}}_{\tau}.$  On écrit alors :

$$
V(i) = \sum_{\tau} \overset{v}{\mathcal{D}}_{\tau} \overset{i}{\mathcal{D}}_{\tau} a(V,i) i + \sum_{\tau} \overset{v}{\mathcal{D}}_{\tau} \overset{i}{\mathcal{D}}_{\tau} b(V,i)
$$

finalement :

$$
V = \sum_{\tau} \overset{v}{\mathcal{D}}_{\tau} \overset{i}{\mathcal{D}}_{\tau} z(V, i)i
$$

Soit que la loi dans le domaine délimité par les valeurs  $V$  et  $i$  est donnée par :

$$
z(V,i) = \overset{v}{\mathcal{D}}_k \overset{i}{\mathcal{D}}_m (a_{k,m} \bullet + b_{k,m})
$$
\n(3.16)

A chaque couple de domaines en tension et courant correspond une loi d'impédance. Mais entre les ensembles, les intersections ne sont pas nulles. On passe continûment d'un ensemble à l'autre. Ces recoupements dépendent bien sûr des profils des fonctions qui sont choisies pour leurs définitions. Dans le cas précédent, la loi d'impédance se décompose suivant :

$$
z(V, i) = \mathcal{D}_1 \mathcal{D}_1 a_{11} \bullet + \mathcal{D}_2 \mathcal{D}_1 a_{21} \bullet + \mathcal{D}_2 \mathcal{D}_2 (b_{22} - a_{22} \bullet) + \mathcal{D}_3 \mathcal{D}_3 a_{33} \qquad (3.17)
$$

où dans les matrices  $a_{ij}$  et  $b_{ij}$  des paramètres, de nombreux termes sont nuls. Suivant la loi précédente en impédance, lorsque le courant passe du domaine de valeurs 1  $\overset{i}{\mathcal{D}}_1$  au domaine de valeurs 2  $\overset{i}{\mathcal{D}}_2$  il y a une zone où l'impédance est composite et résulte pour moitié de la loi du premier domaine et pour moitié de la loi du second domaine. On quitte continûment un domaine pour rejoindre l'autre, avec toujours ici une impédance positive, même dans la zone de résistance négative, la constante b étant non nulle dans cette zone.

#### 3.3.2.3 Résultat

L'application de la technique du découpage en domaine a permis de modéliser le snap back d'un dispositif réel. La figure 3.6bis montre les courbes obtenues lors de ce calcul ( $e_1$  est l'impulsion appliquée à la diode, V la tension aux bornes de la diode, i le courant dans la diode et Z la fonction impédance décrite sur les domaines).

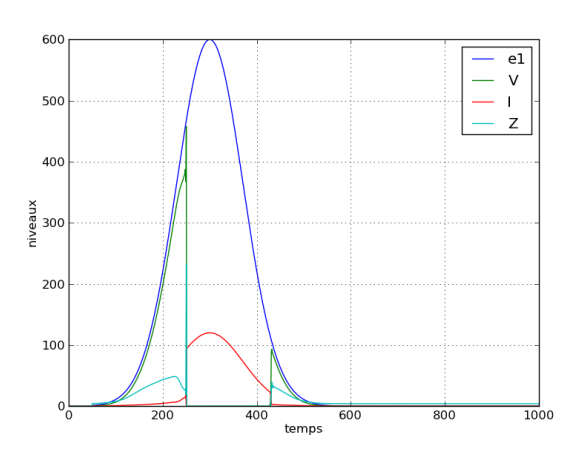

Figure 3.6bis

## 3.4 Multiphysique

Les schémas équivalents sont utilisés dans de nombreuses sciences depuis longtemps. La transcription des équations différentielles de la mécanique, de la thermique et d'autres sciences moins connues comme le bioélectromagnétisme [67] dans le symbolisme des circuits électriques a toujours présenté des avantages indéniables. Les symboles renvoient instantanément à des opérations d'intégration, de dérivation ou de diffusion et le réseau avec ses interconnexions, indique directement les échanges qui s'opèrent entre les nœuds du réseau. La visualisation des interactions est ainsi très efficace. Par ailleurs, une fois la transcription réalisée, on dispose de tous les travaux - et ils sont innombrables - réalisés pour la résolution des circuits électriques linéaires ou non.

Lors d'une conférence invitée dans un congrés de génie électrique organisé par l'École Normale de Cachan [68], la présentation d'un cas simple électrique et thermique a permis d'illustrer l'ensemble de la démarche. La figure 3.7 montre le système considéré.

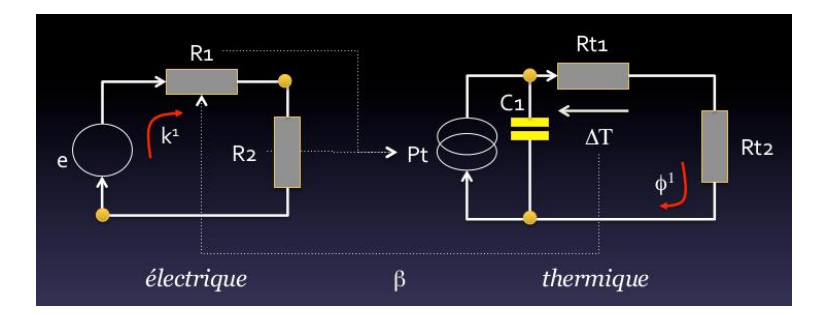

Figure 3.7

Un réseau est vu sous deux angles : sous l'aspect électrique (réseau de gauche sur la figure) et thermique (réseau de droite sur la figure). Cette double représentation a pour avantage de mettre en évidence les différences de topologies qui peuvent apparaître suivant les physiques dans lesquelles on travaille. Les deux réseaux doivent être couplés (dans la réalité le découplage total des physiques n'est en général qu'une approximation). Des cordes [69] vont porter les échanges d'information entre les deux modélisations. Une résistance peut renvoyer une puissance source d'effet Joule et un flux de chaleur peut renvoyer une température qui va modifier la valeur de la résistance. Si  ${k_0 \dots k_n}$  est l'ensemble des courants de mailles établis suivant la méthode de KRON et  $\{\phi_0 \dots \phi_m\}$  l'ensemble des flux de chaleur véhiculés dans le circuit, une étude multiphysique doit se projeter sur le produit tensoriel de ces deux bases :  ${k_0 \dots k_n} \otimes {\phi_0 \dots \phi_m}$ . Dans le cas de la figure 8.1, on trouve ainsi les équations suivantes :

$$
\begin{cases}\ne_1 = (R_1 + R_2) k_1 + \beta \phi_1 k_1 \\
0 = \left(-\frac{1}{C_1 p} + R_{t1} + R_{t2}\right) \phi_1 - \frac{1}{C_1 p} R_1 k_1 k_1\n\end{cases}
$$
\n(3.18)

Ce système d'équation biphysique peut s'écrire sous une forme :

$$
e_a = \sum_{b,c} g_{abc} \phi_b k_c
$$

Écrit sous cette forme, ce système est mal commode. Nous dénissons une variable généralisée :  $f_i = k_1, k_2, \ldots, k_n, \phi_1, \ldots, \phi_n$ . Les équations précédentes peuvent alors être reformulées suivant :

$$
\begin{cases}\n0 = (R_1 + R_2) f_1 + \beta f_1 f_2 - e_1 \\
0 = \left( -\frac{1}{C_1 p} + R_{t1} + R_{t2} \right) f_2 - \frac{1}{C_1 p} R_1 (f_1)^2\n\end{cases}
$$
\n(3.19)

Soit comme un vecteur de fonctions  $g_i(f_1, f_2)$ ,  $i \in \{1, 2\}$ , avec l'équation  $g_i(f_1, f_2) = 0$  que l'on résout par une méthode de Newton. Par ailleurs l'usage d'opérateurs impédance dénis sur des domaines permet de disposer d'une modélisation qui s'adapte aux systèmes multiphysiques les plus compliqués.

## 3.5 Exemple de résultat avec le modèle "POIRE - MAURICE"

Un travail réalisé par Yannick visait à modéliser un circuit "buck" sous le formalisme de KRON [16]. Le graphe du circuit considéré est montré figure 3.8. On y reconnait un schéma d'un réseau "LISN" (réseau "stabilisateur d'impédance de ligne" - RSIL en Français - standard dans les essais CEM) qui suit une alimentation, et suivi du circuit buck (un commutateur MOSFET et une diode) avec l'étage de sortie et la charge. Pour le buck, on a choisit de modéliser le commutateur MOS par une loi de la forme :

$$
RDS(t) = RDS_{on} + RDS_{off}.exp\left(\frac{2\left[retard + centre - t\right]}{largeur}\right)^{p}
$$
(3.20)

Pour la diode, on utilise l'opérateur :

$$
Z(t) = \frac{KT}{q} \left\{ \frac{(\cdot)}{i_s} + 1 \right\} \tag{3.21}
$$

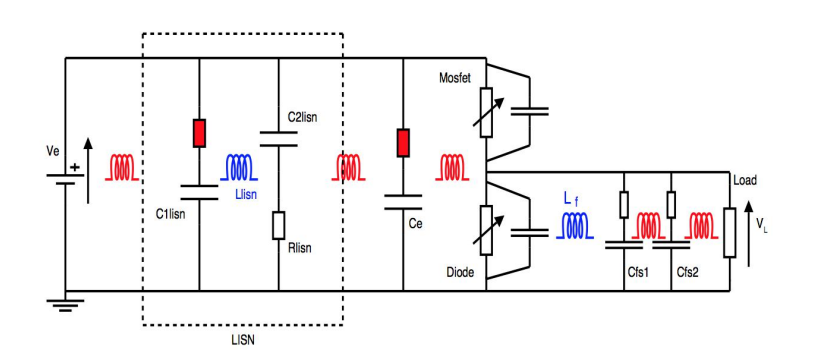

Figure 3.8

Des modèles avancés sont utilisés pour les composants (voir par exemple schéma b figure 3.8bis) et le commutateur est enrichi des composants associés, liés à son package (par exemple l'inductance  $L_c$  schéma a figure 3.8).

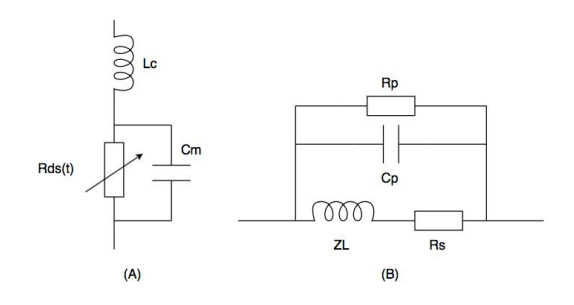

Figure 3.8bis

L'objet de l'étude était de regarder l'apport d'un filtre inséré sur les émissions conduites de l'électronique. Mais le résultat sur la modélisation du commutateur était très encourageant en ce sens que la forme temporelle était bien reproduite, compte-tenu de l'incertitude sur les valeurs des composants, non mesurés spécifiquement, et le pic de commutation était majoré - ce qui est indispensable dans un exercice de prédiction - sans une marge exagérée, de l'ordre du facteur 2. La figure 3.9 montre la comparaison entre la mesure et le calcul. Par ailleurs, notons que le temps de calcul ici était négligeable, le temps d'appuyer sur la touche "entrée" pour lancer le calcul (figure tirée de l'article [16]). Le calcul dans le domaine temporel a été programmé en différences finies temporelles avec un schéma implicite.

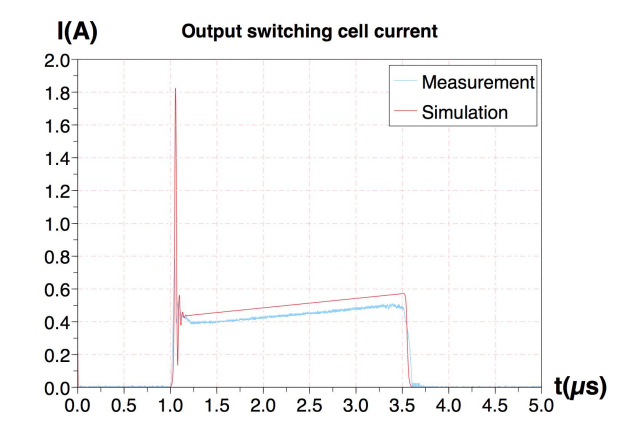

Figure 3.9

## Chapitre 4

## Ondes guidées, cavitées

## 4.1 Introduction au chapitre 4

Avant d'utiliser le modèle de BRANIN pour modéliser un rayonnement, j'avais travaillé tout naturellement à l'usage de ce modèle pour des lignes et avant lui en partant du modèle des télégraphistes. Partant du livre de PAUL [49], j'adaptais le modèle de BRANIN initialement déni dans l'espace des branches à l'espace des mailles ; Ensuite vint la modélisation du couplage entre un champ et une ligne ainsi que de premières modélisations de guides et cavités. Une meilleure compréhension des guides devait me conduire à inventer un dispositif de test des circuits intégrés en hautes fréquences ; dispositif breveté ensuite.

## 4.2 Modélisation des lignes

Le premier circuit que l'on aborde en général pour la modélisation des lignes est celui des télégraphistes. Il n'est pas très efficace car il requiert de nombreux composants, mais il se comprend facilement et permet d'inclure facilement des pertes, des couplages avec du champ, etc. D'autres modèles sont beaucoup plus efficients, mais beaucoup plus difficiles à utiliser. Il s'est avéré par la suite que le schéma des télégraphistes vu sous le jour de l'espace des mailles présentait des propriétés fort intéressantes.

Les modèles de lignes en cellules de télégraphistes seront réutilisés par la suite à de nombreuses occasions [44][45] et chaque fois, dans le cadre de travaux innovants et ingénieux, feront preuve de leur parfaite correspondance avec des résultats obtenus sous des méthodes plus classiques mais éprouvées.

#### 4.2.1 Modèle des télégraphistes dans l'espace des mailles

Toutes les cellules des télégraphistes sont semblables sauf la première qui incorpore le générateur et la dernière qui incorpore la charge. Limitons à quatre cellules pour illustrer cette organisation. On trouve une matrice impédance dans l'espace des mailles pour une résistance de source  $R_0$  et une résistance de charge  $R_L$  donnée par :

$$
Z = \begin{bmatrix} R_0 + Ldxp + \frac{1}{Cdxp} & -\frac{1}{Cdxp} & 0 & 0\\ -\frac{1}{Cdxp} & \frac{2}{Cdxp} + Ldxp & -\frac{1}{Cdxp} & 0\\ 0 & -\frac{1}{Cdxp} & \frac{2}{Cdxp} + Ldxp & -\frac{1}{Cdxp}\\ 0 & 0 & -\frac{1}{Cdxp} & Ldxp + \frac{1}{Cdxp} + R_L \end{bmatrix}
$$
(4.1)

dx est la longueur d'une cellule élémentaire et p l'opérateur de Laplace. On remarque que cette matrice a une organisation remarquable est qu'il est très facile de la créer par programme quel que soit le nombre de cellules à implémenter. Du système d'équations  $[0] = [Z][i]$  on déduit de la première équation que  $i_2 = (R_0 C dx + L C dx^2 p^2 + 1) i_1 = \alpha(p)i_1$ . Par report dans la seconde équation on trouve que :  $i_3 = \left\{ \left(2+LCdx^2p^2\right)\alpha(p)-1\right\}i_1$ , etc. Et si la ligne est adaptée en entrée  $(R_0 = Z_c, Z_c)$  impédance caractéristique ou itérative de la ligne), le dernier courant dépend de  $i_1$  lequel s'exprime par  $i_1 = E_0/(R_0 + Z_c)$ . Ainsi tous les courants en tous points de la ligne dépendent de la condition limite  $R_0$ . Ce constat essentiel explique qu'il n'est pas très utile de bien modéliser la ligne si l'on ne maîtrise pas les conditions limites. Là encore, la méthode de KRON permet d'élaborer des plans d'expériences et de déterminer les éléments influents pour mieux concevoir les systèmes du point de vue de la CEM [26] de même que l'expression du problème dans l'espace des mailles met clairement en évidence l'importance des extrémités dans le résultat.

## 4.3 Diérentes modélisations des ondes guidées

Si l'on exclut les techniques avec maillages, on a pu expérimenter avec succès quatre approches dans la modélisation des ondes guidées (guides et cavités) :

- 1. l'établissement d'une collection de résonateurs ;
- 2. le modèle de BRANIN ;
- 3. l'acquisition de paramètres S puis transformation en matrice Z ;
- 4. l'acquisition d'une matrice de transfert puis transformation en matrice  $Z$  ;
- 5. l'utilisation des modèles de Collin ou Aubert/Baudrand

D'autres techniques ont été essayées avec succès, dont certaines ont donné également des résultats remarquables (équipe d'Alain REINEIX : méthode ILCM, etc. [50]).

#### 4.3.1 La collection de résonateurs

Lorsque l'on s'intéresse à 1 ou 5 modes, ce modèle peut être terriblement ef cace et précis. Par ailleurs il a un lien direct avec la modélisation sous champs modaux. A l'inverse, lorsque l'on veut prendre en compte un grand nombre de modes, même si l'automatisation de leur programmation est relativement simple, la collection engendre un nombre important de réseaux et donc une dimension de la matrice impédance très grande. De plus, pour chaque résonateur, il faut déterminer le coefficient de couplage avec les objets plongés dans le champ stationnaire ainsi qu'éventuellement les couplages des modes entre eux. C'est donc avant tout un modèle que l'on utilisera lorsque l'on veut une grande précision autour d'un mode ou de quelques modes. A contrario c'est sans doute le modèle le plus facile d'emploi lorsque l'on veut démontrer des comportements physiques ou expliquer ces comportements dans des cavités (CRBM, etc.). Notons toutefois que Maxime BREANT au GERAC a participé à l'optimisation et l'amélioration de cette approche et obtient comme le montre la figure 4.1 des résultats remarquables par des réseaux de résonateurs.

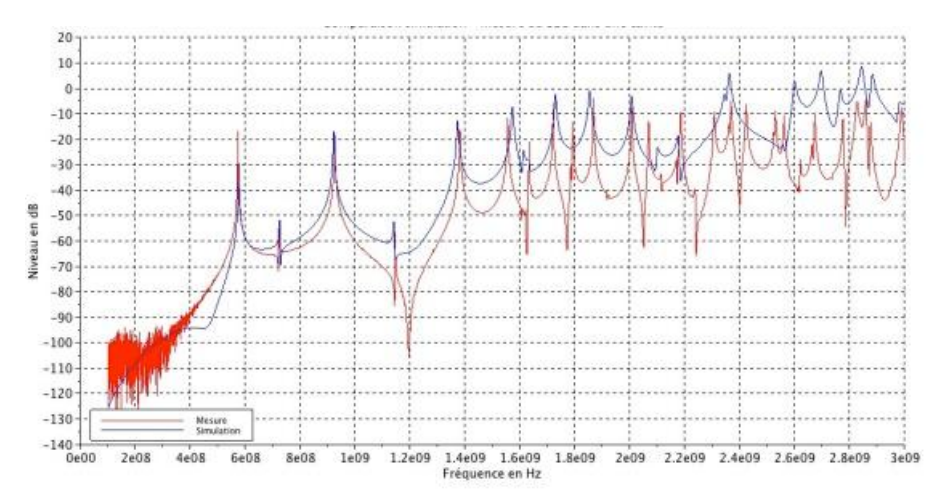

Figure 4.1

Sur ce graphe, les mesures sont en rouge et le calcul en bleu. Dans le cadre d'une prédiction de risque en CEM, ce résultat "brut" est déjà très utile et permet d'identifier les fréquences de résonances et les amplitudes margées associées.

#### 4.3.2 Le modèle de BRANIN

Les lignes auront fait l'objet de très nombreux travaux, et ce depuis une 4.3.2 Le modele de BRANIN<br>Les lignes auront fait l'objet de très nombreux travaux, et ce depuis une<br>époque reculée (Heaviside, 19°siècle). Le couplage entre lignes est d'ailleurs sans doute le premier cas de problème de compatibilité électromagnétique de l'histoire. Malgré ces efforts, la modélisation des lignes "réelles" reste un sujet difficile. Parmi les modèles développés, 1 reste un modèle de référence car d'une part extrêmement puissant et d'autre part très proche du phénomène physique : c'est le modèle de BRANIN. BRANIN a été l'inventeur de nombreuses techniques pour le calcul des réseaux. Il a aussi participé à l'étude des techniques de KRON sous le jour de la topologie algébrique [51, 52].

Le modèle de BRANIN considère une ligne comme un élément que l'on alimente, donc consommateur d'énergie, puis guide de cette énergie jusqu'à une charge et éventuellement porteur d'ondes rééchies de la charge vers la source. On a beaucoup travaillé d'une part à l'insertion du modèle de BRANIN dans l'espace des mailles, d'autre part à l'ajout des interactions avec le champ au modèle de BRANIN. Il est intéressant de lire rapidement les deux analyses, le modèle de BRANIN étant riche d'enseignement sur les ondes en général.

#### 4.3.2.1 Le modèle de BRANIN dans le formalisme de KRON

La figure 4.2 représente le modèle de base de BRANIN que nous avons déjà évoqué. On en rappelle ici le principe, mais vu plus sous l'angle des lignes.

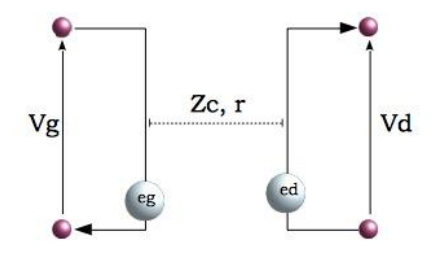

Figure 4.2

Sur ce schéma, les grandeurs  $Z_c$ , r représentent respectivement l'impédance caractéristique et le retard de propagation associés à la structure d'ondes guidées.  $V_g$  et  $V_d$  sont les différences de potentiels mesurables à chaque extrémité de la ligne.  $e_q$  et  $e_d$  sont les forces électromotrices (fém) induites par les ondes incidentes et réfléchies se propageant dans la structure. Les équations de BRA-NIN associées à ce schéma et aux courants dans les branches à gauche  $(I_q)$  et à droite  $(I_d)$  sont [49] :

$$
\begin{cases}\ne_g = (V_d - Z_c I_d) e^{-pr} \\
e_d = (V_g + Z_c I_g) e^{-pr}\n\end{cases}
$$
\n(4.2)

L'impédance caractéristique représente la part d'énergie consommée pour exciter la ligne. Si ensuite une partie de cette énergie est restituée, l'impédance vue de l'entrée de la ligne va changer via la fém induite en retour. Ce modèle est extrêmement synthétique et puissant. Pourquoi ne l'enseigne-t-on pas aux ingénieurs, plutôt que de détailler les seuls télégraphistes ? Pour utiliser la ligne, on doit a minima brancher un générateur à l'entrée et une charge sur la sortie. Faisant cela les courants  $I_1$  et  $I_2$  deviennent les courants des mailles d'entrée - sortie et toutes les fém sont associées aux mailles. Si  $R_g$  et  $R_d$  sont les deux impédances du générateur et de la charge, on trouve [53] :

$$
\begin{cases}\ne_g = (R_d I_d - Z_c I_d) e^{-pr} \\
e_d = (E_g - R_g I_g + Z_c I_g) e^{-pr}\n\end{cases}
$$
\n(4.3)

 $\mathcal{E}_{g}$  est la source du générateur. On fait apparaître les impédances de couplages toutes les fois qu'une fém peut être reliée à un courant. On reconnait ainsi :

$$
\begin{cases}\nz_{gd} = (R_d - Z_c)e^{-pr} \\
z_{dg} = (Z_c - R_g)e^{-pr}\n\end{cases}
$$
\n(4.4)

Mais une nouvelle source reportée apparaît sur la seconde maille :  $E_{g}e^{-pr}$ . L'équation du système peut ainsi se réécrire sous la forme :

$$
(1 + D_{\mu}^{\ \mu}) e_{\mu} = z_{\mu\nu} I_{\nu}
$$
\n(4.5)

La matrice D rajoute la source reportée dans le vecteur des sources d'origine. Pouvoir incorporer le modèle de BRANIN dans le formalisme de KRON sera source de nombreux développements : modèles de torons et harnais de câbles, modélisation des guides puis des cavités.

BRANIN a reconnu lui-même s'être trompé dans une première proposition de modélisation des lignes avec pertes. Dans le domaine des fréquences, il sut de remplacer l'opérateur purement imaginaire de Laplace  $p$  par une fonction complexe. On écrit :  $p = c(\alpha + j\beta)^T$  avec :

$$
\begin{cases}\n\alpha^2 = \frac{1}{2} \left[ \sqrt{(R^2 + \omega^2 L^2) (g^2 + \omega^2 C^2)} + (Rg - \omega^2 LC) \right] \\
\beta^2 = \frac{1}{2} \left[ \sqrt{(R^2 + \omega^2 L^2) (g^2 + \omega^2 C^2)} - (Rg - \omega^2 LC) \right]\n\end{cases} (4.6)
$$

Dans le domaine temporel la situation se complique un peu. Le terme en  $\exp(-k\sqrt{p})$  admet une primitive pour Laplace en

$$
\frac{k}{2\sqrt{\pi t}}e^{-\left(\frac{k^2}{4t}\right)}
$$

Mais étant multiplié par le terme de déphasage, il va falloir réaliser une convolution dans le domaine temporel. Par exemple en prenant

$$
\alpha \approx k_0 R = k \sqrt{p}
$$

on obtient (avec  $p_0 = j\omega$ ) :

$$
\bullet e^{-(\alpha+p_0)r} = \bullet e^{-k\sqrt{p}}e^{-p_0r} \to \frac{k}{2\sqrt{\pi t}}e^{-\left(\frac{k^2}{4t}\right)} * \delta_{r/c}
$$

<sup>1.</sup>  $-r/cp \rightarrow -r/c (\alpha + j\beta) c$ 

Ceci dit nous avons réalisé cet exercice quelques fois, mais le problème pour l'expert en CEM n'est pas là. De nouveau beaucoup pourraient parler de modèle approximatif, non rigoureux. Mais de toute façon, comparativement à un système réel, tout modèle est approximatif. Dans le cas de la CEM, il vaut mieux garantir une certaine marge et dire que l'on est un peu pessimiste que vouloir trop approcher la réalité et donner un calcul d'amplitude inférieure à la mesure.

#### 4.3.2.2 Guides et LIHA

On "s'habitue" petit à petit à travailler avec l'idée que le champ s'organise suivant des modes. Trouver ces modes est finalement assez compliqué dès que l'on s'éloigne des cavités canoniques. Une première application, déjà non triviale, est celle des ondes guidées. Dans ce cas, le champ dispose d'un degré de liberté et de deux degrés contraints. Nous verrons que nous avons là la base des modélisations de tout volume fermé. On choisit donc un plan de coupe qui constitue l'espace où s'établissent les modes transverses à la propagation. Dans ce plan supposé constant tout le long de la propagation, des modes s'établissent à partir d'une fréquence de coupure en-deçà de laquelle les modes de propagation ne peuvent s'établir. Ne subsiste alors que les modes évanescents dont la portée est très faible (de l'ordre de la largeur du guide). Dans le modèle de BRANIN, la propagation est régie par le terme de retard r. Le retard est exprimé par :  $xv_g^-$ 1. La vitesse de groupe  $v_g$  est donnée par  $c\sqrt{1-(\omega_c/\omega)^2}$ . Travailler avec les vitesses de groupe  $(v_q)$  et de phase  $(v_p)$  ou avec la dispersion est équivalent. On trouve souvent le second choix, mais le premier est plus proche de la physique. Il faut se rappeler une relation que l'on ne rencontre pas si souvent à savoir  $v_g v_p = c^2$ .

en basses fréquences, avant la pulsation de coupure, la vitesse dans le guide devient infinie et le champ ne se propage plus. Ce phénomène somme toute très logique puisque le retard n'existe pas dans le champ évanescent, n'est pas aussi facile à programmer que l'on pourrait croire. Dans les termes de couplage du BRANIN, si la vitesse de groupe tend vers l'infini en module, le retard tend vers zéro. Mais les termes s'ils ne sont pas retardés, n'en sont pas pour autant inexistants. On doit donc ajouter une fonction de dénition de domaine pour annuler ces termes lorsque l'on se retrouve en-deçà de la fréquence de coupure, et ce quelle que soit la distance. Si un couplage en champ proche doit exister du fait que l'on se trouve en-deçà de la distance d'évanescence, on doit le faire figurer dans le graphe par une branche capacitive ou une corde de réluctance. On prend par exemple comme fonction de domaine  $\Omega$ :

$$
\Omega = \frac{1}{1 + \left(\frac{\omega_c}{\omega}\right)^2} \tag{4.7}
$$

cela permet d'éviter des comportements singuliers de la dispersion en basses fréquences. Le branin engendre une impédance de couplage de la forme :

$$
Z_{coupl.} = (Z_1 + Z_2) e^{-sr} \Omega \tag{4.8}
$$

r s'exprimant par  $\alpha x/c$  où  $\alpha$  est un coefficient de réduction donné par :  $\alpha = c/v_a.$ 

Pour complètement définir le guide, il nous reste à définir l'impédance caractéristique du guide. Cette impédance traduit en fait l'énergie transmise au champ pour le créer et initier sa propagation. Lorsqu'un générateur est bien adapté avec un guide, cela signie qu'il transmet toute sa puissance sous forme de champ et de pertes dans les parois du guide [54]. Deux relations aident à calculer cette impédance caractéristique. La première donne le débit d'énergie :

$$
\epsilon_0 \int_a \int_b da db E^2(a,b) \ v_g
$$

a et b étant les deux directions du plan d'onde. La seconde donne la puissance développée aux bornes de la structure d'onde guidée :

$$
U^2 \frac{\mathcal{R}_e(Z_c)}{\left|Z_c\right|^2}
$$

Comme la diérence de potentiel est l'intégrale du champ sur la géodésique considérée sur le plan d'onde, on trouve en combinant ces deux relations l'impédance caractéristique équivalente du guide, qui dépend de la pulsation.

Avec ces modifications, le guide apparaît comme une ligne ordinaire et un schéma de BRANIN à peine modifié. On ne peut même pas dire que le calcul des coefficients de couplage est très différent. Mais contrairement à ce que l'on croit, ce coefficient de couplage pour des lignes en mode TEM n'est pas si évident à calculer précisément. En général on ne se soucie pas de sa valeur, et on suppose que le couplage est idéal, égal à 1. Dans la réalité il peut être plus ou moins dégradé suivant la connexion entre l'excitateur de la ligne et la ligne elle-même.

#### 4.3.2.3 Cavités : suite des travaux de modélisation

Une cavité est un guide d'onde court-circuité : c'est le modèle le plus efficient. Ce n'est pas pour autant le plus facile à déterminer. Il faut donc dans les structures réelles retrouver des formes proches des formes de guides canoniques. On peut ensuite considérer le volume en étude comme un assemblage de ces géométries de base. Il reste à trouver ensuite les couplages entre ces structures. Mais dispose-t-on d'une méthode pour faire cette construction? Nous avons fini par trouver une certaine méthode qui s'applique pour un modèle réalisé à partir d'un assemblage de branins. Le principe est le suivant :

- 1. on détermine les lignes de champ statiques ou les portions de structures types entre les éléments et la cavité ;
- 2. on en déduit les lignes directrices de propagation ;
- 3. pour ces lignes on dénit les fonctions de champ adéquates ;
- 4. pour ces fonctions de champ on calcule la dispersion ;
- 5. on termine la détermination du système en calculant les coefficients de couplages.

L'excitation d'un champ modal dans un volume est un point important pour prédire les configurations que pourra prendre le champ. Dans un volume on trouve dans l'espace complémentaire un guide ou plutôt souvent une succession de guides. En définissant  $\Omega$  l'espace des points métalliques dans le volume considéré on peut ainsi trouver un espace complémentaire inclu dans  $\Omega$  :  $\Omega^*$  qui contient tout l'espace diélectrique entre ces points. Cet espace décrit un milieu de propagation guidée, par dénition. En tout point, la ligne de propagation coupe perpendiculairement les lignes de champ électrostatique qui relient les points métalliques entre eux. On peut développer le chemin ainsi parcouru par l'onde et décrire en toute abscisse les caractéristiques du plan d'onde lié. Les portions où ce plan d'onde est invariant géométriquement dénissent des portions de guides. L'exercice de détermination des chemins n'est pas trivial dans certaines géométries qui combinent formes rondes et rectangulaires. Mais dans la majorité des cas industriels, il s'avère pas si compliqué que cela, sous condition de négliger certains éléments comme les câblages, les détails des formes des composants sur les cartes, etc. Ceci étant, aux fréquences qui correspondraient aux modes pour ces plus petits objets, le facteur de qualité en général tend vers 1, et l'on peut prédire le risque CEM simplement en considérant les transmissions par les ouvertures et les couplages directs sur les pistes.

#### 4.3.3 Paramètres S

Avec Alain RIENEIX, plus nous avancions dans l'incorporation de cas sous le formalisme de KRON et plus nous avancions (et ce n'est pas une Lapalissade) ! Il nous semblait que toutes les briques se posaient pour élaborer une méthode complète pour la CEM. Cela nous conduira à proposer une ébauche de théorie pour la CEM [56]. Parmi ses forces, le formalisme de KRON peut accepter des résultats provenant de caractérisations en paramètres S. Le passage des paramètres S à une description en impédance use d'ailleurs de la dénition des BRANINs. La relation de passage entre matrice S et matrice impédance Z est donnée par :

$$
Z = \sqrt{Z_c} (U + S) (U - S)^{-1} \sqrt{Z_c}
$$
 (4.9)

On comprend que cette relation de passage impose la dénition, le choix d'une impédance caractéristique utilisée pour véhiculer et caractériser les ondes :  $Z_c$  (U est la matrice identité). L'insertion dans un circuit complet se fait facilement mais ne correspond pas à une simple somme directe. Imaginons que l'on obtienne pour un biporte la matrice suivante :

$$
Z = \left[ \begin{array}{cc} A & B \\ C & D \end{array} \right] \tag{4.10}
$$

Si  $R_0$  est une impédance de source et  $R_L$  une impédance de charge, le circuit est alors décrit par :

$$
Z' = \left[ \begin{array}{cc} A + R_0 & B \\ C & D + R_L \end{array} \right] \tag{4.11}
$$

#### 4.3.4 Matrice de transfert

La matrice de transfert est très intéressante car elle peut être utilisée de différentes manières. Certes dans [49], elle est utilisée de façon très classique. On suppose des ondes avancées  $\theta_i$  et rétrogrades  $\theta_r$ . On écrit tout d'abord une relation entre un port d'entrée déni en tension et courant :

$$
\left[\begin{array}{c} V_1 \\ I_1 \end{array}\right] = \left[\begin{array}{cc} a & b \\ c & d \end{array}\right] \left[\begin{array}{c} \theta_i \\ \theta_r \end{array}\right]
$$
 (4.12)

On peut écrire une relation similaire pour un second port :

$$
\left[\begin{array}{c} V_2 \\ I_2 \end{array}\right] = \left[\begin{array}{cc} e & f \\ g & h \end{array}\right] \left[\begin{array}{c} \theta_i \\ \theta_r \end{array}\right]
$$
 (4.13)

De cette seconde relation on peut extraire les ondes de transmission :

$$
\left[\begin{array}{c}\n\theta_i \\
\theta_r\n\end{array}\right] = \left[\begin{array}{cc}\ne & f \\
g & h\n\end{array}\right]^{-1} \left[\begin{array}{c}\nV_2 \\
I_2\n\end{array}\right] \tag{4.14}
$$

Puis par remplacement dans la première relation on obtient la matrice de transmission entre les deux ports :

$$
\begin{bmatrix} V_1 \\ I_1 \end{bmatrix} = \begin{bmatrix} a & b \\ c & d \end{bmatrix} \begin{bmatrix} e & f \\ g & h \end{bmatrix}^{-1} \begin{bmatrix} V_2 \\ I_2 \end{bmatrix}
$$
 (4.15)

Soit T la matrice de transfert donnée par :

$$
T = \left[ \begin{array}{cc} A & B \\ C & D \end{array} \right] = \left[ \begin{array}{cc} a & b \\ c & d \end{array} \right] \left[ \begin{array}{cc} e & f \\ g & h \end{array} \right]^{-1} \tag{4.16}
$$

On en déduit alors :

$$
Z = \begin{bmatrix} \frac{A}{C} & \frac{1}{C}det(T) \\ \frac{1}{C} & \frac{D}{C} \end{bmatrix}
$$
 (4.17)

La figure 4.3 montre le quadripôle associé à cette matrice Z et les grandeurs tension courant associées.

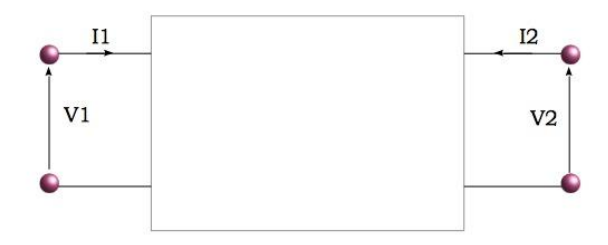

Figure 4.3

Mais ce qui est plus intéressant, c'est que cette matrice peut être construite sur un nombre d'ondes plus important que 2. Considérons par exemple une référence à 4 ondes. On écrit pour chaque port une relation du type :

$$
\left[\begin{array}{c} V_i \\ I_i \end{array}\right] = \left[\begin{array}{ccc} a & b & c & d \\ e & f & g & h \end{array}\right] \left[\begin{array}{c} \theta_1 \\ \theta_2 \\ \theta_3 \\ \theta_4 \end{array}\right]
$$
(4.18)

On pourrait se demander comment faire sachant que notre matrice de transmission n'est plus carrée. On utilise le pseudo-inverse. Soit deux relations, la première :  $(V, I)_1 = Z_1 \theta_i$  et la seconde :  $(V, I)_2 = Z_2 \theta_i$ . A partir de la seconde on calcule :

$$
(V, I)2 = Z2 \frac{Z_2^T}{Z_2^T} \theta_i
$$
\n(4.19)

d'où :

$$
Z_2^T(V, I)_2 = (Z_2 Z_2^T) \theta_i \tag{4.20}
$$

On obtient alors :

$$
\theta_i = (Z_2 Z_2^T)^{-1} Z_2^T (V, I)_2 \tag{4.21}
$$

et finalement :

$$
(V, I)_1 = Z_1 \left(Z_2 Z_2^T\right)^{-1} Z_2^T (V, I)_2 \tag{4.22}
$$

qui est la relation cherchée.

#### 4.3.5 Modèles de COLLIN ou AUBERT/BAUDRAND

Dans leurs ouvrages, COLLIN [54] ou AUBERT et BAUDRAND [55] élabore des calculs donnant les valeurs d'impédances dans des schémas équivalents de guides et cavités. Il suffit de reprendre et d'insérer ces calculs et schémas dans la matrice impédance de KRON pour pouvoir mener des calculs de systèmes plus compliqués incorporant ces éléments. Ce pourra être particulièrement intéressant entre autre pour les couplages en hyperfréquences où l'on pourra ré-exploiter directement les nombreux exemples donnés par AUBERT et BAU-DRAND dans leur ouvrage "l'électromagnétisme par les schémas équivalents".

### 4.3.6 Détermination des coefficients de couplage et un exemple

Le coefficient de couplage se calcule suivant deux principes simples :

1. on doit calculer le produit scalaire entre les champs de chacun des circuits couplés ;

2. on normalise éventuellement le coefficient suivant la méthode de calcul utilisée pour ce produit scalaire.

Sans s'y arrêter, c'est le même processus que l'on exploite dans toutes les structures d'ondes guidées. Ainsi lorsque l'on alimente une ligne coaxiale, la transmission d'énergie de la source vers le guide d'onde est réalisée par le produit scalaire des champs en sortie de source par ceux en entrée de guide. Ce produit scalaire s'accompagne d'ailleurs d'une transmission de potentiel dans les conducteurs.

Pour illustrer la démarche nous allons prendre un exemple simple, mais pas trivial. La figure 4.4 montre une cavité enfermant 2 équipements, un émetteur et un récepteur. Nous avons tracé sur ce dessin les divers chemins que pouvait suivre une onde guidée dans le volume.

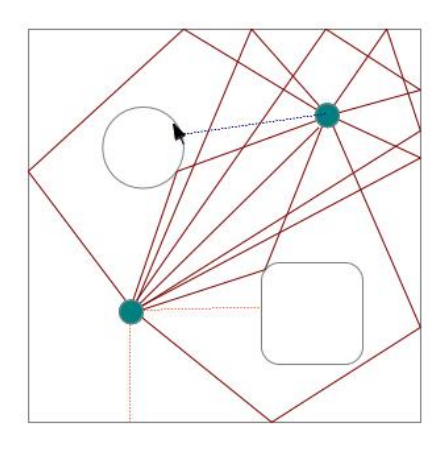

Figure 4.4

Les traits rouges montrent quelques uns des trajets possibles entre les deux antennes, incluant un trajet direct. Les trajets pointillés bleus montrent des émissions secondaires vers le récepteur issues des courants induits ("ondes rampantes). Les trajets pointillés rouges montrent des interactions directes entre l'émetteur et les parois proches. Ces dernières interactions doivent être prises en compte pour considérer l'impact de l'enfermement sur l'émetteur. La réflexion issue de ces parois va modifier l'impédance effective de l'émetteur et donc son émission. Les interactions en bleu traduisent l'impact des courants induits sur les divers objets présents dans le volume. L'intégration de tous ces chemins serait très fastidieuse et l'oubli de quelques unes des réflexions peut conduire à des résultats très imparfaits. Par contre, le tracé des trajets possibles est une aide précieuse à l'établissement des diérents modes qui peuvent s'installer dans le volume, pour un plan de polarisation donné. On appelle plan de polarisation, le plan contenant les champs perpendiculaires au champ électrique transverse propagé. Dans la représentation gure 4.4 on considère par exemple le champ électrique perpendiculaire au plan du dessin. On peut alors dessiner les contours des structures d'ondes guidées qui sont créées par la présence des objets. La figure 4.5 montre les quatre structures d'ondes guidées qui peuvent être reconnues dans le volume.

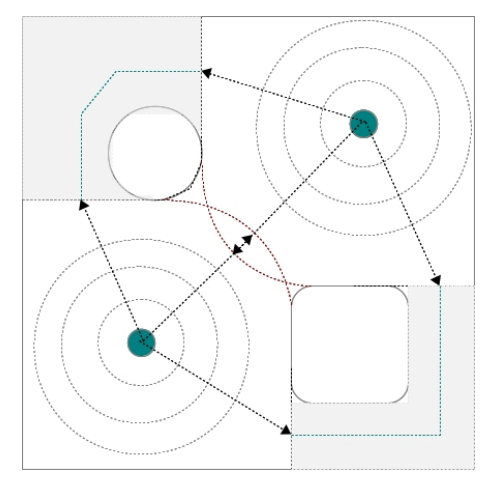

Figure 4.5

Les deux structures grisées sont des guides terminés par des circuits ouverts et interagissant avec les deux cavités ouvertes quasi carrées qui contiennent les antennes et sont aussi couplées entre elles. Les deux guides sont représentés par deux branins. On peut par ailleurs évaluer l'interaction entre les deux antennes par le volume central et entre les antennes et les coins de la cavité principale. Il reste alors à trouver les paramètres de ces structures et les coefficients de couplages entre les structures.

Chaque interaction ainsi regroupée peut être associée à un branin ou transcrite en paramètres Z, S ou T. C'est à l'ingénieur, suivant les modèles auxquels il est habitué ou qui lui semblent les plus pertinents, que revient de prendre la décision.

Si une antenne émet en espace libre. La relation fondamentale qui détermine sa résistance de rayonnement est :

$$
R = \frac{1}{\eta_0 i^2} \left(\omega^2 A^2\right) \int_{\theta} \int_{\phi} d\theta d\phi \mathcal{F}\left(\theta, \phi\right) \tag{4.23}
$$

 $\eta_0$  est l'impédance du vide, i le courant d'alimentation de l'antenne,  $\omega$  la pulsation et A l'intensité crête du champ du potentiel vecteur créé par le courant d'alimentation.  $\mathcal F$  est la fonction qui décrit l'évolution de cette intensité sur la sphère de rayonnement de rayon R. Cette intégrale peut être séparée en plusieurs, chacune portant une partie de cette sphère. De telle sorte que la résistance de rayonnement devient le résultat de la mise en série de plusieurs résistances de rayonnement partielles. A iso-intensité de champ, la résistance de rayonnement est d'autant plus petite que le diagramme de rayonnement est

faible. Par ailleurs, dans une enceinte fermée, cette résistance est appelée à devenir nulle, compensée par les ondes retours provenant des murs. Mais nous avons besoin de les connaître pour déterminer les impédances de consommation des branins équivalents. C'est à dire l'impédance instantanée que voit une source lorsqu'elle doit dépenser de l'énergie pour créer un champ guidé dans une structure. Le volume précédent s'apparente à deux systèmes résonants pourvus d'une antenne centrée et couplés par plusieurs de leurs faces avec des guides ou leurs homologues. On commence par établir chacune des structures contenant les antennes. Si elles étaient complètement fermées, ces structures renverraient toute l'énergie aux antennes. Mais une partie est ouverte sur d'autres structures qui sont consommatrices. La figure 4.6 montre que l'on trouve 6 réflexions angulaires de natures diérentes. Chacune va donner lieu à un branin avec une impédance propre différente, et une condition d'extrémité différente.

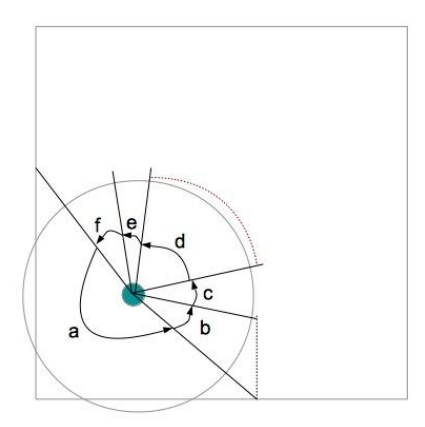

Figure 4.6

Par exemple le secteur (a) qui termine sur un mur a pour condition limite une charge qui est un court-circuit (aux pertes métalliques près, mais que l'on a intérêt à modéliser). Le secteur (f) débouche sur une entrée de guide, etc. Chaque guide est lui-même un branin. Les impédances des branins sont déterminées comme les portions de ce que serait l'impédance de rayonnement complète en espace libre.

On doit alors exprimer le coefficient de couplage entre un secteur et un guide. Ce guide est lui-même un branin. On serait tenté de retenir une topologie comme celle présentée figure 4.7.

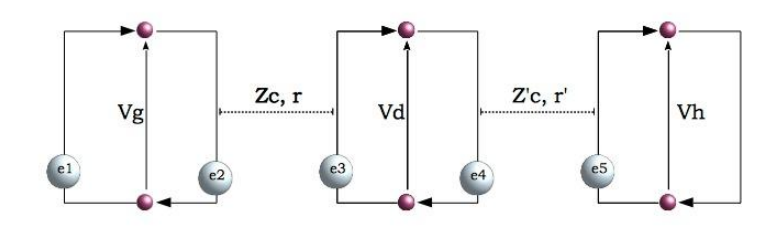

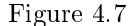

Mais cette organisation ne fonctionne pas. La première fois que la question s'est posée sur ce type de structure, c'était un doctorant de l'ESEO, Sjoerd Opt'Land [57] qui l'avait posée pour modéliser des pistes de circuits imprimés. Trouvant des résultats aberrants, nous nous sommes demandés d'où venait l'erreur, et elle venait de la topologie ! Ce fut une expérience très enrichissante. Détaillons pourquoi. La structure précédente engendre les équations suivantes pour les sources reportées :

$$
\begin{cases}\ne_2 = (V_d - Z_c i^2) e^{-\tau_1 s} \\
e_3 = (V_g + Z_c i^1) e^{-\tau_1 s} \\
e_4 = (V_h - Z_c' i^3) e^{-\tau_2 s} \\
e_5 = (V_d + Z_c' i^2) e^{-\tau_2 s}\n\end{cases} (4.24)
$$

Mais la tension  $V_d$  dépend des deux sources  $e_3$  et  $e_4$ . Et  $e_3$  dépend de  $V_g$ . On se retrouve à créer une corde entre la dernière maille et la première. Finalement ces équations conduisent à une topologie qui est donnée figure 4.8 et qui n'est pas celle que l'on désire mettre en œuvre !

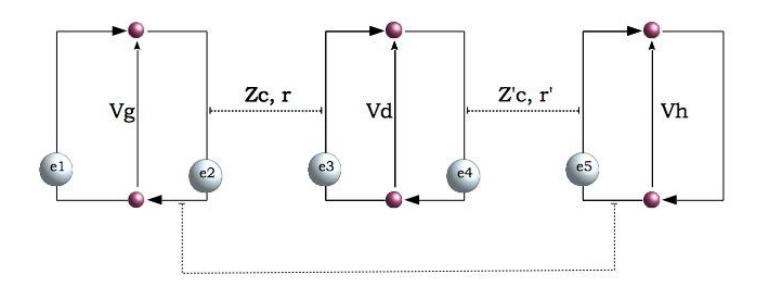

Figure 4.8

Pour garder des équations indépendantes pour chaque structure de propagation il faut ajouter un élément à l'endroit de la frontière où les deux structures sont connectées. Et cet ajout a du sens. On ne peut pas interrompre une propagation, sauf à modifier la géométrie, ajouter un objet, etc. Dans ce cas, cet ajout doit être matérialisé par une branche portant une impédance qui va traduire la perturbation apportée par l'ajout sur la propagation des champs. La bonne topologie est donc celle présentée gure 4.9 et la branche centrale porte les interactions de champs évanescents à l'entrée du guide.
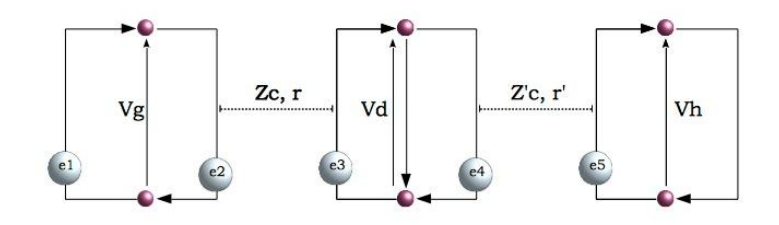

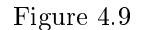

Cette propriété essentielle des branins renvoie en bien des points au principe d'incertitude, rappelant que l'on ne peut pas intervenir sans conséquence sur la propagation d'une onde, quantique ou pas finalement. La figure 4.10 donne la topologie qui représente bien le problème : chaque cercle y correspond à une maille d'un branin. Ce type de technique a permis de trouver de bonnes correspondances avec les mesures [58]. La figure 4.11 montre la qualité de résultat que l'on peut obtenir par la dernière technique présentée.

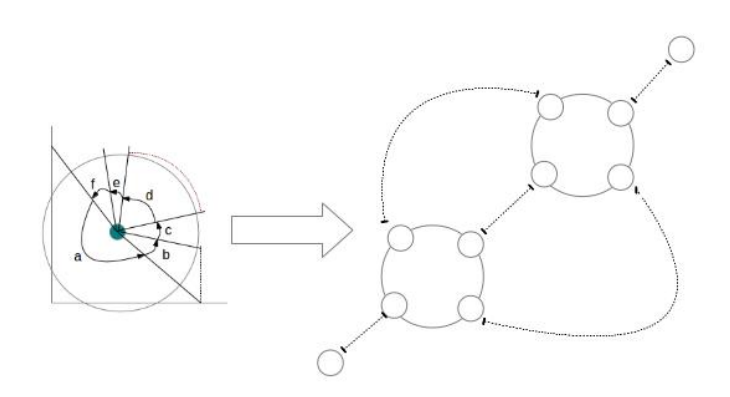

Figure 4.10

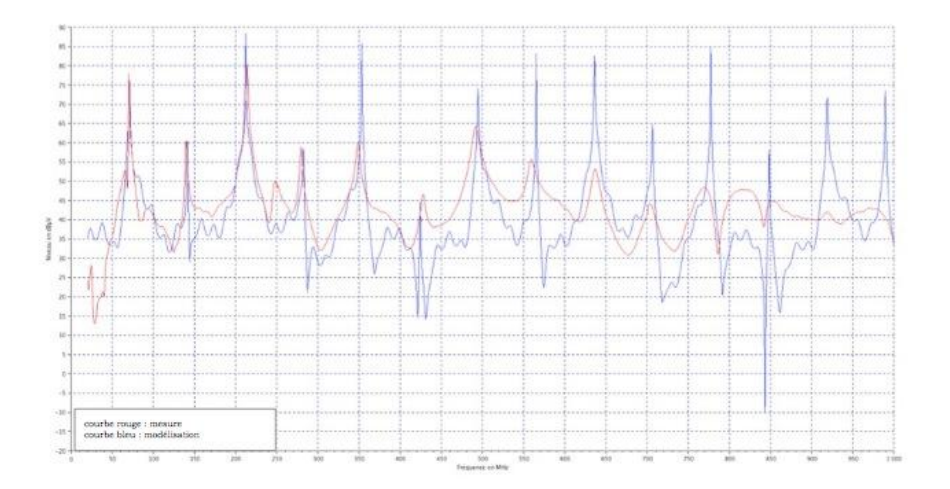

#### Figure 4.11

Notons que des travaux que j'ai mené dans le cadre du groupe CAFCA sur la modélisation des chambres réverbérantes à brassage de modes [59] ont mis en évidence, par une modélisation théorique basée sur des branins couplés, qu'un élément d'absorption signicative dans le volume pouvait déformer les modes pour capter majoritairement l'énergie. Des constats similaires ont été exploités par Philippe BESNIER à l'INSA de Rennes [60] pour la caractérisation d'antennes en chambre réverbérante.

#### 4.3.7 LIHA

Une autre application de l'approche modale du champ a été l'application d'une contrainte électromagnétique hyperfréquence sur un composant. Un moyen d'essai a été développé, ensuite breveté. L'idée était la suivante : à très hautes fréquences, on ne peut espérer appliquer un champ homogène sur une surface de la taille d'un microprocesseur. Des tentatives ont été faites pour insérer le composant dans des structures de strip-line. Mais à plusieurs gigahertz, il est illusoire de croire que l'on peut maîtriser la propagation d'une onde dès lors que cette propagation se trouve perturbée par la présence de géométries variables. Dans le moyen d'essai proposé appelé "LIHA" pour "Local Injection Horn Antenna", un guide conduit l'énergie vers un cornet où le champ en extrémité s'établit suivant un mode. Ce mode vient illuminer un composant et est en partie déterminé par lui. En considérant que le composant constitue une surface majoritairement ré exive, on peut estimer le mode qui peut s'installer au niveau du composant et de là calculer les forces électromotrices induites sur ses broches. La figure 4.12 montre le dispositif qui a été inventé.

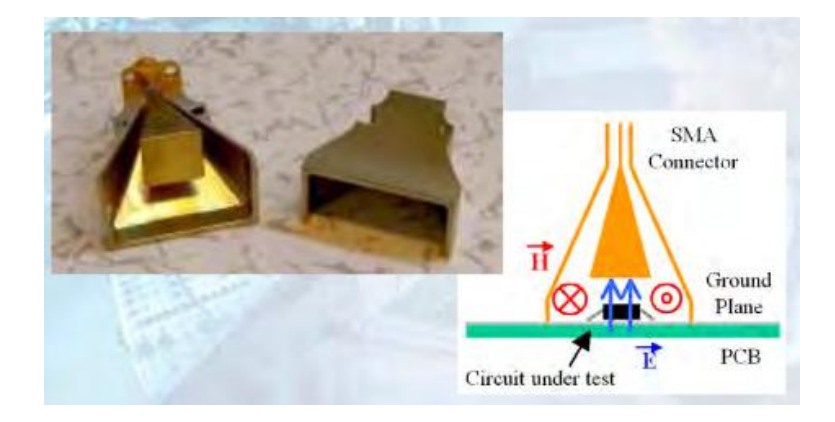

Figure 4.12

Faire un brevet est une expérience intéressante et qui montre l'écart entre la description scientique, mathématique et sa traduction littérale pour le dépôt d'un brevet. Les équations suffisent pour "parler physique" précisément pour un physicien. Mais pour un juriste, la dénition de l'invention est tout autre. Et ce monde des brevets continue de suivre une description littérale comme on en voit plus depuis Newton. Ce mode est acceptable parce que les inventions sont encore d'un niveau d'abstraction faible. Ceci est cohérent avec l'obligation d'exploitation du brevet. La protection des innovations abstraites, des formules physiques remarquables passent par la publication d'articles. On note d'ailleurs qu'une idée publiée n'est plus brevetable.

# 4.4 Modélisation des câblages & interaction champcâble

Un épineux problème de la compatibilité électromagnétique est la modélisation des câblages. Leur entrelacement, la multiplicité des couplages au sein de leur section fait qu'ils sont difficiles à modéliser. Pourtant, ils sont le premier vecteur de diffusion des bruits et de transmission de l'énergie du champ.

Jean-Paul VABRE en France a réalisé un travail conséquent sur la modélisation des couplages entre lignes [61]. Plutôt que d'approcher la modélisation des lignes de façon "classique" avec une matrice de couplage entre tous les fils d'un harnais, nous avons choisi de voir ce harnais comme un regroupement de lignes fonctionnelles couplées entre elles. L'écart dans la démarche suit un peu celui que l'on a entre une démarche de macromodélisation et une démarche de maillage pour revenir aux expressions les plus simples des processus physiques. Un constat simple invitait à cette démarche. Fonctionnellement, les lignes répondent aux besoins et les couplages entre ces lignes sont de second ordre, sans quoi les signaux fonctionnels ne seraient pas correctement transmis. La conception de l'électronique impose d'elle-même la répartition des ondes guidées. Dans les domaines spectraux des signaux fonctionnels, l'énergie est avant tout confinée dans les lignes. Par contre, à des fréquences hors bande, ces couplages peuvent être exacerbés.

On procède ainsi : chaque ligne est dénie indépendamment du harnais. Une fois incorporée dans le harnais, son impédance caractéristique est perturbée et modifiée. Cette perturbation traduit en partie la diffusion de l'énergie transmise à la ligne vers les lignes voisines. Il reste ensuite à ajouter les couplages entre lignes (et non entre fils), définis par VABRE pour compléter le système du harnais couplé. Le formalisme de KRON se prête parfaitement à cet assemblage. Chaque ligne correspond à un branin, et les couplages de VABRE viennent ajouter des générateurs aux branins [62]. Le report de ces générateurs suit un raisonnement qui peut être appliqué aux couplages de n'importe quel champ avec la ligne. Imaginons un champ magnétique B illuminant une ligne en un point d'abscisse x, perpendiculairement au plan de la ligne. Il y induit une fém e donnée par :

$$
e = -h \, dx \, p \tag{4.25}
$$

h est la hauteur de la ligne, p l'opérateur de Laplace. Cette fém s'applique aux deux parties de ligne de chaque côté de l'abscisse x. Divisée par deux, elle engendre une tension incidente retardée aux deux extrémités qui vient en série avec les fém reportées de BRANIN. En intégrant ce processus de couplage sur la longueur totale de la ligne, on calcule le couplage de la ligne avec le champ. La structure de BRANIN prend en charge les réflexions de cette onde suivant les charges d'extrémités et la valeur d'impédance caractéristique de la ligne.

Une autre approche encore était possible. Pour reporter les tensions couplées de VABRE, on devait extraire des expressions de VABRE les seuls coefficients de couplages, ces dernières donnant l'équation complète de l'onde couplée avec ses allers-retours suivant les charges d'extrémités. Mais on pouvait vouloir garder l'intégralité des équations de VABRE. Imaginons que l'on ajoute une maille en parallèle de la maille d'extrémité d'un branin. Sur cette maille on vient reporter une fém provenant d'une source dénie. Il ne reste ensuite qu'à sommer les courants des deux mailles du branin et de la maille "fantôme" ajoutée pour avoir la réponse complète sous hypothèse linéaire. C'est la méthode des "lignes fantômes" que nous avons proposé et qui avait pour avantage de rendre possible le discernement des ondes avants et rétrogrades dans le processus de diaphonie [63].

# 4.5 Exemple de résultat dans la modélisation d'une cavité avec ouverture

Un cavité pourvue d'une ouverture et illuminée par un champ incident externe est un problème relativement simple. Mais on se demandait au départ si l'on pouvait croiser les résultats qui seraient obtenus dans la modélisation de ce problème en utilisant un outil résolvant les équations de Maxwell avec maillage (en l'occurence TEMSI, code FDTD développé par le laboratoire Xlim) et les modèles de COLLIN insérés dans un formalisme de KRON [71]. Nous avons comparé les deux approches avec Alain REINEIX, Philippe DURAND et François DUBOIS. La figure 4.13 montre la cavité considérée.

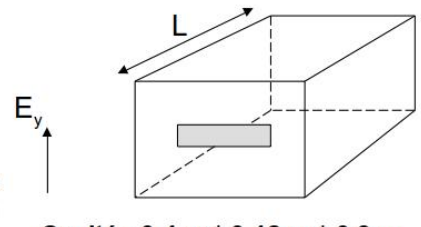

Cavité: 0.4 m \* 0.12 m \* 0.3 m

#### Figure 4.13

Comme la cavité était décrite théoriquement, la comparaison était intéressante et montrait que l'on pouvait avoir une démarche théorique autant que prédictive par la méthode de KRON tout en réalisant une expérience virtuelle de confirmation ensuite. Dans les hypothèses, on ne considérait que la polarisation verticale du champ électrique. Le champ incident peut être modélisé comme un générateur d'impédance propre 377 Ω. L'ouverture est modélisée par une ligne, court-circuitée aux deux extrémités. L'impédance au centre de l'ouverture est définie par la relation de GUPTA :

$$
Z_o = 120\pi^2 \left[ \ln \left( 2\frac{1 + \sqrt{1 - (w_e/b)^2}^4}{1 - \sqrt{1 - (w_e/b)^2}^4} \right) \right]^{-1} \tag{4.26}
$$

 $w_e$  est l'épaisseur des parois, b la hauteur de l'ouverture. La cavité elle-même est vue comme une ligne court-circuitée à son extrémité. La cavité était ici modélisée via la technique des matrices de transfert. Les pertes étaient considérées dans les parois sous la forme de résistances dans le graphe. Ce dernier est présenté figure 4.14.

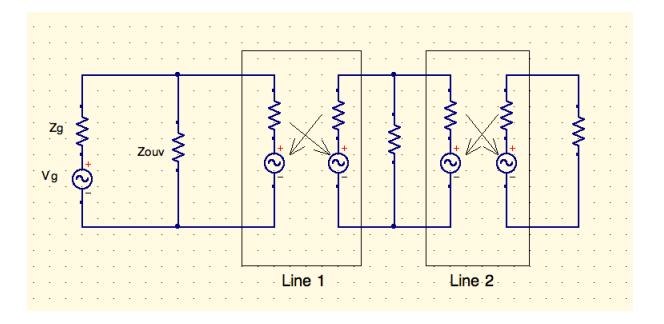

Figure 4.14

La figure 4.15 montre le très bon accord obtenu entre les deux calculs. Le calcul sous TEMSI fait logiquement apparaître des amplitudes plus importantes. C'est une des difficultés dans l'usage de codes "3D" de maîtriser les pertes dans ce type de modélisation. Par ailleurs un léger écart en fréquence apparaît dans la plus haute résonance, qui s'explique par les différences de phase provenant du maillage avec la dénition analytique de la longueur électrique dans l'expression sous KRON.

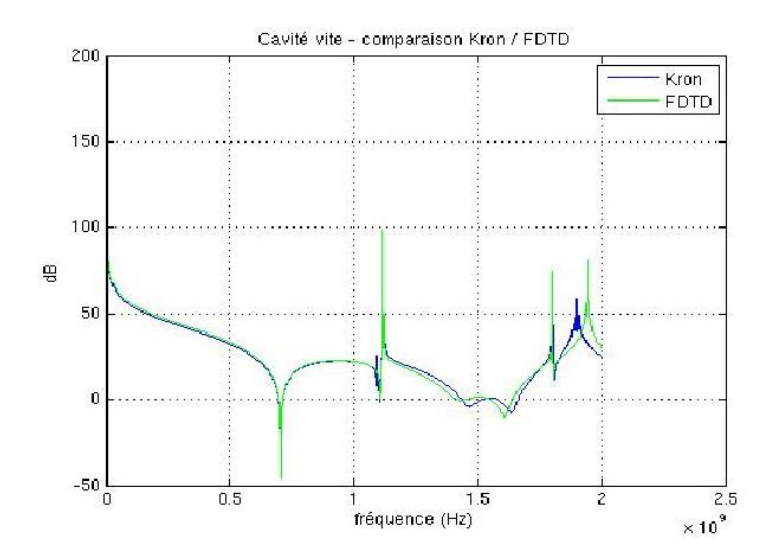

Figure 4.15

# Chapitre 5

# Modélisations de systèmes

# 5.1 Introduction au chapitre 5

En 1986 on était habitué à effectuer le durcissement d'un système via des justifications qui se basaient sur des calculs manuels. Dans le même temps, des codes d'électromagnétisme naissaient, dont certains découlaient de noyaux ramenés des États-Unis. Il s'agissait principalement de codes en différences finies temporelles qui résolvaient les équations de Maxwell sur des maillages rectangulaires. Tout l'équipement annexe se développait également, et j'ai souvenir d'avoir vu une locomotive être construite en lego pour aider à la dénition du maillage. L'absence d'outils numériques efficients poussait à une capacité à écrire des expressions analytiques pour les interactions via des champs rayonnés. Par la même on appliquait la physique, c'est à dire que l'on allait au-delà des situations canoniques scolaires pour poser puis résoudre des problèmes. Le métier de tous les jours devenait un terrain d'exercices corrigés par les expériences et d'apprentissage de l'emploi de théories. Parmi ces exercices, celui qui consiste à s'interroger sur la démarche de durcissement d'un système simple est essentiel. Il comporte de nombreux éléments de base pour comprendre la CEM et l'appliquer.

# 5.2 Approche intégrale des équations de Maxwell appliquée à l'atténuation de systèmes blindés

L'électromagnétisme est une science compliquée pour deux raisons :

- 1. elle fait appel à des interactions sans contacts, non intuitives ;
- 2. elle fait intervenir des notions d'échelles dans les lois qui accompagnent la topologie du problème.

Détaillons un peu ce dernier point. Si nous considérons une ligne par exemple pour des stimuli variant lentement dans le temps, l'effet de propagation dans la ligne est négligeable. La topologie du problème se réduit alors à un modèle de ligne pourvu du seul mode statique. Pour des stimuli plus rapide, un mode TEM apparaît et un modèle de BRANIN associé composé de deux mailles. Avec des stimuli encore plus rapides, des modes divers se propagent et un ensemble de couples de mailles modélisent la ligne. On peut bien sûr changer de modèle de ligne suivant le domaine concerné et passer d'un composant simple à un schéma des télégraphistes ou autre, etc. Mais ce n'est pas satisfaisant car la ligne est toujours la même, quel que soit le domaine considéré. Il est donc préférable de trouver une loi qui change automatiquement les équations utilisées suivant le domaine concerné et qui conserve la topologie de l'objet. C'est le but des modélisations par relativité d'échelle que nous aborderons ultérieurement. A l'époque où je commençais à utiliser la méthode de KRON pour la CEM, j'étais loin d'avoir toutes ces notions en tête et la modélisation des systèmes blindés se plaçait avant tout dans une hypothèse où les dimensions sont petites devant les longueurs d'onde les plus courtes. Cette hypothèse simplifiait beaucoup les lois utiles et les modèles associés aux cavités entre autre. Elle permettait aussi d'utiliser les formulations intégrées des équations de Maxwell de façon à exprimer analytiquement les équations du champ dans des volumes connus. Cet exercice important se pratique de moins en moins. Il reste à mon sens une des meilleures pratiques pour appréhender et comprendre les équations de Maxwell.

On se pose le problème de l'illumination d'un boitier blindé par un champ électromagnétique externe en incorporant la source du champ et un circuit récepteur comme capteur dans le boitier. Une antenne se modélise simplement par une maille unique constituée de deux branches : une branche portant une source adaptée et une branche portant la résistance de rayonnement. Le capteur est identique, mais sans source (nous négligeons l'inductance du capteur, petit devant la longueur d'onde, pour relier directement la mesure au champ magnétique). La cavité est un circuit RL de deux branches. Les deux branches portent une résistance et l'inductance appartient à la maille.

### 5.3 Topologie d'un système blindé

La topologie que nous obtenons est assez caractéristique d'un système blindé. Nous pouvons ainsi développer des familles de topologies réutilisables à volonté et qui s'adressent à des situations typiques pour la CEM, un peu comme les hamiltoniens types de problèmes canoniques de mécanique quantique. Dessinons le graphe du problème : figure 5.1. C'est un système de trois mailles en interactions. Les flèches pointent ces interactions, chaque maille étant pourvue de deux branches connectées par deux nœuds. Remarquons que la topologie obtenue, déduite des interactions, se diérencie notablement de celle que l'on aurait obtenue par une démarche de topologie électromagnétique similaire à celles décrites par Carl BAUM [24, 43]. On ne cherche pas ici à reconnaître des volumes et des frontières électromagnétiques. Elles se posent d'elles-mêmes. On regroupe un ensemble de circuits "primitifs", puis on les connecte éventuellement pour construire un système et l'addition des interactions finit de définir ce système électromagnétique complet. C'est une démarche de "Diakoptic" tout autant que de systémique. "Diakoptic" car les objets primitifs ont des propriétés intrinsèques et doivent apparaître dans la topologie. Ce n'est pas le système qui fixe la topologie, c'est l'ensemble des composants et leurs interactions. Systémique car le système comporte de fait plus de propriétés que les composants séparés. Des interactions propres au système n'existent pas au niveau des composants séparés. Nous posons des interactions entre des éléments dits "primitifs" et nous pourrons ensuite éventuellement justifier de leur inexistence. Mais la démarche permet ici par exemple de se méfier de lieux communs faux du type " un blindage arrête le champ" ! Pour quelle raison la matière arrêterait une grandeur d'ailleurs abstraite. Ou si l'on regarde à une autre échelle où la matière est champ, pourquoi le champ arrêterait-il le champ ? Le fait de supposer une interaction de champ magnétique qui relie la source au capteur directement, en plus de celles qui relient source et boitier et boitier et capteur est beaucoup plus rationnel. L'ingénieur pose son problème avec moins d'a priori et voit ensuite s'il sait renseigner les interactions impliquées. Dans un blindage, c'est bien un effet de compensation du champ qui conduit à un champ total nul, sans pour autant que le champ rayonné par la source soit annulé; et cela, même si cet effet de compensation peut avoir lieu dans l'épaisseur du blindage.

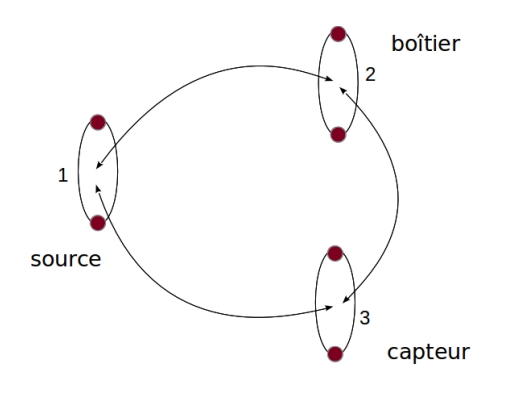

Figure 5.1

On perçoit rapidement que la méthode de KRON est une formidable machine à poser les problèmes. Lorsque l'on regarde le graphe précédent, on voit clairement apparaître trois éléments indépendants : une source avec son antenne, une cavité et un capteur. Ces trois éléments peuvent être regroupés en une seule matrice par une opération de somme directe des trois lois associées à chacune des mailles de ces éléments. Puis on ajoute les interactions comme autant de fonctions extra-diagonales ajoutées à la matrice précédemment obtenue. Soit  $L_1$  à  $L_3$  les trois fonctions associées aux trois éléments source, cavité et capteur (ces fonctions relient les forces électromotrices de mailles aux flux de mailles), on écrit tout d'abord :

$$
Z = \bigoplus_i L_i = \begin{bmatrix} L_1 & 0 & 0 \\ 0 & L_2 & 0 \\ 0 & 0 & L_3 \end{bmatrix}
$$
 (5.1)

Puis on ajoute les interactions. Une première traduit l'induction du champ magnétique émit par la source dans le capteur. La fém induite dans le capteur e<sub>3</sub> est donnée par :  $e_3 = -S_3 p B_i$  si  $S_3$  est la surface de ce capteur et pour une incidence adéquate et p l'opérateur de Laplace<sup>1</sup>. Le champ  $B_i$  est rayonné par la source de courant  $i^1$ . Posons simplement  $B_i = \alpha i^1$ , on trouve alors l'impédance de couplage par le simple rapport de la fém induite sur le courant source :

$$
Z_{31} = \frac{e_3}{i^1} = -S_3 p \alpha \tag{5.2}
$$

La relation trouvée est symétrique, c'est à dire que le courant dans le capteur induit à son tour une fém dans le circuit source (cette propriété est souvent utile pour calculer les interactions électromagnétiques). Procédons de même pour les deux autres couplages. Si la fém induite dans le capteur par le courant dans les parois de la cavité respecte :  $e_3 = -S_3 p \beta i^2$ , et pour celle induite dans la cavité par le courant source  $e_2 = -S_2 p \gamma$ , on obtient finalement une matrice fondamentale des impédances pour notre problème donnée par :

$$
Z = \begin{bmatrix} L_1 & 0 & 0 \\ -S_2 p \gamma & L_2 & 0 \\ -S_3 p \alpha & -S_3 p \beta & L_3 \end{bmatrix}
$$
 (5.3)

Posons  $L_1 = 2R_1$ ,  $L_2 = R_2 + \mathcal{L}_2$ ,  $L_3 = 2R_3$ , la matrice étant triangulaire par négligence des couplages en retour, on résout facilement le système d'équations  $E_a = \sum_b Z_{ab} i^b$ ,  $a = 1, 2, 3$  d'inconnues  $i^b$  courants de mailles. On cherche une image du champ dans la cavité au travers de la tension développée aux bornes de la résistance  $R_3$  pour une source d'énergie sur l'antenne  $e_1$ , unique composante non nulle du vecteur des sources  $\boldsymbol{E}$  :

$$
V_3 = \frac{1}{4R_1} S_3 pe_1 \left\{ \alpha - \frac{\beta S_2 p \gamma}{(R_2 + \mathcal{L}_2 p)} \right\}
$$
(5.4)

De cette tension on déduit facilement le champ total  $B_T$  dans la cavité puisque  $2V_3 = -S_3pB_T$ , avec pour une source lointaine  $\alpha = \gamma$  on obtient :

$$
B_T = \frac{\alpha}{2R_1} e_1 \left\{ 1 - \frac{\beta S_2 p}{(R_2 + \mathcal{L}_2 p)} \right\} \tag{5.5}
$$

Or que nous dit cette relation ? Que le champ total dans la cavité est nul si, en hautes fréquences,  $\beta S_2 = \mathcal{L}_2$ . Comme  $\beta = B/i$  on trouve précisément la définition de l'inductance, ratio entre le flux du champ magnétique et le courant. La fréquence au-delà de laquelle le champ magnétique décroît dans la cavité est donc la fréquence de coupure du circuit  $R_2\mathcal{L}_2$  :  $f = R_2/(2\pi\mathcal{L}_2)$ . On retrouve ici le résultat attendu [25].

Nous reviendrons sur la modélisation des cavités, à des fréquences plus élevées entre autre. Mais chaque fois, la cavité apparaît comme une perturbation

<sup>1.</sup> On exploite ici complètement les expressions intégrales - simpliées car les détailler n'apporterait rien à l'illustration - des équations de Maxwell et plus particulièrement de l'intégrale curviligne du champ électrique qui est la force électromotrice.

de l'environnement pour les éléments qu'elle contient. Lorsque la fréquence est assez élevée, l'effet de compensation se situe dans l'épaisseur des métaux (effet de peau) et la transmission de champ total dans le volume de la cavité devient dépendante d'ouvertures dans son blindage. Mais dans le cadre de l'agression "IEMN" étudiée en temporel, les approximations de petitesse des dimensions devant la longueur d'onde la plus courte permettaient en général de se ramener à des schémas similaires au précédent pour les boitiers d'équipements auxquels on venait raccrocher des lignes qui transportaient les signaux. La deuxième grande composante en modélisation des systèmes est donc les lignes. Considérons un cas que nous avions étudié avec l'équipe chez VALEO où l'on plaçait une ligne dans une cellule "GTEM"  $[27]$ .

#### 5.3.1 Application au couplage entre un champ et une ligne

Une cellule GTEM est une structure fermée constituant une ligne sous l'âme de laquelle on place un équipement sous test. Si l'équipement est assez petit on peut considérer la ligne adaptée et propageant un champ électrique et magnétique de son entrée jusqu'à sa charge. Dans cette structure, on place une ligne de petite hauteur chargée à chaque extrémité et on vient mesurer la tension sur ces extrémités. La figure 5.2 présente un schéma de l'expérience.

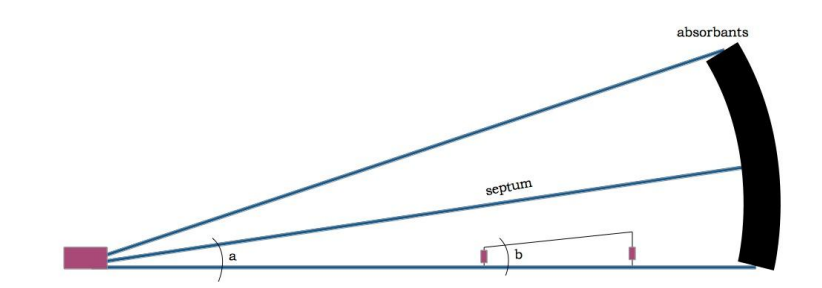

Figure 5.2

La structure augmente en taille du point d'injection jusqu'aux charges d'extrémités en partie constituées d'absorbants assurant l'adaptation hautes fréquences de la ligne, et ce malgré ses dimensions (typiquement 4 m de long par 1,5 m de hauteur côté charges et 1,5 m de largeur). Cette structure continûment croissante et sans changements abruptes de géométrie possède une bande passante élevée, d'où son intérêt. L'impédance caractéristique de la ligne est conservée car le taux d'accroissement en hauteur est accompagné d'un taux identique en largeur. Si l'on fait une coupe transversale de la GTEM à une abscisse quelconque du point d'injection, on voit une structure de ligne d'âme plate et de blindage rectangulaire. Si l'on ouvre cette structure, on trouve une ligne biplaque (figure  $5.3$ ).

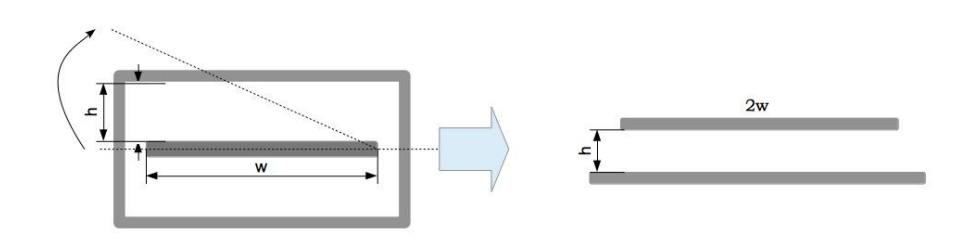

Figure 5.3

L'impédance caractéristique de ce type de ligne est approximativement égale √  $\hat{a}: Z_c = \sqrt{LC^{-1}} = \sqrt{(\mu/\epsilon)(x h/w)(h/xw)}$  si x est la longueur de ligne, h la hauteur et  $w$  la largeur;  $L$  son inductance linéique et  $C$  le condensateur linéique. Soit :  $Z_c = \sqrt{\mu/\epsilon}.h/w$ . On voit que tant que l'on maintient le rapport  $h/w$  constant et que le milieu est invariant, l'impédance caractéristique de la structure est maintenue.

Par des raisonnements similaires, inspirés des modes de raisonnement de FEYNMAN, on peut ainsi évaluer les comportements physiques de nombreuses situations. La mesure confirmera cette analyse et on a pu la modéliser simplement par un modèle des télégraphistes. Il restait à modéliser le couplage entre le champ engendré sous le septum de la GTEM et la ligne qui y est disposée. Dans la mesure où l'impédance caractéristique de la ligne est conservée, chacune des deux lignes peut être modélisée par une succession de cellules des télégraphistes identiques. Les couplages étant symétriques, il suffit de savoir exprimer le couplage de la GTEM vers la ligne pour pouvoir prendre en compte l'action de la ligne sur la GTEM. Pour dessiner le graphe de ce problème on peut exploiter une identité remarquable. Nous nous sommes aperçus que les matrices impédances dans l'espace des mailles des deux structures de réseaux présentées figure 5.4 sont identiques.

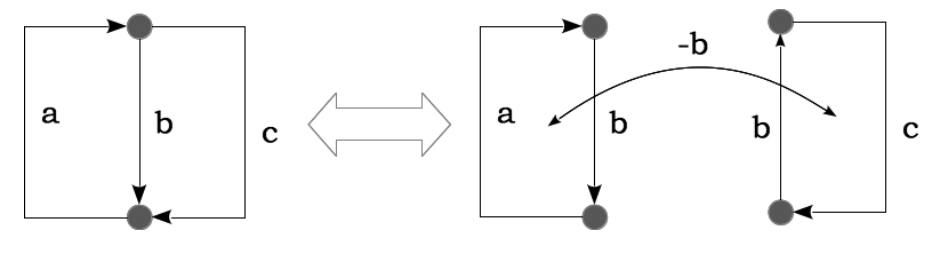

Figure 5.4

Une ligne devient une succession de mailles couplées par l'impédance parallèle - le condensateur linéique. Les cordes entre ces mailles représentent le couplage par partage de cette branche capacitive. D'autres cordes sont créées pour représenter le couplage entre les deux lignes. Ce couplage est magnétique, le couplage électrique n'intervenant que sur les extrémités. En effet le courant induit par couplage électrique se compense et il suffit de le reporter aux extrémités. Le graphe figure 5.5 fait la synthèse des interactions identifiées. Les deux lignes sont reliées au même plan, ce que l'on modélise par un nœud unique en retour - ou une "barre" épaisse - rejoignant plusieurs nœuds.

Une fois que l'on a dessiné ce graphe, les composants des lignes étant faciles à déterminer, il reste à calculer les couplages. Il s'agit bien ici du travail de la CEM : trouver, maîtriser, corriger les couplages. Dans notre cas ils sont plutôt volontaires ! Mais cela ne change rien à la démarche toujours identique.

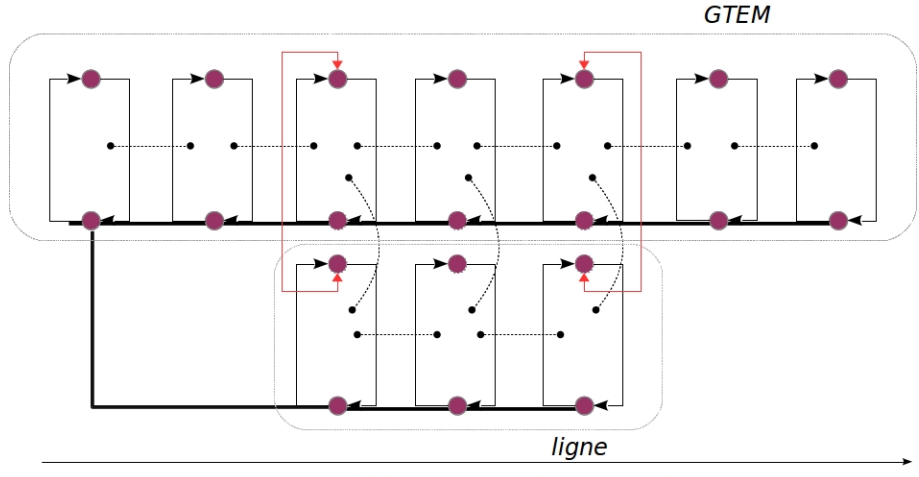

Direction de propagation des ondes

#### Figure 5.5

Le couplage entre GTEM et ligne s'exprime comme le rapport entre la force électromotrice induite (fém) dans une cellule réceptrice et le courant qui lui a donné naissance sur le septum de la GTEM. Il y a de multiples façons de calculer la fém. Ici une expression intéressante est l'intégrale fermée du potentiel vecteur dans la jauge de Lorentz sur le contour de la cellule réceptrice, multipliée par la surface de cette cellule. Le rotationnel du potentiel vecteur en deux abscisses  $x_1 = s_1$  et  $x_2 = s_2$  en un point s d'une cellule est donné approximativement<sup>2</sup> par :

$$
\nabla \times \mathbf{A} = \frac{\mu V_s \Delta x}{4\pi Z_c} \left( \frac{e^{-\frac{y_s - H}{c}p}}{y_s - H} - \frac{e^{-\frac{y_s}{c}p}}{y_s} \right)
$$
(5.6)

 $y_s$  étant la hauteur sous septum, H la hauteur d'une cellule de la ligne,  $Z_c$ l'impédance caractéristique de la GTEM et ∆x sa longueur. On en déduit après quelques manipulations une impédance de couplage  $Z_{GL}$  donnée par :

<sup>2.</sup> L'approximation porte entre autre sur l'homogénéité du champ suivant la hauteur. En réalité le champ varie de par sa courbure et la répartition des courants sur la largeur du septum. Mais ces effets sont du second ordre et largement couverts par l'incertitude en mesure standard.

$$
Z_{GL} = -p \frac{\Delta x H \nabla \times \mathbf{A} Z_c}{V_s} = -p \frac{\mu H \Delta x^2 e^{-\frac{y_s}{c} p}}{4 \pi y_s \left(y_s - H\right)} \left(y_s \left(e^{\frac{H}{c} p} - 1\right) + H e^{\frac{H}{c} p}\right)
$$
 (5.7)

(p est l'opérateur de Laplace). Comme H est constant mais que  $y_s = x_s t g(a)$ dépend de l'abscisse, l'impédance de couplage varie avec la longueur de ligne sous GTEM. Ceci est très embêtant car l'impédance caractéristique du système de lignes GTEM-ligne sous test étant non constante, des ondes stationnaires vont s'établir dans le système sous test et il va être très difficile de maîtriser la contrainte appliquée sous cette ligne. Mais on s'aperçoit que si l'on pose  $H = \alpha y_s$ avec  $\alpha \ll 1$  alors :

$$
Z_{GL} \approx -p \frac{\mu \alpha \Delta x^2 e^{-\frac{y_s}{c}p}}{4\pi y_s} \left(e^{\frac{H}{c}p} - 1\right)
$$
 (5.8)

Le terme  $e^{-\frac{y_s}{c}p}$  est un terme de retard de dispersion  $k = tg(a)\omega/c$ , et le couplage est constant en amplitude tout le long de la ligne. C'est ce que nous avons représenté figure 2.2, il faut incliner la ligne d'un angle  $b = a$  identique à l'inclinaison du septum. Nous avons écrit un article avec cette proposition. Nous n'avions pas été plus loin à l'époque car les essais en cellule GTEM étaient peu nombreux. Mais il me semble qu'il serait intéressant même encore aujourd'hui de proposer cette disposition aux instances normatives pour améliorer l'exploitation des résultats en cellule GTEM.

Nous constatons qu'ici la démarche de l'analyse tensorielle des réseaux permet d'aborder le problème sous un jour nouveau. On aurait pu calculer l'induction sur la ligne et voir que la fém couplée décroît avec la longueur sous septum. Mais en discutant autour de la valeur de l'impédance de couplage, notre analyse va plus loin et porte sur l'ensemble du système couplé GTEM - ligne avec l'hypothèse :  $Z_{GL} = Z_{LG}$ . Vu la linéarité des phénomènes considérés ici, cette hypothèse semble raisonnable.

Ce n'était pas l'objet de détailler ici les concepts mathématiques sous-jacents à la notion de corde. Cette symbolisation d'interactions qui peut être compliquée voire complexe avait été déjà évoquée par des grands auteurs des mathématiques pour la physique [28] et passe par des concepts de catégorie et de foncteur qu'il faut encore préciser.

### 5.4 Description d'un scénario système

La définition d'un système peut être assez simple. La systémique en a donné plusieurs versions similaires dont on peut retenir pour faire simple, qu'un système est un dispositif à même de remplir une fonction de façon autonome (le sens de l'autonomie peut ici être ambigu. Il s'agit de dire que le système n'a besoin de rien d'autre pour fonctionner. Une automobile est un système dès lors qu'une personne à son bord la pilote. Le système automobile est donc la voiture plus le conducteur, à minima). On peut ensuite parler de sous-systèmes, de systèmes de systèmes, etc. Toutes ces expressions dérivées se rapportent à des contextes particuliers. Un sous-système est un système embarqué dans un système. Par exemple une radio qui pourrait fonctionner de façon autonome, embarquée dans une voiture. Un système de systèmes est un groupe de systèmes communiquant et travaillant de concert. Par exemple un groupe de véhicule.

La dimension et les frontières d'un système peuvent emmener très loin, tout en représentant le système très simplement de façon symbolique. Un équipement électronique branché sur le secteur en toute rigueur, constitue un système autonome si l'on inclut toute la génération du secteur dans la représentation du système. Il en va de même de certaines plantes qui sont visuellement dissociées mais reliées par des réseaux gigantesques de racines cachées sous terre.

Un système échange de l'énergie et de l'information avec son environnement. On peut donc aussi dénir le secteur d'un appareil comme son branchement à l'environnement pour acquérir son énergie, de même que des racines. Aucun système de fait ne peut être strictement fermé au monde.

En CEM on entend par système en général tout ce qui est appareil électroménager, automobiles, avions, trains, véhicules divers, bateaux, etc. Ainsi un système intègre une enveloppe, des câblages, des équipements, lesquels équipements intègrent des cartes électroniques, des boîtiers, des écrans et périphériques et les cartes portent des composants électroniques. On retrouve la description de ces diérents éléments d'échelles variées dans l'étude des interactions électromagnétiques du système avec son environnement.

Les hypothèses de découpage topologique proposées par Carl BAUM [43] (sous la dénomination de "good shielding approximation") ne sont plus valables et le système devient un couplage de divers composants. Les diérences entre ces hypothèses et concepts s'expriment facilement par le biais des matrices impédances voire mieux, des métriques associées via la méthode de KRON [46]. Considérons un problème à trois corps : deux équipements et une cavité. Un seul des deux équipements est dans la cavité. Les impédances propres et de couplages de ce système s'intègrent dans l'espace des mailles sous la forme d'une matrice qui a l'allure suivante :

$$
Z = \left[ \begin{array}{ccc} A & \alpha & \beta \\ \alpha & B & \gamma \\ \beta & \gamma & C \end{array} \right] \tag{5.9}
$$

Avec A et C les deux équipements et B la cavité qui les sépare. On a une interaction  $\alpha$  entre A et la cavité, par exemple avec une ouverture et une interaction  $\gamma$  entre cette ouverture et l'équipement B dans la cavité. Mais si le système n'est pas très blindé, on peut avoir aussi une interaction directe  $\beta$  entre les deux équipements. C'est dans la présence ou non de ce terme de couplage que se traduit la notion de "good shielding". Dans l'automobile ont est toujours dans une situation sans blindage efficace. Il y a certes une cavité véhicule, mais on devrait plus parler de ligne semi-fermée. Un moyen simple pour modéliser ces structures est d'user de circuits résonants ou de structures de filtres, lignes des télégraphistes. Ce qui est intéressant c'est de regarder l'allure du graphe d'un tel système, figure 5.1.

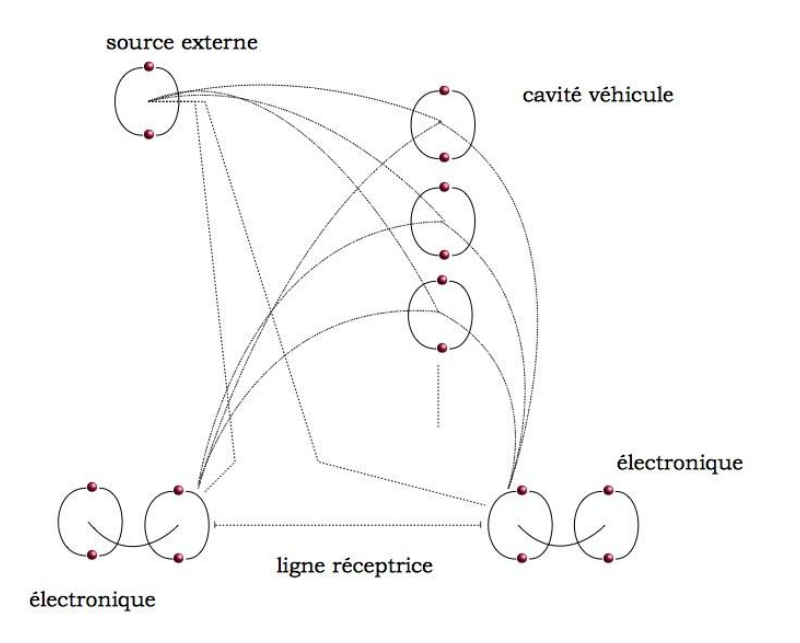

Figure 5.1

Compte-tenu du fait qu'il n'y a ici que trois modes représentés pour la cavité par trois résonateurs, et compte-tenu du fait que les électroniques sont simplement représentées par les interfaces d'entrée pour 1 seule ligne, là où il y en a une vingtaine couramment, on comprend à voir déjà les nombreuses interactions dessinées que la réalité deviendrait indéchiffrable. On peut d'ailleurs chirer la complication du système par le rapport du nombre d'interactions entre ces composants sur le nombre de composants. Nous avons ici 8 composants pour 14 cordes, soit un rapport de 1,75. Mais si l'on représentait 1000 modes, le rapport serait de 1005 pour 3005, soit environ 3! Et ce pour une seule liaison. Ce chiffre qui exprime l'aspect compliqué d'un système augmente lentement. Un composant est une maille dans l'espace des mailles. On ne considère pas pour autant que le système soit complexe au sens de la systémique. Il manque deux caractères essentiels : l'émergence et l'aléatoire.

L'émergence est-elle présente dans ce système ? L'idée d'émergence intervient lorsqu'une association apporte une propriété supplémentaire intrinsèque au système que ne peuvent apporter ses éléments séparés. Cette capacité vient contredire le discours de DESCARTES [47] dans sa méthode : "... diviser chacune des difficultés que j'examinerais en autant de parcelles qu'il se pourrait et qu'il serait requis pour les mieux résoudre". Si l'opération de parcellisation fait disparaître une propriété, alors le système étudié fait preuve d'usage de phénomènes émergents. Le meilleur exemple que j'ai trouvé pour illustrer l'émergence est le tableau de DALI "le marché aux esclaves". Lorsque l'on regarde les parties séparées de ce tableau on découvre des scènes qui ont du sens mais l'ensemble accolé fait apparaître le visage de Voltaire dont aucune des pièces séparées n'aurait

permis d'entrevoir l'existence (figure 5.2).

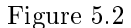

Pour savoir si ce système peut présenter des phénomènes d'émergence, il faut observer sa matrice impédance - une fois de plus ! Les systèmes linéaires ne peuvent pas présenter d'émergence, par principe. Donc ici, sauf cas très rare, les interactions avec la cavité ne peuvent donner lieu à des émergences. On pourrait discuter de la quantification du champ dans le volume de la cavité et la voir comme une émergence. Mais le champ s'il est un vecteur de transport de l'information, n'est jamais pour autant une fonction du système. Or pour mesurer ses propriétés, on se réfère à ses fonctions et observables liées.

L'émergence pourrait venir de l'électronique si elle porte des fonctions non linéaires dont le comportement dépend de l'environnement. Dans ce cas, le fonctionnement de l'électronique seule et au sein du système n'est pas identique, et l'on peut parler d'émergence. Mathématiquement, cela apparaît lorsque les composantes de la matrice impédance sont des lois réglées sur des domaines de valeurs de paramètres externes - nous y reviendrons.

Enfin les microprocesseurs des équipements automobile peuvent avoir des réponses aléatoires, ou plus simplement le conducteur de l'automobile en considérant le système complet. Une automobile est donc un système complexe.

Lorsque l'on regarde le graphe figure 5.1 on se rend compte que le symbolisme d'une ligne pointillée pour indiquer que le nombre de mailles sur une partie peutêtre très grand, permet de synthétiser le graphe sans en perdre la complexité. Dans la méthode de KRON la prise en compte de ces multiplications est simple. L'ordre de la somme directe suit le nombre de réseaux à implémenter, puis les interactions entre les réseaux sont ajoutées. Mais on a toujours pu automatiser la programmation de ces réseaux de telle sorte que, quel qu'en soit leur nombre, cela n'avait d'impact que sur le temps de calcul, mais pas sur la préparation du problème.

#### 5.5 Système automobile

Une automobile est une cavité très ouverte, à telle point que l'on a pu s'apercevoir que de parler de cavité était incorrect. Une automobile est une succession de lignes proches de structures biplaques, avec des frontières de type "iris ". Ces lignes étant de grandes dimensions on trouve rapidement des modes non TEM dès que l'on excite ces structures haut en fréquence. Mais que l'on approche le problème comme une cavité ouverte ou une ligne fermée n'est rigoureusement qu'un choix littéral. A ce moment là, le modèle que nous essayions était majoritairement celui des circuits résonants. De nombreux ouvrages ou articles détaillent cette approche [42][48]. Les deux points délicats que l'on expérimentera beaucoup dans ces études sont :

- 1. la détermination des résonances ;
- 2. la détermination des coefficients de couplages.

La détermination des résonances peut être faite de façon approximative en partant de considérations géométriques. On essaie de se raccrocher à des géométries de cavités connues : rectangulaires ou cylindriques. Le volume global pouvant être modélisé par une collection de cavités "canoniques "couplées.

Les coefficients de couplages eux-mêmes ne sont pas triviaux à déterminer. Une première indication est qu'ils sont de modules inférieurs à 1. Par ailleurs si l'on considère par exemple une ligne d'impédance caractéristique  $Z_c$  couplée à une cavité qui est un résonateur RLC, sur un mode de pertes  $R$  le coefficient de couplage est  $\beta = Z_c/R$ . S'il est supérieur à 1, la cavité est dite sur-couplée. Dans le cas contraire, sous-couplée. Une automobile est une cavité sous-couplée. Pour établir le circuit du résonateur à partir de la connaissance des résonances, il reste à calculer le condensateur de la structure pour une polarisation donnée et à évaluer les pertes. Le condensateur peut être évalué par exemple pour une polarisation par :

$$
C = \epsilon_0 \frac{1}{z \left| E_{zmax(x,y)} \right|} \int_x \int_y dx dy \left| E_z(\omega_0, x, y) \right| \tag{5.10}
$$

(hauteur z, permittivité  $\epsilon$ ). Connaissant le condensateur et la fréquence de résonance, on en déduit l'inductance. Le calcul des pertes donne alors le coef cient de qualité. Dans le cas d'une automobile on considère l'habitacle. Cet habitacle est relativement isolé des coffres avant et arrière par le tablier sur l'avant et la fermeture du coffre sur l'arrière. Le couplage entre un champ externe et un élément dans l'habitacle, au lieu de se faire directement comme dans l'espace libre, passe par l'effet de cavité de l'habitacle. Il est intéressant de considérer la structure du tenseur des impédances dans les deux cas de l'interaction en espace libre et en espace contraint. En espace libre tout d'abord, on trouve une matrice qui a l'allure :

$$
Z = \left[ \begin{array}{cc} A & G \\ G & B \end{array} \right] \tag{5.11}
$$

Les deux impédances A et B sont couplées via une fonction de Green en espace libre G. Dans une cavité, cette structure devient pour 2 modes :

$$
Z = \begin{bmatrix} A & \alpha & \beta & \mathcal{D} \\ \alpha & R + Lp + \frac{1}{pC} & 0 & a \\ \beta & 0 & R' + L'p + \frac{1}{pC'} & b \\ \mathcal{D} & a & b & B \end{bmatrix}
$$
(5.12)

(p opérateur de Laplace). On voit que l'espace libre se limite à deux sousmatrices impédances, celle de l'émetteur A et celle du récepteur B lorsque les deux antennes sont en interaction en espace libre. Lorsque l'on plonge ces deux antennes dans une enceinte, on ajoute aux deux sous-matrices précédentes une troisième qui modélise l'environnement fini de l'enceinte. Écrivant la mise en interaction des deux antennes comme l'opération  $\bigoplus_{1,2}Z_i+\mu_G$ . On réalise la somme directe des matrices impédances des deux antennes séparées avant couplage et de la cavité  $(Z_1, Z_c, Z_2)$ . Ensuite on ajoute une matrice des interactions entre ces sous-matrices  $\mu_G$ . Du fait de plonger les deux antennes dans l'enceinte, on doit réaliser la somme directe sur les N modes de l'enceinte plus les deux antennes : l'enceinte est vue comme une structure de champ intrinsèque pour chaque mode  $m_j, \bigoplus_{i=1,2,j=3,...} (Z_i + m_j) + \mu_{m_i}$  +D. L'interaction D est l'interaction résiduelle qui peut être maintenue ou pas directement entre les deux antennes. Ce sont les processus que l'on retrouve dans les techniques hyperfréquences d'usage des cavités. Notons que le couplage entre l'excitateur et la cavité peut aussi s'exprimer par une somme directe avec un élément de couplage : par exemple un condensateur. En arrivant à décrire des systèmes dans des cavités de façon satisfaisante, on passait un cap important et difficile. On avait déjà pu l'évaluer lors du durcissement de systèmes en temporel, mais les fréquences les plus élevées explorées alors n'excitaient que très peu de modes. Dans le cas des automobiles, très ouvertes et testées jusqu'à 6 GHz, la situation est très diérente. Mais ces premiers résultats étaient encore assez mauvais en comparaison des mesures. Ce sera l'objet du principal effort fourni dans les années à venir : la construction de modèles de cavités remplies pour la méthode de KRON et la modélisation analytique de systèmes.

Un livre me permettra de synthétiser toutes les techniques que j'avais pu mettre au point jusqu'en 2006.

# 5.6 Exemple d'application à un système automobile

Dans le cadre du projet de pôle AérospaceVallée SEISME, nous avions à prédire l'impact en CEM d'évolutions matérielles dans un système. Maxime BREANT qui conduisait l'étude que je présente ici avait choisi une automobile pourvue de certains équipements, où nous regarderions l'impact en immunité rayonnée du déplacement d'un câblage. Les équipements étaient entre autres un calculateur ARDUINO qui pilotait une led. La figure 5.21 montre les deux configurations testées (configuration 1 à gauche, configuration 2 à droite) pour le système et la figure 5.22 une photographie du montage, inséré dans une maquette d'automobile d'échelle réduite d'un tiers environ. Le niveau seuil pour allumer la LED a été réglé sur la configuration 1 qui servait de "référence", de telle sorte que pour les niveaux de champ d'essai dans cette configuration, la LED s'allume au plus possible (nous ne connaissions pas l'efficacité de détection du circuit, c'est à dire l'intensité des signaux induits en dehors de la bande de fréquences de travail du circuit pour laquelle le circuit est perturbé).

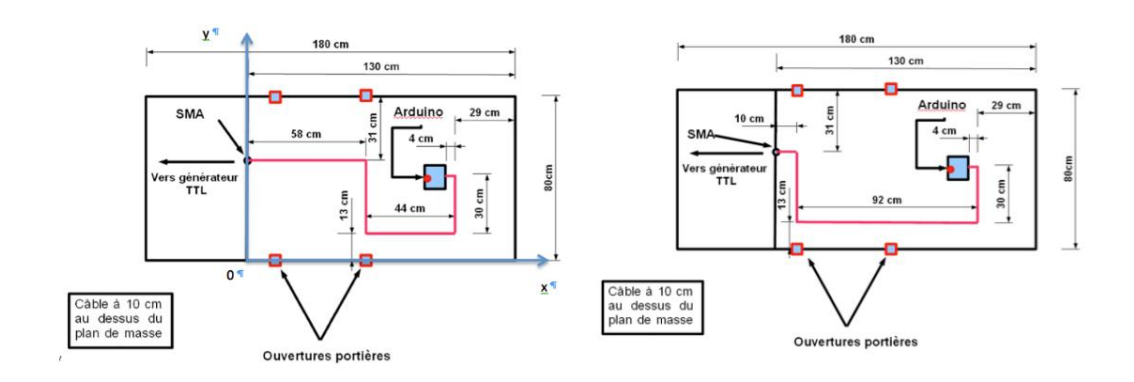

Figure 5.21

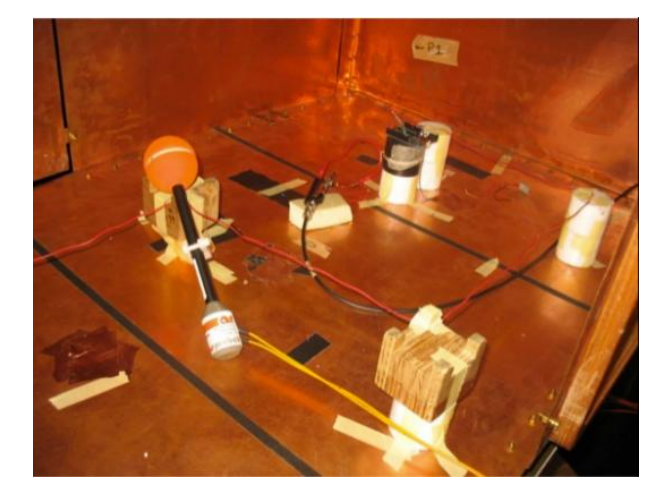

Figure 5.22

La liaison testée comportait d'un côté l'ARDUINO qui recevait un signal TTL et suivant la nature de ce signal allumait une LED. L'objet de l'étude était ici de prédire si la modification de position du câblage pouvait impacter la susceptibilité de la fonction LED. Ce qui était intéressant dans cet exercice comme dans de nombreux autres non divulgables, c'est qu'il s'agissait bien de prévoir un risque de perturbation d'une fonction et non seulement des niveaux de champ ou autres observables indirectes. Le calcul réalisé sur la base du graphe présenté figure 5.23 donne l'écart de niveau d'agression en entrée de calculateur (niveau lu et interprété) donné figure 5.24.

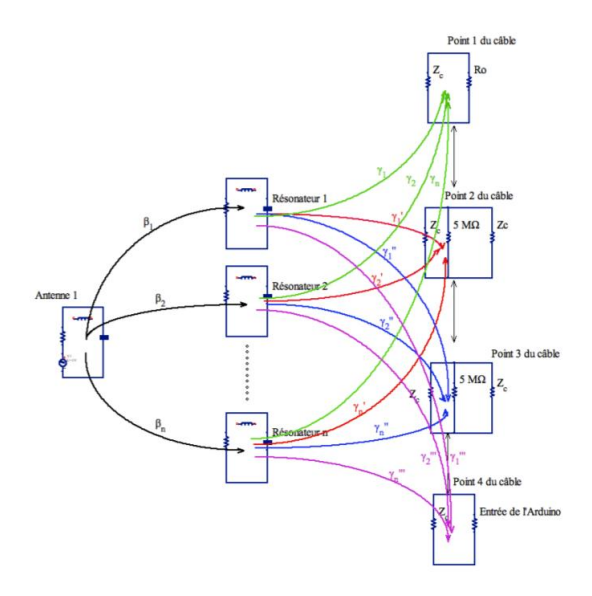

Figure 5.23

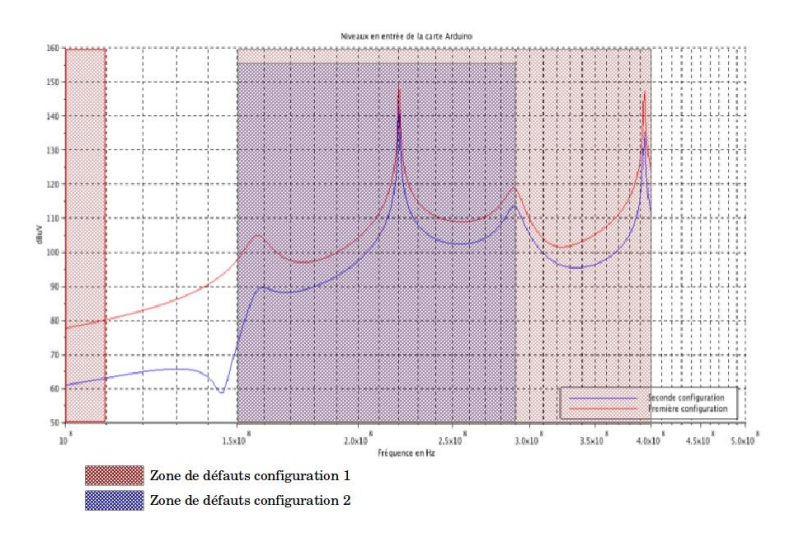

Figure 5.24

Malgré les incertitudes dans les grandeurs (précisions dans les modèles d'impédances, etc.), la mesure des perturbations a bien montré une présence de défauts en début de bande pour la configuration où le niveau de contrainte était le

plus important. De même en bande haute, malgré que les écarts y étaient moins signicatifs. La prédiction s'est avérée correcte mais dans un sens de réduction du risque, ce que nous ne pouvions pas savoir avant de faire l'exercice !

# 5.7 Vers des systèmes complexes

La création et l'usage d'impédances définies sur des domaines pour prendre en compte des non linéarités complexes compliquait encore le concept de métrique. C'est lors de discussions avec Claude JEANPERRIN [70] que nous en étions arrivé à la conclusion que nalement, le plus simple était de dénir une métrique en ohm. Et après tout, la distance entre les deux espaces duaux de courants et tensions s'exprimait bien en ohm tel que nous l'avions approché. Mais à mesure que nous avancions pour modéliser des systèmes de plus en plus compliqués, cette notion de "distance" devenait de plus en plus floue et semblait de moins en moins adaptée. Cependant la terminologie était pratique (plutôt que de dire "tenseur fondamental des impédances" ou même "matrice impédance", métrique est un terme court quand on le manipule régulièrement !) et nous pensions comme Papin et Kaufmann qu'il y avait une possibilité à explorer pour une algèbre tensorielle à métrique non symétrique, etc. Nous argumentons cette démarche dans un article ([71]) d'une revue de mathématiques appliquées de haut niveau et après quelques allers-retours, notre proposition a été acceptée. Mais il aura fallu de nombreuses réflexions, discussions, tentatives pour que j'aboutisse à une autre proposition qui peut-être lèverait les doutes. Elle donne a minima une ouverture qui confirme dans tous les cas l'énorme potentiel de l'analyse tensorielle des réseaux telle que l'a dénie KRON.

Détaillons un peu cette nouvelle démarche [72] inspirée par l'ouvrage de TROYANOV [73].

Après description d'un graphe avec ses réseaux, puis transformation dans l'espace des mailles, on obtient un système d'équations qui, dans le cas le plus général, peut être vu comme un vecteur de fonctions [74]. La matrice impédance porte alors des opérateurs qui s'appliquent au flux en multiphysique. Le système d'équation a l'allure :

$$
\begin{cases}\ne_1 = \psi_1(i_1, i_2, \dots, i_n) \\
e_2 = \psi_2(i_1, i_2, \dots, i_n) \\
\dots \\
e_n = \psi_n(i_1, i_2, \dots, i_n)\n\end{cases} (5.13)
$$

Limitons ce système à un vecteur de trois fonctions de deux paramètres :

$$
\begin{cases}\ne_1 = \psi_1(i_1, i_2) \\
e_2 = \psi_2(i_1, i_2) \\
e_3 = \psi_3(i_1, i_2)\n\end{cases} (5.14)
$$

A partir de la fonction  $\psi$  on peut définir les vecteurs de base d'un repère mobile dans  $\mathbb{R}^3$  :

$$
\mathbf{b}_q = \left(\frac{\partial \psi_1}{\partial i_q}, \frac{\partial \psi_2}{\partial i_q}, \frac{\partial \psi_3}{\partial i_q}\right), \ q \in 1, 2 \tag{5.15}
$$

La connaissance de ces vecteurs permet de définir une métrique :  $G_{\alpha\beta}$  =  $\langle \mathbf{b}_{\alpha}, \mathbf{b}_{\beta} \rangle$ . Si le système d'équations dans l'espace des mailles utilise des opérateurs d'impédances exprimés sous le formalisme de Laplace (de la forme Ri ou Lpi, etc.) ; les vecteurs de base sont alors homogènes à des impédances. La métrique ainsi définie devient symétrique car  $\langle \mathbf{b}_{\alpha}, \mathbf{b}_{\beta} \rangle = \langle \mathbf{b}_{\beta}, \mathbf{b}_{\alpha} \rangle$  et l'invariant donné par :  $G_{\alpha\beta}x^{\alpha}x^{\beta} = ds^2$  est en  $Volts^2$ , soit que la distance élémentaire est exprimée en Volt (les  $x^q$  étant en ampère pour avoir  $x^q$ b<sub>q</sub> en volt). Chaque colonne q de la matrice Jacobienne du système est un vecteur de base  $\mathbf{b}_q$ . On retrouve l'équation du problème telle que l'on aurait pu l'obtenir classiquement par le formalisme de KRON en projetant un vecteur  $x^i$  sur la base et en écrivant son égalité avec le covecteur dual  $p_i$ , défini dans la base duale :

$$
\begin{bmatrix}\n\frac{\partial \psi_1}{\partial i_1} \\
\frac{\partial \psi_2}{\partial i_1} \\
\frac{\partial \psi_3}{\partial i_1}\n\end{bmatrix} x^1 + \begin{bmatrix}\n\frac{\partial \psi_1}{\partial i_2} \\
\frac{\partial \psi_2}{\partial i_2} \\
\frac{\partial \psi_3}{\partial i_2}\n\end{bmatrix} x^2 = \begin{bmatrix} p_1 \\ p_2 \\ p_3 \end{bmatrix}
$$
\n(5.16)

Mais nous allons voir que l'on peut définir une "seconde géométrisation" de l'analyse tensorielle des réseaux [72] et obtenir une métrique symétrique.

### 5.8 Seconde géométrisation

Il a été beaucoup reproché à KRON de vouloir faire un parallèle entre son formalisme et les outils développés avec la géométrie diérentielle de RIEMANN. Pourtant ce parallèle ne semble pas, au dire de mathématiciens d'aujourd'hui, contredire les fondements des principes riemanniens. Ils nécessitent par contre de les étendre pour embrasser la diversité des objets de KRON. Nous avons essayé de démontrer cette compatibilité [81]. Mais l'exercice reste délicat et suite à une discussion avec Alain BOSSAVIT, après une présentation invitée sur l'application de la méthode de KRON à la CEM à l'école normale de Cachan, il m'a semblé judicieux de tenter une autre approche : une projection depuis des fonctions non linéaires établies par la méthode de KRON vers une surface paramétrée. Exploitant pleinement les travaux de TROYANOV, le travail conduisit finalement vers une nouvelle compréhension de la métrique des réseaux sur laquelle il reste encore beaucoup de choses à faire.

#### 5.8.1 Mécanismes fondateurs

Repartant de l'équation (8.10) <sup>3</sup> on peut étudier le graphe sous la forme d'une courbe abstraite dans un repère mobile de base  $\mathbf{b}_a$ . A partir de là, le graphe n'est plus utile et que l'on travaille dans l'espace courbe ou non, les courants sont les coordonnées contravariantes d'un vecteur courant. On généralise les équations déduites des matrices du graphe exprimées dans l'espace des mailles sous la forme  $\psi_m(i_q) = 0$ . Le système d'équations ainsi constitué peut être non linéaire. On en déduit les composantes des vecteurs de base d'un repère glissant de dimension  $N$   $(m \in \{1...N\})$  par l'expression :

$$
\mathbf{b}_a = \left(\frac{\partial \psi_m}{\partial i_a}\right)
$$

La matrice jacobienne W du vecteur de fonctions  $\psi$  a pour colonnes les composantes des vecteurs  $\mathbf{b}_a$ :

$$
W = \left[ \begin{array}{ccc} \mathbf{b}_1 & \dots & \mathbf{b}_n \end{array} \right] \tag{5.17}
$$

Elle permet de chercher la déviation  $\epsilon^{(p)}$  d'ordre p dans une méthode de Newton avec :

$$
\epsilon^{\beta(p)} = -W_{\alpha\beta}^{-1} \left( x^{\beta(p)} \right) \psi_{\alpha} \left( x^{\beta(p)} \right) \tag{5.18}
$$

Les vecteurs de base engendrent une métrique donnée par :

$$
G_{uv} = \langle \mathbf{b}_u, \mathbf{b}_v \rangle \tag{5.19}
$$

La métrique permet de calculer le produit scalaire de tout vecteur tangent à la surface paramétrée.

#### 5.8.2 Signication de la métrique

Une courbe suivant la surface tangente  $S$  est donnée par les coordonnées qui respectent, pour un vecteur d'impulsion e :

$$
\mathbf{e} = x^{\beta} \mathbf{b}_{\beta} \tag{5.20}
$$

Le covecteur  $\mathbf{e} = e_{\alpha} \mathbf{c}^{\ast \alpha}$  étant projeté sur les duaux  $\mathbf{c}^{\ast}$  des vecteurs de base **b** (sous cette hypothèse on construit la fonction  $\psi$  sans y inclure les sources).

La courbe tracée est révélatrice des comportements des flux. Entre autre en notant pour deux vecteurs  $u^i, v^j$  (on exploite l'algèbre tensorielle où les

<sup>3.</sup> Pour rappel :

| $\partial i_1$                          |                  | $\overline{\partial} i_2$                      |                         | $\scriptstyle{p_1}$ |
|-----------------------------------------|------------------|------------------------------------------------|-------------------------|---------------------|
| $\partial \psi_2$<br>$\overline{\circ}$ | $\boldsymbol{x}$ | $\frac{\partial \psi_2}{\partial i_2}$         | $\overline{2}$<br>$x^-$ | $_{p_2}$            |
| $\partial \psi_3$                       |                  | $\partial \psi_3$<br>$\overline{\partial} i_2$ |                         | $\scriptstyle p_3$  |

vecteurs sont repérés par leurs composantes) :  $\langle \mathbf{u}, \mathbf{v} \rangle = G_{ij} u^i v^j = G(u, v)$ . On définit pour une courbe paramétrée  $\alpha(t) \in \mathcal{S}$  une vitesse  $V(t)$  telle que :  $V(t) = \sqrt{G(\dot{\alpha}, \dot{\alpha})}.$ 

Pour trouver la longueur  $L$  de la courbe, il suffit alors d'intégrer sa vitesse :

$$
L = \int_{t_1}^{t_2} dt \sqrt{G_{ij}\dot{\alpha}^i \dot{\alpha}^j}
$$
 (5.21)

La minimisation de la longueur de cette courbe est la solution du problème.

On peut d'ailleurs approcher le problème d'une façon plus originale. Partant d'un système d'équations établi dans l'espace des mailles (on a pu démontrer le caractère particulier de cet espace à ce sujet [72]) sous la forme classique :

$$
\begin{cases}\ne_1 = \psi_1(i_1, \dots, i_n) \\
\cdots \\
e_n = \psi_1(i_1, \dots, i_n)\n\end{cases} (5.22)
$$

que l'on résume sous l'écriture :

$$
\{[e_q - \psi_q(i_1, ..., i_n)] = 0\}_q
$$
\n(5.23)

on peut voir l'égalité à zéro comme une recherche de minimum sous un critère de moindres carrés. Pour faire apparaître la métrique et son aspect tensorielle, on effectue le remplacement  $i_q \leftrightarrow x^q$  et on définit le vecteur  $\mathbf{p} = (e_1, \dots, e_n)$ . Notons A :

$$
\mathcal{A}_q = \int_t dt \left\{ \left[ e_q - \psi_q \left( x^1, \dots, x^n \right) \right]^2 \right\}_q \tag{5.24}
$$

En développant on trouve que :

$$
\sum_{q} \frac{\partial \mathcal{A}_q}{\partial x^m} = 0 \Rightarrow \int_t dt G_{mu} x^u = \int_t dt (\mathbf{p} \cdot \mathbf{b}_m)
$$
(5.25)

L'impulsion transmise produit scalaire les vecteurs de base du plan tangent  $TpS$  intégré dans le temps est égal à l'intégral dans le temps des composantes de la métrique dans les directions des vecteurs de base multipliées par les composantes de l'impulsion. C'est une façon plus originale d'approcher la moindre action.

#### 5.8.3 Courbure

Lorsque l'on obtient les vecteurs de base à partir de la fonction  $\psi$ , il se peut qu'ils dépendent encore des paramètres  $i_{\alpha}$ . On peut alors calculer les dérivées du repère adapté :

$$
\mathbf{b}_{\alpha\beta} = \frac{\partial \mathbf{b}_{\alpha}}{\partial i_{\beta}} = \frac{\partial^2 \psi}{\partial i_{\alpha} \partial i_{\beta}} \tag{5.26}
$$

On peut projeter ces vecteurs sur la base adaptée :

$$
\mathbf{b}_{\alpha\beta} = \Gamma_{\alpha\beta}^1 \mathbf{b}_1 + \Gamma_{\alpha\beta}^2 \mathbf{b}_2 + h_{\alpha\beta} \mathbf{n}
$$
 (5.27)

Les  $\Gamma^k_{\alpha\beta}$  sont les coefficients de Christoffel et les  $h_{\alpha\beta}$  les coefficients de la seconde forme fondamentale. Par dénition :

$$
\Gamma_{\alpha\beta}^{k} = \langle \mathbf{c}^{*k}, \mathbf{b}_{\alpha\beta} \rangle \quad h_{\alpha\beta} = \langle \mathbf{b}_{\alpha\beta}, \mathbf{n} \rangle \tag{5.28}
$$

Les coefficients de Christoffel informent sur la géométrie tangentielle de la surface. La seconde forme fondamentale décrit la variation de la normale à la surface. On note  $h(\mathbf{u}, \mathbf{v}) = h_{\alpha\beta} u^{\alpha} v^{\beta}$ .

La courbure normale d'une courbe  $\alpha$  appartenant à la surface paramétrée est alors donnée par :

$$
\kappa_n = \frac{h(\dot{\alpha}, \dot{\alpha})}{g(\dot{\alpha}, \dot{\alpha})} \tag{5.29}
$$

Elle se déduit de l'accélération normale fournie par :  $h(\dot{\alpha}, \dot{\alpha})$ .

L'application ordinaire de ces concepts a été principalement la relativité généralisée. Mais dans le cadre de l'analyse tensorielle des réseaux, ces concepts prennent une nouvelle dimension en renseignant sur la dépendance de la métrique avec les flux. Comme la métrique est issue du produit scalaire des vecteurs de base, si ceux-ci dépendent du flux, la métrique en dépendra aussi. Le cas typique auquel avait pensé Gabriel KRON était les matériaux tels les ferrites et les inductances ou mutuelles [23]. Il voulait faire l'analogie entre les inductances dans un circuit et le tenseur métrique d'EINSTEIN. L'idée était riche d'inspiration et l'on a pu montrer cette analogie jusque dans l'obtention d'un espace des réluctances courbes [38]. Ces approches sont d'autant plus intéressantes que l'on peut voir les lignes de champs électrostatique et magnétostatique comme les géodésiques - les supports des lignes de champ radiatif. Et si la courbure est difficile à voir sur le champ de gravitation, se passant à des échelles cosmiques, elle peut être plus facile à étudier dans le cadre de champs magnétiques [38]. La machine électrique est ainsi que le pensait KRON, un mini laboratoire des phénomènes einsteiniens. La méthode de KRON est un formidable terrain d'enseignement pour ces notions difficiles. Comme le disait Félix ESCLANGON dans sa préface à l'ouvrage de DENIS-PAPIN et KAUFMANN [82] : "Je regretterai que les sujets traités aient encore une part si faible dans l'enseignement classique. Avait-il usé du futur et non du conditionnel par prédiction ?

Beaucoup de recherche reste à mener sur cette "seconde géométrisation". Il faut reprendre l'idée de KRON de séparer l'étude dans l'espace des flux du graphe. Cette abstraction du graphe permet d'acquérir une compréhension très profonde du réseau, principalement en électromagnétisme où les aspects conduits ne reflètent qu'une partie des échanges d'énergie. La géométrie permet de s'immiscer un peu dans le monde des ondes y compris lumineuses qui nous est si opaque.

## 5.9 Faire évoluer la métrique

Une fois trouvées des techniques qui permettent de modéliser des systèmes multiphysiques et pourvus de fonctions compliquées, il reste à pouvoir faire évoluer ces systèmes et traduire le fait qu'ils puissent s'enrichir d'éléments nouveaux ou au contraire en perdre d'autres. On peut modéliser la perte d'une résistance par une variation de cette résistance d'une valeur finie vers une valeur infinie. Mais d'une part cette variation est impossible numériquement, d'autre part elle n'est pas complètement satisfaisante car la résistance en question n'existe plus. Le réseau en est donc profondément modifié. Il faut pouvoir traduire l'évolution d'une topologie cellulaire en changeant le nombre de branches, mailles, etc.

#### 5.9.1 Vecteur d'états et gamma matrice

C'est en travaillant sur une méthode de répartition d'onde que l'on a eu l'idée de ce que l'on appellera les "gamma matrices". Elles s'apparentent à des matrices de Markov. Le principe est simple. On considère un vecteur d'état qui donne l'état initial d'un système - donc du graphe qui le représente. Appelons A cet état. Le système est appelé à évoluer vers deux autres états : B et C. On veut donc ici étudier l'évolution d'un système sur trois événements (on appelle événement une unité de temps ou une unité de variation d'états choisie et pas forcément constante). On crée un vecteur d'information qui recense les états courants. Au départ il vaut :

$$
I = \left[ \begin{array}{c} A \\ 0 \\ 0 \end{array} \right] \tag{5.30}
$$

Il est donc question de faire évoluer ce vecteur pour indiquer l'apparition de deux nouveaux états possibles. La matrice suivante permet de réaliser cette évolution :

$$
\gamma = \begin{bmatrix} 0 & 0 & 0 \\ \frac{B}{A} & 0 & 0 \\ \frac{C}{A} & 0 & 0 \end{bmatrix}
$$
 (5.31)

On obtient bien le résultat cherché soit :

$$
\gamma I = \left[ \begin{array}{c} 0 \\ B \\ C \end{array} \right] \tag{5.32}
$$

Des produits successifs par des gamma matrices différentes ou non permettent ainsi de traduire toute évolution d'un état vers d'autres états. Cette évolution peut être facilement visualisée sur un arbre que nous avons appelé "arbre d'évolution" [75]. La figure 5.3 montre l'arbre correspondant au cas précédent où I est appelé P.

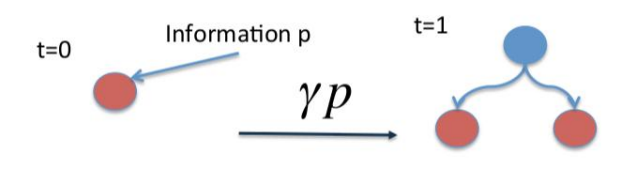

Figure 5.3

Par l'intermédiaire de la matrice  $\gamma$  on avait trouvé un moyen simple de propager des états, des ondes, etc. On fera même un exercice d'usage de ces matrices pour la diffraction [76]. Il restait à savoir comment caractériser l'état d'un système dans le détail et comment propager cet état - par quel opérateur - dans les gamma matrices ?

#### 5.9.2 Tenfold, transformateurs et matrices de croissance

Un système finalement est complètement caractérisé par un ensemble d'objets mathématiques (matrices ou tenseurs, vecteurs, vecteurs de fonctions) que l'on peut regrouper dans une liste. Suite aux nombreux cas que nous avions traité dans le cadre du développement de la méthode de KRON, on avait pu constater que dans tous les cas, la connaissance de la topologie T du graphe qui représente le système, de sa métrique G et de ses sources d'énergie E suffisait à résoudre le problème. D'où l'idée de créer des listes regroupant ces trois objets :  $(T, G, E)$ . Ces listes pourraient éventuellement être complétées si besoin. L'état du système à un moment donné est donc une telle liste que nous avons appelé "tenfold", évoquant ainsi les notions de tenseurs et de millefeuilles - de structures multicouches. Ces listes créées, on pouvait dénir précisément les vecteurs d'information. Reste encore à pouvoir faire évoluer ces listes. Pour cela on se dote d'une petite algèbre. Une autre liste appelée transformateur agit sur un tenfold pour en transformer les éléments. Elle est composée également de trois objets mathématiques agissant respectivement sur la topologie, la métrique ou l'énergie. Pour identifier un tenfold on a choisi de surmonter son symbole d'un accent "brève"; de même pour le transformateur. Par exemple :  $\check{u}, \check{t}$ . Si un transformateur a pour éléments  $(t_1, t_2, t_3)$ , appliqué au tenfold  $\check{u} = (T, G, E)$  il engendre le tenfold :

$$
\breve{v} = \breve{t}.\breve{u} = \left(t_1 T, t_2^T G t_2, E t_3\right)
$$

Les éléments des transformateurs sont des éléments de groupes de transformations dont on a étudié quelques types [38]. Parmi les transformations possibles, une restait à inventer : la matrice de croissance. En effet, l'évolution d'un système peut être étudiée en considérant la dimension finale du système xée, c'est à dire le nombre total d'états explorés, ou en faisant croître l'arbre d'évolution au fur et à mesure du déroulement des événements. Dans ce cas, des matrices de croissances devaient être définies. La figure 5.4 illustre leur mécanisme.

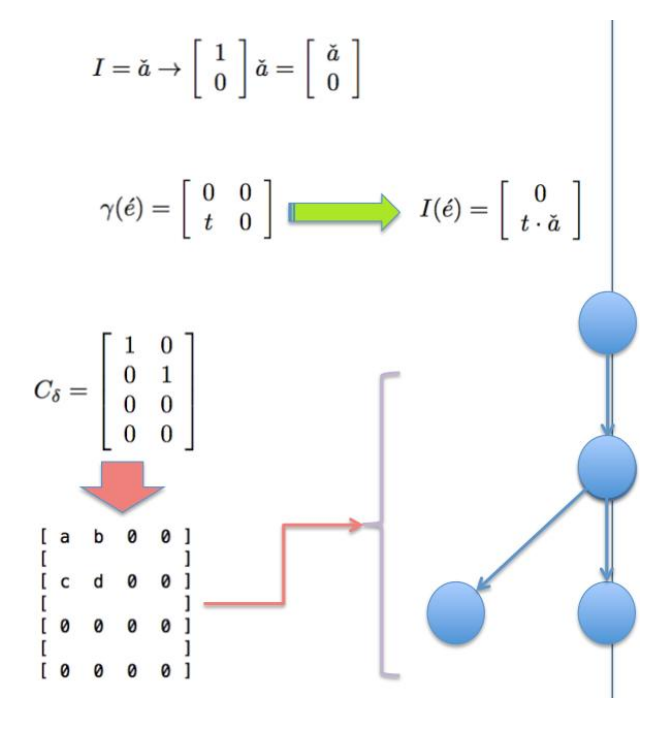

Figure 5.4

Fort de tout cet outillage, nous pouvions modéliser l'évolution d'un système, intégrant l'évolution de son graphe. Il faut bien comprendre que ces mécanismes se répercutent en opérations mathématiques sur les variétés attachées aux branches du graphe et en tranformations opérées sur la variété globale attachée au système étudié.

Le point intéressant dans les démarches précédentes était de faire l'exercice de trouver des outils pour atteindre un but, au départ fixé arbitrairement. Le fait de vouloir modéliser des systèmes dynamiques vient tout de suite à l'esprit lorsque l'on s'intéresse à la systémique (et pas seulement bien sûr). Mais la systémique implique l'aléatoire. Pourquoi un système choisit d'évoluer vers tel état plutôt que tel autre ? Un enrichissement potentiel de la méthode de KRON, déjà étendue, n'aurait pas pour prétention d'y répondre, mais de donner un formalisme, une technique pour exprimer mathématiquement ces choix et les incorporer dans l'évolution des systèmes.

# 5.10 Couplage entre l'analyse tensorielle des réseaux et la théorie des jeux

Sachant modéliser l'évolution d'un système vers plusieurs états, il reste à justifier ces choix d'évolution. Cette justification pouvait se faire par le biais de la théorie des jeux qui permet très généralement de comprendre les chemins d'évolutions suivis par des systèmes matériels ou vivants, sur des critères d'optimisation, survie, recherche de gains personnels ou sociétaux. Comme un tenfold est calculable, on peut en extraire une ou des observables choisies en lien avec un objectif d'évolution. Dès lors en probabilisant les variations d'états, on pouvait calculer une espérance de gain et d'autres grandeurs utilisées en théorie des jeux. Tant le vecteur d'information que la gamma matrice pouvaient être complétés d'une dimension stochastique pour fournir ces chiffrages probabilistes manquants. On couplait ainsi analyse tensorielle des réseaux (ATR) et théorie des jeux (TDJ). Ce couplage fournissait une ébauche de technique pour la modélisation des systèmes complexes, dont on peut résumer qu'ils sont des systèmes compliqués avec un aspect aléatoire et des comportements systémiques.

### 5.11 Découverte de la théorie des jeux

Le cursus d'un chercheur est parsemé d'acquisitions scolaires de connaissances et de hasards, et de rencontres fortuites sources d'inspirations. C'est en cela que la multidisciplinarité est aujourd'hui incontournable.

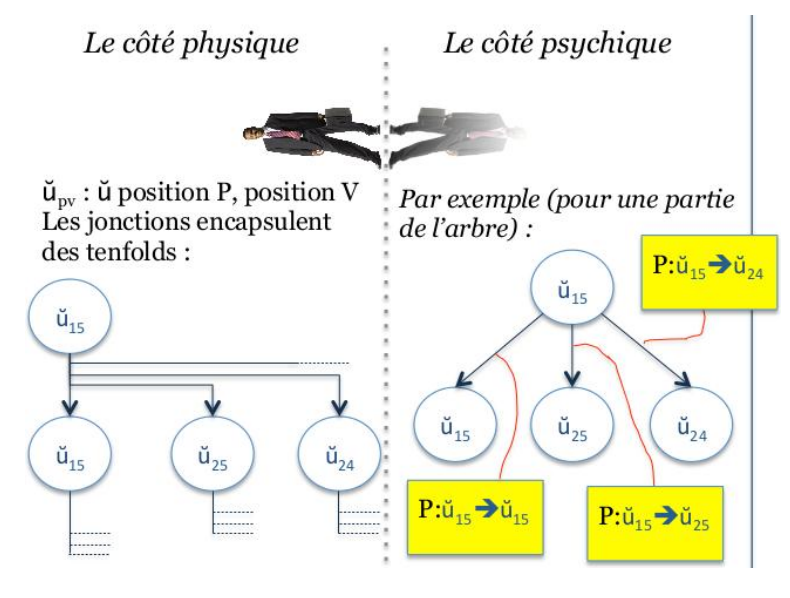

Figure 5.5

Mon objectif était d'ajouter une dimension de facteur humain aux calculs très matériels jusqu'alors. L'arbre d'évolution porte les deux facettes du système étudié (figure 5.5), et un chemin, une trajectoire particulière dans cet arbre parvient à une certaine performance - un gain - qui justifie de la trajectoire choisie par les joueurs. Suivant les profils psychologiques, les pondérations probabilistes sont réglées et les espérances de gain peuvent être chiffrées pour chaque chemin ou pour un groupe de chemins. Ces probabilités sont majoritairement bayésiennes et les gamma matrices au premier ordre deviennent de fait des matrices de Markov. Le vecteur d'état I est alors complété d'un vecteur des probabilités affectées à chaque état  $\tilde{I}$ , et le propagateur  $\gamma$  qui porte les transformateurs est complété d'une matrice de Markov  $\tilde{\gamma}$ .

Néanmoins lors des premiers cas traités, nous nous sommes aperçus que l'arbre d'évolution pouvait rapidement devenir très touffu et illisible en même temps qu'inexploitable. Il fallait trouver une nouvelle représentation, plus synthétique et intuitive dans son interprétation.

# 5.12 Espace choix - gain

Se doter d'une représentation adéquate des résultats de calculs est une tâche importante, trop souvent négligée. En théorie des jeux, le gain obtenu est une observable importante, associée à la chance que l'on a de l'acquérir. On peut dé nir ainsi des espérances de gains, partielles ou totales. Or dans notre processus, ces espérances sont liées à des trajectoires d'évolutions suivant diérentes transformations appliquées à un système d'état initial connu. Ces transformations peuvent être très nombreuses, mais rangées par groupe, on trouve un ensemble de groupes de transformations possibles beaucoup plus restreint. Ces groupes sont les choix qu'a pu faire le système pour évoluer. Par ailleurs, les probabilités pour que le système suive chacun des groupes disponibles sont à l'image du prol psychique donné pour ce système. On imagine alors se déplacer dans un espace dont les directions sont ces groupes de transformations, les coordonnées : les probabilités de suivre chaque groupe additionnées de l'espérance de gain. C'est l'idée qui sous-tend le tracé d'une courbe dans un espace choix-gain.

Cette représentation s'avère très fructueuse. Des gains soudains, peu espérés, résultants de successions de transformations peu problables deviennent des pics sur une surface monotone et sont une représentation remarquable de phénomènes d'émergence. On peut y voir aussi des convergences de trajectoires vers un point commun de fort gain, ce qui traduit des phénomènes similaires à un équilibre de Nash. La figure 5.6 montre une telle courbe présentée pour soutenir un article portant sur la modélisation d'une attaque d'un radar en interaction électromagnétique avec l'électronique de l'attaquant [77].

2 conférences invitées couronnèrent la technique développée appelée "xTAN" pour "extended analysis of networks" : une lors du congrès CONFERE [79], une lors du séminaire ingéniérie des grands projets et systèmes complexes [80].

La formulation mathématique de ces courbes est somme toute assez simple sous le formalisme mis au point. Sachant que le vecteur d'information I a maintenant une partie état et une partie probabilité, comme la matrice gamma a une partie transformateurs et une partie probabilité d'usage d'une transformation, l'évolution d'un système à un instant  $q$  est l'application de matrices gamma à une information de départ I :

$$
I(q) = \gamma_n \dots \gamma_1 I_0 \tag{5.33}
$$

On peut prélever à chaque instant une observable sur le graphe évoluant du système. On sait que les équations de ce système sont données par (8.10) :

$$
\frac{\partial \psi_n}{\partial i_q} x^q - p_n = 0 \tag{5.34}
$$

Le prélèvement se fait par extraction d'une information liée à une inconnue particulière  $x^{(q)}$ . Soit  $\alpha x^{(q)}$  ce prélèvement, une trajectoire se construit suivant une stratégie  $S$  pour un profil donné de telle façon que la probabilité de choix de la transformation  $\check{t}$  à l'instant  $\zeta$  soit donnée par une recherche de gain G exprimée par :

$$
P_{\zeta} \left( G_{\zeta} \ge G(S) |\alpha x^{(q)} \right) \tag{5.35}
$$

On peut maintenant espérer construire une théorie de la CEM, ce formalisme permettant d'exprimer les notions de risque de perturbation, meilleure stratégie de développement hardware pour la CEM comme de justifier des bonnes méthodes. On a ainsi pu étudier les risques associés à de mauvaises analyses CEM dans le cadre d'un projet non conforme en crise [38].

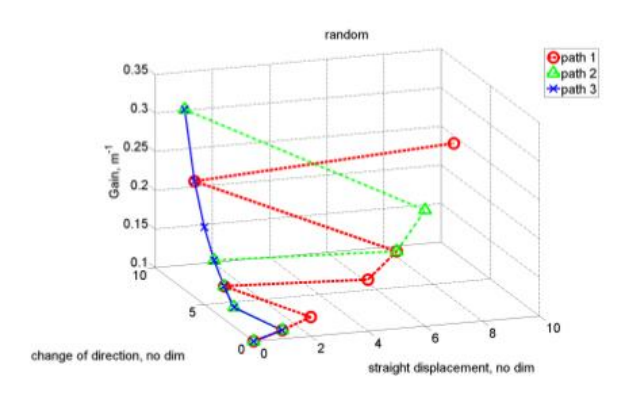

Figure 5.6

# 5.13 Modélisation d'une gestion de crise en CEM

Lorsque l'on travaille sur ce niveau de complexité il devient également complexe de monter des expérimentations pour valider le travail théorique. Nous y travaillons néanmoins, mais jusqu'à ce jour, nous ne sommes pas encore arrivés à monter ce projet.

Cependant, un exercice qui a été conduit sur la relation client fournisseur en CEM [78] a fourni des résultats suffisamment pertinents pour que des ingénieurs du milieu de l'automobile le présente à leur hiérarchie, en ce sens que les résultats obtenus recoupaient en tendance les difficultés observés sur le terrain. Nous présentons ici une version simpliée de l'exercice sur la gestion de crise en CEM [79] pour illustrer les mécanismes de ce type d'étude théorique.

#### 5.13.1 Description du jeu

On imagine une électronique qualifiée non conforme au test de CEM d'émissions conduites. Deux actions correctives sont envisageables :

- 1. ajouter un condensateur de filtrage en sortie de l'électronique en parallèle aux condensateurs existants ;
- 2. modifier la valeur du (ou des) condensateurs déjà existant en le(s) remplaçant par un autre, optimisé.

Le choix de la solution n'est pas trivial car les modèles réels des condensateurs tenant compte de leurs inductances propres, etc., font que l'on ne peut pas intuiter le résultat des modifications potentielles.

Deux acteurs jouent : le responsable de projet et un expert en CEM. La fonction d'utilité  $G$ , qui permet de chiffrer les pertes engendrées par les actions des acteurs, pourrait être attachée à la somme des écarts entre la mesure  $m(f)$ et le gabarit  $l(f)$ :

$$
G = \alpha \int_0^F df \left( l(f) - m(f) \right) \tag{5.36}
$$

Pour cette explication, on limite le jeu à trois modifications et nous chiffrons les pertes en affectant un coût de 1 à chaque essai supplémentaire effectué.

Comme autres règles, nous admettons que la connaissance des résultats est partagée au bout de trois essais, mais que le savoir par contre n'est pas partagé. C'est ce qui d'ailleurs nous conduira à définir des profils de compétences.

#### 5.13.2 Modélisation du matériel

La figure 5.7 montre le graphe qui avait été élaboré et qui modélise l'électronique mesurée ainsi que le dispositif de mesure.

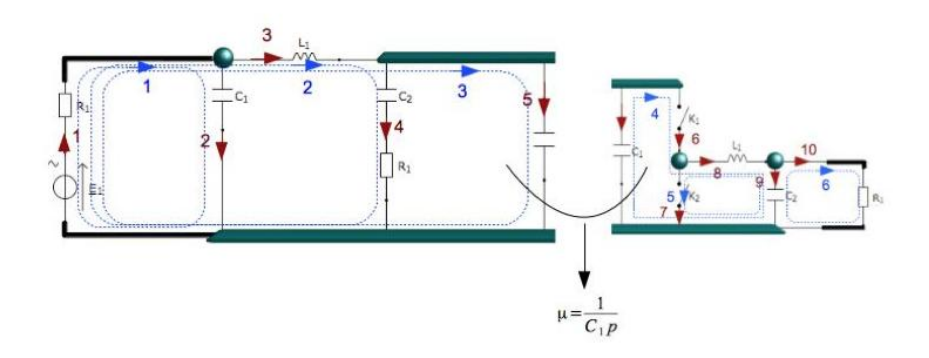

Figure 5.7

Le condensateur  $C_1$  peut donc être remplacé ou compléter d'un autre condensateur en parallèle. Le tenfold modélisant le système à son origine  $(\breve{u}_0)$  peut se voir appliquer deux transformateurs correspondant, dans l'ordre, aux deux hypothèses de modifications envisagées :  $\check{t}_1, \check{t}_2$ .

Dans l'illustration que nous donnons des mécanismes, le calcul précis des émissions conduites de l'électronique ne sert plus à rien. Mais on comprend qu'une étude réelle en général pouvant passer par des relations du type 5.36, exploitera les résultats des calculs sur le système pour chiffrer les gains et leurs espérances. C'est ce qui a été fait dans [38].

#### 5.13.3 Arbre d'évolution

Il s'avère que la solution 2 répond immédiatement au problème. L'étude se limite donc dans ce cas à savoir quand l'expert se décidera à opter pour cette solution, seul, ou sous l'influence du chef de projet. Mais en dehors des pondérations probabilistes, l'arbre est entièrement construit par le propagateur (gamma matrice) suivant :

$$
\gamma = \begin{bmatrix} 0 & 0 & 0 & 0 & 0 & 0 & 0 \\ \tilde{t}_2 & 0 & 0 & 0 & 0 & 0 & 0 \\ \tilde{t}_1 & 0 & 0 & 0 & 0 & 0 & 0 \\ 0 & 0 & \tilde{t}_2 & 0 & 0 & 0 & 0 \\ 0 & 0 & \tilde{t}_1 & 0 & 0 & 0 & 0 \\ 0 & 0 & 0 & 0 & \tilde{t}_2 & 0 & 0 \\ 0 & 0 & 0 & 0 & \tilde{t}_1 & 0 & 0 \end{bmatrix}
$$
(5.37)

Les applications successives de  $\gamma$  décrivent l'arbre d'évolution :  $\gamma \ldots \gamma \gamma u_0$ . Comme ici on s'est limité à 3 étapes, l'arbre est donné par  $\gamma\gamma\gamma\ddot{u}_0$ .

#### 5.13.4 Analyse et horizon de Nash

Le détail de cette application demande de nombreuses descriptions qui sortent du cadre de ce manuscrit [38]. On comprend que suivant les hypothèses du jeu, que nous avons ici simplifiées, suivant les relations entre les acteurs, etc., l'affectation des probabilités de choix devient un travail qui ne peut être assuré que par des psychologues. Cependant, certains raisonnements simples amènent à des résultats pertinents. Considérons ici l'expert dans un jeu à un seul acteur, sans chef de projet. S'il est incompétent et essaie des solutions au hasard, on peut affecter une probabilité de 0,5 au choix de la transformation retenue à chaque étape. Si par contre l'expert est très rigoureux et compétent (effectue des calculs, des simulations, etc.), la probabilité de choix pour  $\check{t}_2$  au premier jet est égale à 1. Enfin, imaginons un expert "têtu" qui tourne en rond sur la solution  $\check{t}_1$ , la probabilité de choix de  $\check{t}_2$  sera de 0. Ces hypothèses de comportements sont autant de définitions de profils psychologiques des acteurs, qui vont déterminer autant de matrices de Markov associées.

Dans ce cas, si l'on trace des courbes de représentation avec en abscisse les profils et en ordonnée le gain calculé par :  $G = 3 - E(pertes)$  (jeu à somme nulle et  $E(pertes)$  est une espérance de pertes), on obtient le graphe gain-profil sur le maximum de jets nécessaires pour réussir présenté figure 5.8.

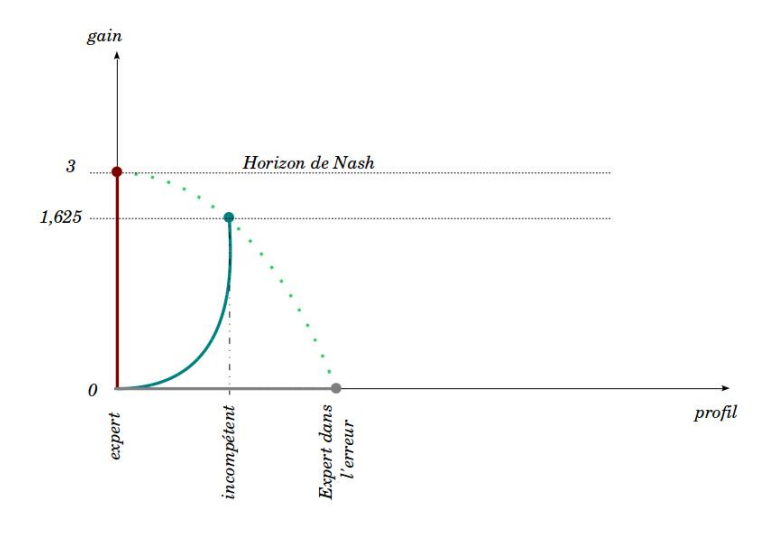

Figure 5.8

L'expert qui s'entête dans son mauvais choix ne peut qu'échouer au bout de trois essais. Son espérance de pertes est donc de 3. Soit un gain tel que nous l'avons déni égal à zéro. L'expert rigoureux réussit du premier coup. Sa perte est nulle, son gain est égal à 3. L'incompétent a 50% de chance de tirer la transformation  $\check{t}_2$  à chaque essai. S'il parvient au bout de trois essais, son espérance de pertes est de  $0.5 + 0.25 * 2 + 0.5^3 * 3$ , soit un gain de 1,625.

Il est clair que si l'on réintroduit le chef de projet, ou toute communauté observatrice ; si par ailleurs tous les experts connaissent les stratégies de tous les experts possibles au bout de trois essais (hypothèse du partage de connaissance au bout de trois essais), tous les acteurs vont opter pour la transformation  $t<sub>2</sub>$ lors d'un quatrième essai et ce, quel que soit leur profil, exclu le premier qui de toute façon à choisi cette transformation au premier essai. Tout acteur ne saurait continuer à choisir  $\check{t}_1$  sans affaiblir sa position : sa stratégie serait indéfendable vis à vis du chef de projet qui comptabilise les pertes, de la communauté qui jugerait son incompétence, etc. Donc tous les acteurs tôt ou tard sachant ce que les autres savent et étant rationnels (pas de comportement suicidaire, càd d'expert désirant maintenir l'erreur pour volontairement tuer sa renommée ou faire échouer le projet par vengeance) choisiront la transformation  $\check{t}_2$ . En recalculant le gain pour 4 essais possibles, on trouvera un gain non nul. La courbe rejoignant tous les gains pour toutes les situations de choix et trajectoires est donc rejointe tôt ou tard, car aucun joueur rationnel ne peut vouloir ne pas la rejoindre sans affaiblir sa position. J'ai proposé d'appeler cette courbe un "horizon de Nash" en évocation du théorème de l'équilibre de Nash en théorie des jeux. Attention, il ne s'agit ici que d'une évocation se raccrochant aux principes de rationnalité, choix unique en sachant que l'autre sait qu'il sait, etc., et principe de non affaiblissement de la position. Mais on y rajoute des notions de jugement externe, temporalité, etc.

Cet exemple illustre bien que la méthode de KRON va permettre de calculer un résultat non intuitif attaché à des observables choisies sur un système compliqué. La théorie des jeux va donner l'ossature pour accrocher aux résultats donnés par les observables des jugements qui vont conduire à des décisions. Ces décisions sont pondérées par des probabilités associées à des comportements humains en situations psychologiques diverses. Enfin les représentations de gains dépendant de transformations ou de profils aident à l'interprétation des résultats complexes, comme le système auxquels ils appartiennent et cette fois dans toute l'assertion dénie par la systémique.
## Chapitre 6

# Positionnement et Conclusion

Au niveau national, une communauté de chercheurs travaillent sur la méthode de KRON, mais pas pour la CEM. Frédéric HÉLIODORE d'Alstom, utilise le formalisme de KRON pour des calculs sur des machines électriques, dont certains très avancés visent à prendre en compte les imperfections d'origine mécanique dans les signaux électriques échangés avec la machine [83]. Nous sommes deux spécialistes à nous intéresser et utiliser la méthode de KRON en France pour deux applications diérentes. Nous échangeons aujourd'hui sur ce thème. François DUBOIS, mathématicien au CNAM, Alain REINEIX, physicien au laboratoire Xlim et Philippe DURAND du laboratoire M2N du CNAM m'ont rejoint et aidé dans mes travaux d'application de la méthode de KRON en électromagnétisme et CEM. Ensuite de nombreux doctorants ont travaillé en CEM, complétant mes propres travaux. J'étais toujours invité à participer à l'encadrement de ces thèses. Certains comme Samuel LEMAN ou Yannick POIRE utilisent la méthode pour des études professionnelles. Dives collègues du GE-RAC se sont aussi appropriés la méthode pour leurs études et recherches dans des contextes variés dont Maxime BREANT ou Thomas RAYNAUD. Au total 12 étudiants (8 doctorants, 2 mémoires en formations d'ingénieurs, 3 stagiaires ingénieurs 6 mois) ont utilisé mon approche et une thèse démarre actuellement à VALEO. 5 ingénieurs auront utilisé ou utilisent la méthode pour des études en CEM. J'enseigne par ailleurs la méthode dans trois cours : un cours de CEM système à l'ENSEA (20 heures) un cours à l'école centrale de Lyon en master II (8 heures) et un cours sur la systémique à l'IRSEEM (20 heures). Historiquement en France, le commandant KAUFMANN [82] a été l'un des grands promoteurs de la méthode de KRON, avec DENIS-PAPIN et ANGOT [20].

Au niveau international, je suis en contact avec différents chercheurs, pour discuter de l'usage de la méthode de KRON dans diérents contextes : Pr. Yuri SOHOR de l'université de PSKOV (Russie), Pr. Meng CUI de l'université TSINGHUA (Chine), Pr. Eugen PAAL de l'université de technologie de Tallinn (Estonie), Pr. Gabriele GRADONI de l'université de Nottingham (UK). Philippe DURAND a créé un petit réseau autour de ses publications en Asie et Royaume uni sur la thématique de la méthode de KRON appliquée à la CEM. D'un point de vue théorique, la méthode de KRON reste source de travaux à la fois très pointus et originaux au niveau mondial. Une société savante au Japon (Tensor Society of Japan) avait fourni une œuvre très complète sur l'analyse tensorielle en général, avec de nombreux articles écrits par KRON luimême ou par d'autres chercheurs sur des domaines aussi divers que les machines électriques, la modélisation de la parole, la modélisation des systèmes aérodynamiques, etc. Le travail de cette communauté s'est concrétisé sous la forme de 4 ouvrages de 1000 pages environ regroupant les principaux travaux effectués [84]. Ces travaux théoriques ont été suivis par d'autres portant plus sur les liens entre les concepts de KRON et ceux de la topologie cellulaire. Des techniques de réduction de modèles pour des méthodes numériques ont repris les notions de Diakoptic développées par KRON, souvent en oubliant d'y faire référence. Notre petite communauté Française peut se targuer d'avoir relancé les réflexions théoriques sur la méthode de KRON dans le cadre des modélisations en CEM.

Par rapport à toute cette connaissance développée sur la base des concepts élaborés par KRON, j'ai inventé les compléments suivants :

- $\equiv$  extension des couplages magnétiques à toute interaction électromagnétique, ou autre (invention de la notion de "corde");
- existence d'entités n'appartenant qu'à l'espace des mailles (inductances centrées dans les graphes ou interactions entre mailles) ;
- insertion du modèle de BRANIN dans l'espace des mailles ;
- invention du concept d'opérateur d'impédance déni sur des domaines et des propriétés liées ;
- développement de la "seconde géométrisation" et de la généralisation des propriétés des objets primitifs à celles de variétés ;
- $-$  création du concept de "tenfold" et couplage avec la théorie des jeux : méthode "xTAN".

### Conclusion

La démarche se développe doucement mais régulièrement. Il y a aujourd'hui une vraie attente pour des outils logiciels qui emploieraient la méthode mais éviteraient à l'ingénieur d'écrire des pages de graphes et d'expressions mathématiques. A la fois on peut le regretter et à la fois on est enthousiaste de cette demande qui démontre qu'aujourd'hui la méthode de KRON étendue a toute sa place dans le métier de la CEM et ailleurs. Je suis persuadé pour ma part qu'avec l'avénement des "cyber-physical systems" et autres systèmes complexes, la méthode de KRON retrouvera une légitimité oubliée, car les expériences virtuelles aussi parfaites seront-elles n'oriront pas la capacité d'analyse dont nous aurons besoin pour maîtriser leurs comportements.

Les bases des sciences : équations aux dimensions, notions fondamentales de physique et mathématique sont autant d'ossatures robustes qui permettent de se raccrocher à des branches solides dans toutes les situations. Et ces bases manquent souvent. Relire les grands auteurs : PASTEUR, DESCARTES ; voir des vidéos de FEYNMAN, PENROSE, VILLANI, etc., sont des activités qui vont permettre de se détacher de la réflexion de recherche qui peut devenir une obsession tout en l'alimentant. Parsemer la recherche d'expériences, qui peuvent de plus être menées en groupe dans le cadre de partenariats, permet de conforter les compréhensions ou les erreurs, et on apprend souvent plus par l'erreur que par le succès.

Enfin disposer d'outils théoriques généralistes et robustes, comme le formalisme de KRON, peut donner aux doctorants des moyens de confirmer leurs choix, justifier les axes choisis et développer des équations qu'ils confirmeront par toute expérience possible, leurs offrant ainsi dans toutes les situations [86] l'accès à la démarche fondamentale du travail de recherche : observer, mathématiser, confronter, démontrer et modéliser.

Je conclue en citant le Commandant KAUFMANN : Face à une multitude de méthodes particulières permettant chacune la mise en équation d'un système physique spécifique représentable par des réseaux électriques équivalents, le calcul tensoriel permet une systématisation qui, non seulement a la propriété de  $s$ 'appliquer à n'importe quel système quel que soit sa complexité, mais offre également un examen méthodique des circuits, de les décomposer en éléments simples, de les superposer ou de les interconnecter. Finalement, l'analyse tensorielle se révèle être un moyen général de synthèse et d'analyse des réseaux".

#### Remerciements

Je tiens à remercier tous les scientiques et ils se reconnaîtront, stagiaires, doctorants, ingénieurs, chercheurs, qui se sont intéressés à mes travaux et m'ont aidé à les développer. J'ai une pensée pour Jean-Claude BOUDENOT qui avait écrit un cours sur la relativité générale et contribué à détailler la relation entre gravitation relativiste et électromagnétisme, relation rarement abordée [85]. Jean-Claude était visionnaire et a tout de suite compris comment la "géométrisation" de la CEM donnerait une nouvelle impulsion à ce métier et lui offrirait une théorie englobante.

Enfin je remercie les relecteurs de mon manuscrit d'HDR : Philippe BES-NIER, François COSTA et Thierry HORSIN. La tâche n'était pas facile car je ne suis pas un enfant du monde académique, et ne disposais pas de fait de tous les pré-requis.

# Bibliographie

- [1] VLADIMIRESCU, Andre. The SPICE book. John Wiley & Sons, Inc., 1994.
- [2] CAREL, C. Validation et qualification du durcissement : points clés du processus : Maîtrise de la qualication des systèmes complexes. REE. Revue de l'électricité et de l'électronique, 2003, no 6-7, p. 119-125.
- [3] VANDER VORST, André. Electromagnétisme : champs et circuits. De Boeck Supérieur, 1994.
- [4] IP, S. K. et CHANGE, F. Y. Extending SPICE with FDTD and generalized characteristic model for coupled microstrip lines simulation. In : IEEE MTT-S International Microwave Symposium digest. Institute of Electrical and Electronics Engineers, 2003. p. 2077-2080.
- [5] MAURICE, Olivier et PIGNERET, Jacques. Digital circuit susceptibility characterization to RF and microwave disturbances. In : Radiation and Its Effects on Components and Systems, 1997. RADECS 97. Fourth European Conference on. IEEE, 1997. p. 178-181.
- [6] GUIHAL, David. Modélisation en langage VHDL-AMS des systèmes pluridisciplinaires. 2007. Thèse de doctorat. Université Paul Sabatier-Toulouse III.
- [7] EINARSSON, Bo. Accuracy and reliability in scientific computing; édition SIAM, 2005.
- [8] MAXWELL, James Clerk. A treatise on electricity and magnetism. Clarendon press, 1881.
- [9] Haute tension (TE volume XXII), De Michel Aguet et Michel Ianoz PPUR - Collection : Traité d'Électricité - 2e édition - 26/11/2004
- [10] DARRIGOL, Olivier. Les équations de Maxwell : de MacCullagh à Lorentz. Belin, 2005.
- [11] JACKSON, John David et JACKSON, John D. Classical electrodynamics. New York etc. : Wiley, 1962. pge 408, chapter 9.
- [12] MAURICE, Olivier. Some theoretical discussions on the near and far field concepts. ICONIC 2005. Page203 - 214.
- [13] Olivier Maurice. Expérience pour mettre en évidence la variation d'impédance d'entrée en fonction des interactions avec l'environnement. 10 pages. 2014. <hal-00986220>
- [14] Olivier Maurice, Nicolas Vigneron. Rayonnement dans le domaine temporel. 9 pages. 2014. <hal-01002988>
- [15] NOTTALE, Laurent. Scale relativity and fractal space-time : applications to quantum physics, cosmology and chaotic systems. Chaos, Solitons and Fractals, 1996, vol. 7, no 6, p. 877-938.
- [16] POIRE, Yannick, MAURICE, Olivier, RAMDANI, Mohamed, et al. SMPS tools for EMI filter optimization. In : Electromagnetic Compatibility, 2007. EMC Zurich 2007. 18th International Zurich Symposium on. IEEE, 2007. p. 505-508.
- [17] Maurice, O. (2007). La compatibilité électromagnétique des systèmes complexes. Hermes science publ.pge 128.
- [18] PIGNERET, Jacques. Contribution à l'étude des mécanismes de déplacements atomiques induits par les rayonnements dans le silicium et de l'interaction du lithium avec ces défauts. 1968. Thèse de doctorat.
- [19] FEYNMAN, Richard Phillips. Quantum electrodynamics. 2. 1989.
- [20] ANGOT, André. Compléments de mathématiques à l'usage des ingénieurs de l'électrotechnique et des télécommunications. Revue Opt., 1952, p. 1-694.
- [21] KONE, Lamine. Conception d'outils numeriques et de bancs de mesures permettant d'evaluer l'ecacite de blindage de cables et connecteurs. 1989. Thèse de doctorat. Lille 1.
- [22] MAURICE, O., Mesure de l'impédance de transfert de câbles blindés jusqu'à 500 MHz. Actes du congrès CEM - Grenoble, 1998.
- [23] KRON, Gabriel. Tensor analysis of networks. New York, 1939.
- [24] LABAUNE, G., BOUDENOT, J.C., La compatibilité électromagnétique et nucléaire. Éditions Ellipses 1998.
- [25] CROCHET, M., Cours de l'ESE. "Effet de blindage électromagnétique". Polycopiés des sessions de perfectionnement de l'école supérieure d'électricité. 1982.
- [26] BREANT, Maxime, MAURICE, Olivier, DUCHAMP, G., et al. To improve the variability of one complex system with the MKME. In : Electromagnetic Compatibility (EMC EUROPE), 2012 International Symposium on. IEEE, 2012. p. 1-6.
- [27] MAURICE, Olivier, DARAN, François de, LAFON, Frédéric, et al. GTEM cell facility use during project development phases for automotive. Microelectronics journal, 2004, vol. 35, no 6, p. 563-569.
- [28] ROTTMAN, A., Gabriel KRON et la formulation d'une technique de résolution des systèmes complexes sur la base de la théorie globale du circuit électrique (l'électrodiakoptique). Bulletin scientique de l'association des ingénieurs de l'institut électrotechnique Montefiore. 101, n3-4, e2-18, 1988.
- [29] ALAELDINE, Ali, MAURICE, Olivier, CORDI, Jérome, et al. EMCoriented analysis of electric near-field in high frequency. ICONIC 2007, 2007.
- [30] BOSSY, E., CARMINATI, R., Time-domain radiation and absorption by subwavelength sources. EPL, 97 (2013) 34001.www.epljournal.org
- [31] MAURICE, Olivier, VIGNERON, Nicolas, et al. Rayonnement dans le domaine temporel. hal01002988, 2014.
- [32] de Daran, F., Chollet-Ricard, J., Lafon, F., Maurice, O. (2003, May). Prediction of the field radiated at one meter from PCB's and microprocessors from near EM field cartography. In Electromagnetic Compatibility, 2003. EMC'03. 2003 IEEE International Symposium on (Vol. 1, pp. 479-482). IEEE.
- [33] LAND, Sjoerd Op'T., LAFON, Frédéric, DE DARAN, François, et al. Immunity modeling of the LM2902 Operational Amplier. In : EMC Europe 2010, Proceedings of the 9th International Symposium on EMC and 20th International Wroclaw Symposium on Electromagnetic Compatibility. 2010. p. 1-4.
- [34] LAFON, Frederic, FERNANDEZ-LOPEZ, Priscila, et RAMANUJAN, Abhishek. ESD performance analysis of automotive application based on improved Integrated Circuit ESD model. In : Electromagnetic Compatibility (EMC Europe), 2014 International Symposium on. IEEE, 2014. p. 494-499.
- [35] CAUTERMAN, M., TARAFI, R., FAVENNEC, J.F., et al. Modération du comportement dynamique d'un éclateur à gaz. In Annales des télécommunications. Springer-Verlag, 2001. p. 496-504.
- [36] DE ROSNAY, Joel. Le macroscope. Psychol Bull, 1997, vol. 23, p. 751.
- [37] DURAND, Philippe, BOUSSANDEL, Folla, MAURICE, Olivier, et al. PO-WER CHOPPER MODELLING USING THE KRON'S METHOD.
- [38] MAURICE, Olivier. Introduction d'une théorie des jeux dans des topologies dynamiques. 2013. Thèse de doctorat. Limoges.
- [39] HAPP, Harvey H. et UNDRILL, J. M. Diakoptics and networks. Systems, Man and Cybernetics, IEEE Transactions on, 1971, vol. 1, no 4.
- [40] Maurice, O., Durand, P., Dubois, F., Reineix, A., Boussandel, F., Networks, Topology and Interaction Principle Implemented in the KRON's Method. Journal of Mathematics and System Science. 4 (2014) 444-455.
- [41] PEIKARI, Behrouz. Fundamentals of network analysis and synthesis. Englewood Cliffs, NJ : Prentice-Hall, 1974.
- [42] BADOUAL, Robert. Les micro-ondes. Masson, 1984.
- [43] BAUM, Carl E. Electromagnetic topology : A formal approach to the analysis and design of complex electronic systems. Interaction note, 1980, vol. 400, p. 209-214.
- [44] LEMAN, Samuel. Contribution à la résolution de problèmes de compatibilité électromagnétique par le formalisme des circuits électriques de KRON. 2009. Thèse de doctorat. Lille 1.
- [45] ROGARD, Eric, AZANOWSKY, Béatrice, et NEY, Michel M. Comparison of radiation modeling techniques up to 10 GHz. Application on a microstrip

PCB trace. Electromagnetic Compatibility, IEEE Transactions on, 2010, vol. 52, no 2, p. 479-486.

- [46] LEMAN, Samuel, DEMOULIN, Bernard, MAURICE, Olivier, et al. Use of the circuit approach to solve large EMC problems. Comptes Rendus Physique, 2009, vol. 10, no 1, p. 70-82.
- [47] DESCARTES, René et GILSON, Et. Discours de la méthode. Vrin, 1987.
- [48] MOUSSA, H., COZZA, A., et CAUTERMAN, M. MODELISATION CIR-CUIT D'UNE CHAMBRE REVERBERANTE A BRASSAGE DE MODES BIDIMENSIONNELLE AVEC INTEGRATION DE DEUX ANTENNES ET DE LEUR COUPLAGE. Congrès CEM08 Paris. 2008.
- [49] PAUL, Clayton R. Analysis of multiconductor transmission lines. John Wiley & Sons, 2008.
- [50] BOUTAR, Abdelghafour, REINEIX, Alain, et GUIFFAUT, Christophe. A very efficient analytical approach for electromagnetic field to transmission line coupling in shielded enclosure. In : Electromagnetic Compatibility (EMC EUROPE), 2013 International Symposium on. IEEE, 2013. p. 270-275.
- [51] BRANIN JR, Franklin H. Computer methods of network analysis. Proceedings of the IEEE, 1967, vol. 55, no 11, p. 1787-1801.
- [52] BRANIN, Franklin H. The algebraic-topological basis for network analogies and the vector calculus. In : Symposium on generalized networks. 1966. p. 453-491.
- [53] CASAGRANDE, R., MAURICE, O., et REINEIX, A. High frequency bundles modeling. In : Electromagnetic Compatibility (EMC EUROPE), 2013 International Symposium on. IEEE, 2013. p. 264-269.
- [54] COLLIN, Robert E. Field theory of guided waves. 1960.
- [55] AUBERT, Hervé et BAUDRAND, Henri. L'electromagnetisme par les schemas equivalents : resumé de cours et exercises corrigés. Cépaduès, 2003.
- [56] O.Maurice, A.Reineix, "Proposition d'une théorie pour la CEM". Congrès RF-Hyper 2013, Paris.
- [57] OP'T LAND, Sjoerd T., RAMDANI, Mohamed, PERDRIAU, Richard, et al. Simple, Taylor-based worst-case model for field-to-line coupling. Progress In Electromagnetics Research, 2013, vol. 140, p. 297-311.
- [58] BREANT, Maxime. MKME : Simulation d'un système complexe, de la cavité à l'électronique. Journées scientiques de l'URSI 2013.
- [59] Olivier Maurice. CAFCA group : geometrical analysis of mode stirred chamber versus statistical approach. 2014.  $\langle$ hal-01116758 $\rangle$
- [60] LE FUR, Gwenn, SHARAIHA, Ala, et BESNIER, Philippe. Mesure temporelle d'ecacité d'antennes ULB en Chambre Réverbérante. In : GdR Ondes," Interférences d'ondes".
- [61] VABRE, Jean-Paul. Monographie sur les lignes couplées. In : Annales Des Télécommunications. Springer-Verlag, 1975. p. 421-453.
- [62] CASAGRANDE, Rémi, MAURICE, O., et REINEIX, A. High frequency bundles modeling. In : Electromagnetic Compatibility (EMC EUROPE), 2013 International Symposium on. IEEE, 2013. p. 264-269.
- [63] MAURICE, Olivier. Petit memento des modèles en Ondes Guidées. 2013. HaL : https ://hal.archives-ouvertes.fr/hal-00878831v1
- [64] BREANT, Maxime, MAURICE, Olivier, DUCHAMP, G., et al. To improve the variability of one complex system with the MKME. In : Electromagnetic Compatibility (EMC EUROPE), 2012 International Symposium on. IEEE, 2012. p. 1-6.
- [65] MAURICE, Olivier. Journée AREMIF 2012 : Simulation et Complexité, notions et méthodes. In : Journée AREMIF 2012 : simulation électromagnétique et complexité : avancées et défis. 2012.
- [66] PERROT, Maryvonne. Bachelard et Dali. Métamorphose et démiurgie de l'image. Bulletin de l'Association des Amis de Gaston Bachelard, p. 43-54.
- [67] MARTINSEN, Orjan G. et GRIMNES, Sverre. Bioimpedance and bioelectricity basics. Academic press, 2011.
- [68] http://www.dailymotion.com/

video/x25h088\_l-analyse-tensorielle-des-reseaux-de-1939-

a-aujourd-hui-et-son-usage-en-compatibilite-electromagneti\_news

- [69] MAURICE, Olivier, REINEIX, Alain, DURAND, Ph, et al. On mathematical definition of chords between networks. European electromagnetics, EuroEM 2012, 2012.
- [70] JEANPERRIN, Claude. Initiation progressive au calcul tensoriel. Ellipses, 1987.
- [71] Olivier Maurice, Alain Reineix, Philippe Durand, and Francois Dubois : "KRON's Method and Cell Complexes for Magnetomotive and Electromotive Forces".IAENG International Journal of Applied Mathematics, 44 :4, pp183-191
- [72] Olivier Maurice. KRON's formalism as best candidate for a second geometrization. 2014. <hal-01079386>
- [73] TROYANOV, Marc. Cours de géométrie. PPUR presses polytechniques, 2009.
- [74] DÉMIDOVITCH, Boris et MARON, Yu. Eléments de calcul numérique. 1979.
- [75] MAURICE, Olivier, REINEIX, Alain, et al. Proposition d'un formalisme comme support pour les études théoriques en systémique. Systemica2011, 2011.
- [76] REINEIX, Alain, MAURICE, Olivier, et al. Modèle de gamma matrices pour la prise en compte d'interactions rayonnées entre réseaux. In : 16ème Colloque International et Exposition sur la Compatibilité Electromagnétique-CEM 2012. 2012.
- [77] MAURICE, Olivier, REINEIX, Alain, et LALLÉCHÈRE, Sébastien. Electromagnetic game modeling through Tensor Analysis of Networks and Game Theory. In : IOP Conference Series : Materials Science and Engineering. IOP Publishing, 2014. p. 012015.
- [78] O.Maurice, A.Reineix. Modélisation de la relation client fournisseur en CEM. Actes du congrès CEM2012, Rouen, France.
- [79] MAURICE, Olivier, REINEIX, Alain, et al. Modélisation d'une gestion de non conformité en Compatibilité Electromagnétique. confere 2013, 2013.
- [80] MAURICE, O., De la théorie des jeux à l'anticipation des risques dans l'ingéniérie des systèmes complexes. Conférence invitée, IGPSC2014, Arcachon.
- [81] MAURICE, O., Pistes pour l'application de la notion de variété aux espaces de Kron, et la justification de la pertinence d'emploi du concept de tenseurs par Kron. https ://hal.archives-ouvertes.fr/hal-01077631
- [82] DENIS-PAPIN, Maurice et KAUFMAN, A. N. Cours de calcul tensoriel appliqué. 1966.
- [83] VERNET, Frédéric. Approche géométrique de la modélisation des machines électriques en vue de l'observation et de la commande. 2004. Thèse de doctorat. Institut National Polytechnique de Grenoble-INPG.
- [84] KONDO, Kazuo, UNIFYING STUDY GROUP, et al. (ed.). Memoirs of the Unifying Study of the Basic Problems in Engineering Sciences by Means of Geometry : Part One of the Report of the Cooperative Research Carried Out in the Course of Three Years from April 1951 to March 1954 with Financial Support of a Grant in Aid for Fundamental Scientific Research from the Japanese Ministry of Education and Its Continuation. Gakujutsu Bunken Fukyu-Kai, 1955.
- [85] BOUDENOT, Jean-Claude. Electromagnétisme et gravitation relativistes. 1989. Ellipse.
- [86] Pierre MARCHAIS, Les Infrastructures du Trouble Mental. L'Harmattan, 2015 Commentaires par Jean-Paul Baquiast. Participation Olivier MAU-RICE chapitre 6.

## Chapitre 7

# Annexe : articles choisis

Les articles attachés au manuscrit se réfèrent aux chapitres précédents :

- 1. Pourquoi KRON?  $\rightarrow$  Cohérence entre les activités conception et laboratoire en équipement automobile pour la résolution de problèmes de CEM.
- 2. Sur le champ proche  $\rightarrow$  EMC-oriented analysis of electric near-field in high frequency.
- 3. Modélisation des chaînes de puissance  $\rightarrow Power\,\,chopper\,\,modelling\,\,using$ the Kron's method.
- 4. Ondes guidées  $\rightarrow$  Simulation d'une cavité EM par réduction de circuits électriques couplés formant une super matrice impédance.
- 5. Modélisations de systèmes  $1 \rightarrow GTEM$  cell facility use during project development phases for automotive.
- 6. Modélisations de systèmes : analyse de sensibilité  $\rightarrow$  To improve the variability of one complex system with the MKME.
- 7. Modélisations de systèmes : réalité non linéaire  $\rightarrow$  *Modélisation de la* répartition des courants induits par la foudre dans un harnais par la méthode de Kron.
- 8. Modélisations de systèmes : théorie des jeux  $\rightarrow$  *Modélisation de la relation* client-fournisseur en CEM.
- 9. Modélisations de systèmes : systèmes complexes  $\rightarrow$  *Electromagnetic game* modeling through tensor analysis of networks and game theory.
- 10. Seconde géométrisation  $\rightarrow$  Kron's formalism as best candidate for a second geometrization.

Pour compléter cette série d'articles, l'un des plus avancés sur l'aspect mathématique de la méthode de Kron est attaché en onzième position : Kron's method and cell complexes for magnetomotive and electromotive forces.

## **Cohérence entre les activités conception et laboratoire en équipement automobile pour la résolution de problèmes CEM**

## *Continuity between development and experimental phases in automotive equipment for EMC problems resolution*

Olivier Maurice Valeo VECS DEI- Créteil

#### **Résumé**

L'objet de cette publication est de proposer une méthode de prise en compte des dispersions d'essais en laboratoire (dans le cadre des essais de Compatibilité ElectroMagnétique sur les équipements automobiles) dans l'activité de prédiction amont, de façon à avoir une garantie de cohérence entre les activités conception et validation produit. Nous discutons aussi des techniques pour étendre cette garantie aux tests sur véhicule. Nous rappelons brièvement la méthodologie CEM de développement d'un produit pour ensuite introduire les facteurs de dispersions de résultats en laboratoire (pour des conditions de charges connues). Ayant identifié ces facteurs, nous pouvons aborder leur introduction en tant que paramètres des modèles de calcul des comportements CEM produit. Les travaux prédictifs vont alors permettre de vérifier la stabilité du système, c'est à dire l'évolution de ses réponses en fonction d'hypothèses de charges. Nous introduisons tout d'abord le concept d'instabilité, pour ensuite présenter comment se placent en général les essais en laboratoire pour valider l'étude de stabilité.

#### *Abstract*

*The purpose of this paper is to present a method to take into account laboratory test diversion (in case of ElectroMagnetic Compatibility test for automotive suppliers) in the prediction phases, to be able to guarantee a continuity between conception and validation activities for products. We discuss too of the vehicle aspect of this guaranty. We first recall the EMC methodology inside product development, to discuss after of the test result diversions in laboratory (for known loads conditions). These factors being identified, we can look to their*  introduction in the models for EMC simulations. The simulation work will allow to verify the stability of the system, it means how it will *change its response depending of the loads values. We first introduce the stability concept, to present after, how the laboratory test can validated the stability criteria.*

## **1. METHODOLOGIE CEM TYPE**

Le nombre de paramètres influents, dans une expérimentation en CEM, que ce soit en émission ou en immunité, est très important. Par exemple dans le cas de l'essai en «BCI» (Bulk Current Injection), le type des pinces utilisé, la constitution du câble qui relie le produit à ses charges, les valeurs des charges, la disposition des éléments sur le plan de masse, etc., sont autant de degrés de liberté qui modifient, pour une même puissance d'injection, les valeurs des résultats observés. Et contrairement à ce qui pourrait être pensé, c'est justement parce que la complexité des essais est grande, qu'il faut s'appuyer sur des modèles, fussent-ils grossiers. C'est le seul moyen de disposer d'un guide de réflexion pour interpréter correctement les résultats d'expérimentation, et trouver rapidement des solutions viables aux non conformités produit. Suivant la méthodologie, la première action va donc consister à calculer ou simuler les niveaux obtenus aux points d'entrées. Lorsque le niveau calculé (en émission ce niveau est celui vu par un observateur en lieu et place de l'antenne de mesure) dépasse le niveau de seuil toléré (nous discutons plus loin des notions de « in band » et « out band »), des protections sont ajoutées en amont des charges (ou en aval des sources) pour diminuer le niveau. Le calcul est ainsi réitéré jusqu'à obtenir des niveaux qui repassent en deçà des valeurs de seuil.

Une fois l'étude terminée pour tout l'équipement, ou tout au moins pour ses entrées les plus critiques, des essais sont effectués qui vont valider les solutions de protections retenues. Ces essais en phase conception, pourront éventuellement alléger le niveau de protection déterminé en simulation du fait du caractère forcément pessimiste de cette dernière.

A l'issue des essais de conception, le « design hardware » est figé, et l'équipement sera validé après des essais de qualification effectués par une équipe indépendante.

Notons ici un premier point fondamental, propre à toute interprétation de résultats expérimentaux. La modélisation, c'est à dire la construction de schémas équivalents au système considéré, ne peut corréler de façon satisfaisante les résultats observés que si:

- $\blacktriangleright$  La configuration d'essai est parfaitement définie,
- Les observables sont parfaitement identifiées,
- $\triangleright$  Les critères de perturbation sont parfaitement spécifiés.

Très souvent, des discussions s'établissent autour de résultats expérimentaux avant que les conditions de mise en œuvre et d'observation des grandeurs ne soient bien décrites. La première étape de toute démarche expérimentale, et la méthodologie CEM ne présente pas à ce titre d'exception, est de rédiger un plan d'essai.

## **2. FACTEURS DE DISPERSIONS EN LABORATOIRE POUR DES CONDITIONS DE CHARGES CONNUES**

Dés lors que la position et le type de charges, ainsi que la position de l'équipement qui interviennent dans l'essai, sont parfaitement définis, ces éléments ne sont plus sources d'une dispersion importante au sens d'une non reproductibilité des résultats d'un essai à l'autre. De plus, pour modéliser correctement la structure électrique du système sous test, il est important de fixer, et de choisir même des configurations géométriques facilement interprétables. C'est le cas par exemple des directions de câblages. Si ceux-ci suivent des lignes parallèles ou perpendiculaires aux antennes, il est possible de raccrocher des observations suivant différentes polarisations à des sources de rayonnement bien identifiées. Pour étayer cette discussion, détaillons les différents types de charges et leurs comportements en fréquence. Emission et immunité ne sont pas cette fois équivalents. En émission, ce sont les sources fonctionnelles du produit qui déterminent les tensions et courants dans tout le réseau alimenté, et de là, créent les champs rayonnés. Le spectre d'intérêt est celui émis par toutes les fréquences des sources. En immunité on distingue deux domaines dans le spectre : le domaine dit « in band » et le domaine dit « out band ». Le domaine « in band » est définit par l'ensemble des fréquences propres fonctionnelles du produit considéré. Le domaine « out band » au contraire concerne toutes les fréquences non incluses dans le domaine « in band ». Si  $[f_1...f_2]$  constitue le domaine « in band », un agresseur « out band » peut se situer soit à des fréquences inférieures à f1, soit à des fréquences supérieures à f2. Dans le premier cas il pourra moduler des tensions d'alimentations, voir saturer un dispositif, etc., dans le deuxième cas son action perturbatrice passera par un phénomène de détection, par lequel une partie de l'énergie haute fréquence (au sens de « supérieur à f2 ») est transposée dans le domaine « in band » par intervention d'un élément non linéaire.

Si nous pouvons définir pour chaque fréquence un seuil de sensibilité d'un composant, la dispersion de réponse sur un lot du même composant n'excèdera que rarement 6 dB. Dans tous les cas cette dispersion est partie intégrante de la caractérisation hyperfréquence en CEM du composant.

Et d'une expérimentation à une autre, si les positions sont respectées (avec une précision relative à *l*/ 5), sauf à se trouver dans un état logiciel différent, ou à avoir dégradé un composant, ces derniers garderont exactement leurs caractéristiques en CEM. Les positions sont importantes entre autre pour ne pas mo difier les impédances vers le plan de masse essai, qui sont mal maîtrisées, et les interactions de rayonnements.

Le seul facteur restant de dispersion est alors la constitution même du câblage.

Historiquement et pour des raisons de contrainte usine, le câblage en tant que composant influent dans la CEM automobile a été identifié, mais les travaux de topologie électromagnétique n'en sont qu'à leurs débuts. Ceci est vrai aussi dans le cadre des essais standards produits. En effet, que ce soit les essais en injection de courant (« BCI »), bruit conduit, immunité rayonnée ou mutisme rayonné, la présence d'une portion de câblage dans un objectif de réalisme complique considérablement l'analyse, et nous allons discuter du moyen de prendre en compte cette donnée pour avoir une bonne cohérence entre conception et validation. Il est relativement simple, même avec des outils non spécialisés comme des simulateurs SPICE de prendre en compte les câbles dans la prédiction CEM. Nous allons examiner deux cas simples où l'on démontre les écarts énormes qui peuvent être constatés entre plusieurs expérimentations du simple fait de variations de configurations de câblage. Nous discuterons ensuite de l'aspect détaillé des relations qu'il peut y avoir entre la définition de topologie d'essai et la modélisation.

Dans un premier cas nous considérons une mesure en émission rayonnée, en chambre semi-anéchoïque. Notre hypothèse est que toute l'émission provient des fils (+) et (-) d'alimentation d'un produit qui est flottant au-dessus du plan de masse essai. Ces deux fonctions sont reliées côté charge sur des filtres (Réseau Stabilisateur d'Impédance de Ligne : RSIL) connus. Côté produit, on considère deux conditions limites capacitives des liaisons symétriques, et une source de bruit différentielle d'impédance interne et amplitude en fréquence connues. Les fils, de 1,5 mètre de long, restent en parallèle, à 5 cm au-dessus du plan de masse, et en retrait de 10 cm par rapport au bord de ce dernier. On peut utiliser la notion de câble image pour résoudre le problème par calcul de l'émission de 4 fils distants de 10cm, et écartés d'une dimension (e) que nous allons faire varier. Nous cherchons le champ émis à 1,1 mètre des fils, en polarisation horizontale, suivant une ligne de visée passant par le centre du câble (figure 1).

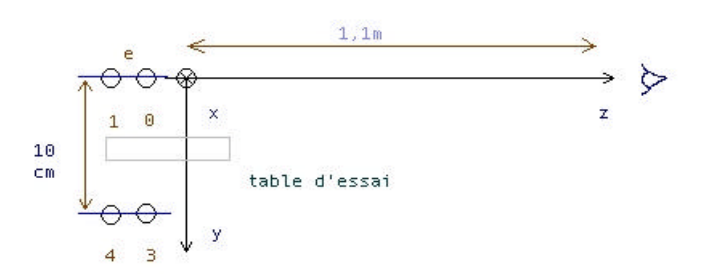

**Figure 1. Champ rayonné par une ligne bifilaire**

Calculons le potentiel vecteur émis dans une jauge de Coulomb par un fil horizontal de longueur L, parcouru par un courant sinusoï dal (i) (équation 1).

$$
a = \int_{0}^{L/2} \frac{2. \mathbf{m} \cdot dx \cdot Cos \left[ Arctg\left(\frac{x}{z_0}\right) \right] \cdot Cos \left[ \frac{\mathbf{w}x}{c} \right] \exp(-j. w \cdot \frac{\sqrt{x^2 + z_0^2 + y_{fil}^2}}{c})}{4. \mathbf{p} \cdot \sqrt{x^2 + z_0^2 + y_{fil}^2}} dx \tag{1}
$$

Pour avoir le champ électrique total émis par la ligne bifilaire, il faut sommer cette expression pour les 4 fils, 2 fils sources et leurs images, et la dériver. Nous obtenons l'évolution suivante (figure 2). Notons que pour un écartement variant de 1 à 20 mm entre fils, et une fréquence évoluant de 100 Mhz à 1 Ghz, le champ varie de pratiquement 0 à 1 V/m (Ae est le module du champ).

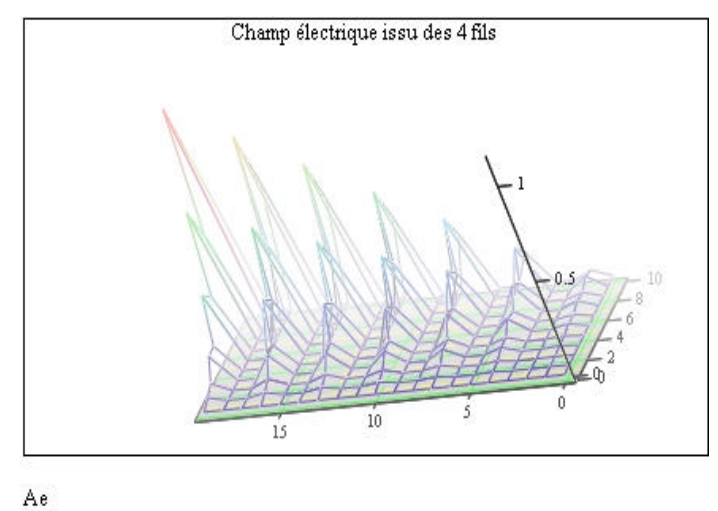

**Figure 2 : champ électrique émis par 4 fils**

Nous comprenons que la dispersion ici ne s'exprime pas en pourcentage ! Pour des essais en émission, l'ordre et la distance inter câbles interviennent fortement dans les résultats qui seront mesurés.

Notre deuxième cas d'étude concerne l'immunité. Pour cela nous considérons un câble bifilaire de nouveau, mais il existe dans ce cas une légère différence de longueur entre les deux câbles. Les deux câbles parviennent ensuite sur l'entrée d'un régulateur, ce sont par exemple les fils (+) et (-) de l'alimentation d'une électronique. A l'autre extrémité, toujours suivant les standards, ces câbles sont connectés à des réseaux RSIL. Le circuit est sensible à la tension différentielle qui s'établit entre les deux liaisons. Le champ issu d'une pince de courant par exemple (test « BCI ») couple par rapport au mode commu n une tension égale sur les deux fils, au point d'application de la pince. En général cette dernière est placée en début de câblage, côté RSIL, et le produit sous test est à l'opposé. La tension différentielle vue aux bornes du circuit est donc la tension couplée par la pince, déphasée de la longueur des lignes constituées par les deux fils au dessus du plan de masse essai. Ces deux fils couplent fortement entre eux, mais le fil le plus long ajoute un

#### **Cohérence entre les activités conception et laboratoire en équipement automobile pour la résolution de problèmes CEM.**

petit déphasage au signal transmis par rapport à l'autre. Nous calculons la différence des deux tensions, due uniquement à ce déphasage. Soit :

$$
dV = V_1 \left( 1 - \exp\left(-j\frac{\mathbf{w}dl}{c}\right) \right) \tag{2}
$$

(dl) est la différence de longueur des deux fils, ω la pulsation, et c la vitesse de la lumière. Regardons l'évolution de cette tension en fréquence présentée figure 3.

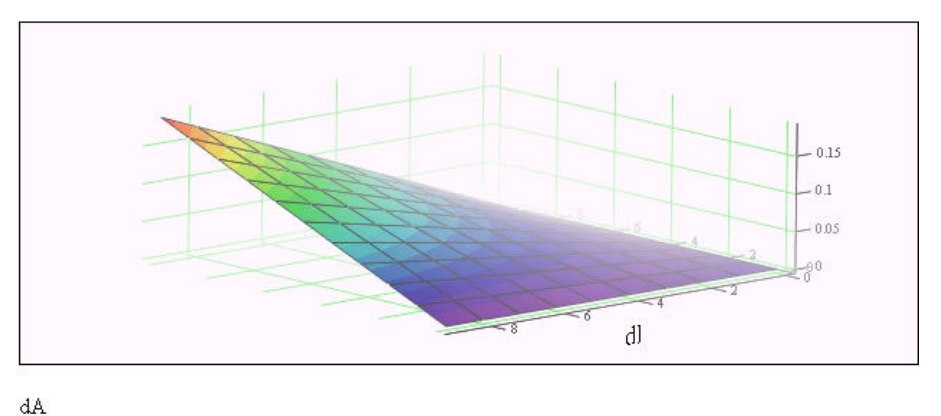

**Figure 3 : tension différentielle suivant l'écart de longueur**

Pour une différence de longueur variant de 0 à 9 mm, et une fréquence entre 0,1 et 1 Ghz, la différence de potentiel en différentiel, pour 1 volt de tension de mode commun, atteint plus O,15 volt. Soit 15 % de l'amplitude couplée. Comme dans le cas réel les niveaux atteints sont autour de 20 volts, nous comprenons que pour des différences de longueur minimes, un circuit puisse être perturbé quand un autre ne le sera pas pour un câble légèrement différent. Nous retrouvons l'ordre de grandeur *l*/ 5 suivant lequel la géométrie doit être respectée, si l'on veut garder une cohérence entre les résultats prévus et ceux observés.

D'une manière générale, pour les essais faisant intervenir une antenne comme moyen de mesure, par exemple lors des essais en émission rayonnée ou immunité rayonnée, la disposition du câble sur le plan de masse est un facteur influent. Trois champs électriques sont émis par le câblage. Un champ proche électrique lié aux charges réparties le long du câble. Un champ électrique rayonné vertical lié aux courants de déplacement entre le câble et le plan de masse, et un champ électrique rayonné horizontal lié aux courants de conduction dans le câble. Pour les champs lointains, le champ magnétique forme avec le champ électrique une onde Trans ElectroMagnétique. Il existe aussi un champ magnétique proche déterminé par la loi de Biot et Savard. Nous nous intéressons ici seulement aux composantes rayonnées du champ électrique. Suivant la polarisation de réception de l'antenne, et suivant la position des câbles, l'amplitude de champ mesurée sera différente. Et si, d'une expérimentation à une autre, une partie du câblage est « entortillée » de façon incontrôlé, les résultats diffèreront aussi, dans un intervalle difficile à prévoir. L'écart dépend de la variation de géométrie, et de la contribution de la source de bruit dans la partie de câblage désorganisée, par rapport au bruit total mesuré.

## **3. PRISE EN COMPTE DE LA TOPOLOGIE D'EXPERIMENTATION EN PHASE PREDICTIVE**

Que ce soit pour les simulations des essais BCI ou en immunité rayonnée, les modèles rentrent d'une part les interfaces des produits sous la forme de leurs impédances d'entrées et les charges, et d'autre part les lignes. Les charges comme les interfaces sont parfaitement définies fonctionnellement dans le domaine « in band ». Pour le domaine « out band » elles demandent des mesures spécifiques à l'analyseur de réseau. Ces grandeurs, bien que difficiles parfois à acquérir, ne sont pas variables en expérimentation. Il suffit de prendre en compte dans la simulation leurs enveloppes d'incertitudes pour explorer depuis les valeurs minimales jusqu'aux valeurs maximales les calculs de puissances ramenées en entrée de circuits.

Dans le cas des essais en immunité rayonnée, pour traduire sous forme de schémas électriques les interactions entre le champ et les câblages, il faut bien connaître la position des câbles par rapport aux antennes d'émission. Le fait est vrai en mesures d'émissions, mais pour la position des câbles relativement à celle de l'antenne de mesure. Prenons un exemple simple. Nous voulons prévoir le niveau de tension ramené en entrée d'un circuit logique, alimenté par une ligne bas niveau, correspondant à un capteur. Le signal capteur est référencé par rapport à une masse véhiculée elle aussi par fil dans le harnais. Le câble est disposé sur le plan de masse, face à l'antenne source du champ, avec une partie parallèle au bord du plan, et une partie perpendiculaire à la première (figure 4).

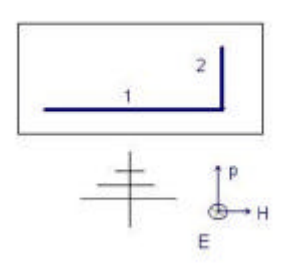

**Figure 4 : position de l'onde TEM et du câble**

Pour calculer le couplage de la partie (1) du câble avec le champ, nous pouvons distribuer des générateurs déterminés par l'amplitude du champ, en ne considérant que le champ électrique, puisque pour cette partie, le couplage du champ magnétique n'intervient pas. A l'inverse, pour la partie (2) du câble, nous rentrons les générateurs traduisant le couplage des deux champs électrique et magnétique avec la ligne. Pour la partie (1) le schéma a l'allure présentée figure 5. Pour la partie (2) celle présentée figure 6.

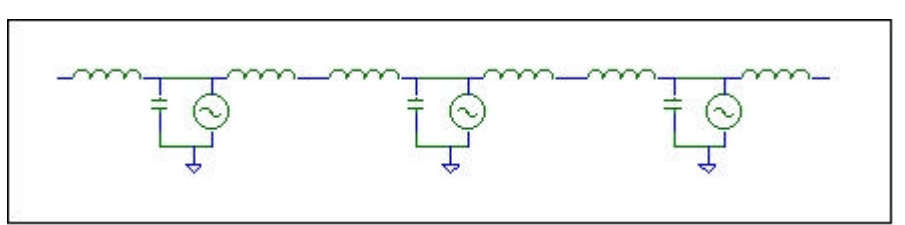

**Figure 5 : couplage du champ sur la partie 1 du câble**

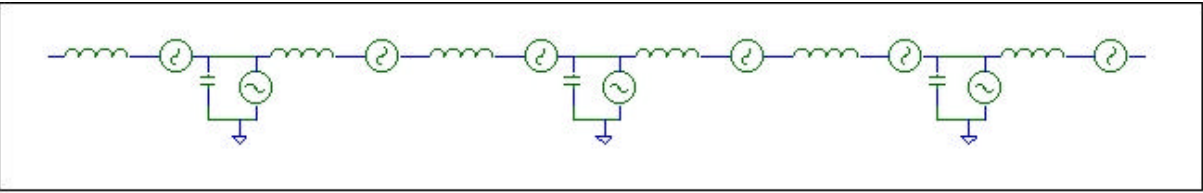

**Figure 6 : couplage du champ sur la partie 2 du câble**

Dans le cas du premier calcul tous les générateurs sont équiphases, alors que dans le deuxième cas, ils suivent le déphasage en propagation du champ le long de la ligne.

Il suffit ensuite de rajouter les charges d'extrémité pour pouvoir simuler et prévoir la contrainte ramenée sur les entrées du produit. Les aspects de détection « out band » seront calculés en partant des caractérisations des composants en détection, mais ces facteurs ne sont pas variables non plus en fonction d'une configuration d'essai.

Prenons un autre cas de calcul, par exemple en test d'injection de courant. Après application d'un modèle qui traduit le couplage de la pince d'injection avec les câbles [1], les deux fils sont rentrés sous forme de composant « ligne » pour lesquels il faut spécifier les impédances caractéristiques et les longueurs électriques. La différence de longueur va donc être introduite à ce niveau dans la simulation comme paramètre pour estimer la tension différentielle maximale qui peutêtre obtenue. Le schéma a l'allure suivante (figure 7) :

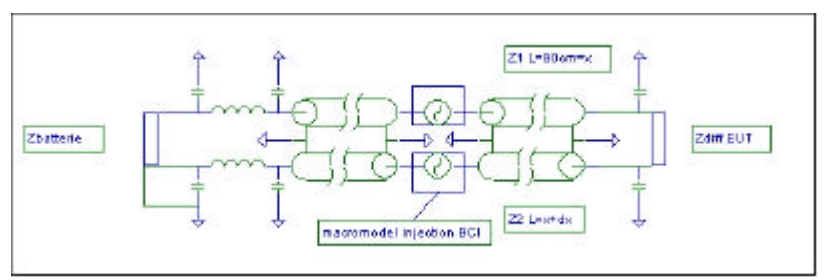

**Figure 7 : schéma équivalent injection de courant BCI**

Nous voyons sur ces exemples simples que la cohérence des activités de prédiction amont – conception CEM et validation en laboratoire passe par une parfaite définition des topologies d'essais, et par un strict respect de cette définition en essai. Sans ces règles, les désaccords sont tels entre les estimations théoriques et les expérimentations que ces derniers sont inexploitables. Une conséquence est souvent un abandon de l'activité calcul pour se cantonner, faute de temps, aux seuls résultats expérimentaux. Mais ceci n'est pas satisfaisant, et surtout garde un aspect extrêmement risqué lors de la généralisation des résultats recueillis dans une configuration précise à un ensemble de configurations plus exhaustives. L'histoire des sciences est à ce sujet une source inépuisable d'enseignements [2].

## **4. INTERET DE LA PREDICTION DANS L'ESTIMATION DE LA STABILITE DES SOLUTIONS**

Un autre intérêt du travail de prédiction amont, dont nous allons discuter ici, est la possibilité d'étudier le comportement d'une solution en large bande. Une grande difficulté d'éprouver la qualité d'une solution obtenue en « temps réel » en expérimentation, est de vérifier systématiquement sa validité dans toute la bande de fréquence, et pour toutes les contraintes. Les journées d'essais passent toujours plus vite que ne le voudraient les expérimentateurs qui sont souvent heureux de trouver une solution après plusieurs heures de recherche vaine, mais déchantent rapidement lorsqu'ils s'aperçoivent que cette solution, si elle répond bien au besoin pour une région identifiée de défauts en fréquence, provoque l'apparition d'autres défauts à d'autres fréquences. Pour résoudre cette problématique, les calculs prédictifs manuels ou par usage de codes sont l'unique voie de satisfaction. En effet, autant la détermination des défauts restera approximative, autant pour l'ingénieur qui a acquis le savoir faire, les tendances se retrouvent parfaitement, y compris pour les comportements en fréquence.

Les démarches de topologie électromagnétique [3] (limitées pour nos besoins au périmètre sous système produit) constituent à ce titre la méthode pour conduire l'ensemble de la méthodologie depuis les calculs jusqu'aux essais de validation. Elles peuvent même être utilisées par les laboratoires pour évaluer les dispersions de mesures (il est difficile dans ce contexte de parler d'incertitudes) attachées aux différents essais, sous hypothèse d'introduire dans ces calculs les éléments de câblages normalisés.

Appliquons cette démarche à un cas simple concret. Une carte équipée d'un micro contrôleur gère la température habitacle d'un véhicule. Certaines entrées ADC du micro contrôleur accèdent directement aux voies capteurs. Une entrée Reset est reliée sur la carte à une sortie du régulateur qui prend en charge cette fonction. Nous ne voulons pas discuter ici des techniques de routage, nous supposerons donc que ce dernier a été optimisé, et qu'il est sans influence sur les résultats en immunité. Une autre hypothèse que nous formulons est que, connaissant le régulateur (en terme de performances CEM), la liaison Reset entre régulateur et micro contrôleur n'est pas sensible aux champs externes ni aux bruits conduits sur les fils de la liais on vers le produit. Dans l'étude topologique ceci apparaît dans le fait que l'entrée Reset calculateur ne sera pas considérée. Par contre, les accès alimentation régulateur et entrée capteur micro apparaissent dans le schéma des interactions. Ce dernier a l'allure présentée figure 8.

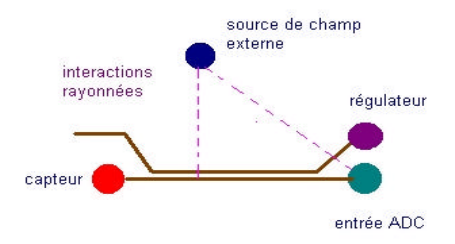

**Figure 8 : graphes d'interactions**

#### **Cohérence entre les activités conception et laboratoire en équipement automobile pour la résolution de problèmes CEM.**

Intéressons nous à la seule liaison entre le micro contrôleur et le capteur. Le câble est connu, au moins dans le cadre de l'essai équipement puisque sa longueur est normalisée. Le problème ici est que l'on ne connaît pas forcément l'impédance du capteur qui peut provenir d'une autre source, voire nous ne disposons pas du capteur. En son absence, il est remplacé par une impédance hypothétique. L'étude en immunité rayonnée est effectuée. Nous exploitons les modèles précédemment présentés pour recueillir les niveaux en entrée capteur micro. Ces niveaux sont généralement par défaut trop importants, et nous sommes appelés à ajouter un filtre pour les diminuer. Ce filtre, comme tout filtre, n'est maîtrisé qu'à condition de connaître l'impédance de source. Ici, il s'agit de la ligne avec sa condition limite côté capteur. Supposons que, dans un premier temps, l'hypothèse soit faite que l'impédance capteur est une inductance de 10 nH en série avec 1000 ohms. La contrainte est modélisée par un générateur de 20 volts et de 50 ohms d'impédance série. On étudie la structure canonique d'évolution de la tension de circuit ouvert en extrémité de ligne pour différentes structures de filtres. Nous supposons aussi pour simplifier le discours que la longueur de ligne n'intervient pas (petite devant λ).

Dans un premier temps, le concepteur CEM va, de façon quasi systématique, regarder l'apport de l'ajout d'un condensateur côté produit pour protéger notre entrée capteur. Parce qu'auparavant il aura déjà eu une expérience de défaut plutôt en hautes fréquences, et aussi parce que c'est une valeur normalisée en process, il va choisir de placer 1 nF en protection. Tel que, la réduction apportée par ce filtre fournit l'évolution en fréquence présentée figure 9.

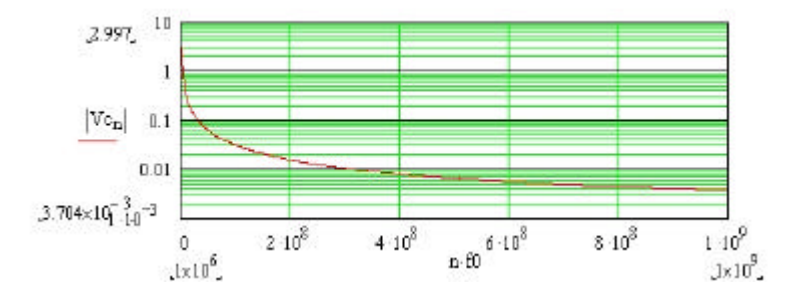

**Figure 9 : évolution du niveau en fréquence, 1° step**

Mais ce résultat est incomplet. Et nous allons voir ici tout l'intérêt de la simulation. Prenons en compte maintenant l'inductance parasite du condensateur. Supposons sa valeur de l'ordre du dixième de nano Henry. La courbe obtenue dans ce cas est la suivante (figure 10) :

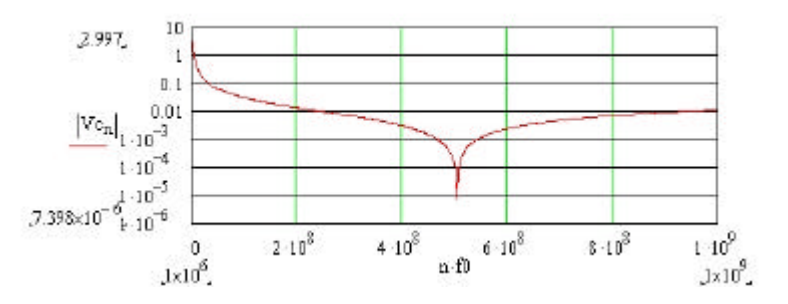

**Figure 10 : évolution en prenant en compte l'inductance du condensateur**

Le niveau reste aussi atténué jusque 500 MHz, même plus, mais à partir de 500 MHz, la fonction de transfert s'inverse et le niveau ré -augmente. Mais cela n'est pas encore le plus grave. En fait, l'impédance de notre capteur mal connue, présente un condensateur parasite aux bornes de la 1 kOhm, de 100 pF. La nouvelle fonction de transfert obtenue est présentée figure 11.

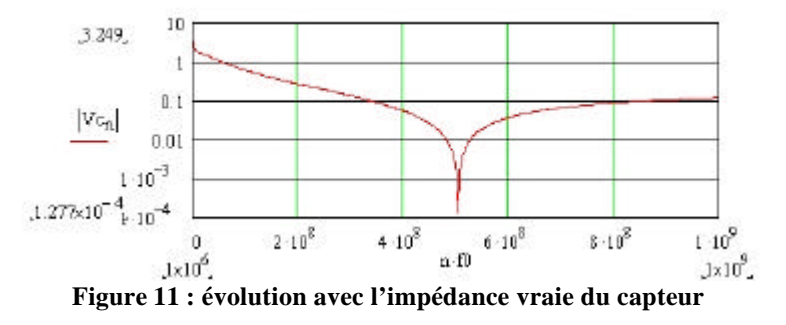

#### **Cohérence entre les activités conception et laboratoire en équipement automobile pour la résolution de problèmes CEM.**

Cette fois le niveau est dix fois plus fort qu'il n'était attendu dans toute la bande. Et il peut être mis en évidence ici que le condensateur reste inefficace pour ce problème. Point qui aurait été beaucoup trop difficile à comprendre intuitivement. Nous pouvons qualifier la solution proposée ici d'instable . Pourquoi ? parce que si elle permet d'atteindre une atténuation dans une bande limitée, elle dépend fortement de l'impédance source, et peut donner, même dans certaines configurations de pertes du circuit, des renforcements de niveaux par résonances à certaines fréquences. Nous pouvons donner une définition de la stabilité d'une solution, en disant que pour un domaine de fréquences utiles Df, une solution «  $2$  » est stable (par rapport à un niveau de départ, ou par rapport à une autre solution, solution «  $1$  ») si :

$$
N_{solution} < N_{origin} \quad \forall f \in [Df] \tag{3}
$$
\n
$$
A(dB)_{solution} \ge A(dB)_{solution} \quad \forall f \in [Df] \tag{3}
$$

(N) est le niveau, (A) l'atténuation, (f) la fréquence.

## **5. POSITIONNEMENT DES ESSAIS PAR RAPPORT A L'ETUDE AMONT**

Les essais doivent être des essais de validation des comportements attendus, étudiés sur papier. En ce sens ils peuvent intégrer des hypothèses de charges. En préparant suffisamment ces derniers, il est possible de disposer de charges canoniques types qui permettent de valider les études d'évolution des réponses en fréquences et leur stabilité. Ceci est plus particulièrement utile pour préparer les comportements sur véhicule. En effet les configurations de longueurs de ligne et charge pour ces derniers sont extrêmement variables. Il devient intéressant dès lors d'envisager ces différentes configurations. Les calculs vont permettre de déterminer lesquelles parmi ces configurations sont influentes dans les variations observées, de façon à limiter au strict nécessaire les combinaisons possibles, le temps alloué à la CEM étant réduit dans la vie d'un projet, de par les délais de développement extrêmement courts pratiqués dans l'automobile. A ce titre nous avons développé à VALEO VECS – DEI une méthodologie qui nous permet avec le temps d'optimiser ce type d'approche, et d'harmoniser ses contraintes avec celles des plannings de développement projet.

## **6. CONCLUSION**

Les essais en Compatibilité HectroMagnétique suivent la logique de toute démarche scientifique, à savoir qu'ils constituent une étape de validation d'un modèle élaboré sur le papier. Ils ne peuvent, de par le trop grand nombre de degrés de liberté, être une étape démonstrative d'une performance ou d'un comportement CEM. Il faut aussi noter qu'en CEM toute la physique est connue, même s'il reste de nombreux modèles à affiner pour diminuer les écarts entre expérimentations et calculs, ce à quoi s'emploient de nombreuses universités ou écoles aujourd'hui, des associations ou groupes d'études, et aussi, plus modestement, des industriels dont VALEO.

Mais même si nous devons attendre avant de disposer de tous les modèles et outils nécessaires, des estimations simples sont déjà faisables et présentent de nombreux intérêts dans le cadre de cette démarche rationnelle. Les travaux de pionniers, d'auteurs et spécialistes [4][5] ont fourni les techniques qui permettent ces premières estimations. Les écarts peuvent rester importants (6 – 10 dB), mais les tendances se retrouvent complètement, et permettent déjà de maîtriser les variations de résultats liées aux nombreux contextes et évolutions qui parsèment la vie d'un projet dans l'automobile. Il serait dommage de ne pas profiter de l'expérience accumulée par ces années de recherche, et tout laboratoire se doit d'apporter sa pierre aux corrélations calculs – expérimentations, de façon à offrir aux projets une cohérence et une rigueur qui leur sont indispensables pour maîtriser la CEM automobile, dans un environnement de développement qui sera toujours difficile.

## **REFERENCES**

- [1] : « BCI Test Modelization and Creation of BCI Methodology Test » EMC Zurich, DUVAL, MAZARI, FREYRE, LEFEBVRE, ZIGAULT, MAURICE, 2003
- [2]: « Histoire de la physique et des physiciens », Jean-Claude BOUDENOT, Edition Ellipses
- [3] : « La topologie électromagnétique » REE n°4, Avril 1996, page 63
- [4] : « La compatibilité électromagnétique et nucléaire », LABAUNE, BOUDENOT, Edition Ellipses
- [5] : « Controlling radiated emissions by design », Michel MARDIGUIAN, Chapman & Hall Edition

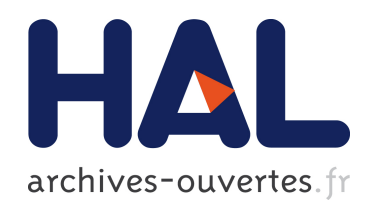

## EMC-ORIENTED ANALYSIS OF ELECTRIC NEAR-FIELD IN HIGH FREQUENCY

Ali Alaeldine, Olivier Maurice, Jérome Cordi, Richard Perdriau, Mohamed

Ramdani

## ▶ To cite this version:

Ali Alaeldine, Olivier Maurice, Jérome Cordi, Richard Perdriau, Mohamed Ramdani. EMC-ORIENTED ANALYSIS OF ELECTRIC NEAR-FIELD IN HIGH FREQUENCY. ICONIC 2007, Jun 2007, Saint Louis, United States. <hal-00356161>

## HAL Id: hal-00356161 <https://hal.archives-ouvertes.fr/hal-00356161>

Submitted on 27 Jan 2009

HAL is a multi-disciplinary open access archive for the deposit and dissemination of scientific research documents, whether they are published or not. The documents may come from teaching and research institutions in France or abroad, or from public or private research centers.

L'archive ouverte pluridisciplinaire HAL, est destinée au dépôt et à la diffusion de documents scientifiques de niveau recherche, publiés ou non, ´emanant des ´etablissements d'enseignement et de recherche français ou étrangers, des laboratoires publics ou privés.

## **EMC-ORIENTED ANALYSIS OF ELECTRIC NEAR-FIELD IN HIGH FREQUENCY**

Ali Alaeldine<sup>12</sup>, Olivier Maurice<sup>3\*</sup>, Jérôme Cordi<sup>124</sup>, **Richard Perdriau<sup>1</sup>, and Mohamed Ramdani<sup>1</sup>** 

<sup>1</sup> ESEO - 4, rue Merlet-de-la-Boulaye - BP 30926 - 49009 Angers Cedex 01 - France 2 IETR - INSA de Rennes - 20, avenue des Buttes de Coësmes - 35043 Rennes Cedex - France <sup>3</sup> EMC for Automotive Systems Group - Research and Development Center - PSA (Peugeot Citroën) -Route de Gizy - 78943 Vélizy-Villacoublay Cedex - France <sup>4</sup> ATMEL Nantes - La Chantrerie - Route de Gachet - 44300 Nantes - France

**Abstract.** This paper introduces an EMC-oriented study of the frequency-domain behavior of the electric field generated by two dipole antennas. First of all, the theoretical expression of this field is analyzed and confronted with the macromodel commonly used in electrical circuits. Then, the most significant components of the expression are included into the topological study of a two-dipole network through Kron's method. Finally, computed results are compared with experimental ones and show significant similarities.

**Keywords** - EMC, near field, dipole, Kron, equivalent circuit.

### **1 INTRODUCTION**

Common EMC-targeted equivalent macromodels of electric near field interaction are generally based on the use of a capacitance which translates Poisson's potential-related equation into a current-related equation. In very high frequency, a far field interaction is added to the electrostatic one [1] [2]. However, taking into account both effects at the same time is a difficult task. In fact, in classical SPICE-based electric simulators, this far field interaction must be coded using mathematical equations, which are not easy to use in this case. Moreover, 3D simulation methods are scarcely compliant with both near and far field requirements, thus preventing accurate modeling.

Therefore, this paper introduces a new approach, based on a study of the global behavior of the electric field generated by two dipole antennas, and which automates the re-use of 3D computations while keeping the same accuracy as the one obtained through analytical fitting. It is based on the results obtained in a previous paper [3].

### **2 THE ELEMENTARY CURRENT MODEL**

On one hand, an elementary model of the electrical field generated by an elementary dipole is given in Eq. 1 [4] :

$$
\overrightarrow{E} = \frac{-p_0}{4\pi\varepsilon_0 r \lambda^2} \left\{ \left[ -1 + \left( -2\frac{\lambda^2}{r^2} - 2\jmath\frac{\lambda}{r} + 1 \right) \right] \cos\theta \overrightarrow{r_1} \right\}
$$

<sup>⋆</sup> Corresponding author - E-mail : olivier.maurice6@wanadoo.fr

$$
+\left[1+\left(\frac{-\lambda^2}{r^2}-j\frac{\lambda}{r}\right)\right]\sin\theta\,\,\overrightarrow{\theta_1}\right\}e^{j\omega t}\tag{1}
$$

in which  $p_0$  is the electrical moment,  $\lambda$  the wavelength divided by  $2\pi$ , r the distance between the center of the moment and the observer, and  $\overrightarrow{r_1}$  and  $\overrightarrow{\theta_1}$  the base vectors of the spherical coordinates of the radiation pattern of the dipole. This expression depends on several powers of  $r$ , and represents the far and near field components of the electric field. As discussed in a previous paper [3], the  $r^{-2}$  or  $r^{-3}$  terms represent the lamellar part, while the  $r^{-1}$  components are linked with the far field and are perpendicular to the propagation direction.

On the other hand, the general expression of a capacitor is given by Eq. 2 :

$$
Q = C V \rightarrow \int \frac{Q}{4\pi \varepsilon r^2} dx = \int \overrightarrow{E} \cdot \overrightarrow{dx}
$$
 (2)

in which  $Q$  is the charge of the capacitor and  $x$  is an axis orthogonal to both armatures of the capacitor.

Moreover, the magnetic far field emitted by an elementary loop can be obtained from Eq. 3 :

$$
B(r,\theta) = \mu \pi \frac{I \ S \ \sin \theta}{r\lambda^2} \tag{3}
$$

in which I represents the current within the loop, S the surface of the loop and  $\mu$  the magnetic permeability. In far field, the magnetic field  $B$  and the electric field are equivalent. Moreover, the magnetic field is topologically more convenient than the electric field for the representation of the amount of energy exchanged within the field. As can be seen in Fig. 1, the loop generated between the electrostatic field and  $\sigma E$ , the conduction current on the main axis on the dipole, is clearly visible.

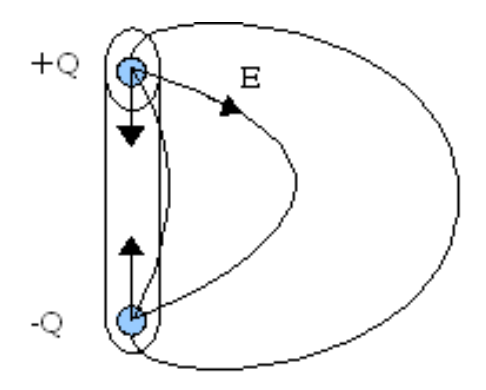

**Fig. 1. Conduction current and electric field lines of a dipole**

However, due to the number of field lines, the computation of the magnetic flux  $\phi$  requires a clever identification of the trajectory to be used for the closed curvilinear integration of the electric field.

The definition of an associated inductance should then be made possible.

In order to solve this issue, a topological study of the dipole, using Kron's method [5] [1], is used. In this method, loads are associated with the node space level, conduction and displacement currents to the edge space level, and magnetic flux with the mesh space level.

In low frequency (below the first eigenmode), the dipole behaves only like a capacitor, the value of which should remain the same in its equivalent circuit. Then, the inductance value will be deduced from the first resonance value. This capacitance value is the sum of :

- **–** the capacitance of the two disks located at the base of the dipole,
- the capacitance of two plates separated by  $2\pi y$  (y is the integration height).

This capacitance can be computed by Eq. 4 :

$$
C \approx \varepsilon_0 \left[ d \ln \left( \frac{2h}{\Delta} \right) + \pi \frac{d^2}{\Delta} \right] \tag{4}
$$

in which d is the radius of one dipole,  $\Delta$  the base distance between both dipoles, and h the height of the dipole. In this case, with 1-mm diameter, 2-cm high dipoles separated by 3 mm, C is around 12 fF.

Likewise, the capacitance of a two-dipole setup can be computed using the law of capacitance per unit length of a two-wire line, which is illustrated in Eq. 5 :

$$
C_2 = \frac{h}{120 \, c \ln\left(\frac{4h}{d}\right)}\tag{5}
$$

The next step consists in comparing this capacitance, the loop expression in far field, and Eq. 1. Previous experience as well as several articles have already shown that the method of moments is well suited to the computation of mutual inductance. In this case, the mutual inductance of both coupled dipoles can be computed by Eq. 6 :

$$
M_{12} = \frac{\mu}{4\pi} \int_{y_1} \int_{y_2} \frac{\cos(y_1 - y_2)}{\sqrt{D^2 + (y_1 - y_2)^2}} dy^2 \tag{6}
$$

In the case of 2-cm long dipoles, this mutual inductance is  $M_{12} = 3.98 \cdot 10^{-11}$  H, approximated by 3.5 · 10<sup>-11</sup> H. This value is lower than the equivalent self inductance of one dipole (1/ $(C\omega_0^2) \approx$  $0.06 \mu$ H), and is actually close to the flux obtained from the average electrostatic field line. As a comparison, the inductance of a loop is equal to (Eq. 7) :

$$
L = \frac{1}{2} \frac{\pi \mu h}{2} \tag{7}
$$

By neglecting the  $r^{-3}$  terms in Eq. 1, and seeing that the lamellar component is taken into account in the capacitor interaction, the sin  $\theta$  field intensity (which represents the perpendicular component) can be rewritten as (Eq. 8) :

$$
E(r^2) = \jmath \frac{p_0}{4\pi\varepsilon_0 r^2 \lambda} \qquad E(r) = \frac{r}{\lambda} \frac{p_0}{4\pi\varepsilon_0 r^2 \lambda} \tag{8}
$$

The first term in Eq. 8 represents a capacitance-like expression, while the second one models the far field model linked with the mutual inductance (obtained from the loop interaction in far field). Moreover, the perpendicular evolution of the field can be computed directly from the method of moments and through the magnetic field model, rather than from the electric field. Both terms of the electric dipole in Eq. 8 must be obtained through a magnetic working out, as they are included in the vector potential (the  $\overrightarrow{grad} \psi$  component is linked with the lamellar part [6]). Then, by adding these terms and using an exponential development, the behavior of the magnetic field  $B$  can be expressed in Eq. 9 :

$$
M'_{12} = M_{12}e^{-\alpha \frac{r}{\lambda}}
$$
 (9)

### **3 THE INTERACTION GRAPH**

As a result of this study, the interaction graph between both half-wave antennas can then be computed (Fig.2).

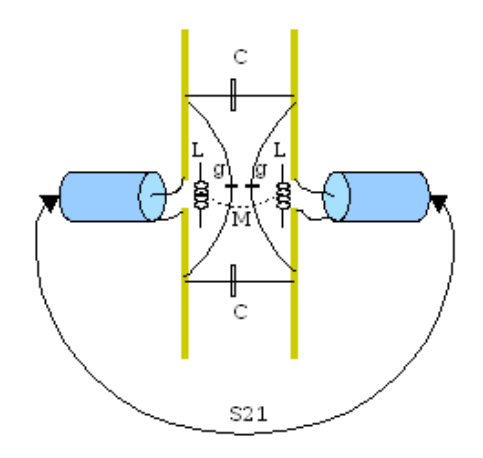

**Fig. 2. Interaction between both half-wave antennas**

This graph depicts the self inductance of each antenna, the mutual inductance between both antennas, the capacitance of each antenna, and finally the inter-antenna capacitance, thus making it possible to build the corresponding impedance tensor  $Z$  in the edge base :

$$
Z = \begin{pmatrix} 50 & 0 & 0 & 0 & 0 & 0 \\ 0 & \frac{1}{sg} & 0 & 0 & 0 & 0 \\ 0 & 0 & \frac{1}{sC} & 0 & 0 & 0 \\ 0 & 0 & 0 & \frac{1}{sC} & 0 & 0 \\ 0 & 0 & 0 & 0 & \frac{1}{sg} & 0 \\ 0 & 0 & 0 & 0 & 0 & 50 \end{pmatrix}
$$
(10)

in which  $s$  is the Laplace operator. Likewise, an inductance tensor  $M$  can be defined in the mesh base :

$$
M = \begin{pmatrix} s \frac{1}{g\omega_0^2} & 0 & sM'_{12} \\ 0 & 0 & 0 \\ sM'_{12} & 0 & s\frac{1}{g\omega_0^2} \end{pmatrix}
$$
 (11)

This problem can be solved in frequency domain for every distance between both antennas, through Eq. 12, 13 and 14 :

$$
Z_{\mu\nu} = L^a_\mu L^b_\nu Z_{ab} + M_{\mu\nu} \tag{12}
$$

$$
e_{\mu} = Z_{\mu\nu} I^{\nu} \tag{13}
$$

$$
S_{21} = \left| 50 \frac{I^3}{e_1} \right| \tag{14}
$$

L is the connectivity matrix providing the relations between the edge base and the mesh base, with a source  $e$  in the mesh space. As far as the  $S_{21}$  measurement is concerned, the single source is the one injected into the first antenna.

### **4 EXPERIMENTAL RESULTS**

In order to measure the interaction between both antennas, two perfectly identical half-wave antennas are used, which makes inter-antenna distance measurement easier. Each dipole is fastened on a micrometric mechanism allowing an accurate measurement of the distance between the antennas, which is swept between 1 and 19 mm. In order to trigger both near- and far-field interactions, the antennas are fed with a high-frequency (27.5 GHz) generator; consequently, the far-field criterion is met at approximately 3.5 mm  $(\frac{\lambda}{\pi})$ .

Then, the  $S_{21}$  parameter of the interaction is measured and compared with theoretical results obtained with the help of the SCILAB software. These results are presented in Fig. 3.

By fitting the  $\alpha$  coefficient in Eq. 9 to 1.1, the discrepancy between measurements theoretical values is lower than 0.6 % in any case, which demonstrates the validity of this study.

## **5 CONCLUSION**

This application (which is the second one using this technique in very near-field interaction) demonstrates the adequation of Kron's method to the simultaneous computation of all kinds of interactions between edges. In the case of near-field EMC, an accurate prediction of the  $S_{21}$  parameter, thus an accurate modeling of the injection system, are made possible. In addition to that, this opens to a better understanding of the influence of each kind of interaction.

This study should then be made complete by using 3D electromagnetic software in order to obtain more accurate values of the RLC parameters as well as the mathematical expressions of the interactions involved in this problem.

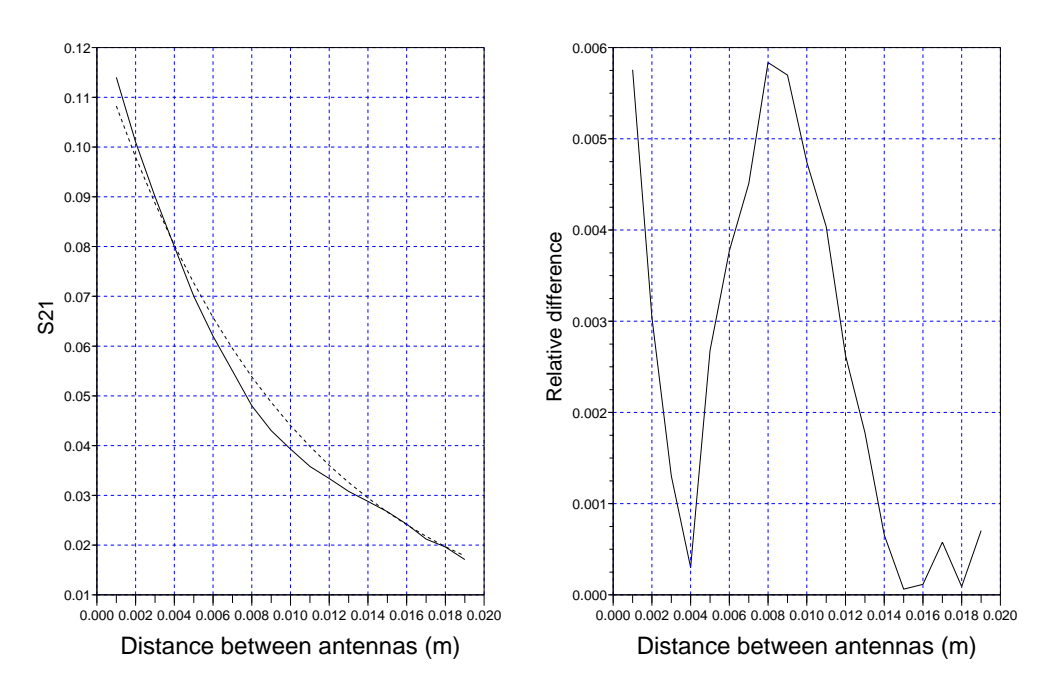

**Fig. 3. Left : comparison between measurements (solid) and theoretical values (dotted) for the**  $S_{21}$  **parameter. Right : relative difference between both curves**

## **References**

- 1. O. Maurice. Multiscale, multiphysic analytical method : MKME. *EMC EUROPE 2006, Barcelona*, 2006.
- 2. A. P. S. Selvadurai. *Partial Differential Equations in Mechanics 2 : the Biharmonic Equation, Poisson's Equation*. Springer, first edition, 2000.
- 3. O. Maurice. Theoretical discussion on the near and far field concept. *2nd International Conference on Near-Field Charcterization and Imaging (ICONIC 2005), Barcelona*, 2005.
- 4. P. Lorrain, D. Corson, and F. Lorrain. *Electromagnetic Fields and Waves*. WH Freeman and Co., first edition, 1988.
- 5. A. Simpson. Kron's method : an algorithm for the eigenvalue analysis of large-scale structural systems. *University of Bristol*, 1972.
- 6. J. D. Jackson. *Classical Electrodynamics*. Wiley and Sons, third edition, 1998.

## POWER CHOPPER MODELLING USING THE KRON'S METHOD

Philippe Durand M2N CNAM 292 rue Saint Martin 75141 Paris, France email: philippe.durand@cnam.fr

#### ABSTRACT

The aim of this article is to present the main aspect of an numerical implementation under the Kron's method of a power chopper modelling developed by Denis Labrousse, Bertrand Revol and Franois Costa from SATIE laboratory, France. We name the model LRC. The Kron's method is based on a tensorial analysis of networks (TAN). The aim of our study is to show that this method can be very efficient to compute serial chopper with one inverter arm through the LRC modelling, including a command law fsw(t) applied on both switchers. Once this work done, the TAN will allow us to easily add the other elements of the system: cables, battery, electrical machine.

#### KEY WORDS

Mechatronics, Industrial engineering, Kron's method, tensorial analysis.

#### 1. Introduction

We present the LRC modelling based on a voltage and current report depending on the switchers state[1]. After what we present the Kron's method[2] in a complete space[3], then the LRC implementation, with some self choices we made to construct the previous generators needed for LRC. This implies topological choices for the various components involved. Finally we present the programming of the chopper using Python's language. We then conclude on performance and future works.

#### 2. LRC modelling

The model is made of two circuits: a first circuit modelling the input of a chopper converter and a second circuit modelling the output of the chopper. On entry, we want to postponed the storage of energy coming from the power supply inside the input capacitor and the discharge in the phase where the top floor of the chopper is opened and the bottom one is closed. On output we want modelling the potential reported on the load (top floor chopper switch closed and bottom one opened ). Figure 1 presents the copFolla Boussandel and Olivier Maurice EMC Laboratory GERAC 3 av. Jean d'Alembert 78190 Trappes, France email: olivier.maurice@gerac.com email: folla.boussandel@gerac.com

per schematic where we can see both switchers k1 and k2, power supply E, input network: Re, Le, Ce and output network: Rs, Ls, Cs and Rdr.

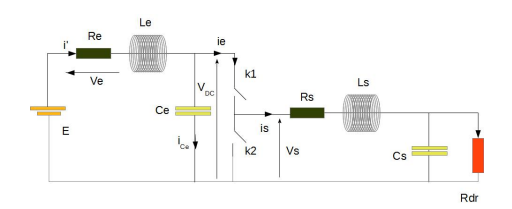

Figure 1: Chopper schematic

At first considering that the switch k1 is open, therefore the command law function  $f_{sw} = 0$ , and we calculate the current of the input network. At the start, the output network currents are equal to zero depending on a voltage source  $f_{sw} * V_{DC}$  which is not yet created. Knowing the input current, we can calculate this potential  $V_{DC}$  form the one across the capacity. We can after compute the output current using  $V_{DC}$ . Therefore  $f_{sw}$  passes to 1. Output current computation gives an input current source  $i_e$  reported on the input network. This current source role is to report the load consumption. Then we come back with  $fsw = 0$ and start a new cycle.

#### 3. Kron's method in a complete space

Look at the example given Figure 2. It presents Kirchhoff's branch. It includes a voltage source e, a current source j, an impedance being any Laplace's function applied to current of the branch. In our case, the current of branch  $i_1$  plus the current source j and the potential difference V between the two nodes pair are unknown. Both J and V are determined through the computation loop.

Linked with this elementary schematic, we can define an equation:  $v + e = Ze * (i + j)$ . For N branches, we

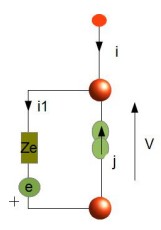

Figure 2: Kirchhoff's branch

generalize this relation by :  $[V] + [E] = [Z][I]$ , noting that we can define V as a node-pair vector in a node-pair space:

$$
V = \begin{bmatrix} V1 \\ V2 \\ \cdot \\ \cdot \\ \cdot \\ V_n \end{bmatrix}
$$
 (1)

such as:  $V = C^t * v^t$ , noting that C is a connection matrix and v is the vector of nodes pair in the space of branches. We now detail each object v, E, Z and I.

#### 3.1 Vector v

$$
v = \left[ \begin{array}{cccc} v1 & v1 & \dots & v_n \end{array} \right] \tag{2}
$$

By the same way that we define a node pair space, we can define a mesh space, starting form the relation between the branch current vector  $i<sub>b</sub>$  and the mesh current covector  $i_m$ . We have:  $i_b = Ci_m$ . This gives the connection matrix used to go through both spaces, branch and mesh ones.

#### 3.2 Covector E

The sources in the mesh space are included in a covector E:

$$
E = \begin{bmatrix} E1 \\ E2 \\ \vdots \\ E_n \end{bmatrix}
$$
 (3)

such as:  $E = C^t * e^t$ , noting that C is the connection matrix and e is the source covector of branches in the space of branches,

$$
e = [e1 \quad e1 \quad \ldots \quad e_n]
$$
 (4)

#### 3.3 Twice covariant tensor Z

From the invariant theory and tensorial algebra, we can define a metric which in our case is the Z impedance matrix, existing both in the branch and the mesh space. Using the metric Z, and only by this, it is possible to transform a vector in a covector (and the inverse using the inverse metric), i.e. to go form a current to a voltage.

#### 3.4 Vector I

I is a vector that comes from the summation of vectors  $i_c$  of node pairs and  $i<sub>m</sub>$  of meshes. The node pair current vector is deduced form the current sources through the connection matrix K:  $[ic] = [K] * [j]$ . K is purely diagonal with a 1 when it exists a current source on the corresponding node pair, and 0 elsewhere:

$$
K = \begin{bmatrix} 1 & 0 & \dots & 0 \\ 0 & 1 & & \ddots & \\ \vdots & & \ddots & \vdots \\ 0 & & \dots & 1 \end{bmatrix}
$$
 (5)

The equation obtained is described in well named complete space, exploiting both nodes pair and meshes spaces.

#### 4. Kron's method implementation of LRC modelling

To implement LRC, we first define a command law, after an equivalent circuit of our chopper then we justify the topology chosen.

#### 4.1 Command law fsw(t)

The command law is basically a succession of 1 and 0 making the switches open or closed. But this kind of function is not realistic, because real generators have always delays for rise or fall time. That's why we decide to create a fast gaussian realistic representation of such signal. The function is given by:  $fsw(t) = A * \exp(-\left(\frac{t-x_0}{\sigma}\right)^{10})$ , noting that  $x_0$  is the gaussian center location and  $\sigma$  its duration. A is the gaussian amplitude. Our Gaussian has three parts: a nul part, a flat part and an exponential part expressed in Figure 3 by the small delay  $\Delta t$ . This delay has been introduced so that we can easily solve our equations with the finite difference method in temporal domain and minimizing the numerical computation errors.

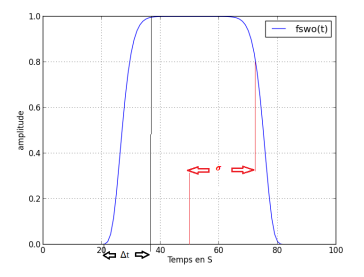

Figure 3: Gaussian signal for command law

#### 4.2 Equivalent circuit of our system

Figure 4 shows the equivalent circuit of our system with the voltage node pair source and the controlled current source. Our LRC modelling is separated into two networks such that each one is controlled by the other. The second network is powered by the voltage Vdc(t) reported from the first network, and the load current of the second network  $i_s$ is injected in the first network depending on the command law.

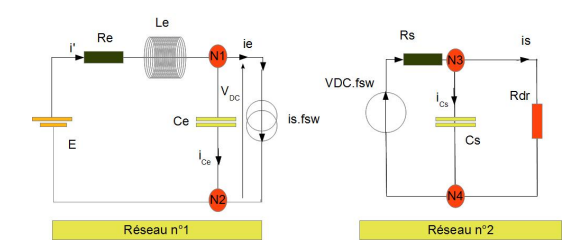

Figure 4: Equivalent schematic for the chopper

The second network includes a generator  $E_2$ , given by:  $E_2 = Vdc * fsw$ .

#### 4.3 Topology for the system

The visible elements in the graph given Figure 5 are the topological following character :

- 4 physical nodes n1,..,  $n4 \rightarrow N = 4$ )
- 5 branches b1,..,b5 ( $\rightarrow$  B = 5)
- 3 meshes m1, m2, m3 ( $\rightarrow M = 3$ )
- 2 networks R1, R2 ( $\rightarrow$   $R = 2$ )
- 2 nodes pair  $(\rightarrow P = 2)$

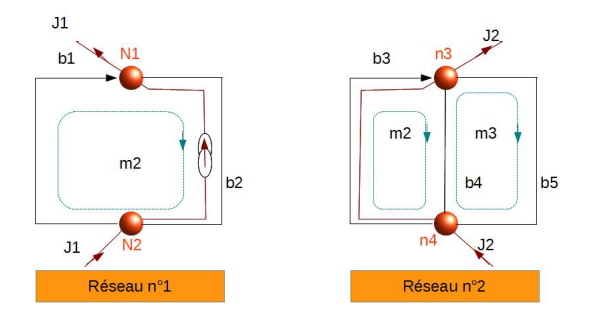

Figure 5: Elements of the chosen topology

we choosing arbitrarily on our first network, the node 1 as an initial reference, we depart of this Node worm node 2, we have an return of Node 2 to Node 1.

We construct by this return , the first couple P1 who will wear the current source J1, and will be in final, our current injected in the first network coming from the second network.

we verify the relationship for node pair:  $P = N R = 4-2 = 2$  and meshes:  $M = B-N+R = 5-4+2 =$ 3. As in our first Network, we choosing arbitrarily on our second network the Node n3, as reference from depart. W

e depart of this Node worm Nud n4, we have an return from Node n4 to Node n3 , we construct with this return, the second couple "P1", who will wear normally the current source J2, but all along our study we supose that J2 is null, because it is rattached to a branch which comported not a current source.

we will have a single current source J1, of the first network. For the second network, we can choose another topology, different than that above, we not change the choice of current and couple, but we can change the choise of the meshes. But the computations give the same results in both case due to the invariant theorem. In all our calculs, we choose the topology presented figure 6.

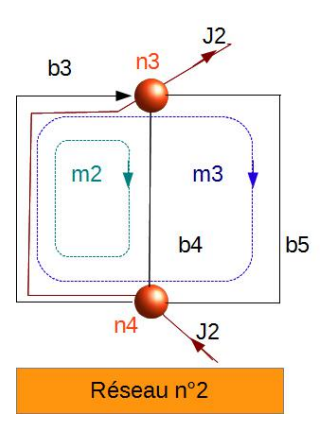

Figure 6: Second network possible topology

the current choice necessary to define the connection matrix is given Figure 7 for the first network, and Figure 8 for the second one.

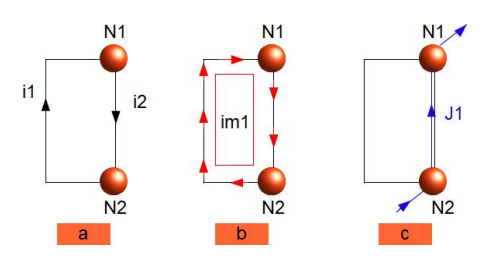

Figure 7: Current choice for the first network

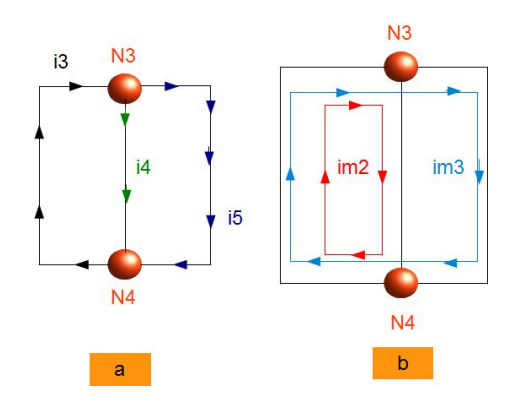

Figure 8: Current choice for the second network

#### 4.4 Connection matrix

According to the complete space of first and second network look at Figure 6 and Figure 7, according to the topological character determined before, we can determined the connection matrix linking meshes, nodes pair and branches currents:

$$
\begin{bmatrix} i_1 \\ i_2 \\ i_3 \\ i_4 \\ i_5 \end{bmatrix} = \begin{bmatrix} 1 & 0 & 0 & 0 \\ 1 & 0 & 0 & -1 \\ 0 & 1 & 1 & 0 \\ 0 & 1 & 0 & 0 \\ 0 & 0 & 1 & 0 \end{bmatrix} \begin{bmatrix} i_{m1} \\ i_{m2} \\ i_3 \\ j_1 \end{bmatrix}
$$
 (6)

#### 4.5 Impedance tensor

The impedances tensor  $z$  in the space of the branches is:

$$
z = \begin{bmatrix} Re + Le * p & 0 & 0 & 0 & 0 \\ 0 & \frac{1}{Ce * p} & 0 & 0 & 0 \\ 0 & 0 & Rs + Ls * p & 0 & 0 \\ 0 & 0 & 0 & \frac{1}{Cs * p} & 0 \\ 0 & 0 & 0 & 0 & Ra_r \end{bmatrix}
$$
(7)

Applying the bilinear transformation given by:  $Z =$  $C<sup>t</sup> z.C$ , we obtain the impedance tensor Z in the mesh space:

$$
Z = \left[ \begin{array}{cccc} a & 0 & 0 & -\frac{1}{C_{e*p}} \\ 0 & b & \frac{1}{C_{s*p}} & 0 \\ 0 & \frac{1}{C_{s*p}} & c & 0 \\ -\frac{1}{C_{s*p}} & 0 & 0 & d \end{array} \right] \tag{8}
$$

with  $a = Re + Le * p + \frac{1}{Ce * p}$ ,  $b = R_s + L_s * p + \frac{1}{Cs * p}$ ,  $c = R_{dr} + \frac{1}{Cs*p}$ ,  $d = \frac{1}{Cs*p}$ 

#### 4.6 Source vector

The source covector in the branch space is given by:

$$
s = \left[ \begin{array}{ccc} E & 0 & fsw \ast V_{dc} & 0 & 0 \end{array} \right] \tag{9}
$$

After transformation we obtain the source covector in the mesh space:

$$
S = Ct * et = \begin{bmatrix} E \\ -fsw * V_{dc} \\ -fsw * V_{dc} \\ 0 \end{bmatrix}
$$
 (10)

#### 4.7 Voltage covector in the branch space

The voltage covector in the branches space is given by:

$$
v = \begin{bmatrix} 0 & V_{dc} & 0 & 0 & 0 \end{bmatrix} \tag{11}
$$

Following similar transformation gives:

$$
V = Ct * vt = \begin{bmatrix} V_{dc} \\ 0 \\ 0 \\ -V_{dc} \end{bmatrix}
$$
 (12)

### 5.Time domain resolution of the tensorial equation

We want to resolve the integrodifferential equation:

$$
\left[ E \right] + \left[ V \right] = \left[ Z \right] \left[ I \right] \tag{13}
$$

Using the method of finite difference, time domain[4], we obtain the following equations:

$$
\begin{cases}\nE(t) + V_{dc}(t) = R_{e}i_{m}1(t) + \frac{L_{e}}{C_{e}}(i_{m}1(t) - i_{m1}(t-1)) \\
+ \frac{\delta t}{C_{e}} \sum_{t=1}^{N} i_{m1}(t) - \frac{\delta t}{C_{e}} \sum_{t=1}^{N} J1(t) \\
-fsw(t)V_{dc}(t) = \frac{\delta t}{C_{s}} \sum_{t=1}^{N} i_{m1}(t) \\
+ \frac{\delta t}{C_{s}} \sum_{t=1}^{N} i_{m2}(t) + \frac{L_{s}}{\delta}(i_{m2}(t) - i_{m2}(t-1)) + R_{s}i_{m2}(t) \\
-fsw(t)V_{dc}(t) = R_{dr}i_{m3}(t) + \frac{\delta t}{C_{e}} \sum_{t=1}^{N} i_{m2}(t) \\
+ \frac{\delta t}{C_{e}} \sum_{t=1}^{N} i_{m3}(t) \\
-V_{dc}(t) = -\frac{\delta t}{C_{e}} \sum_{t=1}^{N} i_{m1}(t) + \frac{\delta t}{C_{e}} \sum_{t=1}^{N} J1(t)\n\end{cases} (14)
$$

We must now set all the terms before the running time N on the source side:

**147**

$$
\begin{cases}\nE(t) + Vdc(t) + \frac{L_e}{\delta t} i_m 1(t-1) - \frac{\delta t}{C_e} \sum_{t=1}^{N-1} i_{m1}(t) \\
+ \frac{\delta t}{C_e} \sum_{t=1}^{N-1} J1(t) \\
= R_e * i_m 1(t) + \frac{L_e}{\delta t} i_m 1(t) + \frac{\delta t}{C_e} i_{m1}(t) - \frac{\delta t}{C_e} im1(t) \\
-fsw(t)V_{dc}(t) - \frac{\delta t}{C_s} \sum_{t=1}^{N-1} i_{m1}(t) - \frac{\delta t}{C_s} \sum_{t=1}^{N-1} i_{m2}(t) \\
+ \frac{L_s}{\delta} (i_{m2}(t-1) \\
= \frac{\delta t}{C_s} i_{m1}(t) + \frac{\delta t}{C_s} i_{m2} + \frac{L_s}{\delta} i_{m2}(t) + R_s i_{m2}(t) \\
-fsw(t)V_{dc}(t) - \frac{\delta t}{C_e} \sum_{t=1}^{N-1} i_{m2}(t) \\
- fsw(t)V_{dc}(t) + \frac{\delta t}{C_e} \sum_{t=1}^{N-1} i_{m2}(t) \\
= R_{dr} i_{m3}(t) + \frac{\delta t}{C_e} i_{m2}(t) + \frac{\delta t}{C_e} i_{m3}(t) \\
-V_{dc}(t) + \frac{\delta t}{C_e} \sum_{t=1}^{N-1} i_{m1}(t) - \frac{\delta t}{C_e} \sum_{t=1}^{N-1} J1(t) \\
= -\frac{\delta t}{C_e} i_{m1}(t) + \frac{\delta t}{C_e} J1(t)\n\end{cases} \tag{15}
$$

Finally we obtain the two matrices W (impedance tensor matrix in the space of meshes) and  $T$  (sources covector in the space of meshes):

$$
T = \begin{bmatrix} E(t) + \frac{L_e}{\delta t} i_{m1}(t-1) - \frac{\delta t}{C_e} \int_0^{t-1} i_{m1}(t) dt \\ + \frac{\delta t}{C_e} \int_0^{t-1} J_1(t) dt \\ - f s w(t) V_{dc}(t) - \frac{\delta t}{C_s} \int_0^{t-1} i_{m1}(t) dt - \frac{\delta t}{C_s} \int_0^{t-1} i_{m2}(t) dt \\ + \frac{L_s}{\delta} i_{m2}(t-1) \\ - f s w(t) V_{dc}(t) - \frac{\delta t}{C_e} \int_0^{t-1} i_{m2}(t) dt - \frac{\delta t}{C_e} \int_0^{t-1} i_{m3}(t) dt \\ - V_{dc}(t) + \frac{\delta t}{C_e} * \int_0^{t-1} i_{m1}(t) dt - \frac{\delta t}{C_e} * \int_0^{t-1} J_1(t) dt \end{bmatrix}
$$
(16)

$$
W = \begin{bmatrix} \frac{L_c}{\delta} + \frac{\delta t}{Ce} + Re & 0 & 0 & -\frac{\delta}{Ce} \\ 0 & \frac{L_s}{\delta} + \frac{\delta}{Ce} + Re & \frac{\delta}{Cs} & 0 \\ 0 & \frac{\delta}{Cs} & \frac{\delta}{Cs} + R_{dr} & 0 \\ -\frac{\delta}{Ce} & 0 & 0 & \frac{\delta}{Ce} \end{bmatrix}
$$

The equation was implemented under a python program. It takes about two minutes without any problem of convergence, despite the fact that the numerical schematic used is here the simplest one. For example, Figure 9 shows the load current depending on the command law fsw(t).

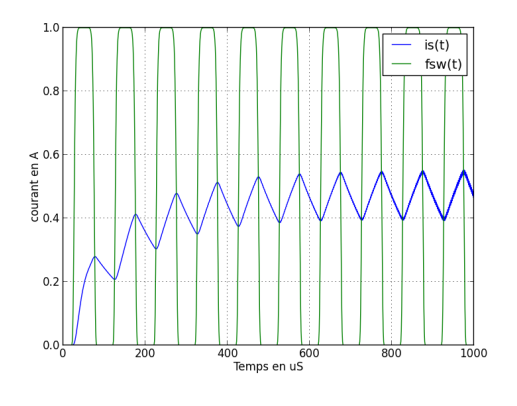

Figure 9: Output current computed

#### 6. Conclusion

Kron's method allowed to implement quite easily the MRC modelling. The results under python shown good stability and speed of computation. Next work will consist in ading the other elements of a typical power chain as cables, battery and motors. For these components, previous works and modelling give all the material to make these tasks quite easily. Comparison with experiments will validate the results and allow to increase the number of components to simulate near to real power systems. Its sure that the TAN gives all the mathematical tools to reach this ambitious objective.

#### Reference s

[1] A.Bossavit, Electromagnétisme en vue de la modélisation, Springer editor, 1993.

[2] D.Labrousse, B.Revol, F.Costa, Common-mode Modelling of the Association of N Switching Cells, *IEEE Power Electronics*, vol 25, issue 11, 2010, 2852-2859.

 $[3]$  O.Maurice, La compatibilité électromagnétique des systèmes complexes, *Lavoisier*, Paris 2007.

[4] O.Maurice, A.Reineix, P.Hoffmann, B.Pecqueux, P.Pouliguen, A Formalism to Compute the Electromagnetique Compatibility of Complex Networks, *Advances in Applied Science Research*, vol 2, issue 4, 2011, 439-448.

[5] A.Kaufmann, Mise en équation et résolution des réseaux électriques en régime transitoire par la méthode tensorielle, *Thesis university of Grenoble*, France, 1954.

[6] Gabriel Kron, Tensorial Analysis of Networks, *General Electric editor*, New York 1939.

[7] J.P.Nougier, Méthode de calcul numérique, *Masson*, Paris 1983.

[8] A. Reineix, O. Maurice P. Durand, F. Dubois, On Mathematical Definition of Chords Between Networks,*Euroem* Toulouse (France) 2012.

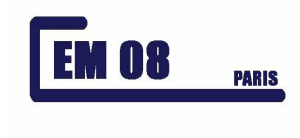

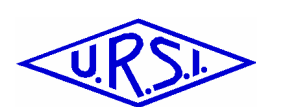

<u>Comité National</u> FRANÇAIS DE <u>Radioélectricité</u> SCIENTIFIQUE

## **Simulation d'une cavité EM par réduction de circuits électriques couplés formant une super matrice impédance.**

## **S.LEMAN\*, B.DEMOULIN\*, O.MAURICE\*\*, M.CAUTERMAN\*\*\*, P.HOFFMANN\*\*\*\***

\*Université des Sciences et Technologies de Lille, TELICE groupe IEMN, Bâtiment P3, 59655 Villeneuve d'Ascq Cedex, France. s.leman@ed.univ-lille1.fr bernard.demoulin@univ-lille1.fr

\*\*PSA Peugeot Citroën. 2 route de Gisy 78 Vélizy Villacoublay. Olivier.maurice@mpsa.com

\*\*\* Laboratoire des Signaux et Systèmes (CNRS-Supélec-Univ Paris Sud 11) 91192 Gif-sur-Yvette Cedex : Michel.CAUTERMAN@lss.supelec.fr

\*\*\*\*DGA Centre d'étude de Gramat, 46500 Gramat : patrick.hoffmann@dga.defense.gouv.fr

#### **Résumé**.

Au même titre que la topologie électromagnétique, la théorie des circuits électriques peut être transposée pour la résolution de problèmes électromagnétiques complexes. En prenant pour base des expériences réalisées sur une cavité, nous allons procéder à une analogie avec des circuits couplés. Puis, à l'aide du formalisme de Kron, nous allons décrire une super matrice impédance dans laquelle figurerons des sous-matrices révélatrices des différents couplages mis en jeu. L'inversion de cette matrice mènera finalement à la détermination du coefficient de transfert  $S_{21}$  liant un monopole émetteur et un premier monopole récepteur installé dans cette cavité. Un second monopole récepteur sera ensuite mis en place à l'extérieur de la cavité.

#### **I. Présentation du système.**

Deux antennes monopoles 1 et 2 sont couplées dans une cavité électromagnétique. L'antenne réceptrice 2 est prolongée à l'extérieur de la cavité par un conducteur de bien plus grandes dimensions. Celuici rayonnera un champ que l'on envisage mesurer par un monopole récepteur situé à une distance  $d_{12}$ de 9 cm. L'antenne 1 de 1cm de longueur vérifie les hypothèses de petite dimension devant la longueur d'onde ( $l \ll \lambda$ ). Par contre, les dimensions des conducteurs 2 et 3 sont choisies à 19 cm pour faire apparaître les phénomènes de propagation.

La cavité de forme parallélépipédique de dimensions a, b, c possède une profondeur très inférieure à la longueur d'onde. Ce choix particulier des dimensions permet de réaliser l'analogie avec un modèle 2D. Cette disposition facilitera l'analyse des couplages.

Comme le montre la Figure (1), les deux antennes 1 et 2 sont disposées perpendiculairement au plan Oxy suivant les coordonnées en 2 dimensions (x,y) dans la cavité.

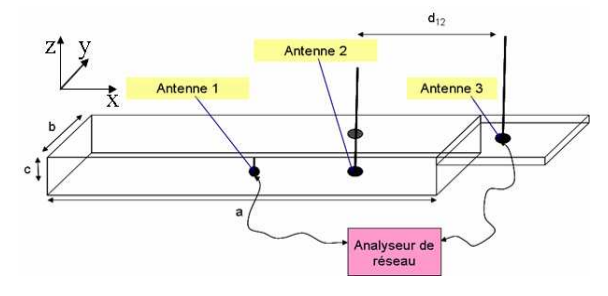

Fig. 1: Présentation du système

Les dimensions de la cavité sont les suivantes : a=42 cm, b=28 cm et c=38 mm <<  $\lambda$ . Les positions des monopoles sont telles que en cm :  $(x_0,y_0)=(21;14)$ ,  $(x_1,y_1)=(21;21)$ .

Le coefficient de transmission  $S_{21}$  simulé entre les monopoles 1 et 3 sera confronté aux mesures pratiquées à l'analyseur de réseau. Les fréquences de résonance considérées de la cavité seront donc déduites de l'approximation bidimensionnelle :

$$
f_{mn} = \frac{v}{2} \sqrt{\left(\frac{m}{a}\right)^2 + \left(\frac{n}{b}\right)^2}
$$
 Eq. 1

auxquelles seront mélangées les fréquences de résonance générées par les monopoles de grandes tailles devant la longueur d'onde.

Les amplitudes mesurées seront liées aux coefficients de couplage antennes cavité, et aux valeurs des impédances propres et fèm des trois monopoles.

#### **II. Décomposition en sous réseaux simples.**

La première phase de l'étude d'un système complexe consiste en une analyse topologique définissant des zones volumiques indépendantes. On établit les niveaux de blindages successifs délimités par des surfaces illustrées dans les graphes topologiques présentés figure 2.

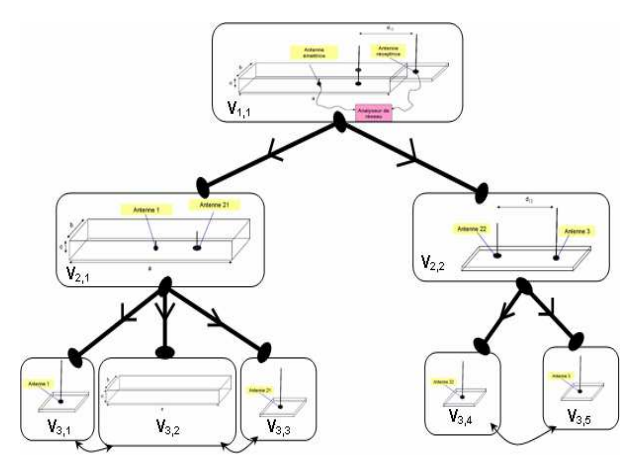

Fig.2 : Graphe topologique du système complexe.

Le dispositif se subdivise en cinq sous-systèmes : le monopole émetteur 1 décrit figure 2 par le volume  $V_{3,1}$  et la cavité Electromagnétique vide  $V_{3,2}$ .

Le monopole 2 est divisé en deux partie : un premier conducteur noté 21 contenu dans la cavité dans le volume  $V_{3,3}$ , puis en espace libre, un deuxième conducteur noté 22 dans le volume  $V_{3,4}$ . Enfin, le troisième monopole constitue le volume  $V_{3.5.}$ 

La méthode proposée exige une représentation en circuit électrique équivalent du système physique. Nous proposons le schéma équivalent des cinq sous-systèmes couplés dans la figure 3. Imaginons dans un premier temps l'absence des divers couplages représentés par les matrices N<sub>ij</sub> et l'impédance mutuelle Z<sub>C,E</sub> de couplage entre les monopoles 22 et 3. Nous analysons alors les cinq sous volumes classiques de manière indépendante. L'analyse tensorielle des réseaux électriques permettra la mise en équation du système.

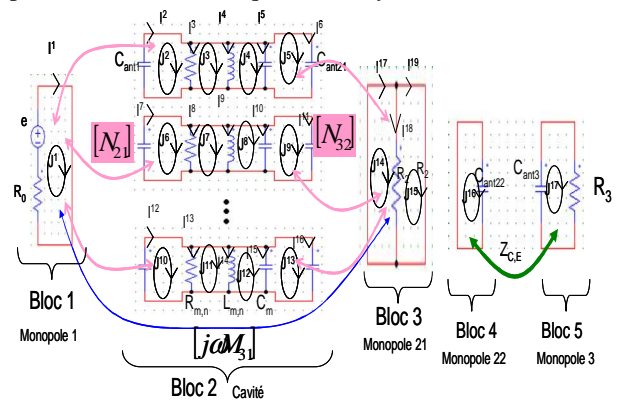

Fig.3 : Schéma électrique équivalent du système global non connecté.

Sur ce schéma, on distingue cinq blocs. Le premier comporte une fém e et une résistance  $R_0$  attachées à la source connectée au monopole émetteur. Le troisième bloc isole la résistance  $R_L$  équivalente à l'impédance d'entrée du récepteur connecté au second monopole dans la cavité (noté antenne 21). Le second bloc comporte N résonateurs simulant N modes de résonance de la cavité vide [1] et [2]. Pour tenir compte de la présence des monopoles dans la cavité, on porte en parallèle sur chaque résonateur les capacités  $C_{ant1}$  et  $C_{ant21}$  des antennes 1 et 21 dont les dimensions géométriques sont nécessairement très inférieures à la longueur d'onde.

Le quatrième bloc correspond à la partie supérieure du monopole 2 situé à l'extérieur de la cavité (noté antenne 22). Le cinquième bloc représente l'antenne réceptrice 3.

Pour ces deux derniers monopoles, les hypothèses quasi-statiques ne sont pas vérifiées, c'est-à-dire que les dimensions des conducteurs peuvent être grandes devant la longueur d'onde.

L'antenne 22 peut être modélisée par une mesure de l'impédance propre de ce monopole rapporté par la capacité C<sub>ant22</sub>. De la même manière, l'antenne 3 peut être modélisée par l'impédance propre de ce conducteur par la capacité C<sub>ant3</sub> dans la figure 3 et par la résistance  $R_3$  de charge de l'antenne 3.

Les sous réseaux non connectés sont représentés à travers cinq tenseurs impédances et cinq tenseurs fèm dans l'espace des branches prenant pour référence les courants  $I^i$ . Les relations de connectivité mise en place dans la théorie développée par G. Kron [3] et [4] permettent de définir les transformations de l'espace des branches vers l'espace des mailles assigné aux courants de maille notés  $J^i$ .

Cette transformation s'effectue par le biais d'une matrice *L* que l'on appellera matrice de connexion.

Finalement, les cinq matrices impédances projetées dans l'espace des mailles constitueront une super matrice impédance creuse décrivant le système global dépourvu de toutes interactions.

Le vecteur des fém sera constitué de quatre composantes nulles, la composante restante s'identifiant à la fém de la source.

$$
E = \begin{bmatrix} [E_1] \\ [E_2] \\ [E_3] \\ [E_4] \\ [E_5] \end{bmatrix} \quad Z = \begin{bmatrix} [Z_1] & [0] & [0] & [0] & [0] \\ [0] & [Z_2] & [0] & [0] & [0] \\ [0] & [0] & [Z_3] & [0] & [0] \\ [0] & [0] & [0] & [Z_4] & [0] \\ [0] & [0] & [0] & [0] & [Z_5] \end{bmatrix} \quad \mathbf{Eq. 2}
$$

Les matrices  $Z_1$ ,  $Z_3$ ,  $Z_4$  et  $Z_5$  caractérisant l'impédance des monopoles dans l'espace des mailles sont simples à déterminer :

$$
Z_1 = [R_0] \qquad Z_3 = \begin{bmatrix} R_2 & -R_2 \\ -R_2 & R_2 \end{bmatrix}
$$

$$
Z_4 = \begin{bmatrix} \frac{1}{j\omega C_{\text{ant }22}} \end{bmatrix} Z_5 = \begin{bmatrix} R_3 + \frac{1}{j\omega C_{\text{ant }3}} \end{bmatrix} \qquad \text{Eq. 3}
$$

La matrice  $[Z_2]$  sera composée de coefficients relatant la structure de chaque résonateur.

Le travail de M.Cauterman [1] et [2] est brièvement

résumé ci-dessous.

Dans un premier temps, la résolution de l'équation d'onde permet d'obtenir l'expression du champ E<sub>Z</sub> en un point (x,y) de la cavité en fonction du courant  $I_0$  injecté sur une ligne source. m et n représentent le mode de résonance excité dans la cavité. k est le nombre d'onde.

$$
E_z = \frac{4j\omega\mu_b I_0}{ab} \sum_{m=1}^{\infty} \sum_{n=1}^{\infty} \frac{\sin(m\pi x_0/a)\sin(m\pi x/a)\sin(m\pi y_0/b)\sin(m\pi y/b)}{k^2 - (m\pi/a)^2 - (m\pi/b)^2} \quad \text{Eq. 4}
$$

Parallèlement, l'étude des circuits électriques équivalents de N résonateurs  $R_{m,n}$ ;  $L_{m,n}$ ;  $C_m$  donne l'équation de passage entre le courant source  $I_0$  et la tension obtenue en un point dans la cavité. Cette tension sera identifiée au produit du champ  $E<sub>Z</sub>$  sur une longueur infinitésimale ∆*Z* .

$$
\frac{E_z \Delta z}{I_0} = \sum_{m=1}^{m_{\text{max}}} \sum_{n=1}^{n_{\text{max}}} \frac{j\omega N_{m,n} N'_{m,n} L_{m,n}}{1 - \frac{\omega^2}{\omega_{m,n}^2} \left(1 - \frac{j}{Q_{m,n}}\right)}
$$
\n
$$
\text{avec} \qquad \omega_{m,n} = \frac{1}{\sqrt{L_{m,n} C_m}} \qquad \text{et} \qquad \text{Eq. 5}
$$
\n
$$
Q_{m,n} = R_{m,n} C_m \omega_0
$$

Les paramètres électriques  $R_{m,n}$ ;  $L_{m,n}$ ;  $C_m$  de chaque résonateur sont calculés par identification des équations 4 et 5. Nous déduisons finalement les expressions des coefficients de couplage entre l'antenne émettrice et les parois de la cavité  $N_{m,n}$ , et les coefficients de couplage parois vers antenne réceptrice 2 N'm,n.

$$
L_{mn} = \frac{4\mu_0 \Delta z}{ab k_{mn}^2} \qquad C_m = \varepsilon_0 \frac{ab}{4\Delta z} \qquad R_{mn} = \frac{Q_{mn}}{C \omega_{mn}}
$$

$$
N_{mn} = \sin\left(\frac{m\pi x_0}{a}\right) \sin\left(\frac{n\pi y_0}{b}\right) \qquad \qquad
$$

$$
N_{mn} = \sin\left(\frac{m\pi x}{a}\right) \sin\left(\frac{n\pi y}{b}\right)
$$

avec

$$
Q_{m,n} = \frac{\eta abc k_{0mn} (k_x^2 + k_y^2)}{2R_w [b(a+c)k_x^2 + a(b+c)k_y^2]}
$$
  

$$
k_x = \frac{m\pi}{a} \qquad k_y = \frac{n\pi}{b} \qquad k_{m,n} = \sqrt{k_x^2 + k_y^2} \qquad \textbf{Eq. 7}
$$
  

$$
R_w = \frac{1}{\sigma \delta}
$$

Dans l'exemple de la figure 4, le circuit équivalent d'un mode de résonance de la cavité est défini dans un premier temps dans l'espace des branches, puis, une fois la matrice de connexion *L* définie, les relations tensorielles permettront de transformer la matrice impédance dans le nouvel espace des mailles.

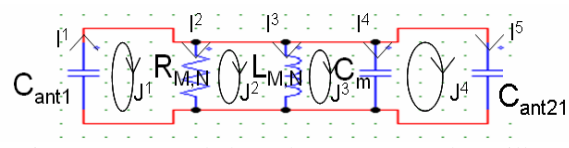

Fig.4 : Courants de branche et courants de maille pour un mode de résonance de la cavité.

L'équation 8 exprime la matrice impédance dans l'espace des branches de la figure 4 :

$$
Z_{n} = \begin{bmatrix} \frac{1}{j\omega C_{\text{and}}} & 0 & 0 & 0 & 0 \\ 0 & R_{mn} & 0 & 0 & 0 \\ 0 & 0 & j\omega L_{mn} & 0 & 0 \\ 0 & 0 & 0 & \frac{1}{j\omega C_{m}} & 0 \\ 0 & 0 & 0 & 0 & \frac{1}{j\omega C_{mn} \end{bmatrix} \quad \text{Eq. 8}
$$

Les paramètres  $R_{mn}$ ,  $L_{mn}$ ,  $C_m$  de chaque résonateur sont extraits des formules analytiques établies par M. Cauterman [1] pour une cavité bidimensionnelle idéale. Les capacités des monopoles vérifiant les hypothèses quasi-statiques, sont extraites de mesures.

$$
C_{ant1} = 2.6 pF
$$
  $C_{ant21} = 5 pF$  ***Eq. 9***

Par la méthode de Kron, nous définissons la matrice de connexion *L* permettant le passage des matrices impédances  $Z_n$  de l'espace des branches vers  $Z_n$ dans l'espace des mailles du réseau de la figure 4. Les courants de branche  $I^i$  sont exprimés en fonction des courants de maille  $J^i$ . Les coefficients forment alors la matrice de connexion *L* :

$$
I1 = J1 + 0J2 + 0J3 + 0J4
$$
  
\n
$$
I2 = J1 - J2 + 0J3 + 0J4
$$
  
\n
$$
I3 = 0J1 + J2 - J3 + 0J4
$$
  
\n
$$
I4 = 0J1 + 0J2 + J3 - J4
$$
  
\n
$$
I5 = 0J1 + 0J2 + 0J3 + 1J4
$$
  
\n
$$
I6 = 0
$$
  
\n
$$
I7 = 0
$$
  
\n
$$
I8 = 0
$$
  
\n
$$
I9 = 0
$$
  
\n
$$
I1 = 0
$$
  
\n
$$
I1 = 0
$$
  
\n
$$
I1 = 0
$$
  
\n
$$
I1 = 0
$$
  
\n
$$
I1 = 0
$$
  
\n
$$
I1 = 0
$$
  
\n
$$
I1 = 0
$$
  
\n
$$
I2 = 0
$$
  
\n
$$
I1 = 0
$$
  
\n
$$
I1 = 0
$$
  
\n
$$
I1 = 0
$$
  
\n
$$
I1 = 0
$$
  
\n
$$
I1 = 0
$$
  
\n
$$
I1 = 0
$$
  
\n
$$
I1 = 0
$$
  
\n
$$
I1 = 0
$$
  
\n<math display="</math>

Les tenseurs Z'<sub>n</sub> dans l'espace des mailles s'exprime sous la convention de notation d'Einstein :

$$
Z_{n_{b\beta}}^{\dagger} = L_b^a Z_{n_{ac}} L_{\beta}^c \t a, b, c, \beta = 1, 2, ..., r \t Eq. 11
$$
  
Soit,  

$$
Z = \begin{bmatrix} \frac{1}{j dC_{\text{and}} + R_{\text{nm}}} - R_{\text{nm}} & 0 & 0 \\ \frac{1}{j dC_{\text{and}} + R_{\text{nm}}} & R + j d_{\text{nm}} & -j d_{\text{nm}} & 0 \\ 0 & -j d_{\text{nm}} & j d_{\text{nm}} + \frac{1}{j dC_{\text{m}}} & \frac{1}{j dC_{\text{m}}} \\ 0 & 0 & \frac{1}{j dC_{\text{m}}} + \frac{1}{j dC_{\text{mm}} + \frac{1}{j dC_{\text{mm}}}} \end{bmatrix} \mathbf{Eq. 12}
$$

La matrice  $\begin{bmatrix} Z_2 \end{bmatrix}$  représentant les N modes de résonance de la cavité dans l'espace des mailles est constituée de N matrices Z' de l'équation 12 disposées sur la diagonale.

$$
Z_{2} = \begin{bmatrix} [Z_{1}] & 0 & 0 & 0 \\ 0 & [Z_{2}] & 0 & ... \\ 0 & 0 & ... & 0 \\ 0 & ... & 0 & [Z_{n}]\end{bmatrix}
$$
 Eq. 13

L'un des intérêts du formalisme des mailles est contenu dans le mécanisme de construction de ces matrices.

Nous verrons dans la partie suivante comment le formalisme du calcul tensoriel permet divers types de connexion ou d'interactions électromagnétiques entre ces blocs.

Nous présenterons dans la partie III, le couplage par conduction entre les deux monopoles 21 et 22 qui consistera à égaler les courants de mailles  $J_{15}$  et  $J_{16}$ de la figure 3.

Dans un second temps, les interactions E.M seront décrites dans le formalisme tensoriel, partie IV.

#### **III Connexion de deux sous réseaux électriques par le formalisme tensoriel.**

L'analyse topologique indique que le transfert d'énergie entre les volumes  $V_{2,1}$  et  $V_{2,2}$  est caractérisé par un couplage par conduction au niveau des sous volumes  $V_{3,3}$  et  $V_{3,4}$ , c'est-à-dire par la connexion entre les deux monopoles 21 et 22 qui sont, en réalités, une même antenne traversant deux sous volumes topologiques.

L'intérêt majeur de l'analyse tensorielle est de formuler facilement l'interconnexion entre deux sous réseaux matérialisé par une matrice [*F*] d'interconnexion.

Dans l'exemple traité, cette matrice d'interconnexion [*F*] est définie à partir des courants de maille du réseau non connecté de la figure 5 en fonction des courants de maille du système connecté de la figure 6.

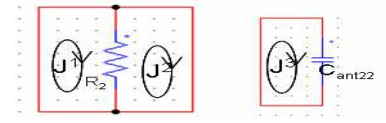

Fig.5: Schéma électrique équivalent des volumes  $V_{3,3}$  et  $V_{3,4}$  non connectés

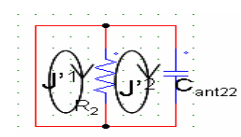

Fig.6: Schéma électrique équivalent des volumes V3,3 et V3,4 connectés

Nous reconnaissons dans les figures 5 et 6 le couplage par conduction entre les monopoles 21 et 22, soit les blocs 3 et 4 de la figure 3. La capacité Cant21 du premier morceau d'antenne intervient toujours dans les N résonateurs du bloc 2.

A titre d'exemple, on pose le système d'équation reliant les courants  $J^i$  de la figure 5 aux courants décrivant un nouvel espace J'<sup>i</sup> de la figure 6.

$$
J^{1}=1 \t J^{1}+0 \t J^{2}J^{2}=0 \t J^{1}+1 \t J^{2}J^{3}=0 \t J^{1}+1 \t J^{2}
$$
 Eq. 14

On obtient la matrice  $[F]$  dans laquelle apparaissent les coefficients des équations 14. Les trois connexions sont matérialisées par la présence de deux « 1 » consécutifs sur une même colonne illustrées équation 15 :

$$
\begin{bmatrix} F \end{bmatrix} = \begin{bmatrix} 1 & 0 \\ 0 & 1 \\ 0 & 1 \end{bmatrix} \qquad \qquad \mathbf{Eq. 15}
$$

Il a été démontré que les matrices impédance et fém de la figure 6 du nouveau système connecté, peuvent être déterminées de manière systématique par les relations matricielles :

$$
[Z'] = [F]^{r}[Z][F] \qquad [E'] = [F]^{r}[E] \qquad Eq. 16
$$

 $[F]$ <sup>*t*</sup> est la matrice transposée de  $[F]$ .

En appliquant ces formules, on obtient finalement les matrices impédance et fém du système connecté:

$$
Z = \begin{bmatrix} R_2 & -R_2 \\ -R_2 & \frac{1}{j\omega C_{\text{an22}}} \end{bmatrix} E = \begin{bmatrix} 0 \\ 0 \end{bmatrix} \qquad \text{Eq. 17}
$$

Cette matrice  $\begin{bmatrix} Z' \end{bmatrix}$  remplacera les matrices  $\begin{bmatrix} Z_3 \end{bmatrix}$ et  $\left[ Z_{4} \right]$  dans la super matrice de l'équation 2.

$$
E = \begin{bmatrix} [E_1] \\ [E_2] \\ [E_3] \\ [E_4] \end{bmatrix} \quad Z = \begin{bmatrix} [Z_1] & [0] & [0] & [0] \\ [0] & [Z_2] & [0] & [0] \\ [0] & [0] & [Z] & [0] \\ [0] & [0] & [0] & [Z_3] \end{bmatrix} \qquad \mathbf{Eq. 18}
$$

#### **IV Interactions E.M. entre les différents blocs.**

Nous allons montrer grâce à cet exemple simple mais tout de même évolué, que la présentation de l'équation 18 peut être facilement étendue au cas général où il sera tenu compte des diverses interactions électromagnétiques.

En effet, l'installation des couplages monopoles cavité sera réalisée par les matrices **[N21] (**couplage direct) et **[N12] (**rétro-couplage) pour l'émetteur et les matrices  $[N_{32}]$  et  $[N_{23}]$  pour l'antenne 21 réceptrice. Dans ce schéma chaque résonateur sera individualisé. L'implantation de ces sous-matrices dans [Z] s'effectue par correspondance directe avec la topologie des mailles de la Figure (3).

A ces phénomènes intéressant la contribution des parois de la cavité, il faut adjoindre le couplage

direct entre les monopoles en absence de tout élément métallique autre que leur plan de référence de masse. Les sous-matrices concernées par ces phénomènes de couplage direct viennent combler les vides restant il s'agit des termes **[j**ω**M31]** et  $\left[$ **j**ω**M**<sub>13</sub> $\right]$ .

Le couplage électrique entre les antennes 22 et 3 est modélisé directement dans l'espace des mailles en ajoutant une impédance de couplage mutuelle  $Z_{CE}$ comme le montre la figure 3.

Des formules analytiques présentées dans l'ouvrage *« Antenna theory analysis and design»* de Constantine A.Balanis peuvent remplacer les mesures afin d'obtenir des paramètres analytiques pour les impédances propres et les impédances mutuelles de couplage des monopoles sous les hypothèses quasi-statiques non vérifiées.

Dans notre exemple,  $Z_{CE}$  est obtenue par une mesure d'impédance de transmission avec un analyseur de spectre.

La super matrice impédance des mailles va donc prendre la forme de l'équation (19).

$$
E = \begin{bmatrix} [E_1] \\ [E_2] \\ [E_3] \end{bmatrix}
$$
  
\n
$$
Z = \begin{bmatrix} [Z_1] & \begin{bmatrix} N_{12} \\ j\omega \end{bmatrix} & [j\omega M_{13}] & [0] \\ [j\omega N_{21}] & [Z_2] & [j\omega N_{23} \Delta z] & [0] \\ [j\omega M_{31}] & \begin{bmatrix} N_{32} \\ j\omega \Delta z \end{bmatrix} & [Z] & [Z_{c,E}] \\ [0] & [0] & [Z_{c,E}] & [Z_5] \end{bmatrix}
$$

Les matrices de l'équation 18 apparaissent sur la diagonale. Les matrices de couplage antennes parois apparaissent sur les éléments  $Z_{(2,1)}$  et  $Z_{(1,2)}$ entre les blocs 1 et 2;  $Z_{(3,2)}$  et  $Z_{(2,3)}$  entre les blocs 2 et 3. Les matrices de couplage direct entre les blocs 1 et 3 sont disposées sur les éléments  $Z_{(1,3)}$  et  $Z_{(3,1)}$ . Enfin, le couplage entre les deux monopoles 22 et 3 à l'extérieur de la cavité est modélisé par l'impédance mutuelle  $Z_{C,E}$  sur les éléments  $Z_{(4,3)}$  et  $Z_{(3,4)}$ .

Les sous-matrices régissant les couplages réalisés entre les monopoles sont tirées de l'expression 6. Les sous matrices composant le couplage direct proviennent de mesures pratiquées au-dessous de la résonance fondamentale de la cavité.

L'élément  $\Delta z$  introduit en Z<sub>(3,2)</sub> et Z<sub>(2,3)</sub> correspond à un élément de longueur infiniment petit de la cavité (nous choisissons  $\Delta z = 1^{\circ}$ -6) orienté suivant la direction de  $E_z$ . Nous rappelons que ce coefficient est indispensable pour respecter les dimensions lors de l'identification des formules de types champ et de type tension. La tension mesurée sur le réseau de l'antenne réceptrice sera alors en

accord avec les dimensions du système.

Finalement, les courants de mailles du système sont obtenus en inversant la matrice [Z] et en la multipliant par la matrice des sources [E] (équation 20).

$$
[J] = [Z]^{-1} \cdot [E] \qquad \qquad Eq. 20
$$

#### **V- Résultats de mesures et de simulations.**

Les paramètres  $S_{21}$  mesurés par un analyseur de réseau aux bornes des antennes 1 et 2 (figure 7) ou 1 et 3 (figure 8) sont comparés aux simulations.

Les paramètres  $S_{21}$  sont directement déduits de la tension simulée. En effet, les monopoles étant tous chargés sur 50Ω , l'expression liant la tension au paramètre  $S_{21}$  se réduit à l'équation suivante :

$$
S_{21} = \frac{2V_c}{E_0}
$$
 Eq. 21

Avec V<sub>c</sub> la tension aux bornes de la charge de l'antenne 2 ou de l'antenne 3 et  $E_0$ , la fèm injectée sur le monopole 1.

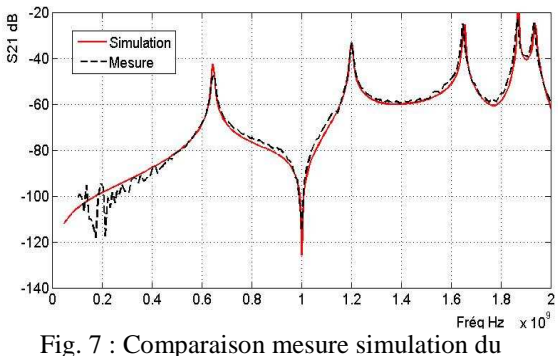

paramètre  $S_{21}$  entre les monopoles 1 et 21.

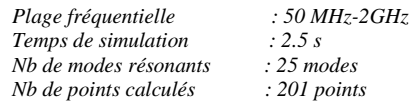

Les fréquences de résonance de la cavité excitées par les antennes sont simulées avec un temps de calcul faible pour ce type de problème.

L'antenne réceptrice récolte certains modes de résonance de la cavité excitée par l'antenne émettrice. Sur la figure 7, cinq modes sont excités. Le modèle 2D nous indique les valeurs des fréquences de résonance et des coefficients de couplage des 5 premiers modes énumérés ci-après :

Mode (1,1) à 646 MHz N=1 et N'=0.705 Mode (3,1) à 1.2 GHz N=-1 et N'=-0.705 Mode (1,3) à 1.65 GHz N=-1 et N'=0.713 Mode (5,1) à 1.869 GHzN=1 et N'=0.705 Mode (3,3) à 1.94GHz N=1 et N'=-0.713

Les autres modes de résonance de la cavité compris dans la gamme de fréquence étudiée ne sont pas excités de par la position des antennes 1et 21. Ce phénomène est caractérisé par un zéro dans les coefficients N et/ou N'.

La figure suivante compare la mesure et la simulation du système complet. Une fèm de 1V est appliquée sur le sous réseaux de l'antenne 1 et la tension aux bornes de l'antenne 3 est calculée. Le passage instantané au paramètre  $S_{21}$  permet la comparaison avec la mesure.

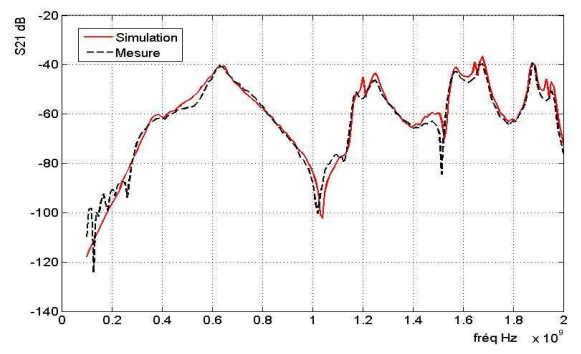

Fig. 8 : Comparaison mesure simulation du paramètre  $S_{21}$  entre les monopoles 1 et 3.

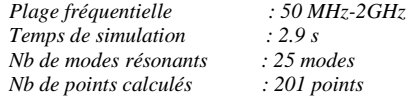

Le temps de calcul augmente légèrement de part l'introduction des blocs 4 et 5.

Nous reconnaissons les fréquences de résonance de la cavité de la figure 7, mélangées avec les fréquences de résonance des monopoles 22 et 3.

La première fréquence de résonance des monopoles de hauteur *h* =19*cm* est aisément obtenue par l'expression suivante avec v la célérité dans le milieu.

$$
f_0 = \frac{v}{4h} = 394 MHz
$$
 Eq. 22

Les fréquences de résonance d'ordre supérieur apparaissent classiquement à  $2 f_0$ ,  $3 f_0$  et

 $4 f<sub>0</sub>$  comme le montre la figure 8.

L'amplitude des résonances ne dépasse pas -40 dB. Avec une perturbation de 1V injectée à l'entrée du système une tension maximum de 5 mV est récupérée en sortie.

Si la source de perturbation est produite par le monopole 3. L'antenne 1 dans la cavité reçoit alors le même signal illustré figure 8. Le système est réciproque.

#### **Conclusion :**

La représentation en circuits électriques équivalents de la cavité E.M permet une simulation précise de ce système couplé relativement complexe. L'utilisation d'une super matrice impédance permet de transcrire les différents phénomènes physiques décrits plus haut.

La simulation a permis de faire apparaître le glissement des fréquences de résonance en fonction des paramètres géométriques des conducteurs extérieurs à la cavité.

Dans une prochaine étape, l'antenne monopole 1 sera remplacée par une ligne de transmission longeant les parois de la cavité. Cette ligne de transmission sera simulée par un schéma électrique équivalent puis mis en équation par l'intermédiaire des deux tenseurs impédance et fèm dans l'espace des mailles. L'extension de la super matrice impédance de l'équation 15 permettra d'introduire les divers couplages ligne/parois et ligne antenne nécessaire pour modéliser ce système complexifié.

L'objectif est de mettre en évidence l'intérêt de la méthode de Kron appliquée à des systèmes complexes, c'est-à-dire, faisant intervenir de nombreux phénomènes physiques de différentes natures.

#### **REFERENCES**

[1] M. Cauterman, *« Du fonctionnement des chambres réverbérantes »*, Séminaire de Recherche DRE et TELICE, Lille, juillet 2005.

[2] S. Bazzoli, S. Baranowski, M.Cauterman, B.Démoulin, *« Simulation d'une cavité 2D par l'assemblage de résonateurs RLC »,* 144-145, 13e colloque International et Exposition sur la Compatibilité Electromagnétique (CEM 2006), St Malo, avril 2006.

[3] M.Denis-Papin & A. Kaufmann*, « Cours de calcul TENSORIEL »*, éditions Albin Michel 1966.

[4] O. Maurice, *« La compatibilité électromagnétique des systèmes complexes »*, éditions Lavoisier 2007

#### **REMERCIMENTS**

Cette étude a été réalisée avec le soutien financier de la DGA.
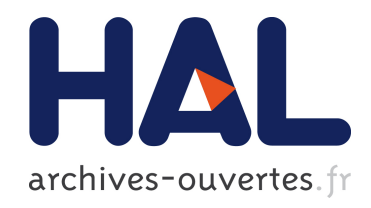

# GTEM cell facility use during project development phases for automotive

Olivier Maurice, Frédéric Lafon, Francois De Daran, Rabha Oussedrat, Imad

Ben Yacoub

# ▶ To cite this version:

Olivier Maurice, Frédéric Lafon, Francois De Daran, Rabha Oussedrat, Imad Ben Yacoub. GTEM cell facility use during project development phases for automotive. INSA Toulouse, France. 3rd International Workshop on Electromagnetic Compatibility of Integrated Circuits, Nov 2002, Toulouse, France. pp. 19-22. <hal-00517749>

# HAL Id: hal-00517749 <https://hal.archives-ouvertes.fr/hal-00517749>

Submitted on 15 Sep 2010

HAL is a multi-disciplinary open access archive for the deposit and dissemination of scientific research documents, whether they are published or not. The documents may come from teaching and research institutions in France or abroad, or from public or private research centers.

L'archive ouverte pluridisciplinaire HAL, est destinée au dépôt et à la diffusion de documents scientifiques de niveau recherche, publiés ou non, ´emanant des ´etablissements d'enseignement et de recherche français ou étrangers, des laboratoires publics ou privés.

### **GTEM cell facility use during project development phases for automotive**

Olivier MAURICE-François de DARAN-Frédéric LAFON-Rabha OUSSEDRAT-Imad BEN-YACOUB

VALEO Electronic and connective systems – EMC department.

2 rue Fernand Pouillon 94042 Créteil Cedex France

#### **Abstract.**

The purpose is to present results done with GTEM facility during the development phases of project, to measure or to quantify emissions and immunity compliance, regarding integrated circuit influence, for automotive standards. These standards use Half Anechoic Chambers (HAC). Studies have already been done with a comparison between TEM cells and HAC or far field emissions, which showed the limitation of TEM facility to correlate with the results in emission with free space field or HAC. We only want to show that the correlation can be good enough to use this facility during a development phase (HAC is often quite overfull and a high price test), how the known of the EMC behavior of the integrated circuit is important to predict the equipment results, and how to use an ICEM model to make prediction regarding emissions.

#### **Immunity aspect.**

The first studies done compare the strength during immunity test in GTEM compare to the strength in HAC. The two tests are quite different. Keep in mind that, for a standard automotive test, a 1.5 meter long harness is placed with the equipment under test. In GTEM the field is coupled in propagation mode, from the beginning of the harness to the equipment. Electric and magnetic fields both create current and voltage sources on the wires of the harness. In the HAC standard, electric field coupling is dominant, while magnetic field coupling is taken into account by another test called BCI (Bulk Current Injection). Even with such a redundancy, if an equipment is compliant in the GTEM, it will be compliant in the HAC standard only, without looking for the BCI standard. Until 1 GHz, the energy is principally coupled with the harness. The direct coupled energy between the field and devices on the PCB are very low, because of the low coupling factor of those elements. In this case, it's easy to determine the coupling mechanism between the fields and the harness, whatever is the antenna polarization. The disturbance level of an equipment is determined by the power level induced in differential mode, and conducted to the device input. Now, it has to be confirmed that this level can be the same, or at least higher in GTEM than in HAC.

#### **Test and simulation configuration.**

A first hypothesis on the energy distribution between wires of a harness has to be considered for simulation. Knowing that the current or voltage level can be increased by cross talking phenomenon between two or more wires. We first study a single

wire harness to confirm the theoretical models used, and after one wire will be added to complicate the model.

For this test, we rapidly see that if the harness and its product are on the ground of the GTEM, the field level and the induced level along the wire are not constant. To prevent this problem, an angle is given to the system, to maintain a constant coupling mechanism between the fields and the harness (figure 1).

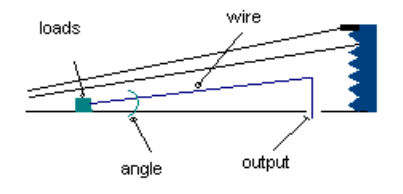

*figure 1: GTEM test configuration* 

#### **Simulation models.**

In automotive standards, the harness is put 5 centimeters upon the ground plane in the HAC (figure 2).

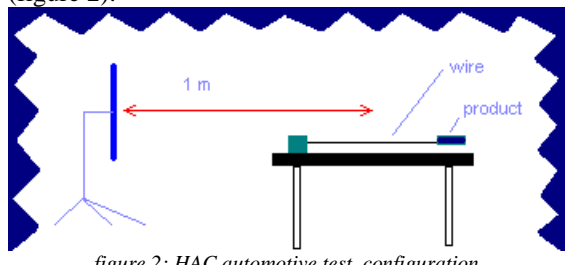

*figure 2: HAC automotive test configuration* 

 It constitutes a capacitor per meter. If we consider a single wire, given by:

$$
Zc := 60 \ln \left( 4 \cdot \frac{h}{\phi} \right) \quad (1)
$$

Capacitor per meter is:

$$
C := \frac{1}{c \cdot Z_c} \tag{2}
$$

Starting from this expression, the equivalent current generator which traduces the coupling mechanism between the electric field and the wire, for one Telegraph model cell of dx length is:

$$
i := s \cdot \varepsilon \cdot h \cdot C \cdot dx \cdot E \cdot \cos \theta \quad (3)
$$

s is the Laplace operator, h the height between the wire and the ground plane,  $\phi$  the diameter of the

wire,  $\theta$  the angle between the normal vector of the ground plane and E the incident electric field. The current generator come in parallel with the capacitor. So an equivalent Thevenin model use a voltage generator  $hE = g$  in serial with the capacitor. The magnetic field coupling model uses the electromotive force (emf) given by the Lentz law, with the impedance of the local inductance of the line is:

 $e := -dx \cdot h \cdot s \cdot \mu \cdot H$  $Z_c$ ·dx c :=  $(4)$ 

Those generators are added to the Telegraphs model of the line. It's only necessary to put the good load at each termination to complete the model. The results obtained with this first approach are quite good but, for the GTEM some modification have to be completed. The functions h, L, C become functions of the length (x). To modelize the cross talk effects between two wires, it is used a classical Telegraph model of cross talking as describe by Vabre[1], with the elements M ( mutual inductance) and  $\gamma$  (mutual capacitance). As we show it after, under the configuration choice, the energy levels estimated with this model was sufficient to predict the disturbance of a equipment, considering that the device susceptibility is known. For example, if we consider an IC input. Knowing the susceptibility threshold in Volt per Volt or Volt per Watt, which is the transmitted power to the differential voltage of the input, we can determine if there is a EMC immunity risk for this input[2] or not. The equivalent impedance of the IC can be measured with a network analyzer, when looking for the S11 parameter. More higher is the frequency, more lower is the influence of the peak incident voltage value to the impedance value. This is often verified for frequencies in the 10Mhz – 500Mhz band, which is of our first interest. The layout of the PCB is well known, which modelization is easy. TLine under PSPICE is sufficient to modelize the PCB. So, such a complete simulation including the harness limited to two wires, the generators traducing the coupling mechanism with the fields, and the impedance in common and differential modes, allow to evaluate the levels presented to the IC. Correlation between experiments and simulation are in a 2-3 difference factor which is sufficient to make EMC susceptibility predictions.

## **Experiments.**

As the height of the septum in the GTEM increase from the beginning to the end of the antenna, even if we consider a homogeneous electric field on the whole length (which is not correct [3]), the induced generators along the harness are not constant. To avoid this phenomenon, an angle is given to the harness. The function to height is  $hw(x) = a.x$ . To this function correspond an increasing characteristic

impedance of the wires. But the electric coupling factor is constant, like the septum follow a function similar of the form  $h(x) = b.x$ , knowing that  $g =$ hw.E:

$$
g := a \cdot x \cdot \frac{V}{b \cdot x}
$$
 (5)

Same approach is obtained for the magnetic field coupling, with the flux surface beginning constant on x, considering the TEM mode for the propagation of the field in the GTEM:

$$
e := -dx \cdot a \cdot x \cdot s \cdot \mu \cdot \frac{V}{b \cdot x \cdot \mu \cdot c}
$$
 (6)

The ratio a/b shows a correlation between the field strength in the GTEM compare to the one in the HAC. If we consider a near TEM mode, the higher value of (a) determines this condition. The maximum ratio is around 1/20, with a harness beginning at 5 centimeters of the ground plane. Another source of dispersion is the non homogeneous repartition of the field in the GTEM. Studies were previously made on those aspects[4], and for equipment of our interest (around 200 x 200 mm) the deviation between the field in the GTEM and the field in a HAC is equal to 6 dB. With such various criteria, the total voltage measured on the loads, for various values of impedance's, can be compared with the same results in HAC. Figure 3 and 4 show the simulation and measures for one case of impedance in GTEM and HAC.

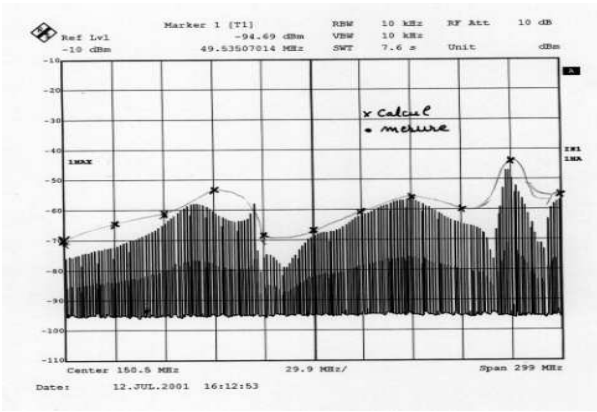

*Figure 3: comparison measures/calculus in GTEM* 

#### **Conclusion for immunity.**

To guarantee the correlation, has to be considered the worst case of field strength. We are convinced today that the correlation is true for the immunity of such an equipment in GTEM and HAC. Moreover, during observation of an equipment behavior in GTEM, first, both electric and magnetic coupling are present, and second it's sometimes more representative from the real coupling mechanism with the field propagating along the harness. To reach this, an angle is given to the harness with the ground of the GTEM, with a 5 centimeters distance at the beginning and a 10 centimeters distance minimum at the end. The bigger equipment is

placed where the septum is higher, on the "front wave" side of the coupling.

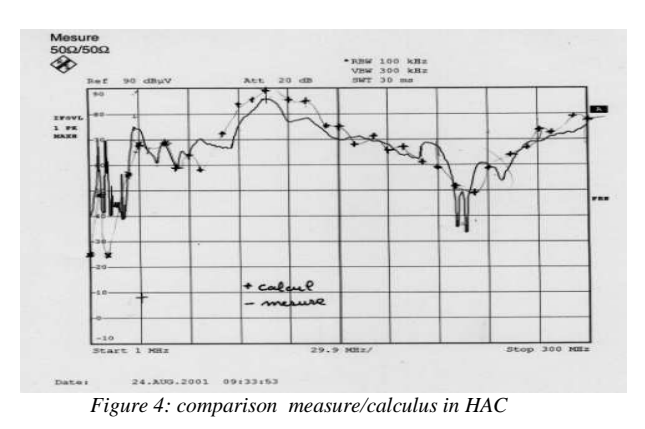

The missing information to make good prediction for an equipment EMC compliance is the detection efficiency of the IC, and its wide band susceptibility. Know how on back version often gives first order information about the power level not to reach in differential mode to avoid to be disturbed. Considering two wires only is not a critical point, as we look for the worst cases where the coupled energy can not be distributed to many wires.

#### **Emissions aspects.**

Concerning the frequency band, and the load condition of a line, the models to use to calculate the coupling between a wire and the GTEM can be quite different. They respect all the same general formula, but some terms can be neglected depending of the frequency range. In a first step we use a matched line, with the same length as the one used in the standards, but with a matched stage to avoid standing waves. The extremity is avoid standing waves. The extremity is alternatively in short circuit or open circuit. The wire is placed in the center of the GTEM, then the S21 ratio parameter is measured, connecting the input of the GTEM to the input of a network analyzer. Then we can compare the curve to the simulation. This transfer function can be used after, knowing the noise generator, as ICEM model for an IC to evaluate the emission level of an equipment in the GTEM and in HAC. A first difficulty is to characterize the emission at low frequency, where far field model are not more usable. A difference with the immunity approach when looking for the order of level we reach in standard is that, in some cases, the direct emissions coming from the IC's are not negligible. Both harness and IC radiated emissions must be considered. We look first for the harness emissions, and after we discuss of the direct IC emission. One more time we can wonder if the same facility could not be used for both radiated immunity and emission, even if there is diversion. In a development phases, the results can give good order of level to evaluate the compliance of an equipment or a device.

#### **Wire emission threw S21 parameter.**

If the load is an open circuit, below 50 MHz for a 1,5 meter long line, the equivalent model for the source constituted by the wire is a capacitor, which value is determine by the same way as for immunity model (formula 2). For open circuits, the calculus can be limited to the electric current in this capacitor, the conducted current can be not considered. From this current we can evaluate the vector potential in a Coulomb gauge, projected on the TEM mode of the GTEM, and after the electric field:

$$
\vec{a} = \frac{-\mu \cdot I \cdot e^{j\omega t} \cdot e^{-j\beta t} \cos(\theta)}{4\pi} \quad |\vec{E}| = \left| \frac{-\partial a}{\partial t} \right| = jwa \quad (7)
$$

Having the electric field in all the space in the GTEM, we can integrate it on the high for each  $(x)$ element of the length. The equivalent electric schematic of the coupling mechanism of the field with the TEM mode of the GTEM is:

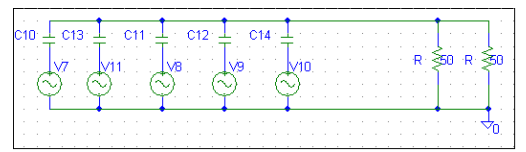

Each voltage generator is linked to the local electric field work with the distance between the ground and the septum. The voltage measured at the input of the GTEM is:

$$
V = \frac{\sum_{x} V(x) jC(x)w}{\sum_{x} jC(x)w + \frac{1}{50} + \frac{1}{50}}
$$
 (8)

 $V(x)$  is determined by the integration of the derived part of the vector potential, modified by a special function to take into account the limit condition due to the GTEM walls (comparison measure/calculus figure 5).

$$
V(x) := \int s \cdot \overrightarrow{a(x, y, z)} dy \cdot \left[ 1 - e^{-\left( -s \cdot \frac{m}{c \cdot 2} \right)} \right]
$$
(9)

In short circuit extremity condition, the magnetic field emission is first observed, where for this case the wire is compared to an inductance. Knowing the conducted current on the wire, with the hypothesis that the electric current is negligible it's possible to evaluate the magnetic field emitted by the wire using the Biot  $\&$  Savart formula, in all the space included in the GTEM, and by taking account of the magnetic field rotation in azimuth. So, it's possible

to calculate the electromotive force induced by length dx:

$$
e(x) := \int_{0}^{h(x)} \int_{0}^{L} \frac{\rightarrow}{\mu \cdot di \cdot dl \times r^{1} \cdot z} dz dy
$$
\n(10)

L is the width of the GTEM, r the distance between the current element di of length dl and the point in the volume where the field is calculated. Integration of  $e(x)$  on  $(x)$  gives the value of the local emf. So, an equivalent schematic for this kind of coupling is:

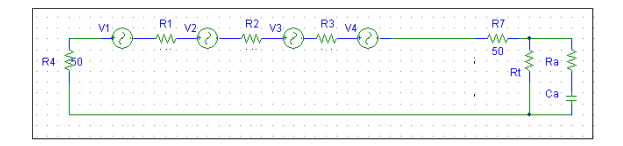

The comparison between measure and calculus with those models gives a good correlation, as shown figure 6.

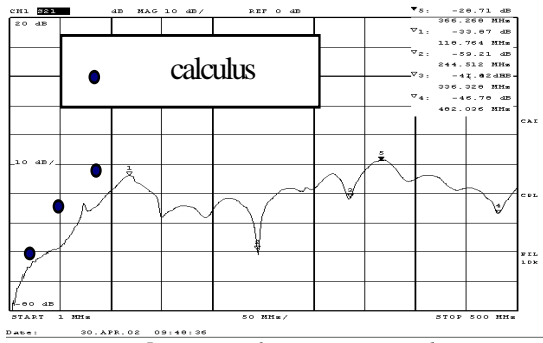

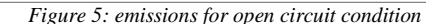

Another part of emission comes from the direct electrostatic field emitted by the wire to the septum, or the quarter wave antenna in case of the standard test. The charge acting as sources for this field are given by C.V considering the functional potential V constant along the wire, for the frequency of interest, coming from the Fourier transformation for a the functional temporal signal of the equipment, C is the lineïc capacitor of the wire upon the ground plane.

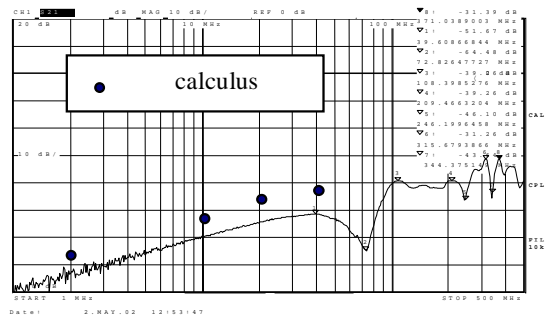

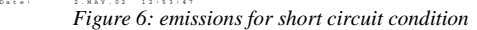

The field value at a point of the antenna is given by:

$$
E = -\frac{CV}{\varepsilon} \left[ \int_{-L/2}^{L/2} \frac{\partial}{\partial y} \left( \frac{1}{4\pi \sqrt{x^2 + z^2}} \right) dz \right] \quad (11)
$$

For a wire of length L, in the (z) direction of space. (x) is the space distance between the wire and the antenna, and (y) the direction of the antenna axes. This kind of radiation can be the major one for frequencies below 1 MHz in standard measure. For the GTEM it gives the part of the voltage coming from the direct coupling capacitance between the wire and the septum. But it's less than the low frequency magnetic field part of radiation, which not appear in standard tests.

 Knowing the S21 parameter for the GTEM, it is possible to predict the equipment emissions with the devices noises source. An ICEM model for noise is known. Calculating the Fourier transformation of this temporal signal, to use the same formulas as the ones used to obtain the S21 response, it's possible to calculate the emission of the equipment in the GTEM. The wiring part for the radiation, and the actions to do to reach the compliance for an equipment are elements that can be determined in GTEM, in relatives. The real emission performance is known only after a measure in HAC, because it stills to must difference in the two facilities to be able to guarantee, not in a worst case, the radiation's levels seen in HAC, knowing the ones seen in GTEM.

Regarding the direct device emissions, some works have already been done [5]. This previous work shows two very interesting conclusions: firstly, the correlation between near fields scan and GTEM gives less than 5 dB dispersion. Secondly, the comparison with measure in free space show a 75% correlation, with dispersion less than 10 dB. Actually, making a link between the IC and a group of electric and magnetic moments, can be evaluated. First, we consider the electric and magnetic fields in free space conditions (see annex). Concerning the electric field we have:

$$
\overrightarrow{|E|} = \frac{\mu \omega^2}{4\pi r} \cos\Theta . P_{0z} \quad (12)
$$

Poz is the electric moment of the equivalent dipole, defined by the product Q.l. Concerning the magnetic field evaluated for a rectangular loop:

$$
\left|\overrightarrow{H}_{y}\right| = \frac{My.\omega}{\pi^{2}r^{2}c} \quad (13)
$$

My is the magnetic moment of the equivalent dipole, ixS. Making a comparison between those expressions and the ones obtain for the field in a

GTEM, once can deduce equivalent dipoles, for each polarization of a device, starting from GTEM or TEM measures (this was well demonstrate in [6]). But, if this approach is sufficient for a far field evaluation, it doesn't give any information for a near field coupling mechanism between the device and another PCB or device on the same PCB. To have a sufficiently good image of the field, some recents studies, more particularly in near field scan shows that the dipoles models are not usable, because a global dipole model doesn't give information of the current distribution in the chip, and on a more detailled radiation diagram. So, what can give the GTEM or TEM characterization, and how to increase an ICEM model to predict near field coupling? We have shown that a good knowledge of the relation between the field emitted and the power measured by TEM or GTEM facility allow to use completely those facilities to predict and estimate EMC compliance in the one meter HAC test. This evaluation can be too simply extractions from relatives results of emission between differents IC's or some IC's and a reference one. To give a definition of this aspect for one device, the dipole model can be a good way. Defining a space reference attached to the package, the characterization could be a group of six values of equivalent dipoles. To go deeper in the source description of the emitted field, we can consider the currents identified in the ICEM model. By application of those currents on the harness wires, we can estimate the field radiated by the harness. After a comparison with the measure, once can estimate if the direct field emitted by the device is of first influence or not (by direct radiation we must understand the radiation coming from the bonding and package lead elements). In the estimation, both electric and magnetic fields must be calculated. In another way, if we don't have the ICEM model, once can just compare the field received with the device alone (on its test PCB with reduced tracks emissions), or by the harness connected to the device. Now, why couldn't we be sure of the correlation with the results we will obtain in HAC facility after such a study in GTEM or TEM? Hypothesis of others currents repartition can explain some difference [7]. But a very detailled calculus of all the coupling mechanism in GTEM or TEM, including capacitive coupling between current device's loop and the septum should gives energy detectable on the measure side. Another reason concern the tracks direction on the PCB. Depending on their direction compare to the HAC antenna one, the results can be very different between GTEM, TEM and HAC, and we know that tracks and bonding elements are of first influence in this radiation [8]. According to the harness configuration (distance signal wire, ground wire), relatives influence of harness and chip on the total radiation seen is modulated. In case where all the

elements are perfectly describe, the correlation between GTEM and HAC is possible, and that's what we have done in fact in some simple cases.

#### **Conclusion about emissions aspects.**

The GTEM cell can be used to confirm behavior or to search for improvement of the equipment performance. The difficulty comes from the special actual situation in automotive where levels targeted are so low that it's impossible with the actual technologies and cost wished, to have a sufficient margin. Thus, the uncertainty between the results in GTEM and in HAC, coming from systems definition unaccuracy, are too big to have a good control of the compliance of the project. Anyway GTEM is still a very good facility to increase the compliance for an equipment working in a relative way. That's often the working way used for TEM facility when using results of measurements made by IC manufacturers. Waiting for more information contains perhaps tomorrow in a global ICEM model, automotive suppliers have this only way to predict EMC emission risk from IC's.

#### **References.**

[1]: J.P.Vabre. « Electronique des impulsions » Ed.Dunod.

[2] : O.Maurice. « Susceptibility of digital device to high frequency pulses ». Radec's 1997.

[3]: D.Hansen & all. ″Sources of problems in the GTEM structure and recommended solutions″. Euro EMC 1996.

[4]: S.Ishigami & all. "Estimation of E-field distribution in a loaded GTEM cell".

[5]: K.P.Slattery. "A comparison of the near field and far field emissions of a pentium clock IC".

[6]: R.De Smedt & all. "Correlation between direct radiation and TEM cell measurement of an active test chip". EMC Europe 2000.

[7]: F.Fiori & all. "Weakness of the TEM cell method in evaluating IC radiated emissions".

[8]: R.De Smedt & all. " TEM cell measurement of an active EMC test chip". IEEE EMC 2000 Symp.

# **Annex**

$$
q = q_0 e^{jwt} \quad \vec{a} = \frac{-\mu jwq}{4\pi r} e^{-j\beta r} \cos \Theta
$$

$$
\vec{E} = \frac{-\partial \vec{a}}{\partial t}
$$

$$
\vec{a}_z = \frac{\mu i 2a}{4\pi} e^{-j\frac{wr}{c}} \left\{ \frac{e^{j2\pi \frac{a}{\lambda}}}{r-a} - \frac{e^{-j2\pi \frac{a}{\lambda}}}{r+a} \right\} \cdot \vec{z}
$$

$$
H_y = \left\{ -2\frac{M_y}{\pi^2 r^3} - j\frac{w}{c} \frac{M_y}{\pi^2 r^2} \right\} \cdot e^{-j\frac{wr}{c}}
$$

# To improve the variability of one complex system with the MKME

M. BREANT $^{\rm l}$ , O. MAURICE $^{\rm l}$ 

<sup>1</sup>GERAC électromagnétisme 3 av. Jean d'Alembert – ZAC de Pissaloup 78190 TRAPPES – FRANCE maxime.breant@gerac.com, olivier.maurice@gerac.com

*Abstract***—As part of the workpackage 4 of the SEISME consortium, Gerac and IMS-Bordeaux have chosen the MKME (Modified Kron's Method for Electromagnetic compatibility) to simulate the component change impact in EMC of a complex system. Also, the purpose of this article is to demonstrate how to use the MKME to provide an efficient comparison and predictive tool. At first, the description of the methodology for all complex system resumes the works in the first methodology paper [1]. In a second part, the chosen application for SEISME WP4 around this method is described. This application simulates CAN bus modification in a vehicle and its influence on conducted measurements on the power supply.**

#### *Complex system; component change; MKME; network;*

#### I. INTRODUCTION

The SEISME consortium WP4 concerns the changing of one component during the life of a complex system. The impact of this change on the EMC results is, for industrial, a real problem. Estimate the modification effects on a system when one component changes, will be a time, cost and risk management profit.

Nowadays, the normalization of IC (Integrated Circuit) EMC behavior with ICEM (Integrated Circuit Emission Model – standard IEC 62433-2) [2] and ICIM (Integrated Circuit Immunity Model – standard IEC 62433-4) [3,4] formats, provide informations on the EMC activity of an IC.,. These informations are enhanced by the knowledge of EMC models for passive components (from the housing component to its integration and wire), transmission lines, connectors, printed circuit board EMC model and coupling. Therefore from those models an EMC simulation of the standard complex system can be realized and compared with the measurement.We propose to implement data from ICEM model in the MKME (Modified Kron's Method for Electromagnetic compatibility), to study the impact of different internal activities from an IC, on the CEM characteristics of a complex system. For that, every components or sub-systems is defined by its own impedance, power supply and signal, which are expressed under matrix notation. Using connectivity matrices, each components or sub-systems can be expressed in the edges and

G. DUCHAMP<sup>2</sup>, T. DUBOIS<sup>2</sup> 2 IMS - Bordeaux

351, Cours de la Libération – bât A31 33405 TALENCE cedex – FRANCE genevieve.duchamp@ims-bordeaux.fr, tristan.dubois@imsbordeaux.fr

meshes spaces. Thereafter, change-of-basis matrices are used to obtain the expression of the whole complex system, that is all the sub-systems connected together. The change of basis matrices are defined for each components or subsystems, and are concatened together to make the connection of the subsystems in order to realize the whole system model. Thanks to this technique, it becomes easy to change one sub-system with his own matrice description and to see the influence on the whole system. In this way, the variability of a complex system can be studied in order to improve its EMC characteristics. For example, two CAN buses from two different constructors which have a similar ICEM description but with different internal activities or passive distribution networks, can be permuted easily in the complete system model.

#### II. VARIABILITY OF A BUS CAN

#### *A. Conducted measurement on a Bus CAN power supply*

The functional schematic in Fig. 1 represents the measurement on the power supply of an Integrated Circuit (IC). Its ICEM model represents the IC by two elements: the IA, for Internal Activity, and the PDN, for Passive Distribution Network.

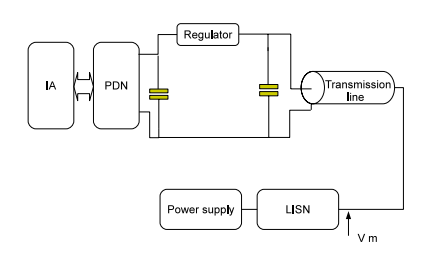

Figure 1: Functional schematic.

The disturbances emitted by the IC on the power supply are acquired on the LISN (Line Impedance Stabilization Network). The evaluation of the variability in this case consists in changing the IC and verify, for example, that the measurement on the LISN does not exceed the limit level fixed by the CEM standard<sup>1</sup>.

The sub-system in Fig. 1 can be decomposed in several components presented in Fig. 2.

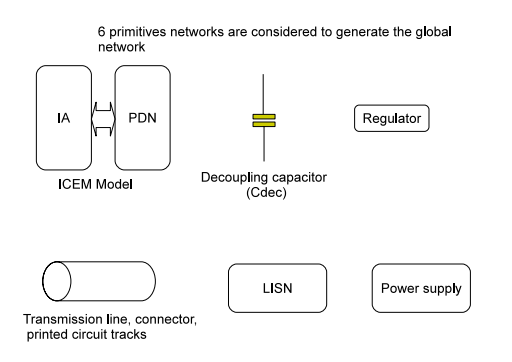

Figure 2: Decomposed components.

The Kron's method is based on a graph structure for the topology analysis, and a tensorial algebra structure for the computation. Also, the previous six components are transformed in compatible electronic schematics. As usual in a diakoptic approach, all the edges and meshes are numbered as shown in Fig. 3.

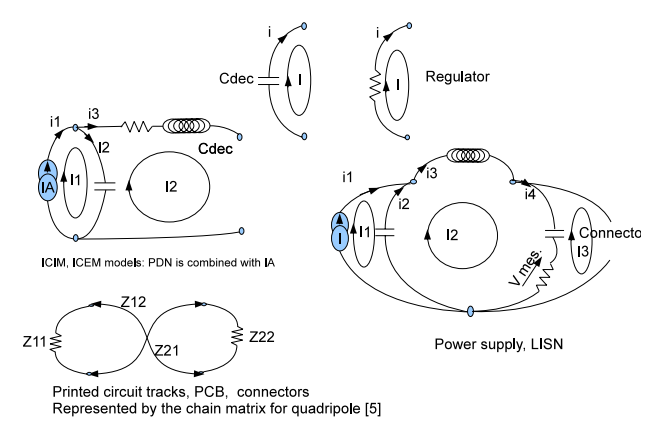

Figure 3 : Diakoptic schematics

## *B. Specification of the IA*

The frequency band of study is from 10 kHz to 10 MHz. The chosen IA have been obtained by simulation. The Fig. 4 presents the internal activity of the two IC as a function of the frequency. We can observed that the both IA responses have a particular resonance, at 250 kHz for the first IC and at 4 MHz for the second IC.

#### III. CONSTRUCTION OF THE MATRIX

Any component or sub-system are represented by four matrices. One for the impedance, one for the connectivity between edges and meshes spaces, and two change-of-basis matrices named F and Q. F matrix is used in the edge domain, while Q matrix is used in the mesh domain. In both cases, the start space is the component or the sub-system alone, and the arrival space is the whole system (components or sub-systems connected together).

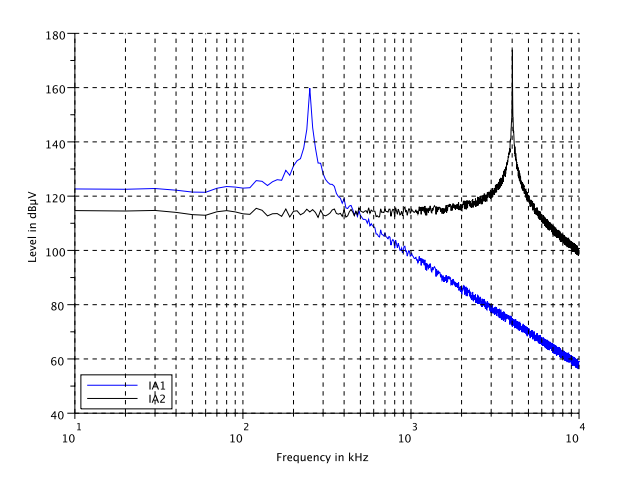

Figure 4: Spectrum of the two considered IA. In blue IA of the first IC – In black IA of the second IC

*A. Matrices of the components and sub-systems*

In this section, the matrices of the studied system, presented in Fig. 1, are built.

*For the decoupling capacitor:*

Impedance matrix

$$
Z_1 = \left(\frac{1}{j c \omega}\right) \tag{1}
$$

Connectivity matrix

$$
C_1 = (1) \tag{2}
$$

F matrix

 $F_1 = (1)$  (3)

Q matrix

 $Q_1 = (1 \quad -1)$  (4)

### *For the regulator:*

- Impedance matrix  $Z_2 = (R)$  (5)
- Connectivity matrix

 $C_2 = (1)$  (6)

F matrix

$$
F_2 = (1) \tag{7}
$$

Q matrix

<sup>&</sup>lt;sup>1</sup> Remarks: in case of radiated measurement, the transmission line definition can be changed by a cavity effect. IC's radiated emissions are coupled into the cavity. And the coupling with the measurement antenna replaces the power supply installation (LISN and power supply).

$$
Q_2 = (1) \tag{8}
$$

The difference between Q1 and Q2 for the same type of circuit depends on the system construction. The Q1 makes a parallel connection and Q2 a serial connection.

# *For the ICEM model:*

Impedance matrix

$$
Z_3 = \begin{pmatrix} R & 0 & 0 & 0 \\ 0 & \frac{1}{cp} & 0 & 0 \\ 0 & 0 & R + Lp & 0 \\ 0 & 0 & 0 & 0 \end{pmatrix}
$$
 (9)

Connectivity matrix

$$
C_3 = \begin{pmatrix} 1 & 0 \\ -1 & 1 \\ 0 & 1 \\ 0 & 1 \end{pmatrix}
$$
 (10)

F matrix

$$
F_3 = \begin{pmatrix} 1 & 0 & 0 \\ 0 & 1 & 0 \\ 0 & 0 & 1 \\ 0 & 0 & 0 \end{pmatrix}
$$
 (11)

Q matrix

$$
Q_3 = \begin{pmatrix} 1 & 0 \\ 0 & 1 \end{pmatrix} \tag{12}
$$

*For the transmission line (in static mode):*

Impedance matrix

$$
Z_4 = \begin{pmatrix} 0 & 0 & 0 & 0 \\ 0 & Z_{11} & Z_{12} & 0 \\ 0 & Z_{21} & Z_{22} & 0 \\ 0 & 0 & 0 & 0 \end{pmatrix}
$$
 (13)

Connectivity matrix

$$
C_4 = \begin{pmatrix} 1 & 0 \\ 1 & 0 \\ 0 & 1 \\ 0 & 1 \end{pmatrix}
$$
 (14)

F matrix

$$
F_4 = \begin{pmatrix} 0 & 0 \\ 1 & 0 \\ 0 & 1 \\ 0 & 0 \end{pmatrix}
$$
 (15)

Q matrix

$$
Q_4 = \begin{pmatrix} 1 & 0 \\ 0 & 1 \end{pmatrix} \tag{16}
$$

# *For the LISN and the power supply:*

Impedance matrix

$$
Z_5 = \begin{pmatrix} 0 & 0 & 0 & 0 & 0 \\ 0 & R + \frac{1}{c_{2p}} & 0 & 0 & 0 \\ 0 & 0 & Lp & 0 & 0 \\ 0 & 0 & 0 & \frac{1}{c_{1p}} & 0 \\ 0 & 0 & 0 & 0 & R \end{pmatrix}
$$
(17)

Connectivity matrix

$$
C_5 = \begin{pmatrix} 1 & 0 & 0 \\ -1 & 1 & 0 \\ 0 & 1 & 0 \\ 0 & 0 & 1 \end{pmatrix}
$$
 (18)

F matrix

$$
F_5 = \begin{pmatrix} 0 & 0 & 0 & 0 \\ 1 & 0 & 0 & 0 \\ 0 & 1 & 0 & 0 \\ 0 & 0 & 1 & 0 \\ 0 & 0 & 0 & 1 \end{pmatrix}
$$
 (19)

Q matrix

$$
Q_5 = \begin{pmatrix} 1 & 0 & 0 \\ 0 & 1 & 0 \\ 0 & 0 & 1 \end{pmatrix}
$$
 (20)

#### *B. Matrices of the system*

First, the matrices from the same type are concatenated into a diagonal matrix. The respect of the sub-system connection order is implicit.

The total impedance matrix is created as following.

$$
Z_{total} = \begin{pmatrix} Z_3 & 0 & 0 & 0 & 0 & 0 \\ 0 & Z_1 & 0 & 0 & 0 & 0 \\ 0 & 0 & Z_2 & 0 & 0 & 0 \\ 0 & 0 & 0 & Z_1 & 0 & 0 \\ 0 & 0 & 0 & 0 & Z_4 & 0 \\ 0 & 0 & 0 & 0 & 0 & Z_5 \end{pmatrix} \tag{21}
$$

We apply to this  $Z_{total}$  matrix, the changing-of-basis matrix  $F_{total}$  to obtain the impedance matrix of the system (system schematic on Fig. 5) in the edges space.  $F_{total}$  is constructed as the  $Z<sub>total</sub>$  matrix.

$$
F_{total} = \begin{pmatrix} F_3 & 0 & 0 & 0 & 0 & 0 \\ 0 & F_1 & 0 & 0 & 0 & 0 \\ 0 & 0 & F_2 & 0 & 0 & 0 \\ 0 & 0 & 0 & F_1 & 0 & 0 \\ 0 & 0 & 0 & 0 & F_4 & 0 \\ 0 & 0 & 0 & 0 & 0 & F_5 \end{pmatrix} \tag{22}
$$

The changing-of-basis is applied as following:

$$
Z_{edgesystem} = F'_{total} \cdot Z_{total} \cdot F_{total} \tag{24}
$$

The changing-of-basis by the F matrix can be explained through applications scheme:  $\frac{F}{F}$ 

$$
B_1 \xrightarrow{F} B_2,\tag{25}
$$

where  $B_1$  is the MKME description of the subsystem before a connection with a component or another subsystem.  $B_2$  is the description when the subsystem is connected.

The total connectivity matrix  $C_{total}$  is constructed with the same method, but the dimension of this matrix is different. Actually, the row corresponds to the number of edge and the column corresponds to the number of meshe. So the changingbasis applied is the following:

$$
C_{system} = F'_{total} \cdot C_{total} \cdot Q_{total}
$$
 (26)

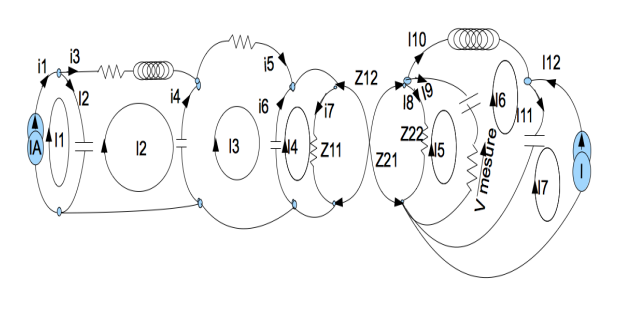

Figure 5 : System schematic.

The construction of the  $Q_{total}$  matrix is different from a classical concatenation. In fact the connection and the merging between two meshes should be represented in this changing-ofbasis matrix.

An example can explain this: when the IC is connected on a load, in this case the regulator, the second mesh of the IC merges with the mesh of the load. So from these both matrices:

$$
Q_3 = \begin{pmatrix} 1 & 0 \\ 0 & 1 \end{pmatrix} \qquad Q_2 = (1), \tag{27}
$$

Q can be expressed as:

$$
Q_{Total} = \begin{pmatrix} 1 & 0 \\ 0 & 1 \\ 0 & 1 \end{pmatrix}.
$$
 (28)

The second and the third rows translate the merging between the two meshes.

#### IV. RESOLUTION

The equations are solved by the MKME. The source vector **e** in the edge space is equal to a null vector except on the first edge, corresponding to the IA.

In a first time, the source vector is expressed in the basis of meshes, using the following equation:

$$
E = e.Csystem. \t(29)
$$

In a second time, the matrix of impedance in the edge space is transformed to the meshes space.

$$
Z_{systemmeshes} = C'_{system}. Z_{system}. C_{system}. \tag{30}
$$

The final calculation to obtain the meshes current is:

$$
I_m = (Z_{systemmeshes})^{-1} . E . \tag{31}
$$

We can now study the influence of the modification of the IA by changing its description without modifying the entire system. The Fig. 6 presents the voltage at the output of the

LISN as a function of the frequency for the two IAs characteristics. Vmesure is equal to the edge current i9 by the LISN resistance. The edge current i9 can be calculated with the change-of-base matrix  $C_{\text{system}}$ :

$$
i_{edge} = C_{system}.I_m. \t\t(32)
$$

The simulation shows a signifiant variation of results between the two IC's.

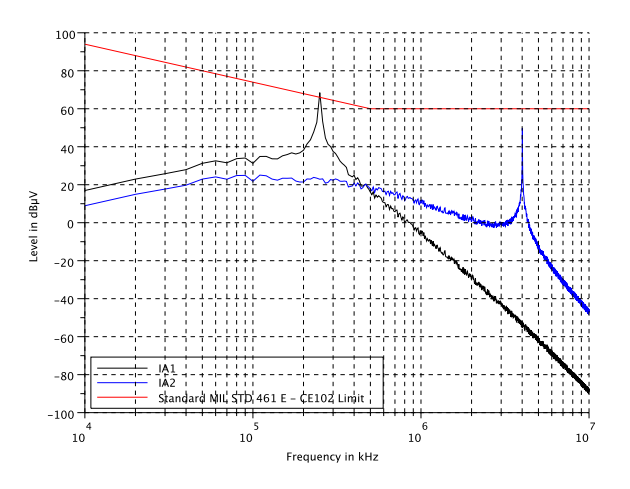

Figure 6 : Spectrum of the voltage measured (Vm) at the LISN output for the both IA.

#### V. STUDY OF VARIATION

The next step concerns the study of the uncertainties due to environment. The whole system is complex and many parameters could vary depending on the environment and the mission profile. To improve the statistical approach, a Design Of Experiment (DOE) [6] method is proposed to be used on the tensorial equation.

Design of Experiments (DOE is a statistic method used to gather better knowledge about an experimental phenomenon and improve its performance. Moreover, it allows determining accurately the most influent factors on the performance of the system. To build the DOE the first step consists in defining the variables, their numbers and their values on their variation ranges.

As an example of DOE feasibility, we consider in this paper the influence on the voltage at the LISN output of only two parameters, which are the decoupling capacitor value named Cdec and the resonance frequency of the IA current named fresIA.

Considering that the effects are quasi linear, two levels for each factor are sufficient and the table of experiment is built. Only one simulation by experiment is made because there is no random error in numerical simulation. For each case, the tensorial equation is simulated and a Vm result, presented on Fig. 7, is found.

Considering a maximum permissible level for Vm noted CE102 limit on the studied frequency range (see on the Fig.7), we determine for each experiment the minimum distance ΔVmin (result of the experience) between Vm calculated and the CE102 limit.

Table 1 describes the level definitions of the DOE and Table 2 the different experiments and results that are obtained.

|        | Low level: -1 | High level: $+1$ |
|--------|---------------|------------------|
| Cdec   | 1 nF          | $100$ nF         |
| fresIA | $250$ kHz     | 4 MHz            |

Table 1: DOE level definition.

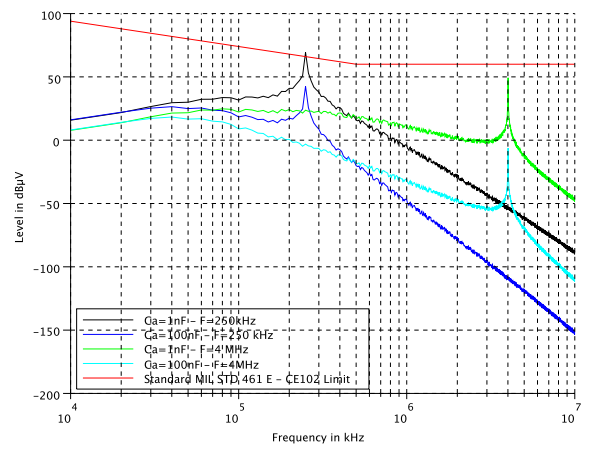

Figure 7: Variation impact.

| Exp            | Average | Cdec | fresIA | deltaVmin |
|----------------|---------|------|--------|-----------|
|                | $+1$    | $-1$ | $-1$   | $-2.4$    |
| $\mathfrak{D}$ | $+1$    | $+1$ | $-1$   | 24.3      |
| 3              | $+1$    | $-1$ | $+1$   | 10.5      |
| 4              | $+1$    | $+1$ | $+1$   | 42        |
| Divisor        | 4       | 4    | 4      |           |
| Coefficient    | 18.6    | 14.6 | 7.6    |           |

Table 2: DOE table and result.

At the end, we obtained equation (33) linking  $\Delta V_{\text{min}}$  to  $Cd_{\text{ec}}$ and  $f_{\text{resIA}}$  values:

 $\Delta V_{min} = a_0 + a_1 C_{dec} + a_2 f_{resIA}.$  (33) The a0, a1 and a2 coefficients show the influence of parameters C<sub>dec</sub> and f<sub>resIA</sub> on the chosen criterion, that is to say  $\Delta V_{\text{min}}$ . It seems that the capacitor has more influence on the EMC characteristics of the system that the resonance frequency of the IA.

#### VI. THEORETICAL ANALYSIS

One advantage of the MKME method is to provide a mathematical environment to make theoretical studies of systems. To illustrate clearly these mechanisms, we apply a little reduction of our problem in order to decrease the dimension of the matrices: the factors influence can be seen through the  $i<sup>6</sup>$  variations (this reduction is not necessary at all). Noting  $X_i$  the impedance operator attached to the edge j,

whatever the symbol X, the reduction limits the system in the mesh space to a three order one. If g is the metric of our topology we obtain:

$$
g = \begin{bmatrix} R_1 + \frac{1}{c_1 p} & -\frac{1}{c_1 p} & 0 \\ -\frac{1}{c_1 p} & \frac{1}{c_1 p} + \frac{1}{c_4 p} + R_3 + L_3 p & -\frac{1}{c_4 p} \\ 0 & -\frac{1}{c_4 p} & \frac{1}{c_1 p} + \frac{1}{c_6 p} + R_5 \end{bmatrix}
$$
(34)

p is the Laplace's operator. We can remark that the g matrix has a particular structure if it is partitioned as:

$$
g = \begin{bmatrix} g_{11} & g_{12} \\ g_{21} & g_{22} \end{bmatrix}
$$
 (35)

 $g_{21} = (g_{12})^T$ . By this property, it's very interesting to compute the inverse of g using Schur's complement [7]. If  $s_4 = (C_4 p)^{-1}$  and  $\Delta = a(b + s_4) - (s_4)^2$ , we obtain:

$$
(g_{11})^{-1} = \frac{1}{4} \begin{pmatrix} b + s_4 & s_4 \\ s_4 & a \end{pmatrix}
$$
 (36)

Noting:

$$
X = (g_{11})^{-1} g_{12} = \begin{bmatrix} -\frac{(s_4)^2}{\Delta} \\ \frac{as_4}{\Delta} \end{bmatrix}
$$
  
\n
$$
Y = g_{21}(g_{11})^{-1} = \begin{bmatrix} -\frac{(s_4)^2}{\Delta} & -\frac{as_4}{\Delta} \end{bmatrix}
$$
  
\n
$$
\theta = g_{22} - Yg_{12} = g_{22} - \frac{a(s_4)^2}{\Delta}
$$
\n(37)

The inverse of the metric is:

$$
y = g^{-1} = \begin{pmatrix} (g_{11})^{-1} + X\theta^{-1}Y & -X\theta^{-1} \\ -\theta^{-1}Y & \theta^{-1} \end{pmatrix} \tag{38}
$$

The variation of the measured voltage  $V_m$  across edge 6 can be compute by ( $Z_L$  is the impedance of edge 6):  $V_m = Z_L \sum_m C_{6m} i_m^6 = Z_L \sum_m C_{6m} \sum_n y_{mn} e_n$  where e is the source vector and C the connectivity reduced to six edges and three meshes. The variation of  $V_m$  depending on the source  $e(IA)$  is linear to the IA intensity. Now if we search for:

$$
\frac{\partial V_m}{\partial s_4} = \frac{\partial}{\partial s_4} \{ Z_L \sum_m C_{6m} \sum_n y_{mn} e_n \} = Z_L \sum_m C_{6m} \sum_n \frac{\partial}{\partial s_4} \{ y_{mn} \} e_n(39)
$$

All computation made, we obtain:

$$
\frac{\partial V_m}{\partial s_4} = Z_L \frac{\partial}{\partial s_4} \left\{ \frac{a(s_4)^2}{\Delta \left( s_4 + Z_L - a \frac{(s_4)^2}{\Delta} \right)} e(IA) \right\}
$$
(40)

By replacement, we find that  $V_m$  depends on square of  $C_4$ . That shows the influence on  $C_4$  on the result, compared to e(IA), for considered frequency domain.

This general understanding couldn't be reach without a theoretical expression of the partial derivative of  $V_m$ . In some cases, the connectivity can depends on the parameter studied too. In these cases, the Kron's method is the only one providing rigorous formalism to compute the partial derivatives [8]. Previous exercices was made studying variation of EMC systems with success using the MKME method. In the context of SEISME project, it will provide a mathematical package to study variations on complex systems.

#### VII. CONCLUSION AND PERSPECTIVES

We have presented in this paper a feasibility study of the MKME to analyze the effect of subsystem changes on the EMC characteristic of a system. The system studied is composed of all the subsystems used to supply an IC, that is the power supply, the IC, the coupling capacitors, the transmission lines…

First, we have built the matrices of each subsystem. Then, using tensorial approach, the impedance, matrix of the whole system has been obtained. Finally, from this matrix, the voltage generated by two kind of IC internal activities, measured at the output of the power supply has been compared.

The following step concerns the study of the uncertainties due to environment. The whole system is complex and many parameters could vary depending on the environment and the mission profile. Then, to improve the statistical approach, a DOE method is proposed. Due to the number of considered parameters, such approach allows determining the mains factors to be varied for each experiment while minimizing the number of tests and maintaining the validity of the results. As an example, a simple study case with two parameters is detailed and the results are conclusive.

Finally, we show that the tensorial algebra, base of the mathematical context for the MKME method gives access to theoretical analysis of the system. In complex cases, this opportunity becomes a major track to reach some understanding of this system behavior in electromagnetism. Beyond the computation and numeric consideration, this capability is unique, the Kron's method offering even tools for nonlinear networks and relative accelerated reference frames.

#### ACKNOWLEDGMENT

Thanks to SEISME Consortium that permits to work on this new point of view for the simulation of variability of equipments.

#### **REFERENCES**

- [1] M. Breant, O. Maurice, R. Gao Xian-Ke, Simulate the variability of equipement with the MKME, APEMC 2012
- [2] IEC62433-2: EMC IC modelling-Part 2: Models of integrated circuits for EMI behavioural simulation-Conducted emissions modelling (ICEM-CE), IEC, 2008
- [3] C.Marot, J-L. Levant, Future IEC 62433-4: Integrated Circuits EMC IC modelling-Part 4: ICIM-CI, Integrated Circuits Immunity Model, Conducted Immunity, www.iec.ch
- [4] J-B. Gros, G. Duchamp, A. Meresse, J-L. Levant, "Electromagnetic immunity model of an ADC for microcontroller's reliability improvement", Microelectronics Reliability, vol. 49, 2009
- [5] C.R.Paul, Analysis of multiconductor transmission lines. 1992. Wiley online library
- [6] J.G. Elliot, " Statistical Methods and Applications" Allied-Signal Corporation, 1987.
- [7] B.Démidovitch, "éléments de calcul numérique", édition MIR, 1979 pp  $269 - 274$
- [8] N.V.Balasubramanian, J.W.Lynn, D.P.Sen Gupta, "Differential Forms on Electromagnetic Networks", Butterworth and Co. 1970.

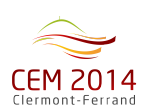

# **MODELISATION DE LA RÉPARTITION DES COURANTS INDUITS PAR LA FOUDRE DANS UN HARNAIS PAR LA MÉTHODE DE KRON**

**F.** de Daran<sup> $1$ </sup> **: O.** Maurice<sup>2</sup> **: M.** Ramdani<sup>3</sup>

<sup>1</sup>SAGEM 100 avenue de Paris MASSY francois.de-daran@sagem.com<br><sup>2</sup>CER A.C. <sup>2</sup> avenue Jean d'Alembert 78100 Trances maurices@gares.com <sup>2</sup>GERAC 3 avenue Jean d'Alembert 78190 Trappes mauriceo@gerac.com <sup>3</sup>ESEO-IETR, 10 bd Jean Jeanneteau 49100 Angers. Mohamed.RAMDANI@eseo.fr

**Résumé :** Dans l'optique d'améliorer le dimensionnement des boitiers de calculateurs et de leur blindage, une modélisation précise de la répartition des courants induits par la foudre dans les câbles d'un harnais est nécessaire. Dans cet article nous proposons un modèle de l'injection foudre indirecte fonctionnel, tel que décrit dans la DO160 §5.2. Les approximations utilisées sont décrites et simplifient la description du banc de test. Une méthode d'estimation de la répartition du courant dans un harnais est décrite à l'aide du formalisme de Kron. Très rapide, elle permet d'envisager la mise en place d'un outil de pré-dimensionnement des étages de protection des calculateurs et d'évaluation de l'impact de la topologie des harnais du banc de test. Cette méthode a déjà démontré sa précision dans le cas de harnais et charges linéaires, la nouveauté ici sera d'y intégrer la description de charges non linéaires via une modélisation originale centrée sur le calcul des courants d'avalanches.

*Mots-clés : foudre, harnais, méthode de Kron, répartition des courants, pince BCI.*

# **I. INTRODUCTION/CONTEXTE**

La division DSE de Sagem est un fournisseur aéronautique de calculateurs électroniques. En début de projet l'équipe chargée du dimensionnement des protections EMI et foudre définit une stratégie de développement. Ce travail est basé sur la déclinaison par le systémier du niveau d'agression depuis le harnais réel jusqu'au circuit d'entrée.

Une modélisation précise de la répartition des courants induits par la foudre dans le harnais de test est nécessaire pour garantir la représentativité du banc et optimiser les solutions de protection. Le problème vient du fait que les paramètres importants : topologie précise ou valeurs des impédances de terminaison, ne sont en général pas complètement définis à cette étape du travail. De ce fait SAGEM met en place une méthode pour estimer très en avance de phase les répartitions de courant à partir de premières hypothèses. Dans une première partie nous explicitons les approximations qui permettent de simplifier le schéma d'injection. Nous validons cette étape ultérieurement par le formalisme de l'analyse tensorielle des réseaux (ATR) qui nous permettra d'étudier théoriquement le problème. Ensuite l'usage de la méthode de Kron pour calculer le problème sera évalué. Et enfin des comparaisons entre sur un circuit simplifié et un modèle complet sous PSPICE confirment la démarche.

Pour l'instant ce travail est réalisé dans le domaine temporel.

#### **II. MODÈLE DE L'ESSAI**

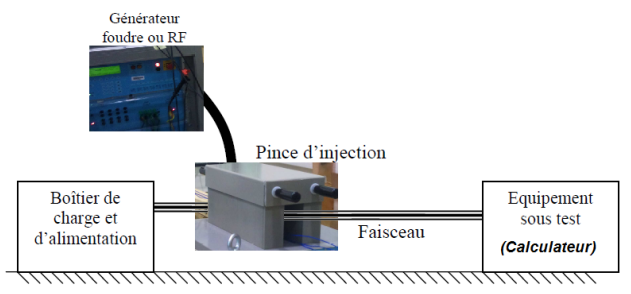

*Fig. 1. Modèle d'injection BCI foudre.*

Sagem propose un schéma équivalent simplifié du banc d'injection de la figure 1. Ce banc est composé de harnais, dont chaque fil est normalement représenté par une ligne de transmission chargée par des impédances aux deux extrémités.

# **II.1. 1ère étape : Simplification de la topologie d'injection**

En basse fréquence les impédances sont localisées et les valeurs des capacités parasites entre les fils négligeables. Dans ce cas il est possible de rassembler l'ensemble des impédances à une extrémité, ce qui revient à placer la pince d'injection dans la masse. Il est intéressant de noter que cette topologie est prévue par la DO160 pour les formes d'onde lentes. Pour notre étude il faut encore estimer l'erreur liée à des ondes plus rapides, dont la bande passante est supérieure au Mhz..

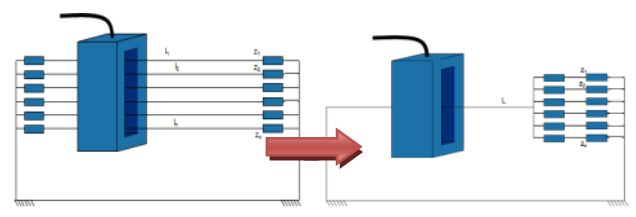

*Fig. 2. Schéma électrique simplifié de l'essai.*

Nous montrons tout d'abord comment s'exprime le problème en le décrivant suivant l'analyse tensorielle des réseaux, dans l'espace des branches. Les deux situations : injection sur chaque fil ou injection dans la masse sont explorées. On exprime ensuite le même problème dans l'espace des mailles et on montre que les deux situations aboutissent aux mêmes objets dans l'espace des mailles.

On considère un exemple avec 4 fils dans le toron. La figure 3 représente le graphe du système étudié dans les deux situations examinées.

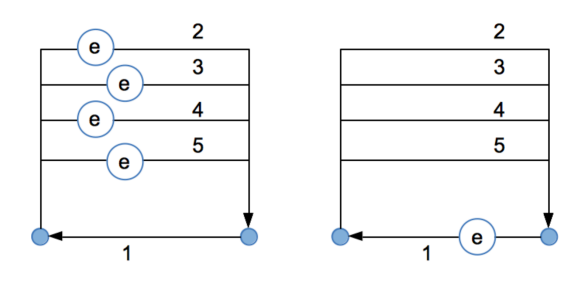

Figure 3

chaque branche entre les deux nœuds des deux graphes portent des impédances non représentées ni nommées. La connectivité entre les branches et les mailles peut être établie par la technique des branches de fermetures de l'arbre couvrant en considérant la branche 1 associée à la masse comme branche de l'arbre couvrant. On trouve alors la connectivité C suivante :

$$
C = \begin{bmatrix} 1 & 1 & 1 & 1 \\ 1 & 0 & 0 & 0 \\ 0 & 1 & 0 & 0 \\ 0 & 0 & 1 & 0 \\ 0 & 0 & 0 & 1 \end{bmatrix} \tag{1}
$$

Le vecteur des sources dans l'espace des branches est donné pour la première situation par :

$$
E = [0 e e e e]
$$
 (2)

La transformation dans l'espace des mailles est donnée par le produit canonique :  $W = C^T \cdot E^T = [e \, e \, e \, e]$ . Pour la deuxième situation, le vecteur des sources est donné par :

$$
E = [e \ 0 \ 0 \ 0 \ 0] \tag{3}
$$

On vérifie que la même transformation vers l'espace des mailles engendre le vecteur des source  $W' = [e e e e]$ identique à W. La résolution des courants s'effectuant dans l'espace des mailles et cet espace présentant pour les deux répartitions de sources dans l'espace des branches le même vecteur source dans l'espace des mailles, nous démontrons que sous les hypothèses formulées de basses fréquences, les deux montages expérimentaux sont équivalents. Cette identité est aussi obtenue parce que les impédances dans l'espace des mailles sont conservées et identique dans les deux circuits. Ceci est implicite du fait que les inductances et mutuelles sont intrinsèquement des éléments de l'espace des mailles et appartenant à ces dernières. L'espace des mailles étant inchangé dans les deux situations, les impédances liées le sont également.

# **II.2. 2ème étape : Simplification du schéma**

La deuxième approximation consiste à rassembler les interfaces par familles, de façon à diminuer fortement la complexité du problème. Les impédances de terminaison sont remplacées par des valeurs équivalentes parallèles. L'inductance de chaque branche est ré-estimée et les couplages capacitifs négligés. La pince d'injection est remplacée par un modèle de transformateur. A ce niveau le modèle est décrit via la méthode de Kron, et permet d'évaluer très rapidement l'impact de changement de topologie du réseau.

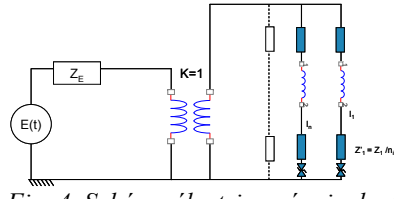

*Fig. 4. Schéma électrique équivalent.*

Dans le domaine des fréquences en-deçà d'environ 100 kHz (suivant les caractéristiques du câblage), on peut considérer l'influence des mutuelles inductances entre liaisons de second ordre dans les niveaux recueillis sur les charges. En effet aux fréquences de travail – en-deçà de 100 kHz – les impédances des inductances de lignes engendrent des amplitudes de l'ordre du dixième d'ohms. Les mutuelles sont encore inférieures à cet ordre de grandeur. Les charges fonctionnelles même très basses représentent quelques ohms ou de l'ordre de l'ohm, très rarement moins. Sous cette hypothèse, si l'on considère deux liaisons et les deux mailles associées, comme précédemment. La matrice des impédances a l'allure suivante :

$$
z = \begin{bmatrix} Z_1 & 0 \\ 0 & Z_2 \end{bmatrix} \tag{4}
$$

Le courant total  $i^t$  circulant dans la masse (branche 1) est la somme des courants des mailles connectées à la masse. Soit ici :  $i^t = i^1 + i^2$ ,  $i^1$  étant le courant de la maille 1, et  $i<sup>2</sup>$  le courant de la maille 2. En l'absence de couplages magnétiques, la matrice 3 s'inverse immédiatement pour écrire :  $i^1 = y^{11}e$ ,  $i^2 = y^{22}e$ . Le courant total s'exprime donc par :  $i^t = i^1 + i^2 = (y^{11} + y^{22})e$ . On peut créer une famille associée au couple des fils 1 et 2 et de mailles liées comme un circuit de maille unique de propriété égale à la somme des admittance des mailles regroupées. Il est ainsi possible et sous les hypothèses émises, de regrouper virtuellement des familles de liaisons sous forme de groupes de courants de mailles réduit à une maille unique en effectuant les regroupements en courants de masse communs. On exploite ici le résultat de l'équivalence montrée au II.1.

### **II.3. Cas de ségrégation nécessaire**

Si l'impédance de charge est de valeur très faible, on vient contredire l'hypothèse de second ordre sur les inductances et mutuelles inductances liées. Dans ce cas

les liaisons concernées par cette propriété ne sont plus regroupables par famille. Ce cas est néanmoins rare dans la réalité. D'une part parce que dans la bande de fréquence fixée, les ordres de grandeurs des modules des impédances des inductances et mutuelles se réduit à quelques dixièmes d'ohms et d'autre part parce que les effets de peau, connexions, etc., augmentent naturellement les impédances d'origine faibles de courtscircuits ou de mêmes types.

## **III. DÉFINITION DU PROBLÈME SOUS LA MÉTHODE DE KRON**

La méthode de Kron [1] [2] est déjà appliquée en CEM sur des circuits électriques équivalents de systèmes. Après une présentation de cette méthode, nous l'appliquons à notre modèle.

## **III.1. La méthode de Kron**

Cette méthode permet de réduire et de faciliter la description de systèmes complexes [3]. Le principe étant  $d'$ utiliser les matrices impédances  $z$  et fém  $E$  des circuits pour récupérer les courants dans un vecteur *i*.

Grâce à un changement d'espace, passage de l'espace des courants i de branches à l'espace des courants J de mailles, on peut réduire le nombre d'inconnues et le nombre d'équations à résoudre. Une fois cette résolution achevée dans l'espace des mailles, le passage inverse nous donne les courants dans l'espace des branches, via les formules suivantes :

$$
\begin{cases}\ni^a = \sum_m C_m^a J^m\\J^m = \sum_n \mathcal{Y}^{mn} e_n\end{cases} \tag{4}
$$

C étant la matrice de passage entre les deux espaces mailles vers branches.

#### **III.2. L'application à notre modèle**

Si l'on modélise notre circuit par un schéma électrique semblable à celui fig. 2, on va appliquer la méthode de Kron sur notre circuit pour pouvoir exprimer le problème puis récupérer l'expression des courants de chaque branche, mais en passant par l'espace des mailles qui est l'espace de résolution (au sens de l'établissement des équations du problème, comme déjà utilisé par exemple dans [4]). Nous résolvons ensuite l'équation obtenue dans le domaine temporel par une méthode des différences finies temporelles.

Avec les formules de changement d'espace, nous pourrons récupérer le courant de chaque branche. Notre programme est testé sur un schéma simplifié fig. 5.

La simplicité avec laquelle la méthode est codée ainsi que la parfaite superposition des résultats fig. 6 avec ceux issus de Pspice montrent la pertinence de la démarche utilisée dans un milieu industriel dans le cas de circuits linéaires et valide notre programmation en différences finies temporelles [6].

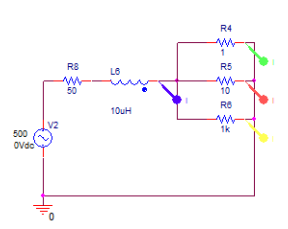

*Fig. 5 : Circuit de test*

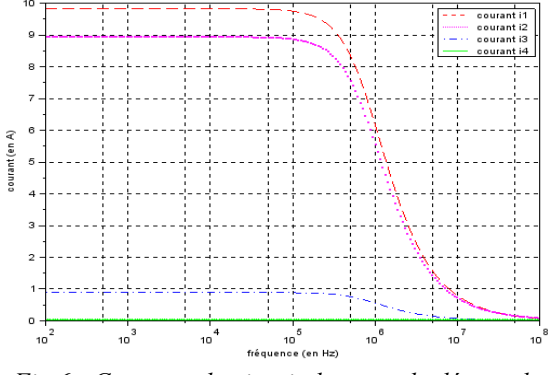

*Fig.6 : Courants du circuit de test calculés par la méthode de Kron*

### **IV. AJOUT DU TRANSFORMATEUR ÉQUIVALENT À LA PINCE D'INJECTION**

On ajoute deux branches, une première branche modélisant l'amplificateur qui alimente la pince d'injection et une seconde branche qui modélise l'inductance primaire de la pince associée à un modèle de transformateur lorsque la pince est placée sur le toron. La démarche employée a déjà été validée dans le cadre d'autres travaux [5]. Ces deux branches créent une maille supplémentaire avec de nouveaux termes dans la connectivité branches – mailles. Dans la matrices des impédances du système couplé, on trouve les couplages par mutuelle entre le primaire et le secondaire du transformateur associé à la pince d'injection, et le partage de l'inductance du secondaire entre toutes les mailles des liaisons sous test. La connectivité est devenue égale à :

$$
C = \begin{bmatrix} 1 & 0 & 0 & 0 & 0 \\ 1 & 0 & 0 & 0 & 0 \\ 0 & 1 & 1 & 1 & 1 \\ 0 & 1 & 0 & 0 & 0 \\ 0 & 0 & 1 & 0 & 0 \\ 0 & 0 & 0 & 1 & 0 \\ 0 & 0 & 0 & 0 & 1 \end{bmatrix}
$$
 (5)

La matrice des impédances dans l'espace des mailles a l'allure suivante :

$$
z = \begin{bmatrix} R+a & u & u & u & u & u \\ u & b+z_1 & b & b & b \\ u & b & b+z_2 & b & b \\ u & b & b & b+z_3 & b \\ u & b & b & b & b+z_4 \end{bmatrix}
$$
 (6)

Cette matrice exprimée dans l'espace des mailles se reporte au schéma donné figure 7.

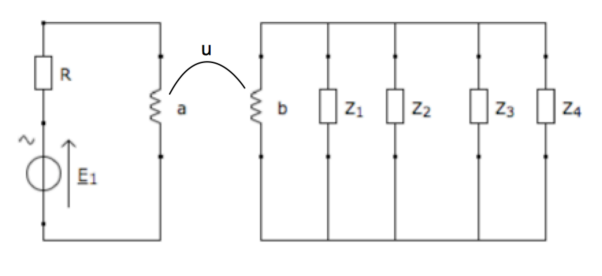

Figure 7

Sur ce schéma, u représente la fonction de couplage par mutuelle inductance, a et b les opérateurs d'impédances temporelles des inductances du primaire et du secondaire du transformateur. Tout le problème est exprimé dans les fonctions de la matrice d'impédance Z.

# **V. INSERTION D'ÉCRÊTEURS**

L'objectif de l'étude ici est bien de dimensionner le comportement global du système avec les écrêteurs. De par leurs intégrations, on peut ensuite calculer la puissance résiduelle communiquée aux électroniques et détecter un risque de perturbation voire de dégradation. Le véritable enjeu de l'étude est d'intégrer dans le modèle la description temporelle des dispositifs de protection foudre par essence non linéaire. Dans ce cas la méthode de Kron permet d'intégrer la description comportementale des diodes de protection ou autres écrêteurs sans alourdir le modèle, en ayant toute liberté pour choisir le modèle qui semble le plus adéquate pour un calcul qui suit l'établissement des équations du problème. Nous avons choisi ici un modèle original basé sur une méthode itérative qui augmente le temps de calcul, mais il reste dans notre cas faible et assure la convergence des résultats indépendamment du pas de temps choisi. Le principe consiste, tant que la tension aux bornes de l'élément d'écrêtage est inférieure à la tension de claquage, à ajuster l'ensemble des forces contrélectromotrices (fcém) des écrêteurs pour annuler les courants dans tous les éléments où ces écrêteurs ne sont pas actifs. On converge ainsi vers les fcém et valeurs de courants stabilisées rapidement. Lorsque la différence de potentiels dépasse la valeur d'écrêtage, le modèle équivalent de l'écrêteur devient alors une source en opposition d'amplitude égale à la valeur d'écrêtage. Cette méthode itérative est appliquée à chaque pas de calcul.

## **VI. IMPLÉMENTATION DES CALCULS**

Le système (7) est résolu dans le domaine temporel en séparant la partie résistive  $[R]$  des termes de dérivations [ $L$ ] liés aux inductances et aux mutuelles (8).

$$
[U] = [Z][I] \tag{7}
$$

$$
\left[I^+\right] = \left[\left[R\right] + \frac{\left[L\right]}{\Delta t}\right]^{-1} \left(\left[U\right] + \frac{\left[L\right]}{\Delta t}\left[I^-\right]\right) \tag{8}
$$

Le premier terme du vecteur  $[U]$  contient le générateur d'impulsion. Les autres paramètres du vecteur représentent les tensions aux bornes des diodes. Ces valeurs de tension sont ajustées à chaque pas de temps de façon à annuler le courant dans les diodes lorsqu'elles sont bloquées.

Cette méthode évite les inversions de matrice systématiques lors de l'évolution non linéaire de l'impédance des diodes.

Les impédances capacitives ne sont pour l'instant pas implémentées dans le modèle, ce qui limite la description des interfaces à de premiers cas simples.

#### **VII. COMPARAISONS CALCULS VERSUS MESURES**

#### **VII.1. Description de l'expérimentation**

Le setup d'essai consiste en deux cartes telles que figure 8. Une des cartes porte les diodes à tester, l'autre carte contient des résistances de ligne choisies de façon arbitraire.

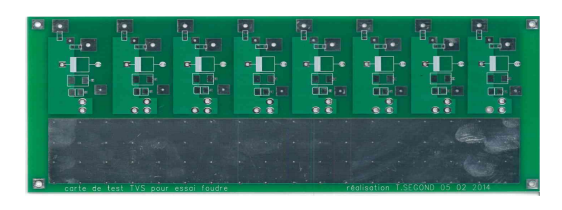

Figure 8 : support de test SAGEM

Les deux cartes sont reliées par un harnais de 1.5m et connectées à un plan de masse. Le système est agressé par une impulsion foudre de type WF4 de la DO160-G via un transformateur placée sur le harnais. La photo figure 9 montre une vue générale du dispositif de test.

Le transformateur comporte 5 tours au primaire et un seul au secondaire. Son modèle est constitué de deux inductances couplées dont les valeurs sont arbitrairement grandes, celle du primaire étant 25 fois plus grande que celle du secondaire.

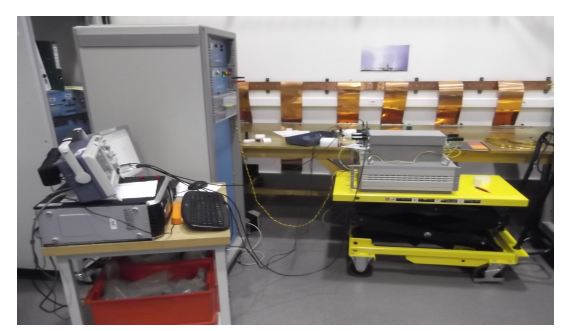

Figure 9 : prise de vue du setup de mesures

### **VII.2. Comparaisons des résultats**

L'injection d'une onde WF4 125V/2000A est réalisée simultanément sur les quatre interfaces suivantes :

- Diode 26V 30kW en vis à vis avec 3.42Ω
- Diode 33V 1.5kW en vis à vis avec 0.76Ω
- Diode 40V 3kW en vis à vis avec 4.17Ω
- Diode 13V 1.5kW en vis à vis avec 1.84Ω

Les résultats de simulation donnent une bonne répartition des courants dans les fils. Les formes temporelles sont cohérentes, il y a cependant une surestimation systématique de la valeur maximum de 20 à 25%. Le courant traversant la diode 13V 1.5kW est donné figure 10. Cette surestimation est tout à fait acceptable puisque nous n'avons pas encore pris en compte les effets potentiels des impédances du générateur foudre et de la pince d'injection. Les autres mesures (les trois premières diodes) donnent des résultats comparables.

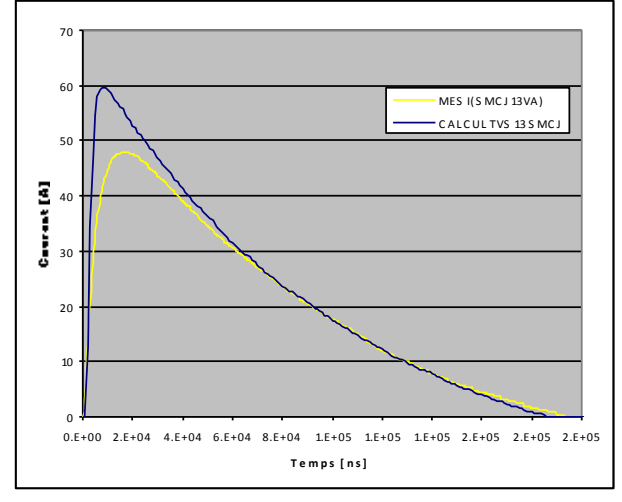

Figure 10 : comparaison courant de diode calculé et mesuré (Diode 13V 1.5kW en vis à vis avec  $1.84Ω$ )

## **VIII.CONCLUSION**

Les premiers résultats donnent satisfaction en termes de comparaisons entre les mesures et les calculs, dans les limites des hypothèses fixées (forme d'onde lente). Les travaux à venir ajouteront un modèle plus sophistiqué pour le générateur et la pince d'injection, intégrant les comportements non linéaires de son matériau ainsi que des modèles de lignes plus hautes fréquences, tout en restant sur des formulations répondant au juste besoin.

#### **REFERENCES**

[1] S. Leman, *"Contribution à la Résolution de Problèmes de Compatibilité Électromagnétique par*  *le Formalisme des Circuits Électriques de KRON",* thèse de doctorat, 2009.

- [2] O. Maurice, *"Modified Kron's Method for ElectroMagnetic Compatibility - MKME - an abstract",*24 mai 2007
- [3] S. op-t Land, M. Ramdani, R.Perdriau, "Kron Simulation of Field-to-line Coupling using a Meshed and a Modified Taylor Cell" EMCcompo 2013, Nara, Japon, Décembre 2013
- [4] Land, S. T., Ramdani, M., Perdriau, R., & Leone, M. (2013). Simple, Taylor-based worst-case model for field-to-line coupling. *Progress In Electromagnetics Research*, *140*.
- [5] Maurice, O., Daran, F. D., Lafon, F., Oussedrat, R., & Ben Yacoub, I. (2004). GTEM cell facility use during project development phases for automotive. *Microelectronics journal*, *35*(6), 563-569.
- [6] Casagrande, R., Maurice, O., & Reineix, A. (2013, September). High frequency bundles modelling. In *Electromagnetic Compatibility (EMC EUROPE), 2013 International Symposium on* (pp. 264-269). IEEE.
- [7] Durand, P., Maurice, O., & Reineix, A. (2013). Generalized Interaction Principle Implementation In The Kron's Method. *iceam 2013*.

# **Modélisation de la Relation Client Fournisseur en CEM**

Olivier Maurice<sup>1</sup>, Alain Reineix<sup>2</sup>

<sup>1</sup>GERAC, 3 av. Jean d'Alembert 78190 Trappes, olivier maurice@gerac.com <sup>2</sup>Xlim, 123 av. Albert Thomas 87060 Limoges, alain.reineix@xlim.fr

*Résumé : l'analyse tensorielle des réseaux étendue couplée à la théorie des jeux permet d'aborder la modélisation de situations complexes mêlant techniques et relations humaines en CEM. On présente tout d'abord un bref rappel de l'analyse tensorielle des réseaux avant de présenter le graphe et l'algèbre des « gamma matrices » associés à l'espace des jeux. A l'issue de ces présentations on a deux équations que l'on couple pour disposer d'un formalisme à même de modéliser des situations complexes comme la relation entre un client et un fournisseur qui fait l'objet de l'exposé final.*

*Mots-clés : analyse tensorielle des réseaux, encapsulation, espace des jonctions, gamma matrices, méthode de Kron, théorie des jeux, topologie.*

# **1. ANALYSE TENSORIELLE DES RESEAUX**

L'analyse tensorielle des réseaux (ATR) ou « méthode de Kron » s'appuie sur une topologie discrète et continue et sur une algèbre tensorielle [1]. Sur un graphe connexe on porte des branches qui représentent des variétés où s'échanges des flux, les nœuds étant les points de rencontre de ces flux reportant sur la topologie discrète la conservation de la charge et les relations de divergence. Des mailles rattachées à des circulations fermées de branches donne une représentation sur la topologie discrète des rotationnels. Des mailles ouvertes fournissent un réseau dual et même orthogonal à celui des mailles fermées. A partir des mailles ouvertes on peut définir des moments électriques et à partir des mailles fermées des moments magnétiques. L'ensemble de ces représentations faisant écho à des descriptions de composantes de tenseurs. A la construction du graphe va correspondre la construction d'une équation tensorielle associée au graphe. Par l'intermédiaire de transformations on exprime les équations des différents espaces dans deux espaces particuliers : l'espace des mailles – sous-entendu fermées – et l'espace des paires de nœuds ou mailles ouvertes. Ces deux espaces orthogonaux constituent ce que l'on appelle l'espace complet dans lequel on résout le problème. Des cordes permettent de relier en tant que foncteurs différents réseaux connexes qui sont des éléments de la catégorie des topologies discrètes. Dans l'espace des mailles, l'équation tensorielle d'un système non mobile ou mobile mais non accéléré est de la forme  $e_v = g_{v\beta} k^{\beta}$  sous la notation indicielle, e étant un vecteur des sources de forces électromotrices

(fém) g une métrique reliant sources et courants et k les courants de mailles du réseau. Considérons un système simple représenté par un graphe de genre 1 (possédant 1 maille) avec deux branches et deux nœuds. La figure 1 présente une telle topologie.

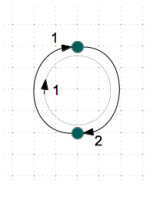

*Figure 1 : réseau élémentaire*

Ce réseau est connexe, de dimension d'espace des branches B=2, d'espace des nœuds N=2 et d'espace des mailles G=1. La relation d'Euler-Poincaré s'écrit G=B-N+1 où G est le genre ici 1. A chaque branche est attaché un opérateur reliant le courant de branche I à la différence de potentiel de cette branche V et à la fém e. On a :

$$
e_k = z_{kn}(I^n) + V_k \tag{1}
$$

On peut changer d'espace de représentation et choisir les courants de mailles et les fém de mailles comme observables. On utilise une connectivité ici dans un espace incomplet, le seul espace des mailles étant suffisant pour résoudre le problème. La connexion est de fait non rectangulaire, et déduite des seules relations linéaires entre courants de branches et courants de mailles :

$$
I^n = L^n_{\nu} k^{\nu} \tag{2}
$$

L est une transformation que l'on applique aux sources et à la métrique z pour obtenir :

$$
L_{\beta}^{k} e_{k} = L_{\beta}^{k} z_{kn} (L_{\nu}^{n} k^{\nu}) + L_{\beta}^{k} V_{k}
$$
 (3)

Comme les potentiels s'annulent sur une maille, soit :  $L_{\beta}^{k}V_{k} = 0$ , il reste si  $z_{\beta\nu}(\circ) = L_{\beta}^{k}z_{kn}(L_{\nu}^{n} \circ)$ :

$$
e_{\beta} = z_{\beta \nu} (k^{\nu}) \tag{4}
$$

qui est l'équation tensorielle exprimée dans l'espace des mailles de notre problème.

Considérons maintenant un second réseau isomorphe au précédent. Il a de fait une métrique g de mêmes dimensions. Chaque réseau peut être vu comme une catégorie des topologies discrètes. En se dotant d'une catégorie ici faite de la collection de réseaux et d'un morphisme qui est l'opérateur qui, appliqué à un élément de la carte de la topologie du réseau associe un autre élément dans la carte du réseau. Ce morphisme est donc dans R muni de l'opérateur de métrique des réseaux. On peut composer ces morphismes, ce qui constitue la base pour la définition d'une catégorie. On écrit, soit R1 une topologie, C une catégorie :  $R1 \in \mathbb{C}(R, z)$ . Le morphisme associé au tenseur défini par :

$$
z_{\nu\beta}:k^{\beta}\to e_{\nu} \text{ et } z_{\nu\beta}\left(k^{\beta}\right)=e_{\nu} \qquad (5)
$$

Dans la catégorie C on peut regrouper les métriques intrinsèques des deux réseaux R1 et R2 :

$$
z = \begin{bmatrix} z(R1) & 0 \\ 0 & z(R2) \end{bmatrix}
$$
 (6)

Le morphisme devant agir sur les deux réseaux va constituer les composantes diagonales de la métrique dont on s'est doté pour les deux catégories. On peut alors relier ces deux catégories par u foncteur qui va connecter un élément de la première à un élément de la seconde. On écrit :

$$
\mu: \ \mu \ (k^{\beta} \in R1) \to e_{\nu} \in R2 \tag{7}
$$

La figure 2 représente les deux réseaux couplés qui modélisent le système de base, avant toute action de filtrage. Le foncteur  $\mu$  va remplir les termes extradiagonaux de la métrique globale en reliant les courants de la première topologie connexe aux fém de la seconde connexe également. Mais l'ensemble de principe ne l'est pas.

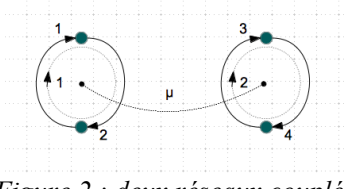

*Figure 2 : deux réseaux couplés*

Notons que cette description est tout à fait générale et ne nécessite pas plus de détail pour poser le problème. Ce dernier système est résolu par une équation tensorielle globale impliquant la métrique g telle que  $g = z + \mu$ . Son expression est similaire à celle de l'équation 4 où g remplace z. L'allure générale de g est la suivante :

$$
g = \begin{bmatrix} a & b \\ c & d \end{bmatrix} \tag{8}
$$

Où a et b sont donc les termes intrinsèques aux deux catégories et b et c les foncteurs (on a pas forcément bijection dans les opérateurs de couplages).

Dans l'analyse tensorielle des réseaux on exploite au maximum les techniques de l'algèbre tensorielle et de la topologie algébrique. Ainsi comme nous traitons de deux versions de systèmes, l'une optimisée (« O ») et l'autre basique (« B ») , ces deux versions touchant à des choix différents dans la gestion de l'interaction bc, on veut traduire par un coefficient pondérateur  $\alpha$  la performance apportée à la conception de ce couplage (ce coefficient est ici raccroché à la performance d'un filtre). On s'aperçoit que l'on peut obtenir la pondération de la métrique g par l'usage d'une transformation T donnée par :

$$
T = \begin{bmatrix} (ad - bc\alpha)D^{-1} & bd(\alpha - 1)D^{-1} \\ ac(\alpha - 1)D^{-1} & (ad - bc\alpha)D^{-1} \end{bmatrix}
$$
 (9)

où D est le déterminant de g. Pour deux valeurs, l'une optimisée : 1 et l'autre minimaliste : 2, de ce coefficient on aura deux transformations associées : T1 et T2. Les deux réalisations possibles du fournisseur sont donc modélisées par deux réseaux déduits du premier par l'intermédiaire des deux transformations T1 et T2.

# **2. ENCAPSULATION ET GAMMA MATRICES**

La technique des « gamma matrices » permet de représenter mathématiquement un processus de diffusion d'information en général entre des soussystèmes[4]. L'organisation du système physique précédemment décrit peut être couchée sur un arbre dont les nœuds portent les versions des réseaux et les branches les transformations appliquées entre ces versions. On se retrouve avec une structure de nœuds reliés par des branches. Mais ces nœuds ne peuvent être réduits à un point puisqu'ils se reportent à des réseaux ou, en général, à des structures développables à l'intérieur du nœud. Le nœud peut alors être vu comme une frontière d'un système caché auquel on accède via des ports repérés sur le bord du nœud. Les ports sont connectés aux branches – ou liens (pour différencier la terminologie de celle des réseaux). Toujours pour bien différencier les objets nous appellerons jonctions le nœuds qui « encapsulent » des systèmes sous-jacents. Considérons le système simple présenté figure 3 : il comporte trois jonctions et 7 ports. Au sein d'une jonction n'importe quelle structure peut prendre place tant qu'elle sait se connecter en format et entrées/sorties avec les ports disponibles de la jonction. Plus particulièrement, on peut insérer des matrices S ou de dispersion, associant entre les ports des transferts par fonctions définies. Imaginons un vecteur **v** appelé vecteur d'information comportant autant de composantes que le graphe comporte de ports.

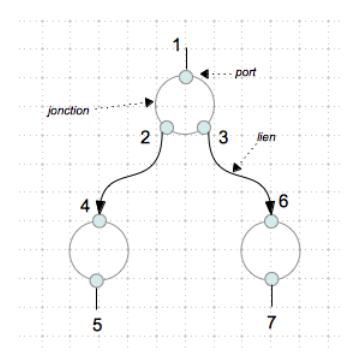

*Figure 3 : graphe des jonctions et ports*

Ce vecteur comporte ici 7 termes et au début du processus son premier élément est à 1, les autres sont à zéros. On crée une dispersion S qui définit toutes les relations entre ports au sein des jonctions. On se dote de la matrice S suivante :

$$
S = \begin{bmatrix} 0 & 0 & 0 & 0 & 0 & 0 & 0 \\ a & 0 & 0 & 0 & 0 & 0 & 0 \\ b & 0 & 0 & 0 & 0 & 0 & 0 \\ 0 & 0 & 0 & 0 & 0 & 0 & 0 \\ 0 & 0 & 0 & c & 0 & 0 & 0 \\ 0 & 0 & 0 & 0 & 0 & 0 & 0 \\ 0 & 0 & 0 & 0 & 0 & d & 0 \end{bmatrix}
$$
(10)

Le produit de S par le vecteur **v** donne un nouveau vecteur **v** où le « 1 » du premier élément s'est déplacé multiplié par a et b aux ports 2 et 3. La dispersion agit bien en reportant les valeurs du vecteur d'information des ports d'entrées des jonctions vers les ports de sorties. Le produit S**v** ajuste v suivant ce processus.

A la dispersion nous ajoutons une autre matrice appelée matrice d'échange G. Elle spécifie les fonctions rattachées aux liens du graphe. Toujours pour l'exemple donné figure 3 on peut considérer la matrice d'échange G de l'équation 11. Seules deux éléments de cette matrice sont non nuls : les éléments rattachés aux deux liens du graphe.

$$
G = \begin{bmatrix} 0 & 0 & 0 & 0 & 0 & 0 & 0 \\ 0 & 0 & 0 & 0 & 0 & 0 & 0 \\ 0 & 0 & 0 & 0 & 0 & 0 & 0 \\ 0 & 642 & 0 & 0 & 0 & 0 & 0 \\ 0 & 0 & 0 & 0 & 0 & 0 & 0 \\ 0 & 0 & 663 & 0 & 0 & 0 & 0 \\ 0 & 0 & 0 & 0 & 0 & 0 & 0 \end{bmatrix}
$$
(11)

Chaque fois que l'on va multiplier le vecteur d'information par le produit  $\gamma = S$ . G, on va déplacer l'information qui subit différentes opérations au passage, de ports de sorties en ports de sorties. Ce produit  $\gamma$  est de fait appelé « propagateur ». Tout un

chacun peut tester ce mécanisme sous Maxima avec les définitions de matrices précédentes et constater que pour le produit S**v** on obtient : v=[0,a,b,0,0,0,0]. Si l'on applique à ce vecteur le propagateur on trouve :

$$
v = [0,0,0,0,acG_{42},0,bdG_{63}] \qquad (12)
$$

Soit l'unité pondérée des produits des valeurs associées aux dispersions et échanges des deux chemins possibles. Si l'on réapplique le propagateur on trouve un vecteur nul. En effet comme le graphe ne présente qu'un étage de transformation, tout le graphe est exploré en élevant le propagateur à la puissance 1. Si un graphe possède N étages successifs, il sera exploré complètement pour une puissance N du propagateur. Ainsi, la méthode des « gamma matrices » permet de gérer un échange d'informations aux cours d'événements dans un graphe représentant un arbre de possibilités de choix. Notons que la méthode peut être puissamment étendue en remplaçant les éléments de S et G par des sous-matrices.

# **3. INTRODUCTION A LA THEORIE DES JEUX**

La théorie des jeux (TDJ) a pour objet le calcul d'espérances de gain dans des jeux dont les hypothèses et règles sont précisément définies. Suivant ces hypothèses on va parler de jeux à somme constante ou pas, de jeux à information incomplète, etc. Au-delà de la prévision de résultats de jeux classiques, la théorie des jeux est particulièrement intéressante en ce sens qu'elle peut offrir un biais rigoureux pour introduire des hypothèses dépendant de facteurs non maîtrisés comme des choix d'opérateurs humains [2]. Il ne s'agit pas de simples bilans de gains en fonction de choix ou d'un simple traitement statistique où l'on pondère des hypothèses de probabilités de réalisations, mais de ces bilans ou traitements augmentés d'un critère de gain qui va guider les choix, justifier des pondérations statistiques et qui va permettre de faire un lien, certes difficile, entre des comportements et des stratégies de jeux : c'est à dire des successions de choix selon des règles définies pour atteindre un gain dépendant d'un profil psychique ou de compétences. Prenons un exemple simple et quelque peu irréaliste pour en illustrer les mécanismes. Considérons deux duellistes pouvant choisir deux armes : l'épée ou le pistolet (on suppose le duel non statique et une seule balle dans le pistolet ! Mais dans ce premier cas pour les duellistes, cela revient à jouer à pile ou face.). Suivant un premier jeu, la règle est que chaque duelliste prend une arme au hasard et en même temps. Connaissant la règle du jeu et sans autres hypothèses sur les joueurs, on doit fournir une matrice des gains

(appelée matrice des « payoff » en Anglais). Cette matrice fournit des valeurs qui sont fixées de façon arbitraire, statistique ou déterministe. Par exemple nous pouvons supposer ici que le gain est une part d'une somme d'argent suivant l'arme tirée au hasard par chaque joueur. C'est un jeu à somme fixe : la somme des gains par options doit faire 100 écus d'or ! Si E est l'épée et P le pistolet on construit le tableau suivant :

| (50, 50) | (10,90)  |
|----------|----------|
| (90,10)  | (50, 50) |

*Tableau 1 : jeu, arme au hasard*

Dans chaque cas d'arme prise par le premier joueur (valeurs en lignes) et le second joueur (valeurs en colonnes) on exprime entre parenthèses les gains de chaque joueur en commençant par le premier puis le deuxième. On est ici dans une matrice de gain en stratégie pure, c'est à dire que l'on ne discute pas de la probabilité qu'a chaque joueur de prendre telle arme. On comptabilise tous les cas pour explorer systématiquement les gains pour chaque couple possible de résultats. Maintenant on peut progressivement complexifier le jeu, ses règles et hypothèses pour arriver au type de jeu qui nous intéresse, minimum pour la CEM. On dit cette fois qu'il s'agit d'un vrai duel et que chaque joueur peut choisir son arme et un joueur choisi après l'autre. Le choix de chaque joueur va cette fois mettre en œuvre une réflexion pour judicieusement augmenter ses chances de rester en vie. Chaque joueur va considérer ses propres performances dans chaque arme et supposer celles de son adversaire. On voit que dans ce cas, chaque choix sera en partie guidé par des considérations subjectives, exploitant des appréciations personnelles, des rumeurs, des soupçons, des croyances. Une représentation plus adéquate de ce nouveau jeu utilise une forme extensive avec un arbre des choix. La figure 4 donne une représentation de cet arbre pour le jeu précédent avec les nouvelles règles. Le fait que le second joueur ne connaisse pas au départ le choix que va faire son adversaire et fasse des hypothèses constitue un jeu à information incomplète. Nous avons ici développé l'arbre à partir du premier joueur, mais nous aurions pu tracer l'étude de la décision du seul second joueur pour deux hypothèses de choix du premier, reliant par une ligne pointillée les deux jonctions de ces deux hypothèses sans utiliser la première jonction. Le calcul utilise les probabilités conditionnelles de Bayes. On va conduire des raisonnements du type : « si le premier joueur sait le second fort à l'épée et que lui-même et mauvais à

l'épée, il peut choisir le pistolet en espérant être assez vif pour éviter l'épée et se rapprocher assez de son adversaire pour faire mouche du premier coup ». Etc.

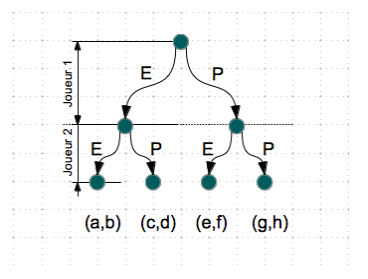

*Figure 4 : jeu sous forme extensive*

Ces hypothèses traduisent des croyances des joueurs vis à vis des compétences des autres joueurs, et on doit essayer d'explorer toutes les croyances possibles pour ensuite associer à chaque choix une probabilité de réalisation. On peut associer une probabilité de 98% de chance que le premier joueur dans la croyance précédente choisisse le pistolet. Il reste une chance non nulle qu'au dernier moment, se sentant de toute façon perdu, il décide de mourir avec panache dans un duel à l'épée… L'arbre complètement renseigné, on peut calculer l'espérance de gain de chaque joueur, c'est à dire les produits des gains associés à chaque nœud terminal de l'arbre par les produits des probabilités des suites de chemins qui conduisent à ces nœuds. On appelle équilibre de Nash, une solution de meilleur compromis vers laquelle convergent les décisions des joueurs pour maximiser leurs gains. Si le raisonnement est robuste, l'équilibre de Nash est forcément la stratégie que choisiront les joueurs.

# **4. IDEE**

Nous avons présenté succinctement l'espace topologique des catégories représentant avec l'analyse tensorielle des réseaux l'aspect physique d'un système. Nous avons présenté une technique de calcul de propagation d'information dans un graphe en forme d'arbre. Enfin nous avons introduit la théorie des jeux sous forme extensive avec probabilités de réalisations et croyances (stratégies mixtes, jeux bayésiens). Les « gamma matrices » permettent de calculer automatiquement pour une structure d'arbre donnée l'espérance de gain. Si les gains deviennent des valeurs prélevées dans le graphe physique et les décisions le jeu représenté dans l'arbre de jeux, et si nous pouvons relier ces deux représentations, on peut espérer calculer des espérances de gains de façon automatisées pour des structures de systèmes représentées par l'ATR tout en y incorporant des comportements humains comme en TDJ [3]. C'est ce que nous présentons maintenant.

# **5. CONNEXION ENTRE LES DESCRIPTIONS PHYSIQUE ET DE JEU**

On considère que la couche physique est entièrement connue, soit par avance, soit découverte petit à petit ce qui du point de vu topologie ne change rien, mais aucune physique nouvelle ne peut émerger. La couche physique comporte deux niveaux de relations : des mécanismes intra-réseaux de fonctionnement et des évolutions traduites via des transformations. La probabilité d'emploi d'une transformation doit correspondre dans la couche de jeu à une probabilité d'échange d'information. Soit  $\omega'$  la connexion, elle doit relier les composantes de transfert de la métrique (donc les termes de foncteurs) au terme d'échange G :  $\omega'$ :  $\mu \rightarrow G$ . Les probabilités de dispersion par contre sont reliées à des résultats en sorties des réseaux. Soit  $\omega$  cette connexion :  $\omega: z \rightarrow S$ . Les quatre équations qui gèrent un système complexe sont donc :

$$
\begin{cases}\ne = gk, & g = z + \mu \\
v^{N+} = \gamma^N(Sv), & \gamma = S \cdot G \\
S = \omega(z) \\
G = \omega'(\mu)\n\end{cases} (12)
$$

L'exposant (N+) sur le vecteur d'information indiquant que ce dernier est obtenu au bout de N produits du propagateur (impliquant de même N étages de transformations dans la couche physique). Ce système d'équations offre un panel de comportements de systèmes immense pour ne pas dire infini. Tout le travail qui peut démarrer consiste à analyser l'effet des différents termes sur ces comportements et pour différentes croyances.

# **6. PRESENTATION DU CAS DE LA RELATION CLIENT – FOURNISSEUR**

On traite des échanges entre un client et un fournisseur. Le client peut accorder plus ou moins de ressources à la relecture des performances présentées par le fournisseur en sortie des essais de qualification équipement et accepte (A) ou refuse (R) ces résultats de tests. Le fournisseur est caractérisé par un investissement plus ou moins poussé en conception. Il va concevoir au plus juste (j) ou chercher à rendre plus robuste (r) son produit. Il est évident que nous ne discutons pas ici du bien fondé de chaque stratégie : il est certain que pour le client comme pour le fournisseur, la problématique ne se pose pas en des termes aussi simples. Nous voulons simplement montrer comment la théorie des jeux peut permettre d'analyser l'impact en CEM de comportements humains hypothétiques. Le fournisseur est le premier à « jouer ». La lecture du client constituant le jeu du second joueur qui vient après celui du fournisseur. Une fois posées, ici brièvement les règles du jeu que l'on va étudier sous forme extensive, on doit renseigner la matrice des gains. On se dote de la matrice des gains suivante :

| $\gamma$<br>. - 4 | $(-2,0)$   |
|-------------------|------------|
|                   | $\sqrt{2}$ |

*Tableau 2 : matrice des payoff*

On justifie cette matrice de la façon suivante : si le fournisseur conçoit au plus juste et que le client accepte, ce dernier prend un risque, intégrant un équipement peu validé, et le fournisseur a un gain mais léger, car il prend lui-même un risque de dégrader son image si cette justesse de conception venait à être mise à jour. S'il conçoit de façon juste et que le client refuse, il perd quand même tout un temps de développement, se voit obligé de reprendre après coup la conception et les essais, ce qui coûte, et finalement perd du temps sur son planning après avoir voulu essayé d'en gagner. Coté client, on ne réalise ni gain ni perte car on n'intègre pas un équipement juste en conception, mais on doit aussi décaler sa disponibilité. A contrario si le fournisseur conçoit de façon robuste et se voit refuser son équipement, il aura perdu beaucoup de temps et d'investissement pour un résultat négatif, sans valorisation de son effort. Le client lui perd un équipement de qualité, risque d'inciter son fournisseur à concevoir au plus juste au prochain coup, etc. Enfin si une conception robuste et reconnue par le client, tout le monde est gagnant.

Au niveau de la couche physique, les deux versions se traduisent par des filtrages plus ou moins efficaces, et un écart au gabarit en émissions conduites plus ou moins important. La structure de l'espace de jeu considéré est donnée figure 5. La matrice d'échanges G est composé de 0 ou de 1, c'est à dire que la technologie n'intervient pas comme probabilité de réalisation des versions (il faut comprendre qu'une probabilité de réalisation technologique intervient si celle-ci représente un saut technologique, une innovation peu probable, etc.). On ne doit donc définir ici que la connexion  $\omega$  de z (ou I ou V, ...) vers S. Si le client accorde peu de ressources à l'analyse, on peut dire que son choix tend à être peu dépendant du résultat physique des tests et que la probabilité d'acceptation ou refus est quasi aléatoire – de 50%. Au contraire si l'analyse est très regardée, il faut définir une loi reliant le résultat de test à une probabilité d'acceptation (et implicitement de refus). La connexion  $\omega'$  doit associer à chaque version de filtrage une probabilité d'occurrence que l'on retrouve comme valeurs dans le propagateur. Comme les deux technologies de filtrages sont ici sans autres particularités que leurs schémas, le propagateur est ici On regarde ici le courant i de bruit en sortie

d'équipement et on trouve une loi donnant la probabilité d'acceptation :  $\alpha e^{-\sigma i}$ . Partant de ces postulats, on construit la matrice de dispersion du problème.

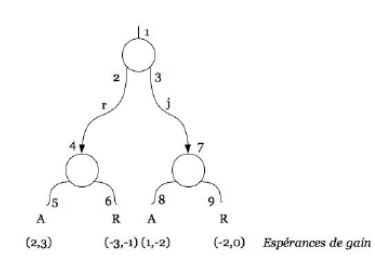

*Figure 5 : structure de l'espace de jeu*

A ce niveau, on dispose de tous les éléments pour résoudre le système d'équations 12. L'espérance de gain qui est l'observable finale est obtenue par le produit scalaire du vecteur d'information en sortie et du vecteur des gains. Le cas a été programmé en python avec les packages Scipy, matplotlib et NetworkX et un package de calcul tensoriel développé au GERAC.

#### **7. ANALYSE DES RESULTATS**

La figure 6 montre les courbes d'évolution des espérances de gain en fonction des choix fournisseur et de la ressource client.

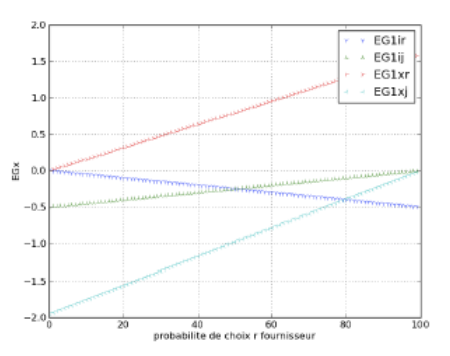

*figure 6 : espérances de gains*

Suivant la loi retenue, on voit de façon évidente que le fournisseur a intérêt à concevoir une qualification robuste si le client accorde de la ressource à l'analyse des tests. Par contre, si ce dernier est indécis, il choisira majoritairement une conception juste, ce qui lui permet de minimiser ses pertes. On peut pondérer la technologie, à savoir associer au design 'r' un pourcentage de réalisation de 20% quand le pourcentage de réalisation de 'j' est de 80%. Cela ne change rien au global si ce n'est affecter les amplitudes des gains dans chaque situation. Le pourcentage de présence d'une technologie n'est donc pas au premier ordre un caractère influent sur les espérances de gain tant qu'elle n'influe pas sur le choix fournisseur ou client directement. La figure 7 montre ce deuxième cas.

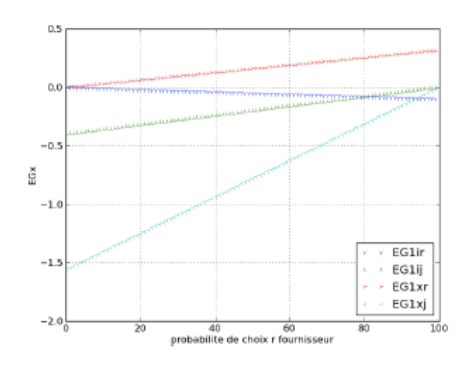

*Figure 7 : deuxième cas*

## **8. CONCLUSION**

Ces résultats confirment donc qu'au global, un fournisseur a intérêt à concevoir sans augmenter la robustesse si son client accorde peu de ressources à l'analyse des tests. Au contraire, si son client est très regardant vis à vis des résultats et recherche une réponse aux besoins optimisée, il aura intérêt à concevoir avec une marge, de façon robuste et un investissement dans l'activité de conception CEM amont. D'une manière générale, le formalisme proposé permet d'aborder la modélisation de problème complexe au sens propre, c'est à dire intégrant des comportements déduits de raisonnements subjectifs mais pas pour autant dénués de sens.

## **9. REFERENCES**

[1] N.V.Balasubramanian, J.W.Lynn, D.P.Sen Gupta, *Differentieal forms on electromagnetic networks*, édité par DANIEL DAVEY & Co, 1970.

[2] Anne Petit-Robin, *Aborder la théorie des jeux*, édité par SEUIL, 1998.

[3] O.Maurice, A.Reineix, "Proposition d'un formalisme comme base pour la systémique", *Res-Systemica*, pp. 10-20, mois 2011.

[4] A.Reineix, O.Maurice, « Modèle de gamma matrice pour la prise en compte d'interactions rayonnées entre réseaux ». *Accepté pour publication à CEM2012.*

# Electromagnetic game modeling through Tensor Analysis of Networks and Game Theory

Olivier Maurice, Alain Reineix, Sébastien Lalléchère

GERAC, 3 av. Jean d Alembert, 78190 Trappes, FRANCE

E-mail: mauriceo@gerac.com

Abstract. A complex system involves events coming from natural behaviors. Whatever is the complicated face of machines, they are still far from the complexity of natural systems. Currently, economy is one of the rare science trying to find out some ways to model human behavior. These attempts involve game theory and psychology. Our purpose is to develop a formalism able to take in charge both game and hardware modeling. We first present the Tensorial Analysis of Networks, used for the material part of the system. Then, we detail the mathematical objects defined in order to describe the evolution of the system and its gaming side. To illustrate the discussion we consider the case of a drone whose electronic can be disturbed by a radar field, but this drone must fly as near as possible close to this radar.

#### 1. Introduction

Complex problems cannot be approached through classical techniques. One reason comes from the diversity of elements that compose this complexity. Deterministic tools can be used once a first understanding of the problems is covered by analysis and physical looking. Moreover, psychological side of complex systems like human ones must incorporate notions of choices, payoff, etc.; these notions that doesn't belong to numerical tools. Anyway, reality has to be symbolized to dispose of some representation of the global problem. In order to realize this task, networks give an efficient tool. Once can refer to numerous works on heat science, mechanics, computational fluid dynamics, biochemistry  $[1]$  ..., and of course in electricity where they are usually employed. These networks are made of nodes and edges, they can be extended using meshes and chords. The chords allow to support any kind of mathematical interaction between two nodes, edges or two meshes. We propose here for example using chord to take in charge the electromagnetic interaction between the radar and a moving target.

### 2. Physical modeling

As explained in the introduction, a global problem can be decomposed into two part, the first one that consists in the modeling of the physical problem using the network theory. The systems under study consists in a fixed radar and a moving target. Each previous subsystem and their interactions should be modeled. Sir G. Kron was the first to understand the benefit of using tensorial algebra in such networks study [2]. As the systems may change over time, an extension of the method has been proposed by the authors [3]: it consists in the definition of tenfolds as explained later that will be able to follow an evolution using gamma matrix [4] as explained below.

## *2.1. Physical issue: the Kron's method*

The system under study includes two main objects: the radar and the target. Each one can be represented by a so called primitive network under the Tensorial Analysis of Network (TAN) formalism so they can exist independently of the system. To create our scene the operation consists in coupling the radar and the target through an electromagnetic interaction, this being made on a operational theater. So the system modeling is realized in three parts.

First, the radar consists in an amplifier, source of the electromagnetic energy and an antenna. Each element can be associated with an edge: one for the antenna and the other for the amplifier. Each edge is associated respectively to an impedance:  $Z_1$  and  $Z_2$ . The models construction requires various operations. The entire system impedance is obtained from a direct summation of the objects:  $g_1 = \begin{bmatrix} Z_1 & 0 \\ 0 & Z \end{bmatrix}$  $0 \t Z_2$ 1 . Next step consists in connecting the two edges (connectivity): an incidence from edges to meshes. The target modeling is similar to the radar: the receiver is depicted by 2 edges / impedances  $(Z_3 \text{ and } Z_4)$  and the system impedance is named  $g_2$ . The whole system needs to gather radar and target  $(g_1 \oplus g_2)$  and include near and far field interactions. The impedances tensor is  $q$ , which gives the equations of the problem:  $E = qk$ , or tensorially writing:  $E_{\nu} = g_{\nu\sigma}k^{\sigma}$  where *k* are the unknown mesh currents to solve and *E* stands for sources.

## *2.2. Tenfold*

Assuming any system may be represented by a graph of networks, they are defined through their incidence and connectivity (giving the relations between *N* nodes, *B* edges and *M* meshes). The set (topology, *T*, impedance tensor, *g*, called the metrics and sources, *E*) gives all the information to describe a network or a system. These 3 previous objects are gathered in a list named "tenfold" (symbol  $\check{u}$ , Fig.1(b)) associated with the set  $(T, g, E)$ . Linking transformations to the tenfold enables transient topology evolutions; we may define transformers:  $\check{u}' = \check{t} \cdot \check{u}$  with  $\tilde{t} = (\Lambda, M, N)$ . Mathematically, the evolution may be represented via gamma matrix (the reader may find details in [5]).

## 3. Human factor

A system evolution can be entirely represented using a "tree model" (Fig.1 (b)), standing for the whole transformations. At this stage, one may wonder what is the reason to chose one particular transformation? Actually the result is the consequence of a decision depending of the so called Human Factor (HF). So it is natural to define the probability of making one choice compared to the others. Probabilities weights have to be affected to the different branches. This offers an introduction of HF. Game theory [6] details the interpretation of the evolution tree. In case of complete information at the beginning, the information vector can be separate into two parts: first part still devoted to the state (tenfold), and second one is devoted to ways probability. It is automatically obtained through the gamma matrix also separated into two parts (transformations and probabilities of evolution). In this issue, thinking a solution is better to another may lead people to act differently. That is why the definition of a valuable payoff is crucial (the higher the gain is, the better the strategy of the gamer is). Once an output is computed at each step of evolution, the product of the probability to reach this state by the related gain provides useful information. The addition of all possible trajectories gives the average gain function of one player.

# 4. Numerical application

For demonstration purposes, the game mesh is sampled considering at maximum 10 steps (3 choices are proposed each time, see Fig.1 (a)).

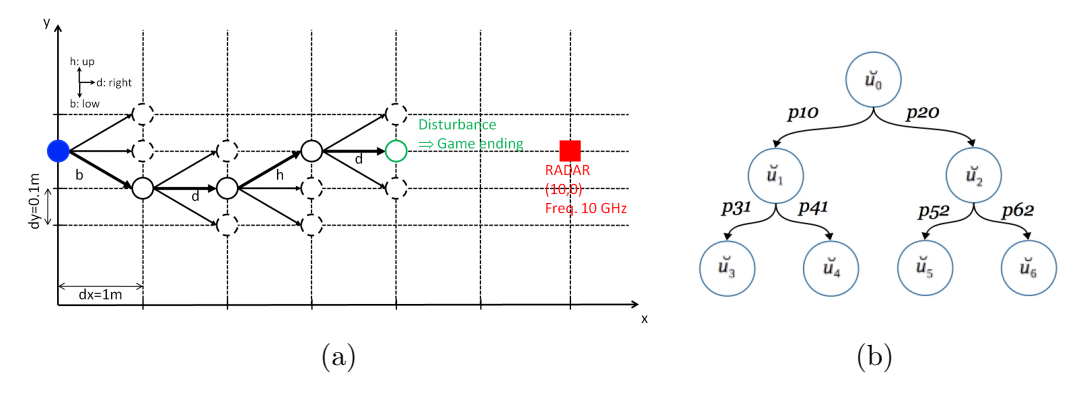

Figure 1. (a) Example of game path ("b d h d") and (b) Evolution tree with probabilities.

The equation of the problem is

$$
GE = \frac{\left(\tilde{\gamma}_{n_e} \dots \tilde{\gamma}_0 \tilde{I}_0\right)^{n_e}}{Distance\left(\gamma_{n_e} \dots \gamma_0 \check{u}_0\right)},\tag{1}
$$

where *GE* is the gain expectation,  $n_e$  the ending iteration of the game, and the  $\tilde{\gamma}$  part of the propagator  $\bar{\gamma}$  [4] is given from player's "psychological" profile.

#### *4.1. Description*

A radiation pattern is affected to each antenna, as antenna gains. The Green's function coupling electronics is

$$
G(\theta, \xi) = G_1 G_2 \cos(\theta) \left\{ \frac{e^{-jkR}}{R} + \frac{e^{-jkR'}}{R'} \cos \xi \right\}.
$$
 (2)

 $G_1$  and  $G_2$  stand for antenna gains. *R* and *R'* are respectively the distances, direct interaction and via ground reflection, separating moving target and RADAR. The angles  $\theta$  and  $\xi$  are related to the target radiation pattern and to its angle with the ground; thus  $G_1$  is fixed and  $G_2$  depends on  $\theta$  angle (given  $G_2 = \cos(\theta)^2 + 0.001$ ).

Three profiles are considered in this study: "go-getter" gamers, ones who are "undecided" and those whose path is entirely "random". For each kind of psychological profile a sequence is randomly or deterministically defined: it is a list of letters: "d" for right, "b" for down and "h" for up, see Fig.1 (a). Each time the player chooses one step beyond: he may go one step up, down or go on straightforward (right). After achieving a movement, one may compute the distance and angles between him and the radar and so compute the interaction between them. To this end, the tensorial equation detailed before  $(E = qk)$  is solved. Assuming the electronic device susceptibility, it is straightforward to compute its potential disturbance; depending on the result, the game continues or ends. The potential player's choices allow defining 2 different "classes": "straight" displacement ("bbb..." for instance) and "change of direction" (including "undecided" and "random" profiles). The "profiles" definitions rely on a priori 3 profiles: "gogetter" (3 paths straight along "d", "b" or "h" axis), "undecided" (3 different paths ups and downs through "b" and "h" axis) and purely "random". Each step of the game brings crucial information: the  $PG$  graph offers a current view of the system state via payoff computation. The probabilistic graphs obtained for each profile enables defining the best strategy to be as closer as possible to the radar. The probabilities for the player to chose either "d", "b" or "h" rely on the given profile and are: "go-getter"  $\rightarrow$  (0.8*,* 0.1*,* 0.1) (putting the focus on "d" trajectory), "undecided"  $\rightarrow$  (0.25, 0.25, 0.5)(emphasing path oscillating around  $y = 0$ m) and "random"

 $\rightarrow$  (1/3*,* 1/3*,* 1/3). The payoff gain is linked with the inverse of the distance to the radar when the game comes to an end.

## *4.2. Results and discussion*

A profile always following the same group of direction (PG graph) is called "border trajectory" (case of "go-getter" gamers). "Undecided" and "random" trajectories are both characterized by "straight" and "change of direction" groups of transformations.

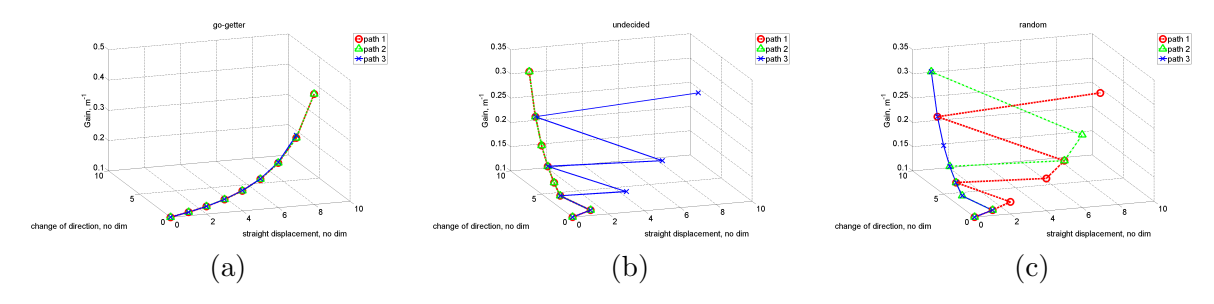

Figure 2. PG graphs from (a) "go-getter", (b) "undecided" and (c) "random" profiles.

First, from "go-getter" profile, the gamer follows a straight direction all the time and reach a highest payoff around 0.47. Figure 2 (a) shows the trajectories in the PG graph for the three possible sequences: "bbb...", "hhh..." and "ddd...". The expected gain is  $GE = 0.07$  with a major part dedicated to third trajectory (payoff is 0.33) whereas first and second paths offer highest payoffs. Similarly to "go-getter" profile, the Fig.2 (b) depicts the paths from "undecided" case. It leads in the best case to a payoff of 0.3 with  $GE = 0.00264$ . Finally, three trajectories were randomly simulated and are depicted in Fig.2 (c). Since no a priori behavior is expected (random), *GE* is smaller than in previous cases  $(GE = 0.0005)$  but the payoff is very similar to "go-getter" and "undecided" strategies.

## 5. Conclusion

As depicted previously, gain expectations give information about the optimum decision. Among the defined strategy ("go-getter", "undecided", "random"), "go-getter" profile was the more interesting: the proposed methodology allowed to characterize the highest payoff with the smallest distance to the radar  $(2.15m)$ . This cannot be intuitively obtained because radiation patterns may influence and the complexity of the Green's function could have favored "ups and downs" approach. Future works should improve the formalism (analyzing partial payoff and including reliability testing for instances) and demonstrate the added value to the complexity analysis.

#### References

- [1] Kondo K 1968 RAAG memoirs of the unifying study of basic problems in engineering and physical sciences by means of geometry (Vol. 4) *[Gakujutsu Bunken Fukyu-kai [Association for Science Documents Information]*
- [2] Kron G 1942 A short course in tensor analysis *John Wiley and Sons* New York
- [3] Maurice O, Reineix A, Hoffmann P, Pecqueux B and Pouliguen P 2011 A formalism to compute the electromagnetic compatibility of complex networks *Advances in Applied Science Research*, 2(5) 439–448
- [4] Reineix A and Maurice O 2012 Modèle de gamma matrices pour la prise en compte d'interactions rayonnées entre réseaux *In Proc. 16th Int. Symp. on EMC* Rouen France
- [5] Maurice O and Reineix A 2011 Proposition d'un formalisme comme support pour les études théoriques en syst`emique *Systemica2011*
- [6] Fudenberg D and Tirolle J 1991 Game Theory *MIT Press*

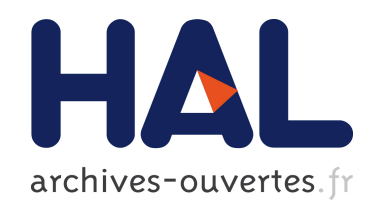

# Kron's formalism as best candidate for a second geometrization

Olivier Maurice

# ▶ To cite this version:

Olivier Maurice. Kron's formalism as best candidate for a second geometrization. 2014. <hal-01079386>

# HAL Id: hal-01079386 <https://hal.archives-ouvertes.fr/hal-01079386>

Submitted on 1 Nov 2014

HAL is a multi-disciplinary open access archive for the deposit and dissemination of scientific research documents, whether they are published or not. The documents may come from teaching and research institutions in France or abroad, or from public or private research centers.

L'archive ouverte pluridisciplinaire HAL, est destinée au dépôt et à la diffusion de documents scientifiques de niveau recherche, publiés ou non, ´emanant des ´etablissements d'enseignement et de recherche français ou étrangers, des laboratoires publics ou privés.

# Kron's formalism as best candidate for a second geometrization

# Olivier MAURICE<sup>1</sup>

November 1, 2014

<sup>1</sup>GERAC 3 avenue Jean d'Alembert 78190 Trappes France. olivier.maurice@gmail.com

# Abstract

There are various ways to translate electrical networks in equations. Between all others, one gives a new and abstract vision of them: the Kron's one. We first recall basics on differential geometry, then major facts on electrical networks mathematical representations. We show that Kron's one leads to a physical metric associated with volts. Curvature appears when interactions depends on time. Finally extended Kron's formalism gives the base to develop theory on electromagnetic networks through this second geometrization. This second geometrization is perhaps a new way to conduct tensorial analysis of networks.

# 1 Introduction

Major method uses to solve electrical networks is the "modified nodal analysis". But exists the direct method, the nodal analysis and the Kron's method. These methods can be separated in two groups: methods making homogeneous mathematical objects and methods that does not. After a short recall of differential geometry, we show that the second kind of methods cannot lead to interesting form through the differential geometry while for the first kind, the Kron's method leads to a new and efficient representation of networks. This continues Kron's idea: once equations are established, the network graphs are no more useful and doesn't help to understand the current and voltages evolution. Following this approach, we take a look to a more theoretical representation of the networks, using classical differential geometry. The mathematical tools developed here can be used for any applications using networks and graphs. It is for electromagnetic circuits for sure, but also for social, mechanical, thermal, chimical, etc., uses.

# 2 Basics in differential geometry

We are interested in parametrized surfaces under the differential geometry formalism  $(DGF)$ . We consider a surface  $S, S \in \mathbb{R}^3$ . An application  $\phi$ :  $\Omega \rightarrow \mathbb{R}^3$  makes a relation between the domain  $\Omega \in \mathbb{R}^2$  with  $\phi(\Omega) \subset S$  and the vectorial space  $\mathbb{R}^3$ . We write  $u_1$ ,  $u_2$  the curvilinear coordinates on the parametrized surface *S*. The parametrization of the surface *S* can be made by the application  $\phi$  given by the definition:

$$
\phi(u_1, u_2) = (x(u_1, u_2), y(u_1, u_2), z(u_1, u_2)) \quad (1)
$$

With  $\phi$  we can define two vectors  $\mathbf{b}_1$  and  $\mathbf{b}_2$  as a base of the vectorial tangent plan *T pS* on the point  $p = \phi(u_1, u_2)$ :

$$
\mathbf{b}_1 = \frac{\partial \phi}{\partial u_1}, \ \mathbf{b}_2 = \frac{\partial \phi}{\partial u_2} \tag{2}
$$

The third one, normal to *T pS* makes a mobile referential. We define:  $\mathbf{n} = (\mathbf{b}_1 \times \mathbf{b}_2)||\mathbf{b}_1 \times \mathbf{b}_2||^{-1}$ 

From both vectors  $\mathbf{b}_1$  and  $\mathbf{b}_2$  we can construct the Gram's matrix *G* of these two vectors which is called

the metric tensor of the surface *S* in the parametrization  $\phi$  [1]. By definition,

$$
G_{ij} = \langle \mathbf{b}_i, \mathbf{b}_j \rangle \tag{3}
$$

# 3 Basic circuit

To better explain our approaches we use a simple circuit made of three branches. Whatever the real components of the circuit considered, the graph presented figure 1 stills the same. This single network  $(R)$  has two nodes  $(N)$ , three branches  $(B)$  and the number of meshes  $(M)$  is given by:  $M = B - N + R$ [2]. In this case, the number of meshes is 2.

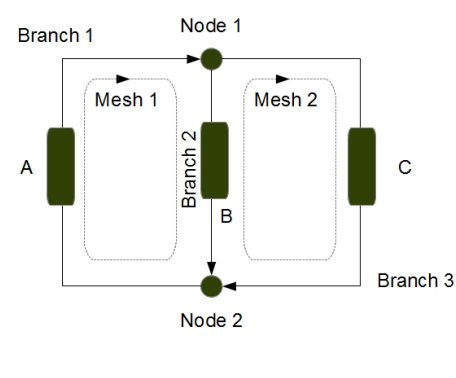

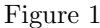

# 4 Direct method of resolution

Kirchhoff's currents law (KCL) and Kirchhoff's voltages law (KVL) lead to next equations, A, B and C being impedance and branch currents having same numbering as the branches themselves.

$$
\begin{cases}\n i_1 = i_2 + i_3 \\
 Ai_1 + Bi_2 = 0 \\
 -Bi_2 + Ci_3 = 0\n\end{cases}
$$
\n(4)

 $\sum_{q} Z_{lq} i^{q} = E_{l}$  with  $E_{l}$  the source vector. This gives: These equations can be synthesized under the form

$$
Z_{lq} = \begin{bmatrix} 1 & -1 & -1 \\ 1 & B & 0 \\ 0 & -B & C \end{bmatrix}
$$
 (5)

In order to make appearing two parameters, we can define  $E_l = 0$ ,  $\forall l$  and take  $i_1$  as source to write:

$$
\begin{cases}\ni_1 = i_2 + i_3 \\
Ai_1 = -Bi_2 \\
0i_1 = -Bi_2 + Ci_3\n\end{cases} \Rightarrow \begin{cases}\n(1+A) i_1 = (1-B) i_2 + i_3 \\
Ai_1 = -2Bi_2 + Ci_3\n\end{cases}
$$
\n(6)

Then we can define  $x(i_2, i_3) = (1 + A)i_1$  and  $y(i_1, i_2) = Ai_1$ . After what we can define  $z(i_2, i_3) =$  $i_1$ . From these definitions is obtained:

$$
\begin{cases}\n\mathbf{b}_1 = \frac{\partial \phi}{\partial i_2} = (1 - B, -2B, 1) \\
\mathbf{b}_2 = \frac{\partial \phi}{\partial i_3} = (1, C, 1)\n\end{cases} (7)
$$

From these two vectors we obtain the metric  $G_{ij} =$  $\langle$ **b**<sub>*i*</sub>, **b**<sub>*i*</sub> $\rangle$ :

$$
G_{ij} = \begin{bmatrix} 5B^2 - 2B + 1 & 2 - B(1 + 2C) \\ 2 - B(1 + 2C) & 2 + C^2 \end{bmatrix}
$$
 (8)

To reach this result and obtain such a metric, we have made various operations. But starting from an inhomogeneous system, it was possible to define to parametrized functions using the first relation and mixing it with the two others. This implies that the relation  $i_1 = i_2 + i_3$  must be understood as  $1i_1 =$  $1*i*<sub>2</sub> + 1*i*<sub>3</sub>$  where impedances of one ohm are arbitrarly added to the KCL. Now, looking at the result, we see that its dimension is not homogeneous too. It involves ohms, square of ohms, etc.

In conclusion, the direct method is not an adequat one to analyze the circuit variables in a geometrical way.

# 5 Nodal analysis

Another way to solve Kirchhoff's equations is called "nodal analysis" [3]. Seeing a Kirchhoff's branch (shown figure 2), we can imagine a network made of many of these elementary circuits.

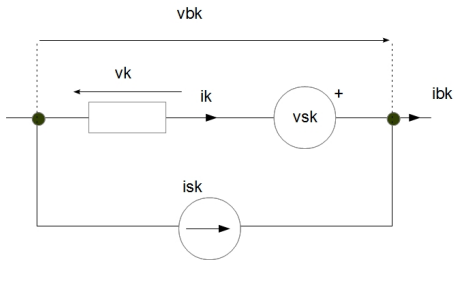

Figure 2

Each node of this network is associated with a potential  $v_n$ . The voltage differences between nodes  $v_b$ are linked with the nodes potential through the incidence matrix A:  $v_b = A^T v_n = v - v_s$ . On another side  $i = -i_s = Yv$  where *Y* is the admittance function. Combining these various relations we write:  $AYv = -Ai_s \Rightarrow AYA^Tv_n = -AYv_s - Ai_s.$  Defining  $AYA<sup>T</sup> = Y<sub>n</sub>, Y<sub>n</sub>$  being the admittance matrix in the nodes space. If  $Y_n^{-1}$  exists, we obtain finally:

$$
v_n = -Y_n^{-1}AYv_s - Y_n^{-1}Ai_s \tag{9}
$$

For a circuit where  $i_s = 0$ , stills  $v_n = -Y_n^{-1}AYv_s$ . Looking to the circuit figure 1, we define the incidence matrix *A*:

$$
A^T = \begin{bmatrix} 1 & -1 \\ -1 & 1 \\ -1 & 1 \end{bmatrix}
$$
 (10)

We obtain for *Yn*:

$$
Y_n = \begin{bmatrix} \frac{1}{A} + \frac{1}{B} + \frac{1}{C} & -\left(\frac{1}{A} + \frac{1}{B} + \frac{1}{C}\right) \\ -\left(\frac{1}{A} + \frac{1}{B} + \frac{1}{C}\right) & \frac{1}{A} + \frac{1}{B} + \frac{1}{C} \end{bmatrix} (11)
$$

with:

$$
AYv_s = \left[\begin{array}{c} \frac{E}{A} \\ -\frac{E}{A} \end{array}\right] \tag{12}
$$

The system obtained is over dimensioned and we have to fix  $v_2 = 0$ . Then  $v_1 = E/(\alpha A)$  with  $\alpha = A^{-1} + B^{-1} + C^{-1}$ . In this case we see that it's impossible to define a parametrized surface. We look to another circuit made of three nodes (figure 3).

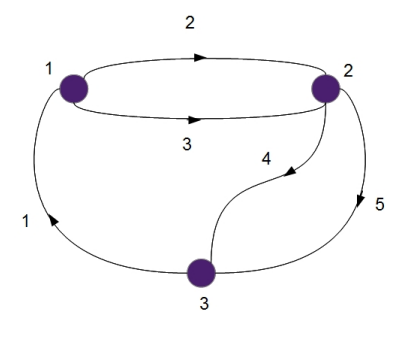

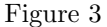

In this case the incidence matrix is :

$$
AT = \begin{bmatrix} 1 & 0 & -1 \\ -1 & 1 & 0 \\ -1 & 1 & 0 \\ 0 & -1 & 1 \\ 0 & -1 & 1 \end{bmatrix}
$$
 (13)

If  $a_i$  is the impedance of edge *i* and  $b_i = (a_i)^{-1}$ , we obtain two equations defining the potentials  $v_1$  and  $v_2$  (for one source  $E$  on the edge 1):

$$
\begin{cases}\nv_1 = \frac{E}{a_1} (b_3 + b_2 + b_1) + \frac{E}{a_1^2} \\
v_2 = -\frac{E}{a_1} (b_3 + b_2) - \frac{E}{a_1} (b_5 + b_4)\n\end{cases}
$$
\n(14)

Seeing to these equations, no parameters appear clearly to define a parametrized surface. But we can suppose that the parameters may be the sources. In this case, we must define two different sources, for example  $E_1$  on edge 1 and  $E_2$  on edge 2. In this case the system becomes:

$$
\begin{cases}\nv_1 = (b_3 + b_2 + b_1) (b_1 E_1 - b_2 E_2) - \dots \\
\dots - (b_3 + b_2) b_2 E_2 + (b_1)^2 E_1 \\
v_2 = -(b_3 + b_2) (b_1 E_1 - b_2 E_2) + \dots \\
\dots + (b_2 + b_3 + b_4 + b_5) b_2 E_2 + (b_4 + b_5) b_1 E_1 \\
\end{cases}
$$
\n(15)

Now with this new system we can define a parametrized surface with the two parameters  $E_1$  and *E*<sub>2</sub>. Taking  $x(E_1, E_2) = v_1$  and  $y(E_1, E_2) = v_2$ , we need a definition for  $z(E_1, E_2)$ . Anyway, let's take a look to the two first derivatives:

$$
\begin{cases}\n\frac{\partial v_1}{\partial E_1} = b_1 (b_1 + b_2 + b_3) + b_1^2 \\
\frac{\partial v_2}{\partial E_1} = b_1 (b_2 + b_3 + b_4 + b_5)\n\end{cases}
$$
\n(16)

We see as a consequence that the vectors  $\mathbf{b}_1$  and  $\mathbf{b}_2$ will depend on square of the admittance. It means that the metric will be associated with the fourth power of the admittance. This doesn't lead to any understandable notion.

Once more, the configuration space obtained under a nodal approach does not lead by a simple way to a readable metric.

# 6 Kron's method

The Kron's method consists in solving the circuit in the mesh space, using his formalism. Using the circuit described figure 1, we can construct through Kron's formalism [2] the impedance matrix in the mesh space given by:

$$
Z = \begin{bmatrix} A+B & -B \\ -B & B+C \end{bmatrix}
$$
 (17)

Staying without current source (no use of the spaning tree) but only with a mesh source on mash one, the circuit is now represented by the system of equations:  $E_k = \sum_q Z_{kq} i_q, \quad k \in \{1, 2\}.$  To complete these two equations we can define a transfer function through  $V_3 = Bi_2$ . The parametrized surface can be link with the function  $\phi(E_1, E_2, V_3)$ , each function depending on  $i_1, i_2$ . The base vectors can be defined by:

$$
\begin{cases} \mathbf{b}_1 = (A + B, -B, 0) \\ \mathbf{b}_2 = (-B, B + C, B) \end{cases} (18)
$$

With this, the metric  $G_{ij}$  is given by:

$$
G = \begin{bmatrix} A^2 + 2B^2 + 2AB & -(2B^2 + AB + BC) \\ -(2B^2 + AB + BC) & 3B^2 + C^2 + 2BC \end{bmatrix}
$$
(19)

This time, the metric is given in ohm square. This allows a direct analogy with the canonical expression (now we use the mute index notation)  $ds^2 = G_{ij}x^ix^j$ saying that as *G* is in  $\Omega^2$ , the vector components being currents (flux in general) implies that the coordinates  $x^i$  are in Ampere. By the fact,  $ds^2$  is in volt square. So the elementary distance is in volt, which seems very physical for electromagnetism. Kron's method leads to an available geometrization of the current space.

# 7 Deeper in space description with the Kron's mesh one

Having found an adequat description of graphs to project the currents in a geometrical one, we take a look to the conditions that should be set in order to create some curvature in the current space. In a first discussion we see that current depending impedance are the condition to create curvature. In a second discussion, we consider the minimum graph in a complete space to define a parametrized surface and the conditions to have curvature or the general links between Kron's description and the geometrical one.

## 7.1 Basic principles

The two vectors  $\mathbf{b}_1$  and  $\mathbf{b}_2$  allow to define a normal vector to the mobile tangential surface *T pS*. It's defined by:

$$
\begin{cases} \n\mathbf{n} = \frac{\mathbf{b}_1 \times \mathbf{b}_2}{|\mathbf{b}_1 \times \mathbf{b}_2|} \\
\mathbf{n} = \frac{(-B^2, B(A+B), (A+B)(B+C) - B^2)}{B^4 + [B(A+B)]^2 + [(A+B)(B+C) - B^2]^2}\n\end{cases} (20)
$$

With **n** we can compute the second fundamental form. First step is to compute the vectors  $b_{qk}$  with:

$$
\mathbf{b}_{qk} = \frac{\partial \mathbf{b}_q}{\partial i_k} \tag{21}
$$

 $\overline{1}$ (19) equal to zero. It means that only circuits using the but until  $\mathbf{b}_1$  or  $\mathbf{b}_2$  depends on  $i_1$  or  $i_2$ , all  $\mathbf{b}_{qk}$  are

3

Kron's formalism for the mesh space where the currents are involved in the impedance function can create a second fundamental form and as a consequence, a curvature of the space.

# 7.2 Current depending impedance functions

If the impedance depends on the currents, something like  $z = \alpha i$ , the product  $z_i = \alpha i^2$  has for derivative  $2\alpha i$ , and so, the  $b_{11}$  vector may have for value  $\alpha$  which is different from zero. To generalize the approach we start from a simple graph made of one mesh but with two sources: one electromotive force on the mesh and one current source applied on the two nodes of the mesh. By this graph, we study a complete space as KRON consider it [2]. Figure 4 shows this circuit and both mesh and nodes pair currents.

## 7.2.1 Complete space and parametrized surface

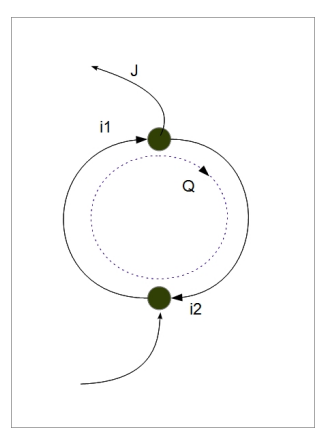

Figure 4

The connexion between edges 1 and 2 and the mesh and nodes pair currents *Q* and *J* is defined by the direction choosen for the currents. It gives the connection:

$$
\mathcal{C} = \left[ \begin{array}{cc} 1 & 1 \\ 1 & 0 \end{array} \right] \tag{22}
$$

The direct summation of the edge impedances gives the matrix:

$$
Z = \left[ \begin{array}{cc} a & 0 \\ 0 & b \end{array} \right] \tag{23}
$$

The transformation  $C^{T}ZC$  define the complete space impedance matrix *U*:

$$
U = \left[ \begin{array}{cc} a+b & a \\ a & a \end{array} \right] \tag{24}
$$

This allows to define two of the coordinates functions of  $\phi$ :

$$
\begin{cases}\nx(Q, J) = e = (a + b)Q + aJ \\
y(Q, J) = V = aQ + aJ\n\end{cases}
$$
\n(25)

It stills to define  $z(Q, J)$ . We can define a general function  $z(Q, J) = f(Q, J)$ .

#### 7.2.2 Metric analysis

Basic vectors are given by:

$$
\begin{cases}\n\mathbf{b}_1 = \left(a + b, a, \frac{\partial f}{\partial Q}\right) \\
\mathbf{b}_2 = \left(a, a, \frac{\partial f}{\partial J}\right)\n\end{cases}
$$
\n(26)

The metric is immediately given by:

$$
G = \begin{bmatrix} (a+b)^2 + a^2 + \left(\frac{\partial f}{\partial Q}\right)^2 & a(a+b) + a^2 + \frac{\partial f}{\partial Q} \frac{\partial f}{\partial J} \\ a(a+b) + a^2 + \frac{\partial f}{\partial Q} \frac{\partial f}{\partial J} & 2a^2 + \left(\frac{\partial f}{\partial J}\right)^2 \end{bmatrix}
$$
(27)

From its construction, the metric is always symetric. This even if the impedance matrix is not. With the two basic vectors we can define the normal vector n:

$$
\begin{cases}\n\alpha = \left( a \left[ \frac{\partial f}{\partial J} - \frac{\partial f}{\partial Q} \right], \frac{\partial f}{\partial Q} a - (a+b) \frac{\partial f}{\partial J}, b^2 \right) \\
n = \frac{\alpha}{\|\alpha\|}\n\end{cases}
$$
\n(28)

#### 7.2.3 Curvature analysis

First step is to study the variation of the basic vectors depending on the parameters. We compute  $b_{ak}$  =  $\partial_k$ **b**<sub>q</sub>. this gives :

$$
\mathbf{b}_{11} = \left(0, 0, \frac{\partial^2 f}{\partial Q^2}\right)
$$

$$
\mathbf{b}_{12} = \left(0, 0, \frac{\partial^2 f}{\partial Q \partial J}\right)
$$

$$
\mathbf{b}_{21} = \left(0, 0, \frac{\partial^2 f}{\partial Q \partial J}\right)
$$

$$
\mathbf{b}_{22} = \left(0, 0, \frac{\partial^2 f}{\partial J^2}\right)
$$

$$
(29)
$$

Due to the  $\mathbf{b}_{qk}$  components, the second fundamental form *h* is defined by:

$$
h_{qk} = \langle \mathbf{b}_{qk}, \mathbf{n} \rangle = b^2 \sqrt{\langle \mathbf{b}_{qk}, \mathbf{b}_{qk} \rangle}
$$
 (30)

b*qk* vectors indicate how basic vectors depends on parameters  $Q$  and  $J$ . If  $\mathbf{b}_{12}$  is equal to zero, it means that  $\mathbf{b}_1$  does not depends on *J*. It's the case when  $\mathbf{b}_1$  runs on a plan and doesn't change in direction or amplitude whatever *J* values. When the vector changes it can mean that for example, the surface is turning and the mobile tangential plan *T pS* has to turn too. But this doesn't imply curvature. b*qk* vectors indicate the fact that  $\mathbf{b}_q$  ones change when *Q* or *J* change. But to control if the angles between the basic vectors are no more 90°, we have to look at the scalar product between the normal vector to the plan and its fundamental base. That's the purpose of the object *h*. In our case, this is determined by the square of impedance *b* and the second order partial derivatives of the function  $f$  used to define  $z(Q, J)$ in the parametrized surface  $\phi$ .

When we have to compute the variation of any vector **A**, for example  $\partial_{\mathcal{Q}}\mathbf{A}$  this involves both variation of vectors which implies basic ones and the variation of space. If **A** is a natural vector developed on  $\mathbf{b}_q$ :

$$
\mathbf{A} = A^q \mathbf{b}_q \tag{31}
$$

When  $Q$  changes, the mobile tangential  $TpS$ changes too and :

$$
\frac{\partial \mathbf{A}}{\partial Q} = \frac{\partial}{\partial Q} \left( A^k \mathbf{b}_k \right) = \mathbf{b}_k \frac{\partial}{\partial Q} A^k + A^k \frac{\partial}{\partial Q} \mathbf{b}_k \quad (32)
$$

With previous computations, this leads to:

$$
\frac{\partial \mathbf{A}}{\partial Q} = \mathbf{b}_k \frac{\partial}{\partial Q} A^k + A^k \mathbf{b}_{kq} \tag{33}
$$

This relation stills difficult to use. It would be easier if only basic vectors appear, making a link to the known  $TpS$  surface on any point  $(Q, J)$ . Fortunately,  $\mathbf{b}_{qk}$  can be written depending on  $\mathbf{b}_{q}$  through the Christoffel's symbols $[1]$ :

$$
\mathbf{b}_{qk} = \Gamma_{qk}^{-1} \mathbf{b}_1 + \Gamma_{qk}^{-2} \mathbf{b}_2 + h_{qk} \mathbf{n} \tag{34}
$$

This time, the partial derivative of  $A$  is completely defined in the base vectors of *T pS* at any point. The Christoffel's symbols give the information on the curvature of the parametrized surface directly linked with the impedance dependencies on currents.

**Dimensions**  $\mathbf{b}_k$  are impedances. It means that **A** can be voltages and its components  $A^k$  amperes. We have seen that the distance is fundamentally in volt. To compute the Christoffel's symbols we create a dual base  $c^k$  for *TpS*. This base makes basic vectors as admittances and the corresponding covectors in ampere with coordinates in volts. We find the fundamental relation giving  $\mathbf{b}_k \mathbf{c}^q = \delta_k^q$  and the fact that the invariant is the power.

# 8 Use for non linear circuits

One difficulty for calling Kron's impedance matrix a metric comes from non linear circuit where system equations becomes a function vector [4] rather than a classical matrix product. Our second geometrization change the basic vector nature from currents to impedance, giving the metric a new and more robust structure. We want to see here how it may help in defining a metric coming from non linear système of equations.

For a non linear circuit, the equation takes the form given by:

$$
\begin{cases}\ne_1 = g_1(k_1, k_2, \dots, J_1, J_2, \dots) \\
e_2 = g_2(k_1, k_2, \dots, J_1, J_2, \dots) \\
\dots\n\end{cases} (35)
$$

where  $g_i$  are impedance operators,  $e_i$  electromotive forces (emf),  $k_i$  meshes currents and  $J_i$  nodes pair sources. The functions *g* can be any mathematical function where the currents can appear under various power or anything else. The mesh currents are unknown and nodes pair one are known. As before we limit the creation of a parametrized surface to dimension 2, even if it is possible to create an hypersurface. It is easier to understand the mechanism in dimension 2 and doesn't change anything on the method.

The emf can define the surface function components:  $\phi(e_1, e_2, \alpha f(e_1, e_2)) \to \mathbb{R}^3$ ,  $\alpha \in \mathbb{R}$ ,  $f$  a function. The previous system can be written  $e_i$  $g_i(k_j, J_j), i, j \in \{1, 2\}$ . So chosing two parameters  $k_1, k_2$  depending on time and one transfer function, for example  $\alpha e_2(k_1 = 1, \forall t)$ , we can calculate:

$$
\begin{cases}\n\mathbf{b}_1 = \frac{\partial \phi}{\partial k_1} = \left(\frac{\partial g_1}{\partial k_1}, \frac{\partial g_2}{\partial k_1}, 0\right) \\
\mathbf{b}_2 = \frac{\partial \phi}{\partial k_2} = \left(\frac{\partial g_1}{\partial k_2}, \frac{\partial g_2}{\partial k_2}, \frac{\partial \alpha e_2(k_1 = 1, \forall t)}{\partial k_2}\right)\n\end{cases} (36)
$$

Once  $\mathbf{b}_1$  and  $\mathbf{b}_2$  defined, *G* is defined:

$$
G = \begin{bmatrix} \left(\frac{\partial g_1}{\partial k_1}\right)^2 + \left(\frac{\partial g_2}{\partial k_1}\right)^2 & \frac{\partial g_1}{\partial k_1 \partial k_2} + \frac{\partial g_2}{\partial k_1 \partial k_2} \\ \frac{\partial g_1}{\partial k_2 \partial k_1} + \frac{\partial g_2}{\partial k_2 \partial k_1} & \left(\frac{\partial g_1}{\partial k_2}\right)^2 + \left(\frac{\partial g_2}{\partial k_2}\right)^2 + \alpha^2 \Xi^2 \end{bmatrix}
$$
(37)

with  $\Xi = \partial \alpha e_2(k_1 = 1, \forall t)/\partial k_2$ .

This leads to the fact that, *g<sup>i</sup>* being any function, the metric is symetric only if:

$$
\left[\partial_{k_1}\partial_{k_2} - \partial_{k_2}\partial_{k_1}\right](g_1 + g_2) = 0 \tag{38}
$$

But even for non linear impedance operators involved in transistor, etc.,  $[\partial_{k_1}\partial_{k_2} - \partial_{k_2}\partial_{k_1}] = 0$  in major cases. Our "second geometrization" gives the metric a more classical meaning than Kron's "fundamental tensor" [5], avoiding to define new mathematical objects to use geometrical concepts attached to networks even non linear ones.

# 9 Conclusion

Many works still to be done in order to use the second geometrization and benefit of its theoretical results in networks analysis. Before all, this proposal has to be validated and enriched to fix the mathematical bases of this new tensorial view of networks behaviors. One of the work to be done concerns the choices of parameters in case of high dimension problems. Is it interesting to work with hypersurfaces ? If not how to identify more adequate currents and transfer functions ? Etc. That's the purpose of future works, including the metric transformations [4] to model complex systems evolution.

# References

- [1] Troyanov, M., "Cours de géométrie". PPUR editor, 2009.
- [2] Kron, G., "Tensorial Analysis of Networks". GE edition, 1939.
- [3] Peikari, B., Fundamentals of network analysis and synthesis. Prentice Hall editor, 1970.
- [4] MAURICE, Olivier. Introduction d'une théorie des jeux dans des topologies dynamiques. 2013. Thèse de doctorat. Limoges.
- 5 [5] DENIS-PAPIN, Maurice et KAUFMAN, A. N. Cours de calcul tensoriel appliqué. 1966.

# Kron's Method and Cell Complexes for Magnetomotive and Electromotive Forces

Olivier Maurice, Alain Reineix, Philippe Durand, François Dubois.

*Abstract*—Starting from topological principles we first recall the elementary ones giving Kirchhoff's laws for current conservation. Using in a second step the properties of spaning tree, we show that currents are under one hypothesis intrinsically boundaries of surfaces flux. Naturally flux appears as the object from which the edge comes from. The current becomes the magnetomotive force (mmf) that creates the flux in the magnetostatic representation. Using a metric and an Hodge's operator, this flux creates an electromotive force (emf). This emf is finally linked with the current to give the fundamental tensor - or "metric" - of the Kron's tensorial analysis of networks. As it results in a link between currents of cycles (surface boundaries) and energy sources in the network, we propose to symbolize this cross talk using chords between cycles in the graph structure on which the topology is based. Starting then from energies relations we show that this metric is the Lagrange's operator of the circuit. But introducing moment space, the previous results can be extended to non local interactions as far field one. And to conclude, we use the same principle to create general relation of information exchange between networks as functors between categories.

*Index Terms*—EMC, Kron's formalism, MKME, tensorial analysis of networks.

#### I. INTRODUCTION

G ABRIEL KRON (1900 - 1968) has transfered the ten-<br>sorial analysis developed in the framework of general<br>solutions to the usual of soulid electromagnetics [1] [2] ABRIEL KRON (1900 - 1968) has transfered the tenrelativity to the world of applied electromagnetism [1], [2]. He had felt the straight relations between Kirchhoff's laws and topology. To replace his reflexions at this time, we try to give a brief history of these works, from Kron to nowdays. As many words exist to call the various elements available on graphs, we propose some of them that we use in our paper. Our first purpose is to find again these straight relations as simplest as possible. Making this exercise and under the hypothesis that no spaning tree current sources are involved, only electrostatic and magnetostatic phenomenons are considered, it appears that the current can be seen as a fundamental element of the faces boundary space. Through this vision, the electromotive force belongs to the faces space. The current seen as a boundary of faces, becomes equivalent to magnetomotive forces. By a physical understanding, a relation between magnetomotive forces and electromotive

Phippe Durand is with the Department of Mathematics (modélisation mathématique et numérique), Conservatoire National des Arts et Métiers, 292 rue Saint Martin, 75141 Paris FRANCE e-mail: philippe.durand@cnam.fr.

François Dubois is with the Structural Mechanics and Coupled Systems Laboratory at the Conservatoire National des Arts et Métiers, 292 rue Saint Martin, 75141 Paris FRANCE. He's associated member at the department of mathematics of University of Paris-Sud in Orsay FRANCE e-mail: franois.dubois@math.u-psud.fr.

forces must exists. A problem appears because both doesn't belong to the same differential form dimension. Thanks to the Hodge operator, we make this link, following previous existing works. But if the electromotive force, which give the network its energy, belongs to the faces space, self inductance reaction must belongs to the same space and mutual inductance interaction translates the relation of Hodge. These components, as sensed by Kron, represent the metric that we take to compute these interactions. This leads to the Lagrangian expression of the whole graph and to the "chords" elements that symbolize these interactions. This Lagrangian must then be increased taking into account the spaning tree sources, added to the faces ones. This new space give us the complete base to take into account far field interactions. Lamellar fields create current sources, rotationnal fields create electromotive forces. This continuous fields are connected to our topology using moment space. This space is the frontier between our first bounded manifolds which generate the graph and continuous not bounded manifolds which are radiated and propagated fields. The first topological discussion gives all the base to include this new interaction through a generalized definition of the chords. At each step, we first give a topological approach before to "translate" it in expressions more usually given by physicists.

#### II. TENSORIAL ANALYSIS OF NETWORKS (TAN) HISTORY

Gabriel Kron has written is famous "tensorial analysis of networks" in 1939. Before this work, he has written in 1931 a first remarkable paper "Non-Riemannian Dynamics of Rotating Electrical Machinery" [3]. For this work he had the Montefiore price of the university of Liege in 1933 and the M.I.T. journal of mathematics and physics publishes the entire paper in the May 1934 [4]. This paper instantly produces wide-spread discussion and contreversy [5]. Kron uses its own notation without regarding established ones. This leads to some mathematicians contempt. But some of them were clear enought to understand and study Kron's work. Hoffmann [6], Roth [7] make links between Kron's concept and topology ones. Physicists like Branin, Happ, and in France Denis-Papin and Kaufmann [8] promote Kron's work for electrical engineers. Many studies were done after around the concept of *Diakoptic* initiated by Kron [9]. But to focus on topology, less references are available. Major lecture was made by Balasubramanian, Lynn and Sen Gupta [2]. Recently, there is the work done by Gross and Kotiuga [10], following first one of Bossavit [11]. These last two works was made more particularly for finite element method. But they give fundamental bases through algebraic topology, following previous works of Roth and others, clarified using benefit of years passing. In this paper we try to take benefit

Olivier Maurice is with GERAC 3 avenue Jean d'Alembert ZAC de Pissaloup 78190 Trappes FRANCE e-mail: olivier.maurice@gerac.com.

Alain Reineix is with Limoges University, XLIM - UMR CNRS n7252 - 123, avenue Albert Thomas - 87060 Limoges FRANCE e-mail: alain.reineix@xlim.fr
of all this story and to present as clear as we can our understanding on these concepts.

### III. NOTATIONS

We note  $\mathbb N$  the set of integers,  $\mathbb R$  the set of real numbers,  $\mathbb C$  for complex,  $\mathcal T$  for cells, etc. We work in a complex cellular  $\mathcal{T}^{\infty}$  made of vertexes  $s \in \mathcal{T}^{0}$ , edges  $a \in \mathcal{T}^{1}$  and faces  $f \in \mathcal{T}^2$ , etc.  $\mathcal T$  is the whole set of these geometrical or chain objects. Low indices refer to chains, high ones to the geometric objects. Geometric objects are classical forms. Chains are abstract objects embedding properties added to the geometric objects in order to represent symbolically a real thing. A set of currents runing in a system can be linked with a set of chains associated with edges. This set of currents are components of a unique current vector. The current vector constitute a chain, image of some real currents on an electronic system. More generally, vectors can be associated with each of these geometric objects and their bases:  $|s\rangle$  for vertexes,  $|a\rangle$  for edges,  $|f\rangle$  for faces, etc. We note  $\mathcal{T}_i$  the vectorial space created by the geometric vectors  $|x\rangle$  of  $\mathcal{T}^{D(x)}$  ( $D(x) = 0$  if x similar to s, etc.).  $\mathcal{T}_j$  can be developped as:

$$
\mathcal{T}_j = \left\{ \sum_{\sigma \in \mathcal{T}^j} \alpha_{\sigma} \, | \sigma \rangle \, , \, \alpha_{\sigma} \in \mathbb{R}, \, \mathbb{C} \right\}, \, j \in N \qquad (1)
$$

In this definition, we see here a generalized formulation of the classical writing of a vector, using the mute index notation (each time an index is repeated, the summation symbol on the index can be omitted) in [12]:  $\vec{f} = f^{\sigma} \vec{u}_{\sigma}$ . Here  $\vec{f}$  is a vector developed on the base  $\vec{u}_{\sigma}$  of components  $f^{\sigma}$ .

### IV. BOUNDARY OPERATOR

We now introduce the boundary operator. It translates the intuitive understanding of object boundary. The boundary of a segment is a pair of two points, the one of a surface is a closed line, and so on. The boundary operator is the base of all Whitney's concepts [13]. To define integration through bounded objects, anyone needs boundaries. Once more, this boundary concept is natural. It is an application from  $\mathcal T$  to  $\mathcal{T}, \partial : \mathcal{T} \to \mathcal{T}$ , and more precisely,  $\partial$  is an operator from  $\mathcal{T}_i$ to  $\mathcal{T}_{j-1}$ . Its self composition leads to zero:  $\forall \theta \in \mathcal{T}^{D(\theta)}$ ,  $\partial \circ$  $\partial |\theta\rangle = 0$ . For example,  $\partial \circ \partial |a\rangle = 0$ : the boudary of an edge is a vertex and the boundary of a vertex is null, or  $\partial \circ \partial |f\rangle = 0$ : the boundary of a face is a closed line, and the boundary of this closed line is null (remember  $\partial \circ \partial = 0$ ). As we will see in next paragraph, this operator is linked to various connectivities in tensorial algebra. A face boundary is a cycle (a closed line). When we have an edge  $|a\rangle$ , we can consider its boundary  $\partial |a\rangle$  which is a couple of vertices. The boundaries can be developed on the zero chain of vertices :

$$
\partial |a\rangle = \sum_{s \in \mathcal{T}^0} B_a^s |a\rangle . \tag{2}
$$

Take a look to the graph figure 1. We can easily find its incidence B making relations between the vertices s and the edges a:

$$
B = \left[ \begin{array}{rrrr} 1 & -1 & -1 & 0 & 0 \\ -1 & 1 & 0 & 1 & 1 \\ 0 & 0 & 1 & -1 & -1 \end{array} \right]. \tag{3}
$$

Each row is linked to an vertex and each column to an edge.

## V. SEEING ELECTRICAL CURRENT AS A 1-CHAIN AND THE POTENTIAL AS A 0-COCHAIN

In the following we consider the electrical current  $i$  as an element  $|i\rangle$  of the space  $\mathcal{T}_1$ : on each edge k, the current has a component  $i^k$  which is a real number:

$$
|i\rangle = \sum_{k \in \mathcal{T}^1} i^k |k\rangle . \tag{4}
$$

In the tensorial analysis of networks [1] (as previously in classical nodal techniques [12]), the boundary operator applied to edges is called the "incidence". Using the sign rule saying that a current entering a vertex is affected of a plus sign and a current leaving a vertex is affected of a minus sign, it is a matrix that gives the relations between vertices and edges. It is possible to create for each vertex s a linear form  $\langle s|$  acting on all the vertices:  $\langle s|\sigma \rangle = 0$  if s and  $\sigma$ differ,  $\langle s | \sigma \rangle = 1$  if  $s = \sigma$ . This form belongs to  $\mathcal{T}_0^*$ : the dual space of  $\mathcal{T}_0$  composed by the 0-cochains. Moreover to each vertex  $s \in \mathcal{T}^0$  is associated a potential value  $V_s$ . With this set of numbers we construct the potential  $V$  such that:

$$
\langle V| = \sum_{s \in \mathcal{T}^0} V_s \langle s| \ . \tag{5}
$$

#### VI. A TOPOLOGICAL FORM OF KIRCHHOFF'S LAWS

We propose here to write the Kirchhoff's laws in a single abstract form as:

$$
\langle V|\partial i\rangle = 0, \ \forall V \in \mathcal{T}_0^*, \ \forall i \in \mathcal{T}^1. \tag{6}
$$

This relation applied to electricity is usual for physicists. If we retain one particular node (for example node 1 on figure 1), the algebraic sum of the currents  $i^k$  for k an edge that contains the vertex number 1 is equal to zero; in this case  $i^1 - i^2 + i^3 = 0$ . To interpret relation (6) as the second Kirchhoff's law relative to the mesh law, we need the mathematical notion of co-boundary.

From the chains  $\mathcal{T}_j$ , we introduce the space  $\mathcal{T}_j^*$  of cochains of degree j: we have defined the duality product  $\langle s|\sigma\rangle$ for two vertices s and  $\sigma$  of the cellular complex. We do the same for each geometrical object of dimension  $j$ . For  $\alpha \in \mathcal{T}^j$ , the dual form  $\langle \alpha |$  belongs to  $\mathcal{T}^*_j$  and is defined for each  $\theta \in \mathcal{T}^j$  by  $\langle \alpha | \theta \rangle = 0$  if  $\alpha$  and  $\theta$  differ,  $\langle \alpha | \theta \rangle = 1$  if  $\alpha = \theta$ . The co-boundary operator  $\partial^{\circ}$  is the polar operator of the boundary operator  $\partial$ . By definition for  $\varphi \in \mathcal{T}_j^*$  and  $\theta \in \mathcal{T}_{j+1}$  we have:

$$
\langle \partial^{\circ} \varphi | \theta \rangle \equiv \langle \varphi | \partial \theta \rangle, \quad \forall \varphi \in \mathcal{T}_{j}^{*}, \, \theta \in \mathcal{T}_{j+1} \,. \tag{7}
$$

The co-boundary operator  $\partial^{\circ}$  is defined from each  $\mathcal{T}_{j}^{*}$  and takes its values in the space  $\mathcal{T}_{j+1}^*$ . The boundary operator makes decreasing the dimension of the chains while the coboundary operator makes it increasing.

The co-boundary operator is a good tool to express the second Kirchhoff's law. We re-express the fundamental property (6) in terms of the co-boundary operator:

$$
\langle \partial^{\circ} V | i \rangle = 0, \ \forall V \in \mathcal{T}_0^*, \ \forall i \in \mathcal{T}^1. \tag{8}
$$

For each edge a we introduce the potential differences in term of the potential values  $V_s$  for each vertex s and the incidence matrix  $B$  as introduced in (2):

$$
U_a = \sum_{s \in \mathcal{T}^0} B_a^s V_s \,. \tag{9}
$$

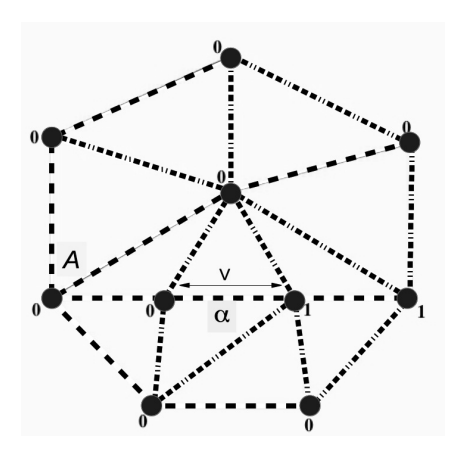

Fig. 1. spanning tree

So we have:  $\partial^{\circ} V = \sum_{a \in \mathcal{T}^1} U_a \langle a |$ . We introduce a closed circuit  $\gamma$ . We test the relation (8) for  $i = i_0 \sum_{a \in \gamma} |a\rangle$ . Then  $\langle \partial^{\alpha} V | i \rangle \ \rangle = i_0 \sum_{a \in \mathcal{T}^1} \sum_{b \in \gamma} U_a \langle a | b \rangle = i_0 \sum_{a \in \mathcal{T}^1}^{\prime} U_a =$ 0. The mesh Kirchhoff's law express that the sum of the potential differences along a closed circuit is identically equal to zero. For example if we take a look on circuit 2-3-4 figure 1, we have:  $U_2 - U_4 - U_3 = 0$ .

# VII. SPANNING TREE FOR PAIR OF NODES CURRENTS

We assume now that the network  $T$  is connected. To fix the ideas we suppose more precisely that this network is simply connected *i.e.* does not contain any hole. When this hypothesis is not satisfied (a torus to fix the ideas) we refer to the contribution of Rapetti *et al.* [14]. A spanning tree  $A$  is a subgraph of the set of edges, doesn't contain any cycle, and is composed with a number of edges equal to the number of vertices minus one; if we add to this spanning tree an edge a which doesn't belongs to A we obtain a cycle  $\gamma$  composed by a and edges of the spanning tree. We refer for a precise definition to the book of Berge [15].

Once a spanning tree  $A$  is fixed, any 1-chain can be decomposed in terms of boundary of faces plus a term associated to the spanning tree. In particular, each current can be decomposed in the previous form:

$$
|i\rangle = \sum_{f \in \mathcal{T}^2} \beta_f \partial |f\rangle + \sum_{\alpha \in \mathcal{A}} \theta_\alpha | \alpha \rangle . \tag{10}
$$

The first term  $\sum_{f \in \mathcal{T}^2} \beta_f \partial |f\rangle$  corresponds to the meshes currents in Kron's terminology, and the second one  $\sum_{\alpha \in A} \theta_{\alpha} |\alpha\rangle$  to the nodes-pairs currents. The formula (10) describes the direct sum of these two spaces. It is denoted as the "complete space" in Kron's approach.

We have the following theorem: if the current  $i$  satisfies the Kirchhoff's law (6) then the nodes pair currents is reduced to zero. We have in relation (10):  $\theta_{\alpha} = 0$  for each edge  $\alpha$  of the spanning tree A. The proof can be conducted as follows. Consider an arbitrary edge  $\alpha \in A$ . We construct a potential  $V$  as the one explicited on the figure 1. We have  $\partial^{\circ}V_{\alpha} = \langle \alpha |$  plus a sum related to edges that does not belong to the spanning tree  $A$ . Then we have the following calculus:  $0 = \langle V_{\alpha} | \partial i \rangle = \langle V_{\alpha} | \partial (\sum_{f \in \mathcal{T}^2} \beta_f \partial | f \rangle) \rangle$  $\left. + \left\langle V_\alpha | \partial (\sum_{\beta \in \mathcal{A}} \theta_\beta | \beta) \right\rangle \right\rangle \;\; = \;\; \left\langle V_\alpha | \partial (\sum_{\beta \in \mathcal{A}} \theta_\beta | \beta) \right\rangle \;\; =$  $\left\langle \partial^{\alpha}V_{\alpha}\right|\sum_{\beta\in\mathcal{A}}\theta_{\beta}|\beta\bigg\rangle = \left\langle \alpha|\sum_{\beta\in\mathcal{A}}\theta_{\beta}|\beta\bigg\rangle = \theta_{\alpha}.$  The property is established.

When the Kirchhoff's law are satisfied, the electrical branches currents can be represented by the meshes currents  $|i\rangle = \sum_{f \in \mathcal{T}^2} \beta_f \partial |f\rangle$ . In the general case, when charges are injected to nodes, the Kirchhoff's laws (6) are no more satisfied. The node pair currents  $\sum_{\alpha \in A} \theta_{\alpha} |\alpha\rangle$  is not equal to zero and represents these charges variations. In Maxwell's equations, the charge conservation has two terms: " $div J$ " which is represented by the mesh currents and " $\partial_t \rho$ " represented by the node pair currents.

#### VIII. THE FUNDAMENTAL SPACE OF FACES

In electrodynamic we want to make a relation between the meshes currents  $i$  and some quantity coming from the flux  $\Phi$ . It translates the general relation of electrodynamic between currents and electromotive forces. This flux Φ is in relation with a magnetomotive force through  $i$ . The induced electrical current described in the previous section can be linked with the meshes currents through  $|i\rangle = \sum_{f \in \mathcal{T}^2} \beta_f \partial |f\rangle$ . The boundary operator being linear, we can write:  $|i\rangle$  =  $\partial \left( \sum_{f \in \mathcal{T}^2} \beta_f | f \rangle \right)$ . This makes appear clearly the magnetic flux  $\Phi$  given by:

$$
\Phi = \sum_{f \in \mathcal{T}^2} \beta_f |f\rangle . \tag{11}
$$

The magnetic flux  $\Phi \in \mathcal{T}^2$  is associated with the faces in the complex cellular  $T$ . The meshes current *i* being under this view a boundary current.

We define a dissipation operator  $W$ :

$$
\mathcal{T}_2 \times \mathcal{T}_2 \ni (\Phi, \Phi') \longmapsto W(\Phi, \Phi') \in \mathbb{R}.
$$

It creates a positive defined quadratic form:  $W(\Phi, \Phi) > 0$ and  $W(\Phi, \Phi) = 0 \Rightarrow \Phi = 0$ . This quadratic form W generates a linear application:  $\mathcal{T}_2 \ni \Phi \longmapsto \zeta \Phi \in \mathcal{T}_2^*$  so that:

$$
\langle \zeta \, \Phi | \Psi \rangle = W \left( \Phi, \, \Psi \right) \quad \forall \Phi, \, \Psi \in \mathcal{T}_2 \,. \tag{12}
$$

This linear application is nothing else than the impedance operator. On the faces base of  $\mathcal{T}_2$  it creates the impedance matrix Z:

$$
W\Big(\sum_{f\in\mathcal{T}^2} \alpha_f |f\rangle\,,\ \sum_{g\in\mathcal{T}^2} \beta_g |g\rangle\Big) \equiv \sum_{f,g\in\mathcal{T}_2} Z_{fg} \alpha_f \beta_g\,. \tag{13}
$$

The energy source for the mesh space is given by the electromotive force  $e$ : for  $\Phi \in \mathcal{T}_2$ ,  $e \in \mathcal{T}_2^*$  the dual product  $\langle e|\Phi\rangle$  is well defined and points out e as the dual source for faces as well as  $\theta$  for the current source for nodes. The natural space for the electromotive force is cochain of degree 2.

Equilibrating sources and dissipation (in the general sense, *i.e.* used energy, losses or stored ones) we have:

$$
W(\Phi, \Psi) = \langle e | \Psi \rangle, \quad \forall \Psi \in \mathcal{T}_2
$$

which means

$$
\zeta \Phi = e. \tag{14}
$$

Then the current can be obtained through:

$$
i = \partial \zeta^{-1} e
$$

which is the topological expression for the Kron's tensorial equation

$$
i^{\mu} = y^{\mu\nu} e_{\nu} .
$$

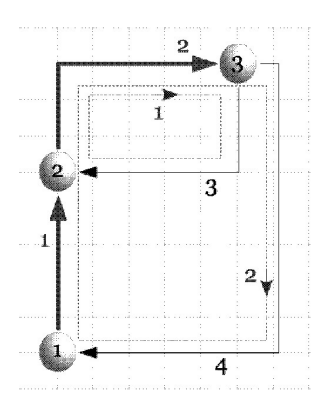

Fig. 2. Graph of a filter

## IX. RESOLUTION OF NETWORKS IN COMPLETE SPACES USING THE KRON'S METHOD

The method starts with a graph. This graph is a engineer view of a real system. Through homotopy, homology, surgery, the problem is projected on a graph [16]. In this operation, we start by finding a ST passing through the various remarkable points of the structure. This tree can be drawn on a sheet. Each point has its own connection with the original 3D space attached to the structure. Figure 2 shows such simple graph obtained from a filter.

On this graph, the ST is repaired by bold lines while closing edges are repaired by thin lines. Meshes are in doted and blue lines. Each edge current can be described depending on ST edges and meshes. For example, current of the edge 1 depends on ST edge 1 and mesh 2. The sign of this dependance is positive, as all currents flows in the same direction. When the meshes are constructed through closing edges from the ST, all the sign of the dependances are positive. This is a remarkable property linked with this construction method. The edge currents projection on ST edges and meshes is synthesized in a connectivity matrix C. If we choose to number the edges firstly as functions of closed edges belonging to the ST, then to meshes, the C matrix has a particular organization:

$$
C = \left[ \begin{array}{cc} Q & L \\ 0 & I \end{array} \right] \tag{15}
$$

As edges belonging to the ST are firstly numbered, they depend on both closing edges and meshes - that's why the submatrixes Q and L make links between these edges and both current sources and meshes. On the other hand, edges obtained by closing paths depend only on meshes. So a unity matrix links these edges with the meshes, and a zero matrix shows that there's no links between them and the closing paths.

Each edge  $(a)$  has its own intrinsic property represented by an operator  $z_{aa}$ . This operator can depends on the current value on the edge (non linear one). This operator is a metric component which we talk about in the next paragraph. To present the Kron's method, we accept that this metric has the form:

$$
z = \left[ \begin{array}{cc} A & B \\ E & D \end{array} \right] \tag{16}
$$

We note  $i^t$  the ST edges,  $i^c$  the closing path edges, J the current sources belonging to the ST, k the mesh currents. The connectivity is:

$$
\left[\begin{array}{c} i^t \\ i^c \end{array}\right] = \left[\begin{array}{cc} Q & L \\ 0 & 1 \end{array}\right] \left[\begin{array}{c} J \\ k \end{array}\right] \tag{17}
$$

The Kirchhoff's law for any edges can be written [12] (it can be used for any physics):

$$
\left[\begin{array}{c} 0 \\ S \end{array}\right] = \left[\begin{array}{c} V \\ 0 \end{array}\right] + z \left[\begin{array}{c} i^t \\ i^c \end{array}\right] = \left[\begin{array}{c} V \\ 0 \end{array}\right] + z \left[\begin{array}{cc} Q & L \\ 0 & 1 \end{array}\right] \left[\begin{array}{c} J \\ k \\ k \end{array}\right]
$$

S are the mesh sources on which we come back later, V the ST potential differences. By multiplying on the left by  $C<sup>T</sup>$ (index  $T$  here is for transpose operation) we make appearing a bilinear transformation  $C^{T}zC$ . Noting  $A', B', E', D'$  the components of this triple products (they are the component of the metric in the complete space: ST plus meshes), we obtain finally:

$$
\left[\begin{array}{c}0\\S\end{array}\right]=\left[\begin{array}{c}QV\\LV\end{array}\right]+\left[\begin{array}{cc}A'&B'\\E'&D'\end{array}\right]\left[\begin{array}{c}J\\k\end{array}\right]\qquad(19)
$$

As previously demonstrated  $LV = 0$ . The first equation resolved is:  $S = E'J+D'k \Rightarrow k = (D')^{-1}[S - E'J]$ . Then, knowing k, the edges voltages of the ST current sources can be obtained:  $QV = - (A'J + B'k)$ .

## X. ABOUT THE METRIC

Usually, a metric is a matrix that can be half-positive, singular [17]. In Kron's theory, as we want to manipulate complex operator through this tensor, we accept non strictly positive matrixes as metric and non symetric. Many mathematicians can object that we are finally far from a metric? But the notion stills very relevant as it describes a distance under preferential paths for currents in the topology, and it leads to the generalized power of the network studied. As said in [8] page 309 (this is a translation from French): *A general theory for linear networks, symetrics or not, should be based on a metric space definition with fundamental tensor...*. The connectivity  $C$  can be seen as a group transformation that belongs to SO  $(17)$  page 271).

We accept from now to call metric the fundamental tensor obtained from  $\mu$ . We mean by this that to create the Hodge's relation between the magnetic flux and the electromotive force (emf) we need to give ourselves a metric. This metric is like a rule to make a correspondance between the vectorial surface flux and the scalar emf. The metric makes the link between the first space of mesh currents and the dual quantity of emf obtained from an Hodge process.

From years, electronicians use the *mutual inductance* to translate cross talk between both isolated circuits of a transformer. As we said before, emf and so self-inductances are for us deeply linked with the mesh space. Figure 3 shows the graph for a transformer cross talking two simple circuits. On the classical schematic presented fig. 3, we have two simple circuits having each of them a self-inductance and cross talked through a mutual inductance u. For each faces of each circuit, we can, following Maxwell's laws, compute the electric field circulation [18]:

$$
\oint_{\Gamma \equiv \partial f} \vec{E} \cdot d\vec{\Gamma} = \int_{A \in \Gamma} d\Gamma \frac{J}{\sigma} + \int_{B \in \Gamma} d\Gamma \left[ \int_t dt \frac{J}{\epsilon} \right] - hE_0 \tag{20}
$$

A and B begin part of the boundary  $\partial f$  of the face f,  $hE_0$  begin the source electrical work giving energy to the

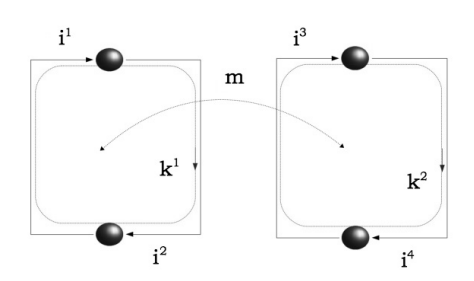

Fig. 3. Graph of a transformer

circuit. Each kind of energy (dissipative through  $\sigma$ , potential through  $\epsilon$ ) can belong to a single edge in the edge space. At the beginning of the circuit description, we have separate information for edges. Always for one circuit, one could be dedicate for dissipative energy (they are the classical resistors in electrical circuits) and another for potential energy (capacitances). Each elementary circuit can be for example a RC one, one edge A being a resistor, and another edge B being the capacitor. When we construct both circuits, we first begin to associate couple of edges in a single mesh. Using the mesh connectivity:  $L^T = \begin{bmatrix} 1 & 1 \end{bmatrix}$ , we obtain a first expression of the metric in the mesh space given for one circuit  $g_n$  by:

$$
g_n = L^T z L = \begin{bmatrix} 1 & 1 \end{bmatrix} \begin{bmatrix} R_n & 0 \\ 0 & \frac{1}{C_n p} \end{bmatrix} \begin{bmatrix} 1 \\ 1 \end{bmatrix}
$$
 (21)

(p is the Laplace's operator, and  $R_n$  and  $C_n$  the resistance and capacitance of the circuit n). The metric for the two circuits comes from the union of all the metrics of separate circuits involved:  $g = \bigcup_n g_n$ . For us it gives :

$$
g = \begin{bmatrix} R_1 + \frac{1}{C_1 p} & 0\\ 0 & R_2 + \frac{1}{C_2 p} \end{bmatrix}
$$
 (22)

As inductances belong only to the mesh space, we must add them to the previous matrix through a new one  $\mu$ , one including the inductance parts  $L_n$ :

$$
g = g + \mu, \ \mu = \left[ \begin{array}{cc} L_1 p & 0 \\ 0 & L_2 p \end{array} \right] \tag{23}
$$

Now if the first circuit has its own energy source  $hE_0$  - we don't care from where it comes, the second circuit has no self energy generator. But a cross talk creates in its mesh an emf e. This emf comes from the mmf F of the first circuit. Using the previous relations we can write finally a function between the mesh current of the first circuit  $k^1$  and the emf of the second onde  $e_2$ :  $e_2 = -upk^1$ . The cross talk is symetric, it means that the current in the second circuit  $k^2$  creates an emf in the first one:  $e_1 = -upk^2$ . Finally, the complete magnetic energy tensor added to the one obtain in the edges space becomes :

$$
\mu \left[ \begin{array}{cc} L_1 p & -up \\ -up & L_2 p \end{array} \right] \tag{24}
$$

We compute the emf added to the edge first circuit in a second step, after transformation of the edge metric in the mesh space and based on a function depending on the mesh current of another circuit. The mutual inductance appears here to be directly an application of the reluctance physic

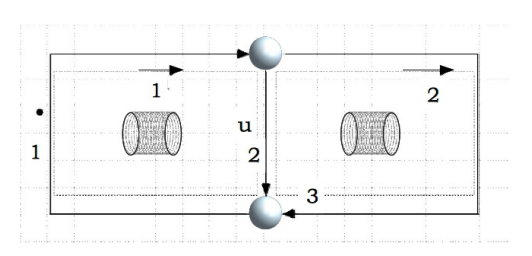

Fig. 4. Isometric graph

[19]. A reluctance network and the associated graph can be construct where edges are tubes and vertex are meshes. This graph is the "chord" that is associated with the function u of mutual coupling. In next paragraph we will generalized this approach for Maxwell's fields. Before we obtain the extradiagonal component of our metric by another way. Another graph gives the same metric that the one of figure 3. Two spaces can be construct with these topologies. An isometric bijection exists between them that doesn't preserve the graph structure, but keep their common metric [20]. We consider the graph presented figure 4.

Always without ST sources, the current can be expressed as:  $I = \beta_1 \partial |f_1\rangle + \beta_2 \partial |f_2\rangle$ . The boundaries of the faces can be developed on the edges, depending on the directions chosen:  $\partial |f_1\rangle = |a_1\rangle + |a_{12}\rangle$ ,  $\partial |f_2\rangle = |a_2\rangle - |a_{12}\rangle$  where  $a_1$  is edge 1 on the graph,  $a_{12}$  edge 2 and  $a_3$  edge 3.  $f_1$  and  $f_2$  are meshes 1 and 2 (doted blue lines fig.5). If  $z_1$ ,  $z_2$  and  $z<sub>3</sub>$  are the three components of the metric for the three edges 1, 2 and 3, the metric tensor in the mesh space  $(L_m : z \rightarrow q)$ becomes:

$$
g = \begin{bmatrix} z_1 + z_2 & -z_2 \\ -z_2 & z_2 + z_3 \end{bmatrix}
$$
 (25)

Comparing with previous one, we see that:  $z_1 = R_1 +$  $(C_1p)^{-1} + L_1p - up, z_2 = R_2 + (C_2p)^{-1} + L_2p - up$ and  $z_2 = up$ . The natural energy distribution leads to the lagrangian operator obtained in the mesh space using the Kron's description of the networks [21]. Graphs from figure 3 and 4 have not the same topology, but they do have the same metric, that's why we call *isometric* the transformation from one to the other.

### XI. EXTENSION OF CHORDS TO RADIATIVE FIELDS

All our previous discussion is based on graphs to describe a topology. When linked with real objects, these objects are reduced to edges through some algebraic topology operations and concepts like homotopy, homology, etc. Representation of reality is made through agencement of edges as pieces. The whole object modeled is a group of  $R$  connex networks parts of a global graph. Each of these networks is a set of B edges, joined by  $N$  vertexes. The major characteristic of the object is its number of meshes  $M$  by respect of the equivalent Poincaré's law for complex cellular:  $M = B - N + R$ . In each connex network transmission of energy is perfectly controled because it goes from one vertex to another. By this way, the mathematical concepts can be applied to Maxwell's fields quite easily, under the hypothesis that the field behave like a bounded volume able to be represented by an edge. This is true for near and evanescent fields - for which macroscopic modelling are resistors, capacitances, inductances, reluctances, but this is not true for the free radiative field

that cannot radiate in a bounded volume independently of the distance. We recall the fundamental difference between these two kinds of fields, and then we apply our previous method to these fields.

### *A. Radiated versus evanescent fields*

Basic demonstration for photon starts from the potential vector in the Coulomb's gauge [22]. Under this gauge, there is a formal separation of the transverse part of the field with the other components. Transverse part of the field leads to the photon concept of quantum mechanics. All the evanescent parts are the longitudinal components of the potential and scalar vectors. They can be modeled using inductances, capacitances, etc., that are properties (and components of the metric) of edges or meshes. Strictly speaking, evanescent modes of the field are virtual photon [23]. The big difference for us is that the free field cannot be enclosed in a bounded edge (or a cycle of bounded edge, i.e. a mesh). It radiates in the infinity space. Another remarkable property of the far field is the radiation resistance. On the edge radiating, the property is increased of this radiation resistance. It can be shown that the radiation resistance is intrinsic to the radiated edge. When enclosed in a shielded room, the same edge has its metric modified by the metallic walls of the room. Reflecting the radiated field, the radiation resistance disapears due to the back induction coming from the walls. This process allows to desmontrate that the radiation resistance is natively existing and is modified by the environment [24] [25].

### *B. emf and chords process for free radiated fields*

From years, engineers use antennas very simply: an input impedance gives the antenna equivalent circuit seen from the electronics. A radiation diagram describes the radiation of the antenna in all the free space. A gain, gives the relation between the free field and the power received. This very efficient modelling can be translated in our topology description. Basic principles are well explosed in [26]. We present these principles before to translate them in topology.

#### *C. Antennas principles*

Depending on the antennas gain, the receiving antenna can integrate the energy coming from the emitting antenna. The total radiated power  $S_r$  in free space (whatever the distance r from the emitter) is:

$$
S_r = \frac{P_t G_t}{4\pi r^2} e^{-\tau p} \tag{26}
$$

 $P_t$  is the power delivered to the emitter,  $G_t$  is its own antenna gain. The last term makes sure of the causality. The available power in reception is given by:  $P_r = S_r A_r$ .  $A_r$  is the effective surface of reception of the antenna. The relation between gain and effective surface is:

$$
G_x(\theta,\phi) = \frac{4\pi}{\lambda^2} A_x(\theta,\phi)
$$
 (27)

Both gain or effective aperture (the other name for the effective surface of reception or emission) are functions of the 3D space. Using all the previous relations we find what is the Friss' equation:

$$
\frac{P_r}{P_t} = A_r \left( \theta, \phi \right) \left[ \frac{e^{-\tau p}}{\lambda^2 r^2} \right] A_t \left( \theta', \phi' \right) \tag{28}
$$

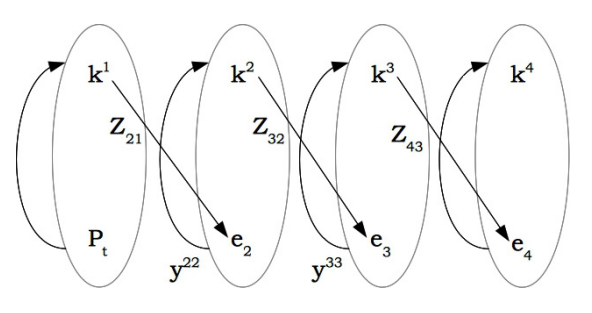

Fig. 5. General free field process

Now we just have to make the links between the power and the topology. For that, fundamental concepts previously stated should be used.

#### *D. From power to topology*

The total power of the radiated field is obtain through the radiative resistance on an edge. This component represents all the losses due to the radiation. As inductance and capacitance are linked with evanescent and lamellar fields, the radiated and transverse one which leaves the circuit (we consider no losses due to Joule effect in the wires) is linked with a resistance. For example we have:  $P_t = R_{11}k^1$  and  $P_r = \frac{(e_2)^2}{R_{22}}$  $\frac{(e_2)}{R_{22}}$ . These relations give us the fundamental coupling impedance for far field:

$$
z_{21} = \frac{e_2}{k^1} = \sqrt{R_{11}R_{22}A_r(\theta,\phi)\left[G_{\theta,\phi,\theta',\phi'}\right]A_t(\theta',\phi')}\tag{29}
$$

where  $G_{\theta, \phi, \theta', \phi'}$  is a Green's kernel for the Friis formula. Once more we see that  $e_2$  derive from an integration on a face that belongs to  $\mathcal{T}^2$ . This kind of interaction can be generalized, whatever the modes of the field propagated. Take a look to figure 5.

We see four simple meshes in interactions. For each of them we can identify the emf and mesh currents, and both emitted and received power. Going from the source of dynamic field  $k<sup>1</sup>$  to the induced emf  $e<sub>4</sub>$  we can describe the path:  $e_4 = z_{43}y^{33}z_{32}y^{22}z_{21}k^1$ . The  $z_{ij}$  are the coupling metric components and  $y^{ij}$  the intrinsic inverse metric of meshes 2 and 3.  $A_t$  and  $A_r$  are properties attached to the graphs 1 and 4, i.e. to faces that belong to each graph of these circuits. In fact  $e_2$  is the emf linked with  $A_t$ : it's a face resulting from a co-boundary applied to the cycle  $k^1$ . Each point on this face can be linked with a wave vector. The set of these wave vectors generate the flux  $S_t$  (corresponding to  $k^2$ ): the cotangent manifold of  $\mathbb{R}^4$  generated by  $k^1$  using an application  $\phi$ . The component of this set are transformed by the propagation operator  $yzy$  to have its image through  $S_r$  ( $k^3$  and  $\phi^{-1}$ ) where this time, z is not a metric attached to the cellular complex  $\mathcal{T}^{\infty}$  but to the 4D space-time fields propagation  $\mathbb{R}^4$ . The interface with the receiver is covered by the scalar product with  $A_r \to k^3$ . Then the emf  $e_4$  is created by  $k<sup>3</sup>$ . Figure 6 shows the general process involved in the connection between the cell complex  $\mathcal{T}^{\infty}$  and the 4D space  $\mathbb{R}^4$ 

The process can be described by the symbolic equation:

$$
\frac{e}{k} = |A_t\rangle \langle S_t| G| S_r\rangle \langle A_r|
$$
\n(30)

This process is very general for all electromagnetical or mechanical phenomenons that involve radiative process. In

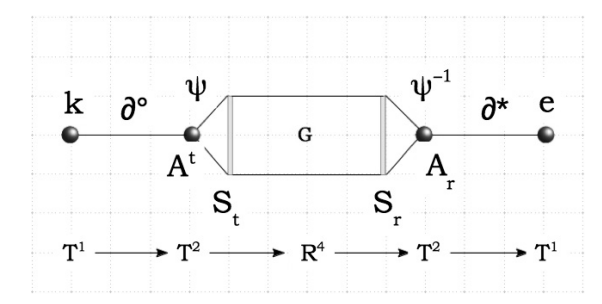

Fig. 6. Sequence of operation for free field

some cases, it can be simplified in three products  $zyz$ [27]. But what is remarkable, is that the process should be extendable to any information transmission, starting from the hypothesis that a function  $\phi$  can be created. That's the purpose of the next paragraph.

The  $\mathcal{T}^2$  space including the  $A_x$  was called the *moment space* [18] because it makes reference to the moment modelling of the radiated field (the magnetic moment is defined by the product of the current i and the emission surface S:  $m = iS$  $[26]$ ).

#### XII. EXTENSION TO FUNCTORS

Previous function  $\phi$  is a correspondance between both topological spaces  $\mathcal{T}^2$  and  $\mathbb{R}^4$ :  $\phi$  :  $\mathcal{T}^2 \to \mathbb{R}^4$ . We define as morphism of graphs, functions that preserve the graph structure, i.e. keep the numbering of vertices, edges, etc. Cell complexes can be used to project any physical phenomenon on graphs. It was already usual to employ electroanalogy for various physics like thermal [28], mechanics [29], quantum mechanics [31] and even biological information [30], [32]. In this last case, the author introduces the two categories of continuous and discrete spaces. This theory seems to be relevant for us, as it gives an algebraic approach for the method of chords [33]. A possible extension of his approach could be to generalize our previous work to functors between these two categories. By the way the method of chords replaces a large spatial domain where free electromagnetic energy propagates by a discrete link between topological objects. This kind of model could be extended to other physical configurations.

#### XIII. A CAVITY PROBLEM AS EXAMPLE

Considering a cavity with an aperture and an impeging parasitic wave, the problem is to compute the internal field induced by the external wave (figure 7). In the following, only the vertical polarization of the incident field will be considered.

This problem can be solved using the formalism developed above. Thanks to the analogy between respectively the electrical field and the voltage and then the magnetic field and the current, it is possible to define electrical equivalent scheme of the problem. In order to make such a representation, we will begin by the definition of different topological domain, corresponding to different regions that will be modeled separatly and then connected together to reconstruct the entire cavity. Three object have to be modeled:

- the incident field that can be assimilated to a voltage source in series with a 377 ohms impedance. This model

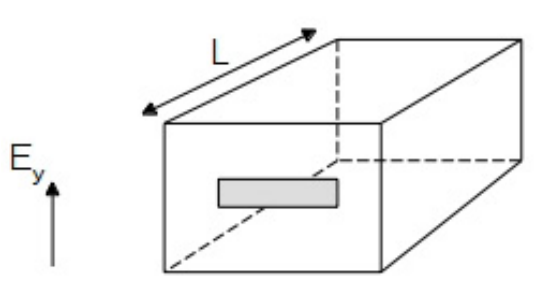

Fig. 7. Electric field on cavity with an aperture

represents the electrical field propagating in the free space that is equivalent to the mathematical representation in a plane wave shape of the incident field arriving with a normal incidence.

- the aperture, that will be seen from its middle point and that can be represented as two short circuited half transmission lines. The impedance seen from the center has already been extensively studied by different authors. The famous formulation given by Gupta ( [2]) has proved to efficiently represent the aperture impedance by a simple formula:

$$
Z_a = 120\pi^2 \left[ ln \left( 2\frac{1 + \sqrt[4]{1 - (w_e/b)^2}}{1 - \sqrt[4]{1 - (w_e/b)^2}} \right) \right]^{-1}
$$
 (31)

- the cavity that can be seen as a transmission line along the main axis with some particular terminal conditions. On the side containing the aperture, the line will be directly connected in parallel with the aperture impedance model.The opposite side will be short circuited. In the present case, only the fundamental TE propagating mode will be considered. If we want to have results in a more large frequency bandwidth, we will have to consider each mode as an individual transmission line and to connect them in parallel. In order to complete our model, we will add the possibility to realize a measurement in one point in the internal cavity. As in a real experiment, we will introduce a sensor that is modeled here as a resistor having a high value in order to avoid field perturbations inside the cavity. This can be made by cutting the line into two half transmission lines located on each side of the transmission line

After having introduced the topology of our system, it is now important to give the Kron's transmission line model. In fact the more easier way to represent a transmission line is to give a quadrupole model. This quadrupole can be represented by two branches coupled by driven voltage sources. In fact, we can notice that such a representation is nothing else a circuit model of the impedance matrix of the line seen from its two extremities:

$$
\begin{cases}\nV_1 = Z_{11}i^1 + Z_{12}i^2 \\
V_2 = Z_{21}i^1 + Z_{22}i^2\n\end{cases}
$$
\n(32)

For example, from the branch 1, the first equation shows two terms: the first one represents the influence of the current from this branch and the second one the effect of the current on the first branch. This coupling can be represented by a voltage source, the equation becomes:  $V_1 = Z_{11}I_1 + V_c$ . As a conclusion, the Kron's model of the cavity is given figure 8.

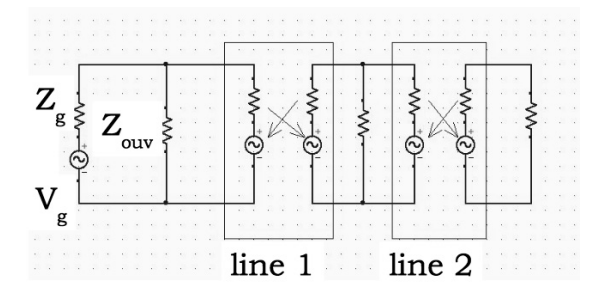

Fig. 8. Kron's model for a cavity

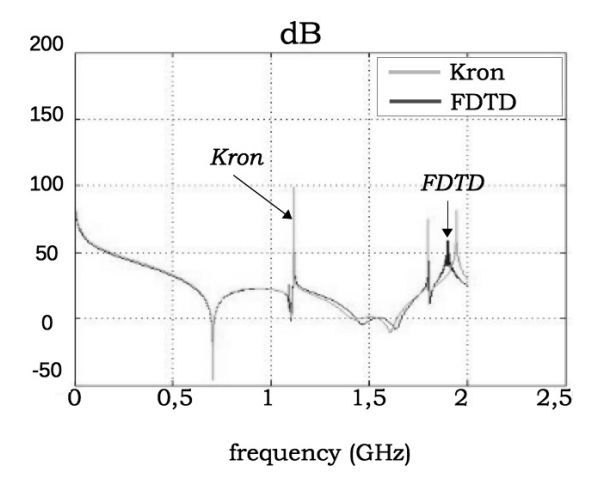

Fig. 9. Comparison with FDTD code

In such an application, the important parameter that is usually modeled is the shielding effectiveness. This quantity was compared with the one obtained with a FDTD code. A very good agreement can be observed figure 9. Other examples between many others are given in [34], [35], [36].

#### XIV. ANTENNA MODELLING

This second example shows the use of the formalism to compute the interaction between an antenna and a metallic wall. The objective of this experience was to understand the effect of a reflexion of energy on the radiation impedance of an antenna. One horn antenna is powered through an amplifier that delivers a amplitude modulated waveform at 10 GHz. 50 cm in front of the antenna, there is a metalic wall or absorbers. The set-up of the experiments is shown figure 10.

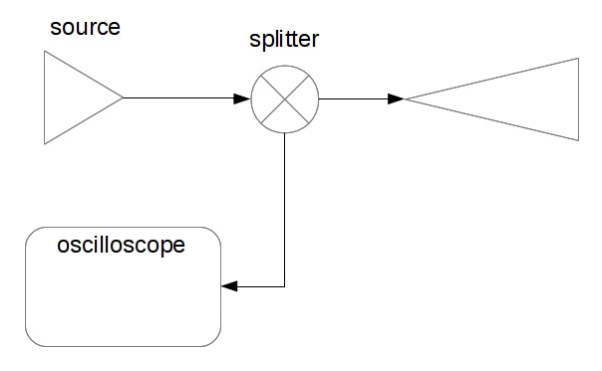

Fig. 10. Experiment set-up

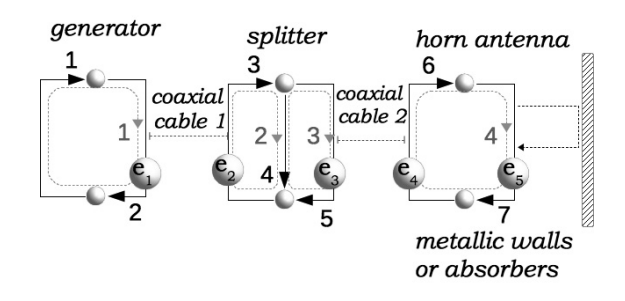

Fig. 11. Experiment equivalent graph

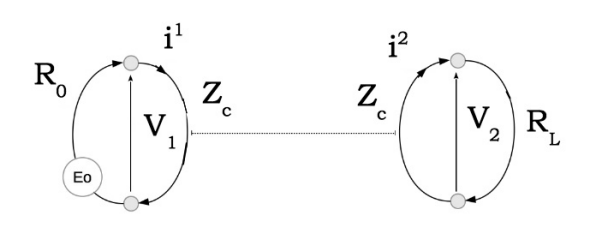

Fig. 12. Simple line

All the cable lengths were measured and the splitter resistors values characterized. Figure 11 shows the graph of the experience.

The splitter is made of three resistors of 17 ohms. Cables are simulated using Branin's model. For a cable of electrical length  $\tau$ , characteristic impedance  $Z_c$ , the Branin's model consists in two equations defining the electromotive force at each extremity of the line:

$$
\begin{cases}\ne_1 = (V_2 - Z_c i^2) e^{-\tau p} \\
e_2 = (V_1 + Z_c i^1) e^{-\tau p}\n\end{cases}
$$
\n(33)

 $V_1$  and  $V_2$  are voltages respectively at the left and right of the line.  $i^1$  and  $i^2$  are the currents at the same extremities. Replacing  $V_1$  and  $V_2$  by their expressions depending on the loads and currents, Looking at the circuit figure 12, we obtain:

$$
\begin{cases}\nV_1 = E_0 - R_0 i^1 \\
V_2 = R L i^2\n\end{cases}
$$
\n(34)

So, by replacement in (33) we understand that:

$$
\begin{cases}\ne_1 = (RL - Z_c)e^{-\tau p}i^2\\ \ne_2 - E_0e^{-\tau p} = (Z_c - R_0)e^{-\tau p}i^1\n\end{cases}
$$
\n(35)

Any expression involving forms like  $e_i/I^j$  can be replaced by an impedance interaction  $z_{ij}$ . Any line or guided wave structure can be replaced by an impedance tensor as:

$$
\begin{bmatrix}\nR_O + Z_c & (RL - Z_c)e^{-\tau p} \\
(Z_c - R_0)e^{-\tau p} & RL + Z_c\n\end{bmatrix}
$$
\n(36)

In the graph figure 11, two of these structures were used. The last edge of the graph represents the emitting horn antenna. It is a radiation resistance of fifty ohms. After a delayed time, when the field is reflected by the metallic wall in front of the antenna, a reflected field wave comes back in the horn and creates an electromotive force given by:

 $e_5 = G\lambda (4\pi 2R)^{-1} \sigma \sqrt{R_r} i^4$  (*R* is the distance to the wall,  $\sigma$  the reflection coefficient on the wall, G the antenna gain and  $R_r$  the radiation resistance). This creates an interaction given by  $e_5/i^4$ . The complete experience is detailed in [37]. Various measurements were made. Some with the wall equipped of a metallic plate. Some others with absorbers. The variation of radio frequency signal envelop at 10 GHz shows both cases of short circuit on the metallic wall or free space radiation on the absorbers. Difference between the signal compute under the Kron's formalism and measurements is of 1,2%. This performance like others [38] was obtain using the method which allows to couple various accurate equations taken from different previous works.

#### XV. CONCLUSION

From fundamental definitions of discrete topology like the boundary operator and the notion of duality, we propose a mathematical model to formalize major results expressed by Gabriel Kron in his "Tensorial Analysis of Networks". One remarkable fact is that the chords introduced in a previous work appear as links between electromotive forces and meshes currents. We present an application of this result to an electromagnetic cavity without the help of three dimensional Maxwell's solver. Another application shows free radiated interaction between an antenna and a wall. This algebraic concept is flexible and the extension is under work for the modeling of multidisciplinary systems with networks.

### **REFERENCES**

- [1] Kron, G., *Tensorial Analysis of Networks*, General Electric editor, 1939. [2] Balasubramanian, N.V., Lynn, J.W., Sen Gupta, D.P. *Differential Forms*
- *on Electromagnetic Networks*, Daniel Davey and Co., 1970.
- [3] Kron, G., *Non-Riemannian dynamics of rotating electrical machinery*. 1934.
- [4] Rottman, A., *Gabriel Kron et la formulation d'une technique de résolution des systmes complexes sur la base de la théorie du circuit électrique*, Scientific journal AIM, 1988.
- [5] Happ, H.H., *Gabriel Kron and System Theory* Union College Press, 1973.
- [6] Hoffmann, B., *Kron's non Riemannian electrodynamics*, Reviews of modern physics, Vol.21, N3, pp. 535-540, 1949.
- [7] Roth, J. P., *The validity of Kron's method of tearing*, Proceedings of the National Academy of Sciences of the United States of America, vol. 41, no 8, p. 599, 1955.
- [8] Denis-Papin, M., Kaufmann, A., *Cours de calcul tensoriel*, Albin Michel editor, 1966.
- [9] Happ, H.H., *Diakoptics And Networks*, Academic Press, 1971.
- [10] Gross, P.W., Kotiuga, P.R., *Electromagnetic Theory and Computation*,
- MSRI editor, 2004. [11] Bossavit, A., *Electromagnétisme en vue de la modélisation*, Springer editor, 1993.
- [12] Peikari, B., *Fundamentals of network analysis and synthesis*, R.E. Krieger Pub. Co, 1982.
- [13] Whitney, H., *Geometric Integration Theory*, Dover publication, 2005.
- [14] Rapetti, F., Dubois, F., Bossavit, A., *Discret vector potentials for non-simply connected three-dimensional domains*, SIAM journal on numerical analysis, Vol. 41, issue 4. pp. 1505-1527, 2003.
- [15] Berge, C., *Theory of graphs and its applications*, Wiley, 1962.
- [16] Hatcher, A., *Algebraic Topology*, Cambridge university press, 2001.
- [17] Penrose, R., *A la decouverte des lois de l'univers ´* , Odile Jacob French translation, 2007.
- [18] Maurice, O., *La compatibilite´ electromagn ´ etique des syst ´ emes com- ` plexes*, Lavoisier, 2007.
- [19] Lorrain, P., Corson, D.R., *Champs et ondes electromagn ´ etiques ´* , Armand Collin, French version, pge 426, 1970.
- [20] Encyclopedia universalis, *Dictionnaire des mathematiques ´* , Albin Michel, pge 651, 1997.
- [21] Gabillard, R., *Vibrations et phénomènes de propagation*, DUNOD editor, 1969.
- [22] Feynman, R.P., *Quantum Electro-Dynamics*, Addison-Wesley editor, 1961.
- [23] Stahlhofen, A. A., Nimtz, G., *Evanescent modes are virtual photons*, EPL (Europhysics Letters), vol. 76, no 2, p. 189, 2006.
- [24] Leighton, R. B., Feynman, R.P., Sands, M, *Le cours de physique de Feynman*, InterEditions, 1979.
- [25] Maurice, O.,*Introduction d'une theorie des jeux dans des topologies ´ dynamiques*, Thesis, Limoges university, 2013.
- [26] Kraus, J.D., Marhefka, R.J., *Antennas*, Mc Graw Hill editor, 2002.
- [27] Reineix, A., Maurice, O., Hoffmann, P., Pecqueux, B., Pouliguen, P.,*Synthesis of the guided waves modelling principles under the tensorial analysis of network formalism*, European electromagnetics, EuroEM 2012.
- [28] Ouin, J., *Transferts Thermiques*,Casteilla edition, 1998.
- [29] Van Santen, G.W., *Vibrations mécaniques*, Dunod edition, 1957.
- [30] Grimnes, S., Martinsen, O.G., *Bioimpedance and bioelectricity basics*,Elsevier edition, second edition, 2008.
- [31] Sproull, R.L., *éléments de physique moderne*, Masson editor, 1967.
- [32] Poudret, M., Comet, J-P., Le Gall, P., and al. *Exploring Topological Modelling to Discriminate Models of Golgi Apparatus Dynamics*, European Conference on Complex Systems (ECCS), 2007.
- [33] Maurice, O., Reineix, A., Durand, Ph., Dubois, F., *On mathematical definition of chords between networks*, European electromagnetics, EuroEM, 2012.
- [34] Durand, Ph., Maurice, O., et Reineix, A., *Generalized Interaction Principle Implemented in the Krons Method*, Lecture Notes in Engineering and Computer Science:Proceedings of the World Congress on Engineering, WCE 2013, 3-5 July 2013, London, U.K.,pp 103-106.
- [35] Leman, S., Poire, Y., Reineix, A., Hoeppe,F., ´ *"Kron's method applied to the study of electromagnetic interference occuring in aerospace system"*, Aerospace EMC, Proceedings ESA Workshop on EMC, 2012.
- [36] Poire, Y., Maurice, O., Ramdani, M., Drissi, M., ´ *SMPS tools for EMI filter optimization*, EMC Zurich2007. 18th International Zurich Symposium on EMC, 2007.
- [37] O., Maurice, *Experrance pour mettre en ´ evidence la vari- ´ ation d'impedance d'entr ´ ee en fonction des interactions avec ´ l'environnement"*. HAL web document
	- http://hal.archives-ouvertes.fr/docs/00/98/62/20 /PDF/rapportSynthese\_manip\_V2.pdf
- , 2014. [38] A., Alaeldine, O., Maurice, J., Cordi, R., Perdriau, M. Ramdani, *EMCoriented analysis of electric near-field in high frequency*. ICONIC 2007.